EXCLUSIVE<br>SPECTRUM

FULL-

# **LIGHTFORCE**<br>COIN-OP REALISM?

**98p** 

**HALF-PRICE TOP TEN BOARDS MICROD RIILLETI BUDGET ROUND-UP RAM SOUND SAMPLER CLONES** COIN-OP **GLIDER RIDER @ HARRIER @ PAPERBOY @ TRIVIAL PURSUIT** 

77

 $\epsilon$ 

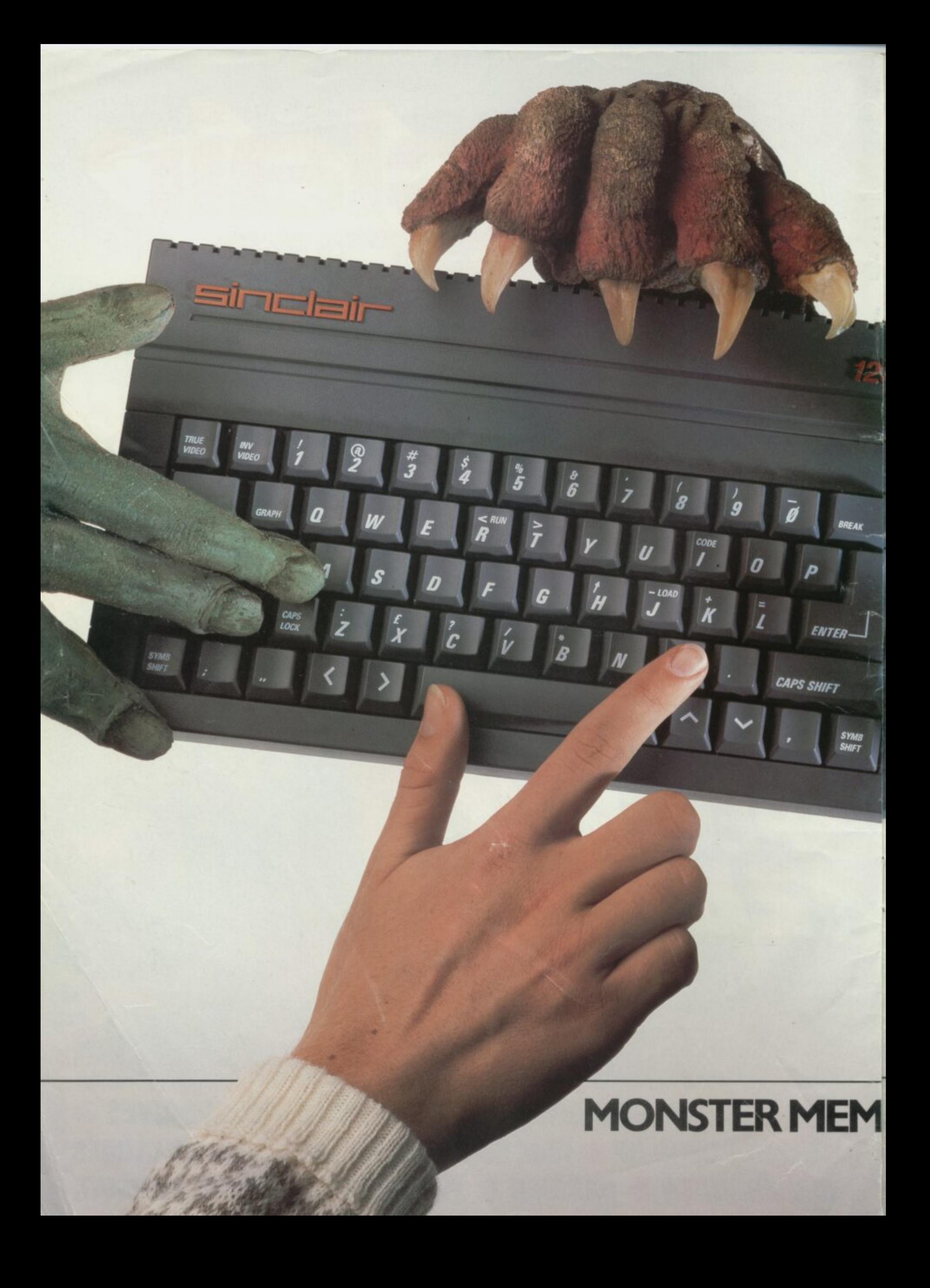

# **GET YOUR HANDS ON THE NEW SINCLAIR I28K + 2. BEFORE EVERYBODY ELSE DOES.**

**The new 128K ZX Spectrum +2 is more than just a monster memory. • It's the ultimate family computer. With a built-in datacorder for easier loading, superb**

 $>$   $\vert \langle \vert \vert$ 

 $ZX$  Spectrum +2

**graphics capability, two joystick ports, a proper typewriter keyboard and more games available than you in fact).**

can shake a joystick at (well over 1000 software titles,<br>in fact).<br>Better get your hands on the new<br>128K ZX Spectrum +2 soon. **Better get your hands on the new** 128K ZX Spectrum +2 soon. **Before they do.**

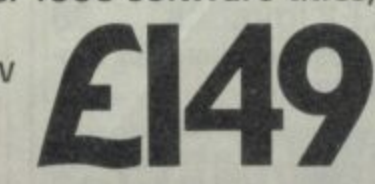

# **ORY · MONSTER VALUE**

Available from: Allders, Boots, Clydesdale, Comet, Connect, Co-op, Currys, **Dixons, Electric Supreme, Laskys, John Lewis, John Menzies, Power City, Rumbelows, Ultimate, WH Smith, Wigtalls, and good independent stores.**

**We recommend Sinclair Quality Control Software.**

To: Sinclair, P.O. Box 462, Brentwood, Essex C14 4ES Please send me more information about the Sinclair 128K ZX Spectrum +2. Name Address

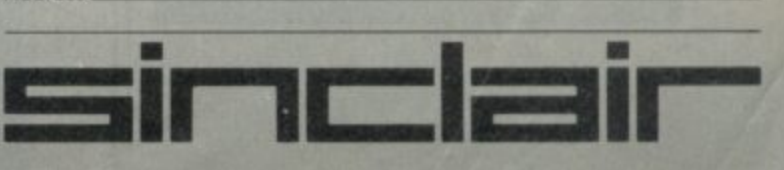

Editor **David Kelly** Deputy editor<br>John Gilbert Senior staff writer<br>Graham Taylor **Staff writer**<br>Clare Edgeley Designer<br>Gareth Jones Editorial secretary<br>Norisah Fenn **Adventure help Gordo Greatbelly** Zapchat<br>Jon Riglar Helpline Andrew Hewson **Hardware correspondent** John Lambert **Contributors Brendon Gore**<br>**Flichard Price Rupert Goodwins** Advertisement manager Louise Fanthorpe Senior sales executive<br>dacqui Pope **Production assistant**<br>Alison Morton Advertisement secretary<br>Linda Everest

**Subscriptions manager** Carl Dunne

Publisher **Terry Pratt** Telephone<br>01-251-6222

Sinclair User is published monthly by<br>EMAP Business & Computer<br>Publications

**Cover Illustration** David Rowe

If you would like to contribute to Sinclair<br>User please send programs or articles to:

Sinclair User<br>EMAP Business & Computer<br>Publications Priory Court<br>30-32 Farringdon Lane<br>London EC1R 3AU

Original programs should be on cassette<br>and articles should be typed. Please write<br>Program Printout on the envelopes of all<br>cassettes submitted. We cannot undertake<br>to return cassettes unless an SAE is<br>enclosed. We pay £20

Typeset by Saffron Graphics Ltd, Printed by Nene River Press,<br>
Moodston, Peterborough,<br>
Distributed by EMAP Publications Ltd.<br>
C Copyright 1986 Sinclair User<br>
ISSN No 0262-5458.

ABC 90,215 July-Dec 1985

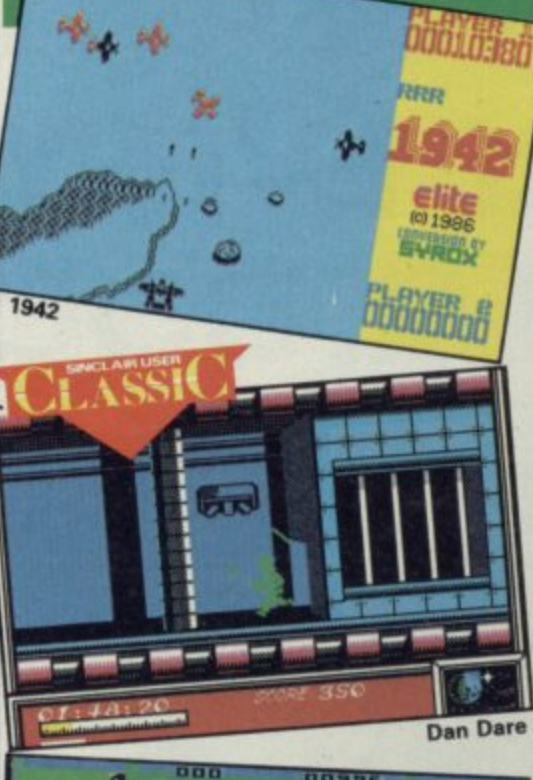

**C•0•N•T**

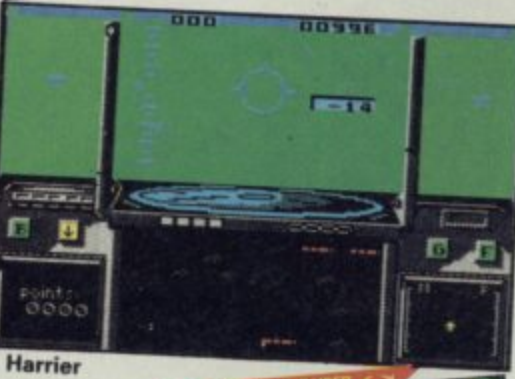

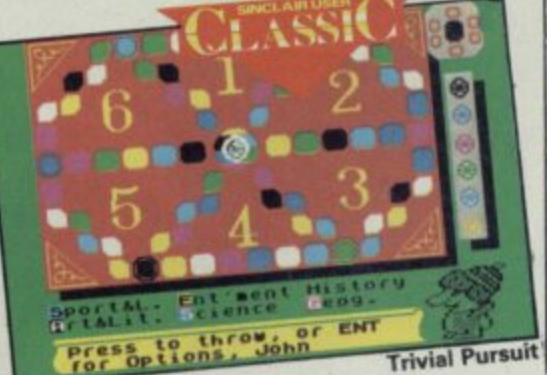

#### **v s HARDWARE**

**i**

85

#### **Music Machine 85**

**P** Remember the Loki — the machine **u** which never made it? Some of its **r** design team have now reformed to **s** produce this MIDI sound sampler

**u i First 128K+2 joystick 88 t** We review the first peripheral for Amstrad's new Spectrum

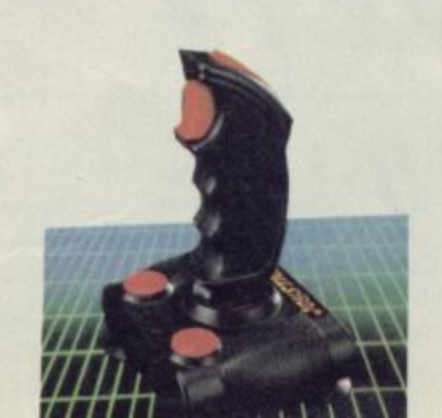

# SOFTWARE

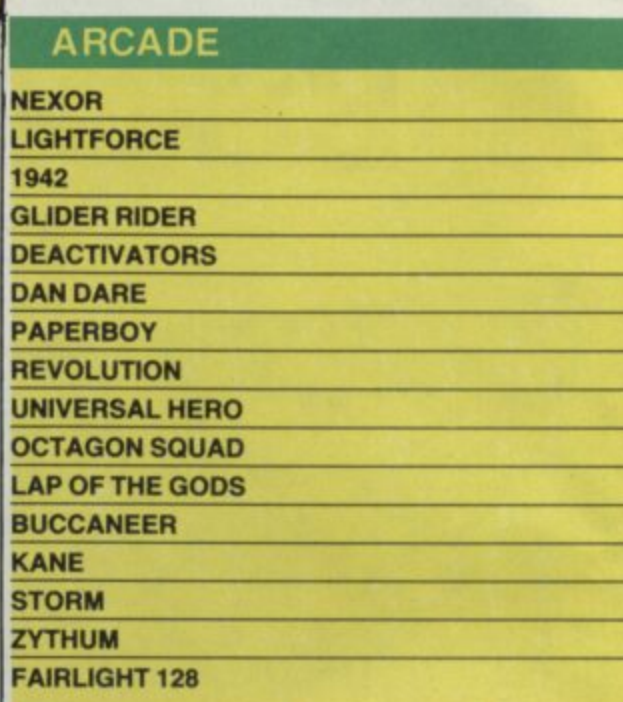

## **STRATEGY/SIMULATION**

**VIRGIN CHALLENGER MISSION OMEGA S HARRIER S I TRIVIAL PURSUIT O REBEL STAR N O HEAD COACH**

### **oL-Krr**

**A**

**E G MICRODRIVE RECOVERY**

**WORK OUT** 

**FREE TEXT DATABASE** 

**LEE TEXTalb DATABASE AL**

**JEWELS OF DARKNESS**

#### **VERA CRUZ rzzz**

# **EXCLUSIVE!**

#### **128K+ 2 FULL REVIEW 58**

It's here! But what's it like? We take the first Amstrad Spectrum to bits and give you our verdict

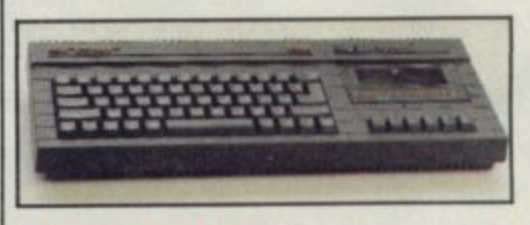

#### **Amstrad talks 24**

24

|<br>|<br>|<br>|

How does Amstrad view the new 128K+2? And what for the future? Amstrad's No 2 Malcolm Miller speaks **out to Sinclair User**

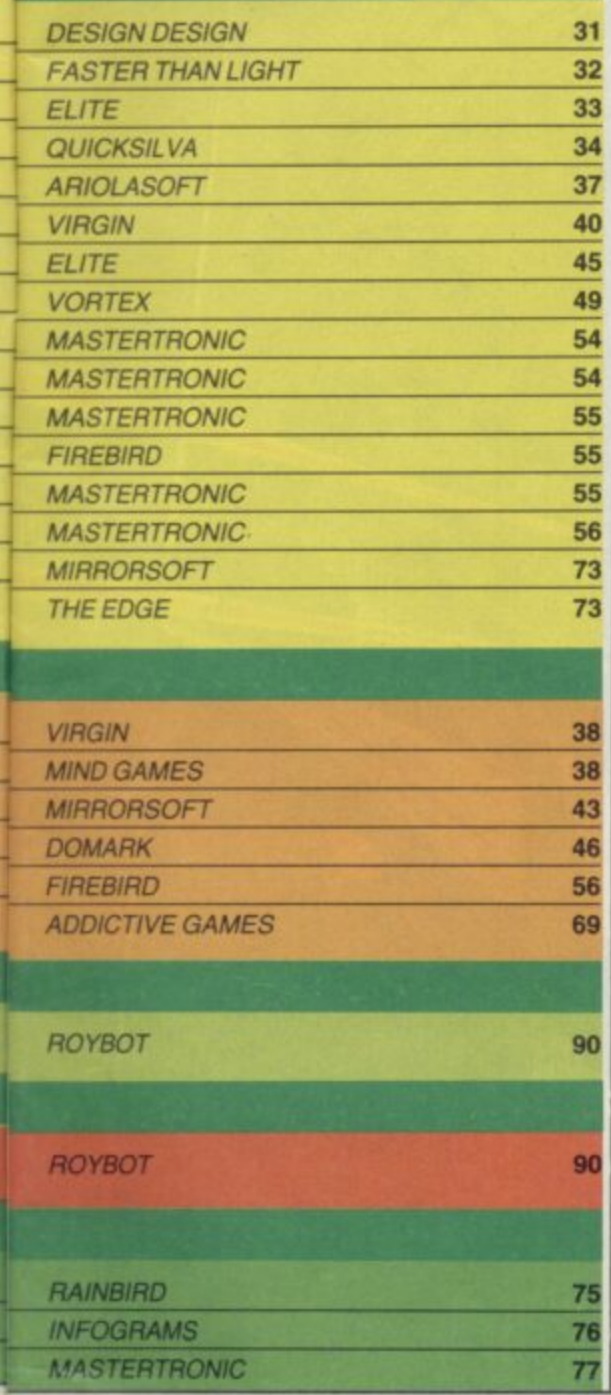

**- - 1**

# **PREVIEW**

**E • Al • T •**

#### **First and forward-most with the software news 104**

Including Scooby Doo, It's a Knockout, Cholo, The Archers, Uridium, Fist II Star Trek, Hardball, Cyborg, Dodgy<br>Geezers...

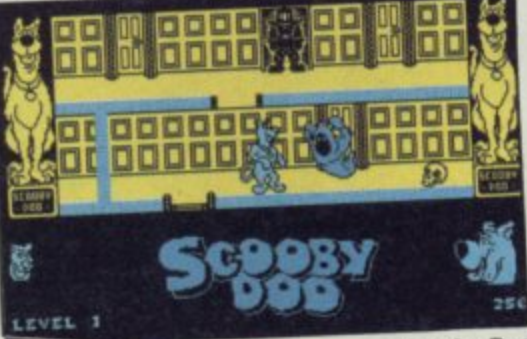

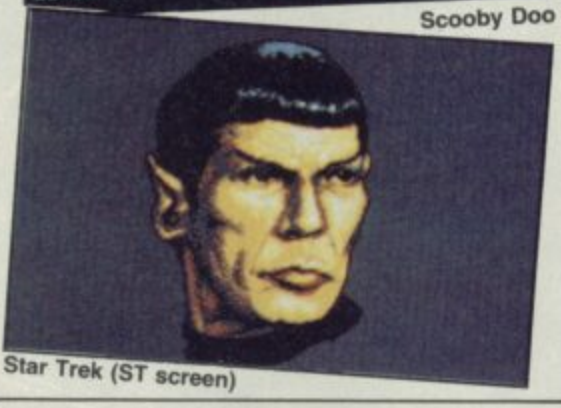

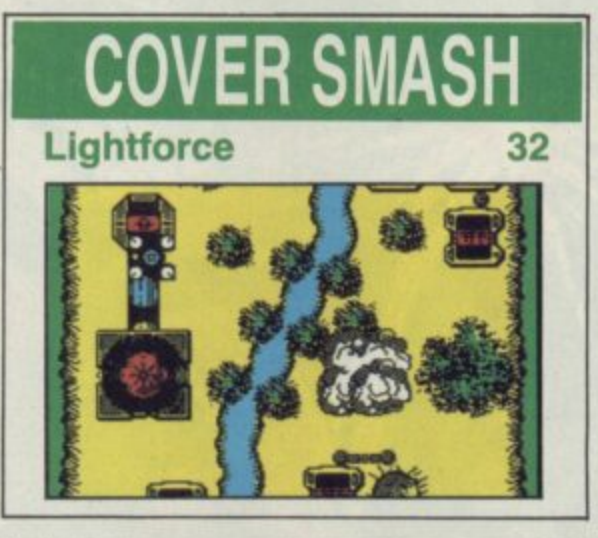

## j **INSIDE THE 128K+2**

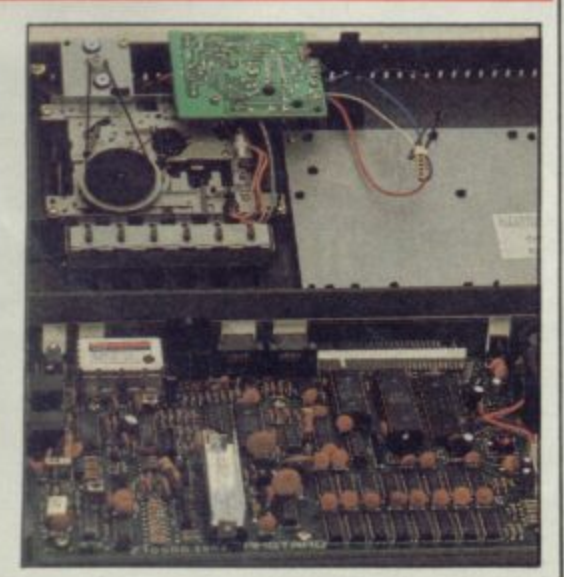

### **COMPETITIONS Win a 128K+2** 35 Amstrad has let us have one of its new Spectrums — and it could be yours!

**The Big One** 81 Yup! This is one heck of a compo. Your<br>chance to choose your editor — and chance to choose your editor -

## win a tabby Design Design T-shirt (let's hope the weather holds up)

# **SPECIAL OFFER** 83

#### **Microdrives**

We cut the cost of a Microdrive and interface 1 in half!

If you've always wanted a Microdrive<br>but didn't have the cash, now's your chance — the whole kit for under £50

# **FEATURES**

**Under the board walk 27** Delving deeper into the world of Sysops and Bauds we pick the country's top ten bulletin boards

#### **Budget hits**

The best of budget — three pages of<br>reviews

#### **Coin-op clones**

Comparing like with<br>like — we run the – we run the Gauntlet the various official and unofficial arcade machine copies and choose which pack the biggest punches

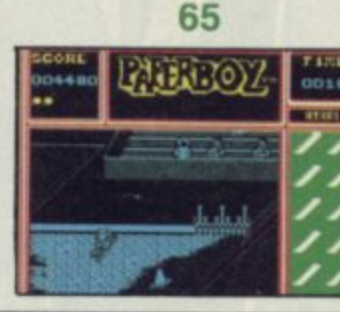

**54**

1

# **QLINK**

**Concept 3D 96** 96 First of two new US programs — this one a sophisticated 3D construction title **War in the East 97** 97 Also from across the pond — this one's a Russian wargame simulation **Mail List 98** 98 Link your QL to a Psion organiser **Previews** 98 First look at TurboCharge, Lightning and Eye-0 — from Digital Precision

# **ud n**

**Forest of the Long Shadows 100** It's another first. A fully-fledged roleplaying adventure to type in

# **REGUI**

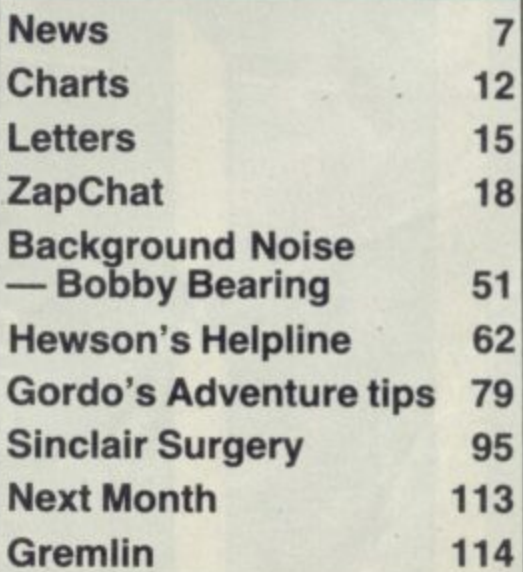

# BEING A HERO IS EASY. STAYING ALIVE IS MORE DIFFICULT!

Spectrum 48K/128K<br>Amstrad 464/664/6128<br>CBM 64/128<br>MSX

£7-95<br>£8-95<br>£8-95<br>£8-95

Martech is the registered trade mark of<br>Software Communications Limited, Martech House,<br>Bay Terrace, Pevensey Bay, East Sussex BN24 6EE<br>TRADE ENQUIRIES WELCOME. PHONE: (0323) 768456 TELEX: 878373 Martec G

 $\mathbf{1}$ 

**.o. 101** 

Vien in

# **UNDER RAPS!**

**:**<br>working on his<br>follow-up to his 3D<br>vector smash Tau Ceti. **• Pete Cooke is working on his follow-up to his 30 it's called Academy and is being written, like** Ceti, for CRL **• Asterix is being** 

**written by the same team which wrote The** Hobbit and Sherlock — **Beam software, which includes Melbourne House's star programmer Phil Mitchell**

**• Steve Crow, author** of Wizards Lair and **Slarquake from Bubblebus, has defected to Hewson where he's almost completed Firelord**

**• Solid image is producing Chola for Firebird. it's a new programming team but it's being managed by the same firm that handles the Elite programmers • Rod Pike is working on Dracula for CRL. The program will compete with Piranha's soon-to-be-released Nosferatu title • Shadowfire and Frankie authors Denton Designs are the team assigned to Ocean's latest film tie-in - The Great Escape • Valkerie 17 authors Rem Jam are developing the game based on Big Trouble in Little China** — the **soon-to-be-released bog-budget movie**

**• Mike Singleton — the brains behind Dark** Sceptre and Lords of **Midnight is designing** Throne of Fire for **Melbourne House**

#### APOLOGIES **Very Big Caves**

**In our August issue we gave CRL's title three stars — it should have got five**

#### **Fidofor**

**The Fidofor bulletin board included in our September survey has changed telephone number so please don't ring the number we printed — 01-310 4110**

# **AMSTRAD'S 128K+2 HITS THE STREETS**

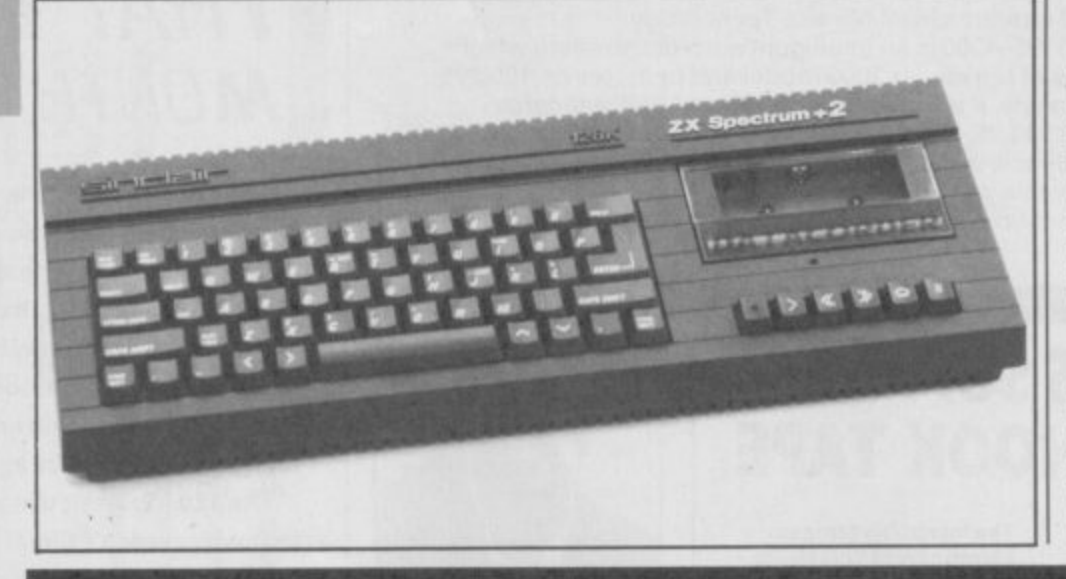

#### **I Spectrum 128K - 2. t And it looks good.**

NEWS<sup>I</sup>

**s E149 with 128K, a h built-in cassette deck e and twin joystick ports. r new micro should e already be in the . high-street shops The machine costs First deliveries of the**

**m We've got an s exclusive review of the t 128 • 2 with the full r breakdown of its spec a and our verdict d beginning on page 58 'of this issue. That's the basics.**

lien, the movie **with the A l stomach-churning i performance by John e Hurt was turned into Alien, the very curious n strategy game from , Mindgames.**<br>Now Alian

**h sequel to the movie e is shortly to become m Aliens the computer o game devised by Mark v Eyles for Electric i Dreams, price E9.99. NowAliens — the**

**e The computer game Aliens follows closely the plot of the film in which once again warrent officer Ripley**

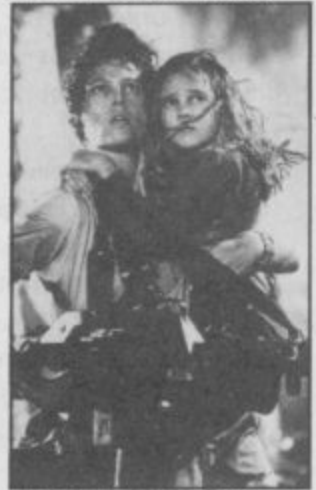

**Girls just want to have fun**

**Armed with smart guns, you have to clear all 255 rooms (a good computing number, that) of the deadly beasties. The aliens appear in a number of guises including eggs, hand creatures and warriors. A queen alien is responsible for laying eggs and, Alien-infested rooms also spawn biomechanical growths**

**on the walls, which also** have to be cleared.

### **NEW DEALS ON PLUS AND 128**

lith Amstrad's new Sinclair, the 128K+2 in the **shops there are some snappy bargains to be W i had with the Spectrum Plus and Spectrum 128. And t the latter is entirely software compatible with the h new machine.**

**A E129,95 to £84.99. laskys has cut the price of the Spectrum Plus from**

**m s effort to jettison remaining stocks of the Plus. Other stores are likely to follow suite in this final**

**r as E30 by some retailers. Dixons has dropped the a 128 from E179.95 to E149•00. It also has the standard d Plus 2 at E149.00 but at that price the package 'includes a data recorder and bundled software. The Spectrum 128 price has been cut by as much**

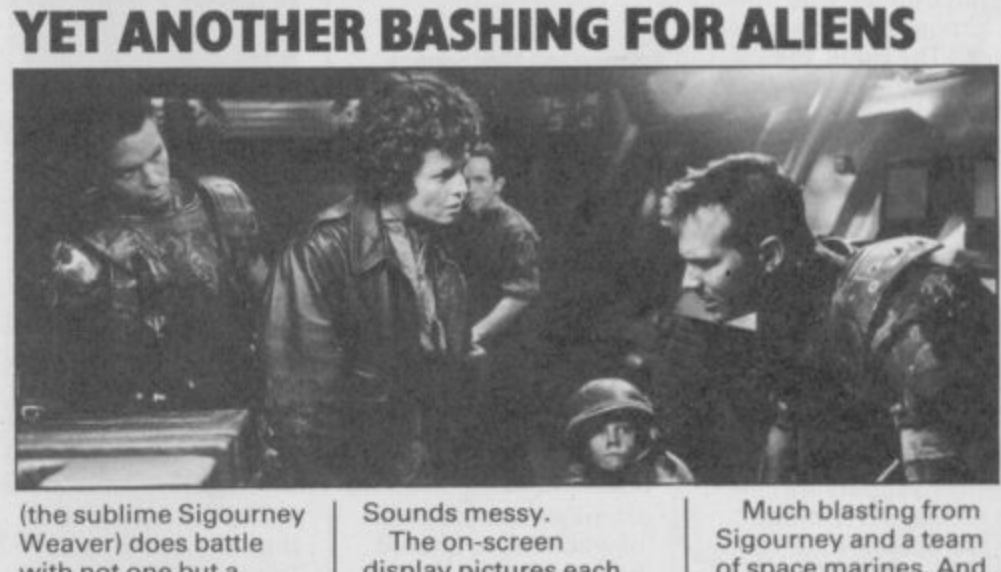

(the sublime Sigourney) **Weaver) does battle** with not one but a **whole team of yukky** special effects. **Sounds messy.**

**i**  $\frac{1}{\sqrt{2}}$ **The on-screen display pictures each room, complete with attacking aliens and the bottom of the screen shows an icon of the character you are currently controlling, together with a bio-monitor for vital life signs.**

**Much blasting from Sigourney and a team of space marines. And lots of fast-moving violence interupted only by some cutesy stuff with a little girl who is the only survivor of a colony wiped out by the sludgy things. Sounds like its going to need a joystick.**

**IT'S ME BUDGET SUPERHERO**

Cuperman, the **S high-flying micro u disaster from Beyond, p is to be launched as a e budget game by Firebird after a r marketing agreement m by Beyond and the a current copyright n holders Prism Leisure.**

**t Spectrum version of h which never originally e hit the shops, will cost The game, the E2.99 and be packaged in a double cassette box - unusual for budget range products.**

**Prism is sure customers will be impressed with the packaging. So are we.**

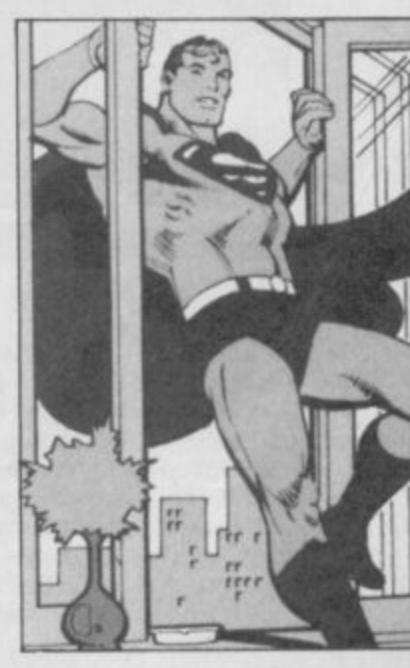

# **GO FOR GOLD WITH MIRACLE'S MODEM**

Free Telecom Gold subscriptions are being offered to anyone who buys the WS-3000 or WS-4000 modems from Miracle Technology.

The recently-launched WS-4000 is an intelligent auto-dial modem which incorporates the features of the earlier 3000 model and operates on 1200/75, 300/300 and 1200/1200 bauds. It also features Hayes and Bell standards compatibility and costs E149.95.

British Telecom and Miracle will also be launching a series of electronic mail seminars in London later this year.

More information from Miracle Technology. St Peters Street, Ipswich, IP1 1XB Tel: (0473) 216141

# **BIG NAMES SUPPORT OFF THE HOOK TAPE**

 $-1$ 

rcadia and The Stranglers are just two of the bands who have joined with other groups to help support Off The Hook, the software industry's d anti-drugs charity campaign

h One, the rock magazine Smash Hits and Sinclair Together with Radio User they have donated records, tee-shirts, signed photographs and computer tapes for auction in aid of the charity.

Among those individuals lending their support are Lee McDonald (Zammo from Grange Hill) and Letitia Dean (Sharon

**Stranglers express an interest**

**Zammo (well heis ) from**

**Simon and Nick pouting** moodily for charity

**The incredibly famous**

**Grange Hill**

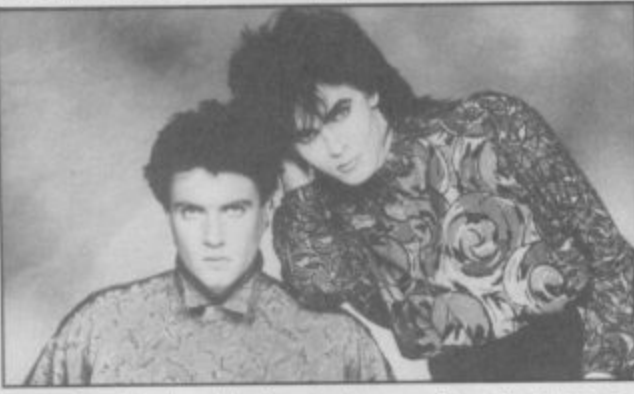

from East Enders) both | has so far raised more of whom have offered help for the fund which

than £70,000 for the Prince of Wales Trust

portable computer, is now unlikely to be launched until Spring

Dandora, Sir Clive's

Sinclair was forced to rethink the design of the machine when Amstrad took over the rights to the Spectrum and OL in April but the components of the reconfigured machine are currently under test. The machine is unlikely

now to include flat-screen television technology but, a source close to SRL confided, it will use a Z80 chip and be data-compatible with

the IBM PC.

The wafer-scale integration mass storage device,

in the computer.

developed by Sinclair's Metalab facility and lately by Anamaric is still likely to be included

**PANDORA PORTENTS**

1987.

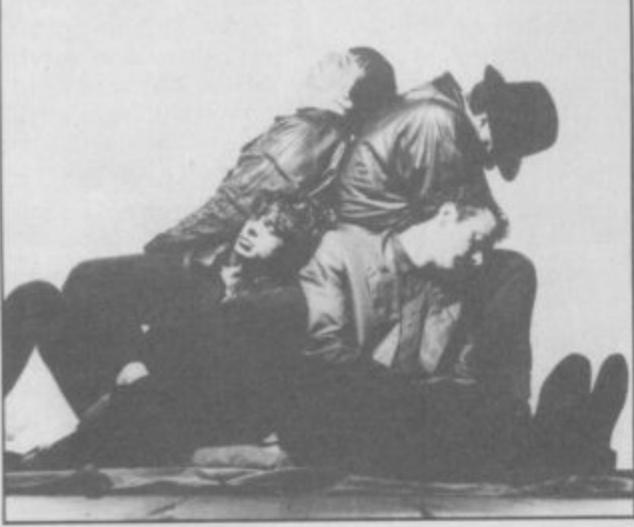

## **BBC SOFT IN PROFIT SHOCK**

 $B$ BC Soft—the software publishing arm of the<br>BBBC—is to launch **Computer Challenge—the** Business Game, based on a new BBC TV series. The game, which appears this month in

conjunction with the series, puts players in the position of a company executive. Building up profits using a series of options which are legal and illegal: book-keeping, advertising, industrial campaigns, and a slush fund for VIPs. Arson and sabotage, according to the programmers, are also legitimate alternatives.

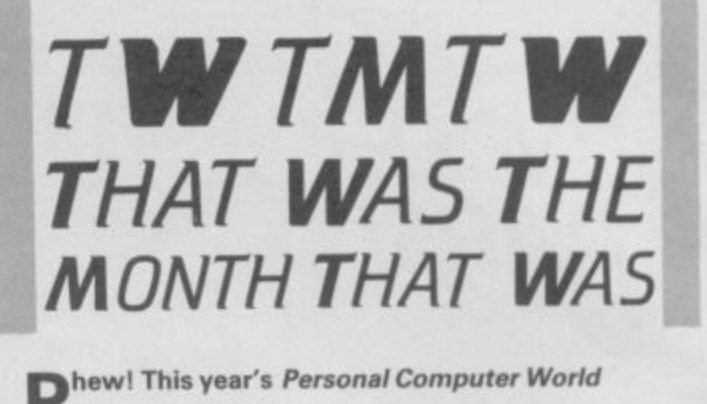

**r**

**H S** eighteen months— what with Sinclair's troubles, and<br>ma<br>son **h o and those of almost every other hardware w manufacturer. Commodore and Acorn included w something's suddenly snapped and things are a really starting to buzz again. After all the gloom and doom of the last**

Text<br>th: **Nothing startlingly innovative I know, but it just looks and feels, well, right, somehow. Together with its real keyboard and built-in tape deck at a that why couldn't Sinclair? The 128K + 2 is great. n Nothing startlingly innovative I know, but it just t looks and feels, well, right, somehow. Together s t E149 it's really neat. The 128+2. What can you say? If Amstrad can do**

**E14**<br>H<br>att no<br>the **c attempt to grab your pennies with it's . non-standard joystick port and buy another —like If you turn a blind eye to Amstrad's gratuitous the Cheetah —it looks even better.**

re<br>la<br>cc **Interesting too to seethe first program with a really dancable sound-track out in time for the launch — Glider Rider. The sound of things to come? I reckon so.**

T There's some great software coming for **Christmas judging by the material being previewed at PCW .**

**E What with its 128K + 2 and the PC1512 range of business machines Amstrad is really riding on a high — you could even sense it on the Amstrad stand. Everyone seemed to be smiling — quite difficult for some of the Amstrad crowd — so it must be true.**

**The 128+2 is certain to maintain Sinclair as the top-selling home computer brand. Sinclair has** always been the top seller, and the 128K + 2 will **ensure that it will continue to be so.**

**Though both Commodore and Acorn are limping back into the fight — both have recently announced their first three-month profits for over a year — their Christmas offerings can't touch the 128K + 2 for value\_**

**Commodore opted out of all the PCW razamatazz by not exhibiting in the home micro hall at all— its up-rated C64, the C64C is still expected in time for Christmas but with only 64K and a rumoured price of around the £200 mark it doesn't look a contender. (The five C64Cs on an independent magazine's stand was a pretty poor launch for the new micro.)**

**Acorn, on the other hand is showing signs of improving. Its new BBC Master Compact micro at PCW is better value than the old BBC was at E399.** This time its got 128K and a disc drive for £441. **Another six pounds and you could buy three Sinclair 128K+2s ·** 

# **Meet the** with a gift tor words

Before you buy a printer interface, it's worth thinking ahead. One day, you'll probably want to write someone a letter. Draft an essay. Or create a report.

With RamPrint, it couldn't be simpler.

RamPrint gives you a powerful interface to the huge range of popular Centronics printers.

It's also the only interface with RamWrite 'Instant Access' word processing built in.

Plug in a printer and you're ready to create, edit and save professional-looking documents, quickly and easily.

The RamWrite program uses 'Instant Access' so there's no software to load, and takes none of the computer's precious memory. In fact, it's the simplest way to write a letter on the Spectrum.

The cost: just £54.95 (cheaper than buying an interface and software separately). We've included the printer cable-and even a joystick port so you can play games without unplugging.

To get your hands on one, simply fill in the coupon. Whichever way you look at it, it's a gift.

- 
- $A$ 178. (1)
- I IF call from rene
- FRINT AT highly bayerne by the co rape TIL THE OLYAPER TITTLE OO TO IN
- 
- )<br>25. THÊN DO TO SAD<br>17. THÊN DO TO SAD<br>17. THE 1,(22-1,93) It INAW 8,01 BEEP ...(00,0 a
- 
- 
- $n_2$  +++1 at 1-1,71
- COLAT 1,2, THE SPILL WAS "I DEPT BECITEFIN": 30
- 
- 

"AT AUDI, FURNI EDGICATES FOR

## Patar Mest<br>Hidge Wiew Chttage:<br>Mest Ridge<sub>t</sub>Hampshire

I hat you didn't expect to new a fatter like this from me ny Spettrum using the new RenPrint interface,<br>Jo a Centrumiis printer.

really amering is that there's spectrum and precessing included in the prices and include the line of the prices are in

It can do things like inserting, defeting, mexicy.<br>Assest and replace, like supervive sold processors:

But I can also two games without discussoriting it<br>have gut a loyatick part on the bask.

The moly problem now (y that all the family went to use<br>inclly, if I same letters, weaker, including and a<br>itally, if I same Berram it hask for five manuates weakers.<br>2008 Again ... Bye for new

Bam Electronics (Fleet) Ltd, Unit 16, Redfields Industrial Park, Redfield Lane, Church Crookham, Aldershot, Hants GUI5 ORE. Telephone: (0252) 850085.

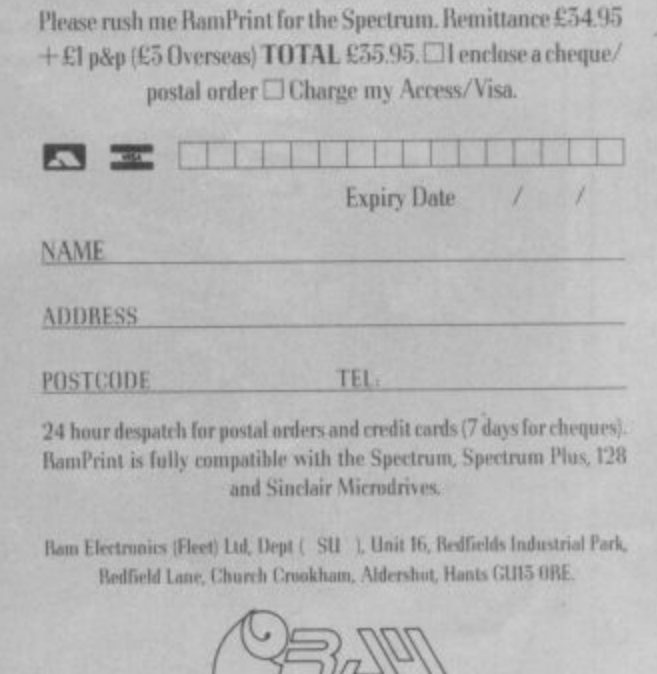

E&OE.

**Trade and Export enquiries welcome** 

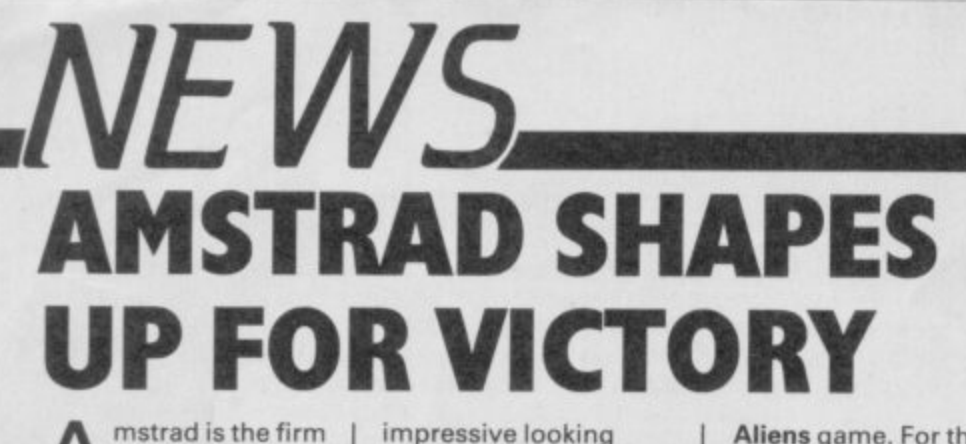

A buzzing. Two new machines on display t at the business end its PC clone and for home computer owners the the year — the new i which set this year's PCW show most exciting launch of Spectrum 128+2.

drew considerable attention on the first day of the show — the f trade-only day. And most software firms seemed pleased with m too boost the Sinclair The 128K+2 machine what Amstrad has done range.

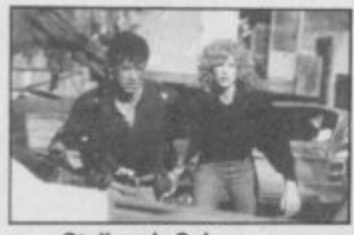

Stallone's Cobra The show did not, however, boast any special +2 software, although there were a number of 128 conversions, including **Trivial Pursuit from Domark, Rocky Horror** Show from CRL and Elite from Firebird. The undoubted

software smash of the show as Star Trek, from Beyond. The stand was decked up as the bridge of the USS Enterprise the monitors were, admittedly, showing some stunning stuff.

The ST preview of Star Trek was on show but the programming team ganged up to tell us that the Spectrum version wouldn't look that different really? No news of a release date for it, though.

Ocean was on form with yet more movie licensing deals. The video monitors **featured Highlander,** Sylvester Stallone's **Cobra and Top Gun, a** fighter pilot program taken from the newly released fighter pilot film starring Tom Cruise.

**Miami Vice was also** ripping up the tarmac together with an

impressive looking **Knight Rider — yes,** after almost a year Ocean's finally got it together.

Melbourne House was easily the noisiest software house at the show, It's releases include Judge Dredd, **Dodgy Geezers and** Asterix. Video monitors flashed up TV cartoons of the obnoxious Gaul while a television screen nearby showed the game to be a split-screen graphics/text adventure

with Lord of the Rings-style graphics.

Despite a lot of dodging and weaving we were unable to spot a computerised version of Judge Dredd but the real McCoy passed by looking like a reject from Mr Puniverse. The game was originally supposed to be around at the show, but it's still out there somewhere waiting for imminent release.

A huge pyramid structure, containing what appeared to be a pickled squid, formed the bulk of the Activision/Electric Dreams stand(s). The thing undergoing the Branston treatment we were told — was an Alien. It had been specially flown in to launch Electric Dreams

Aliens game. For those of you not into gore Aliens is the sequel movie to the Scott Ridley mega shocker.

There wasn't much life on the Hewson stand on Day 1 but that wasn't surprising as they were all down to the Royal Kensington Hotel, singing, dancing and launching their Christmas range. For Spectrum owners that means Firelord and Uridium.

Firelord is an arcade game set in a medieval land where a wicked queen weilds a talisman of scorching death.

Uridium is a conversion of the Commodore block-buster. The 3D graphics and space shattering action, combined with the amount of interest shown by the trade at the show seem to put it on the way to super stardom.

A quick peek at Piranha, where Fergus McNeil is attempting to feed seven bloated guppies with champagne, and we're off to Firebird where British Telecomsoft has Cholo on show. According to the one person on the stand, the arcade game, is about the dregs of

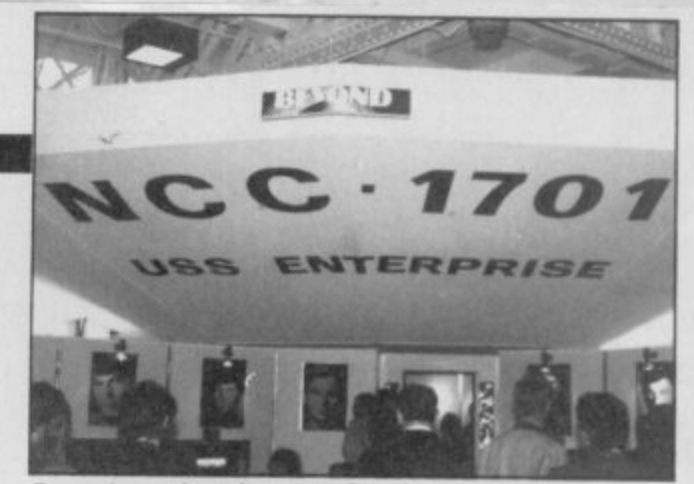

Beyond - reckons it can get Star Trek out by October

humanity after the final holocaust. Solid stuff. Several people from Ariolasoft insisted on showing us their latest batch of products. Most interesting were Challenge of the GoBots, and Centurions both cartoon series from TV on Saturday mornings.

At the Mikro-Gen stand not one familiar face poked its head Out of the inner sanctum to greet us as we tried to spot the promised ex-member of the SAS amongst the meagre crowd. This combat-hardened individual was drafted in by Mikro Gen to promote its SAS Assault game. He was probably off looking at the two other SAS-style games being launched at the show by Mastertronic and Piranha,

Addictive Game(s), famous for Football **Manager, Kirel and very** little else put in a low-key performance **with President. The** strategy game is an up-dated version of dictator in which you try to run a modern society.

Digital Integration's TT Racer bounced at us

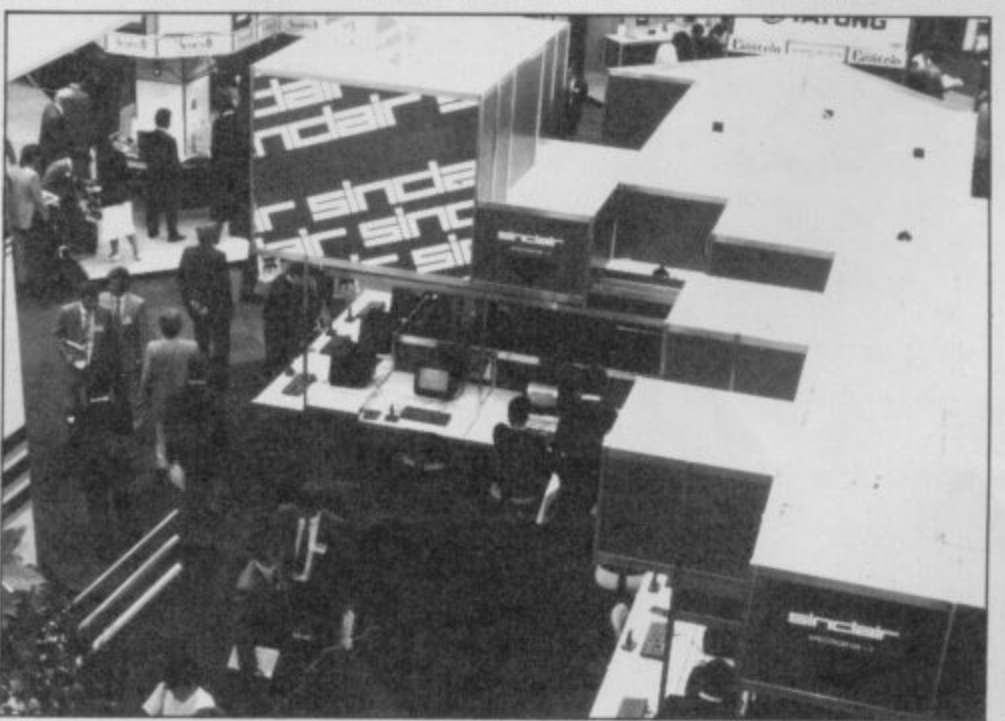

as we made our way to FTL/Gargoyle, just to - show that it really is on the way. A quick . Gargoyle's Lasermation / technique, used in Lightforce and **Shockway Rider, and it** was off to Gremlin Graphics where Avenger was under the spotlight. **Avenger** is the second in the **'Way** or the riger martial arts<br>series and it does look a , **bit like Gauntlet\_** j explanation of **of the Tiger' martial arts**

u Surprise, surprise. Level Nine was

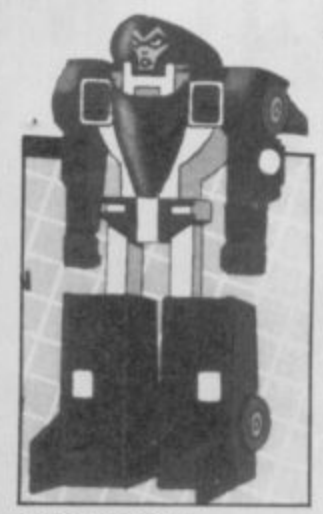

Gobota go for it celebrating its fifth birthday, but, although we were promised slices of cake these didn't materialise. The people on the stand obviously had other things on their minds like how much the Rainbird release of Jewels of Darkness and Knight Orc would net

them. Talking of Rainbird, the familiar face of Clare Edgeley —<br>ex-Sinclair User staffer — popped around a pillar and asked who wanted to take her Out for a drink. A few words about a magnificent adventure game called **The Pawn,**

programmed by Magnetic Scrolls (arguably the best thing on the ST) and we set off into the sunset to take advantage of one of Olympia's three spacious bars . . .  $\blacksquare$ 

If you own a BBC Micro. Commodore 64 or Spectrum 48k/128k - you could have a totally automated home at your command

It's time your computer grew up and realised its full potential - as something more than a data base, a word-processor or an expensive toy for your kids. From now on, your home computer can do a lot more than play games.

The Red Boxes control system lets your computer earn its keep defending your home against intruders, acting as a roundthe-clock security system, giving you control over any electrical appliance whether you are in. or out

The Red Box starter system takes you right into the exciting world of home automation from as little as £129.

#### **Just plug in for a more efficient home.**

Simple to operate. it plugs straight into your homes ring main and needs no other wiring. You don't need any programming experience to operate it.

The system can control internal and external lighting, on/off switches and dimmers in different rooms in different sequence. It can activate washing machines, tumble driers, dishwashers. hi-fi. television. heaters - in fact, everything operating through your mains yia a 13 amp plug.

#### **Prevent daylight robberies.**

Most burglaries happen during the day. so the Red Boxes control system works just as hard then as it does at night.

It an intruder enters your home, the Red Boxes control

As soon as its sensor is disturbed, the alarm will raise. the roof

Flowery. more impertantly this system can also deter people entering your home by creating an appearance of constant activity.

#### **Tian your home computer into a command terminal.**

The Red Box starter system comprises three red boxes. RED LEADER is a complete 6502 based microcomputer with 16 kbytes ROM, 8 kbytes RAM, peripheral controller with 2400 baud mains modem and host computer link, with an integrated power supply. Its powerful micro-processors turn your microcomputer into a command terminal. This is the heart of the system - its even sophisticated enough to recognise which type of computer you own!

RED ONE is a micro-processor controlled 13 amp mains outlet working under the supervision of Red Leader. With Red One at a socket you have power over domestic appliances and lights connected to that outlet.

RED TWO is a complete micro-processor controlled movement detector which feeds back data to Red Leader via mains borne signals - raising the alarm on intruders as soon as they enter its heat seeking zone.

#### **Unique tamper**

**-** Our Red Boxes operate a secure communications protocol. Incorporating tamper-proof switches - are first introduced to Red Leader using their own.<br>count 24 hit eddeds Secret illusions assigned to super door *SCULLEY UIL BULFES*<br>*United* TV atc., *known* devices are also encoded using random numbers to further secure the system. secret 24 bit address. Secret 'keys' are assigned to every device lights. TV etc known ONLY to you. and messages between

No other Red Leader knows your slave codes: therefore no unauthorised person can interfere with the operation of your system.

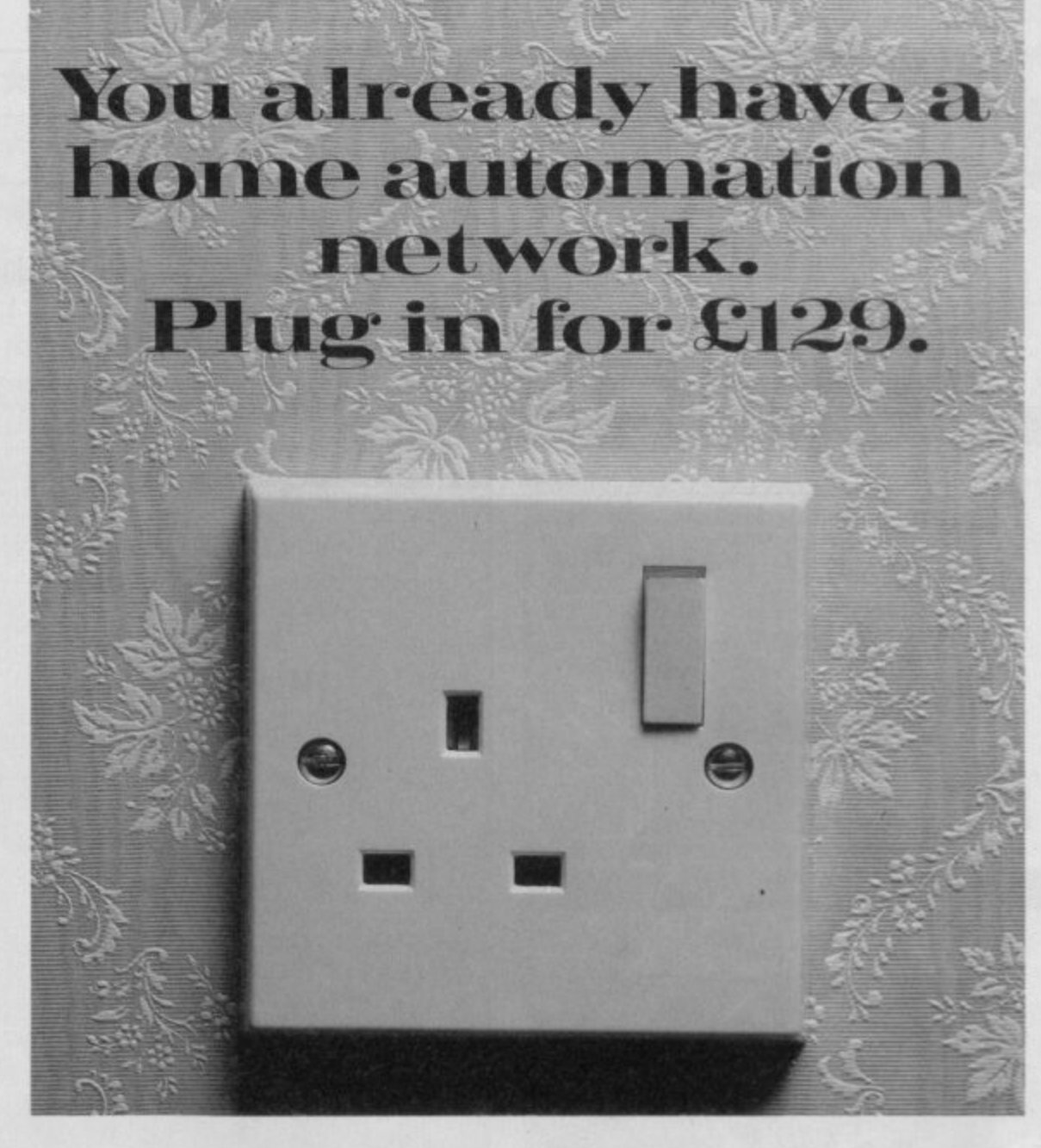

#### **Computer to computer communication.**

Communication is a vital aspect at our Red Boxes system Controlers are not isolated from one another - they are connected with each other, through the mains borne system and so communicate with each other and with Red Leader If Red Two sends a message to Red Leader indicating an intruder. Red Leader responds by telling a switch unit to activate the alarm.

If you operate two home computers. they can communicate with each other through the system. enabling you to set them more complex tasks And because Red Boxes have integral micro computers. this leaves your home micro free tar normal use outside Red Boxes programming

#### The possibilities are endless.

Our Red Boxes are ready for them. With humidity detectors, sensors or additional motors, this system can be used for weather monitoring aerial rotation. home brewing, greenhouse thermostat control. keyless access via electronic door locks, remote access

control via a telephone modern - even a robotic arm for performing simple mechanical tasks like tea making and shoe polishing One day we might even invent one to iron shirts, why not. Our Proiect Manual at E9.95 describes a whole series of exciting applications.

#### **Trial run.**

For a FREE 14 day trial of the Red Boxes control system WITHOUT OBLIGATION complete the coupon and post to: **Electronic Fulfilment Services Ltd.. Chesterton Milt French's Road.** Cambridge CB4 3NP.

Your Red Boxes control system will be delivered within 28 days and if you are not delighted for any reason just return it to us for a full-refund.

- The Red Box starter system costs £129.
- And additional Red One and Red Two Boxes are £34.95 each.

JUST PLUG IN AND SEE WHAT YOUR HOME COMPUTER IS MADE OF

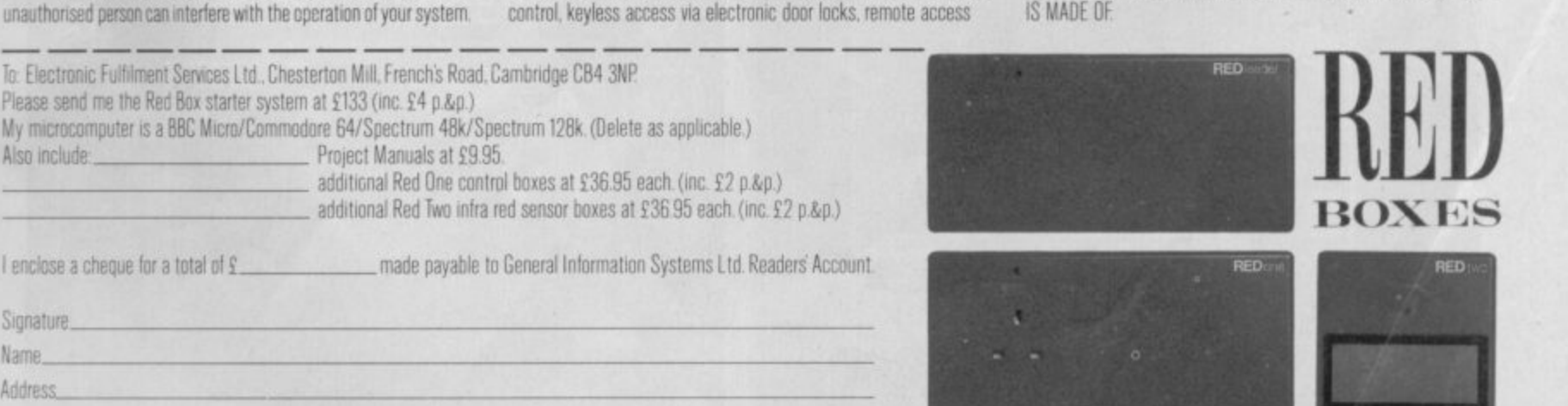

 $---$ 

Enquiries on technical specifications and special applications, contact the address above.

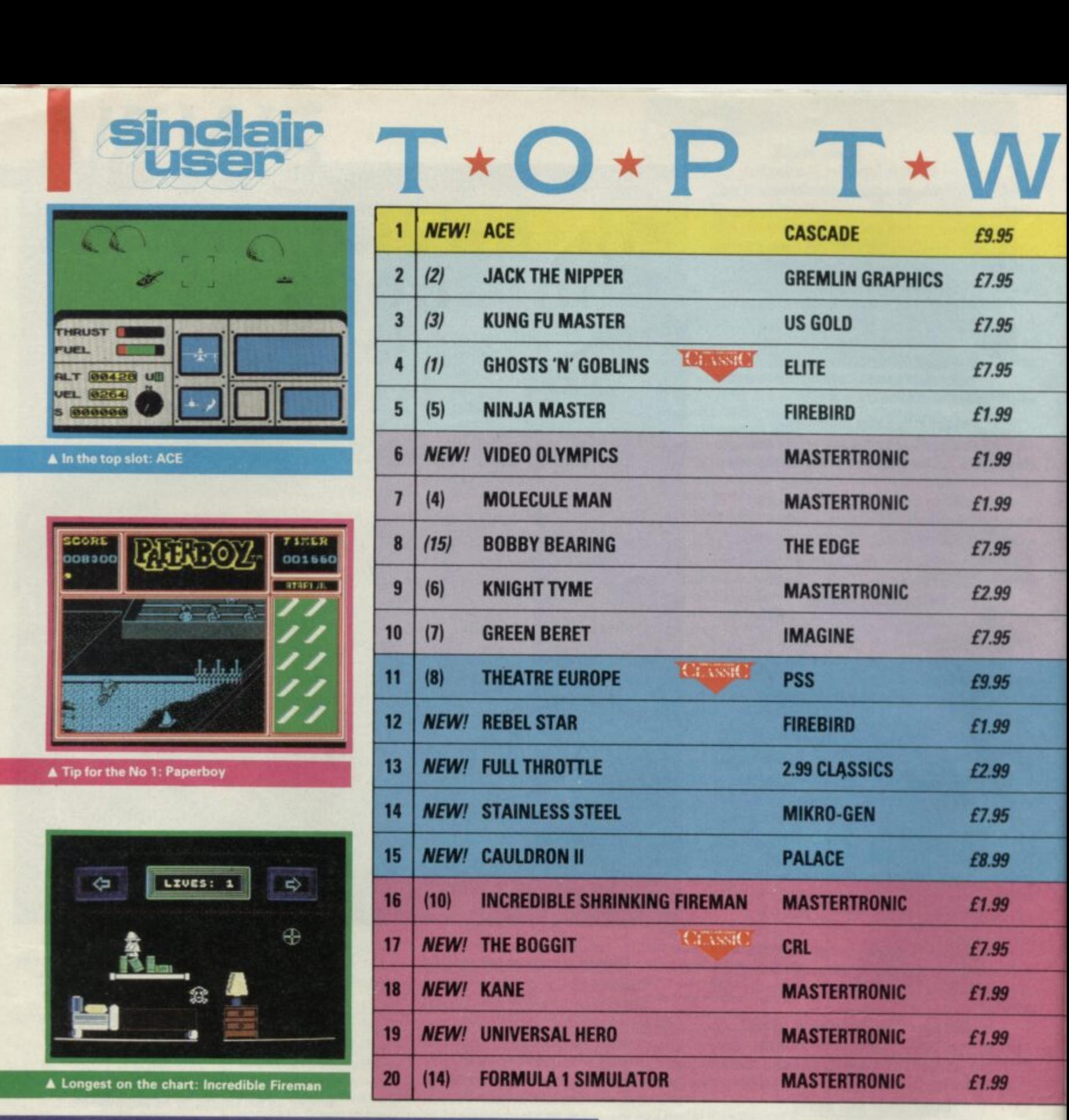

**HOTTEST CLIMBERS**

Hottest new releases this month: Dan Dare is a quality blast 'n' search with smart comic-boot graphics; Lap of the Gods is one of those vas multi-colour maze games Mastertronic seem to

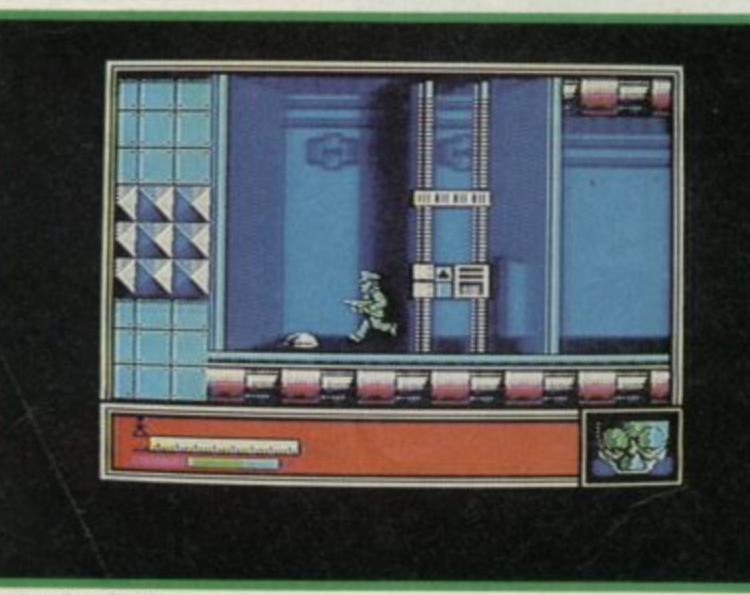

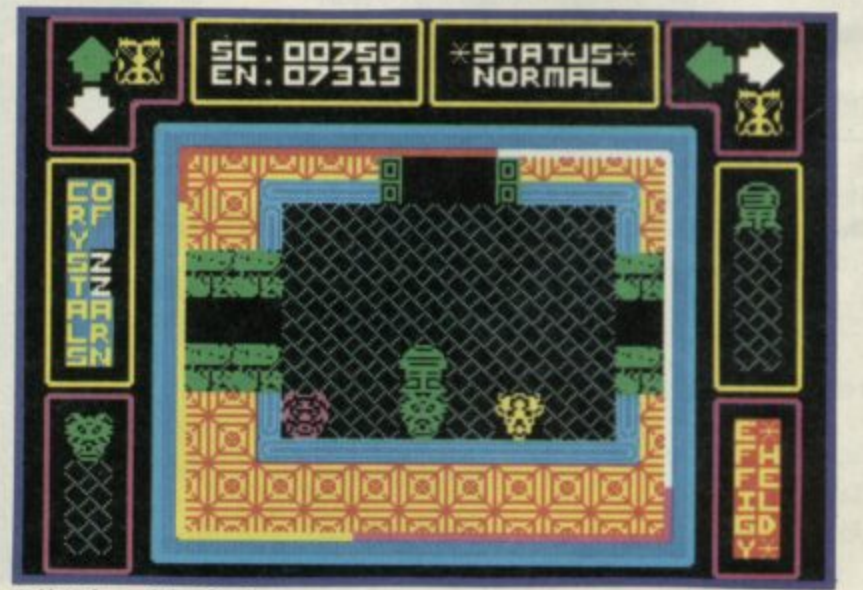

**A Het: Lap of the Gods**

**A Hot: Dan Dare** 

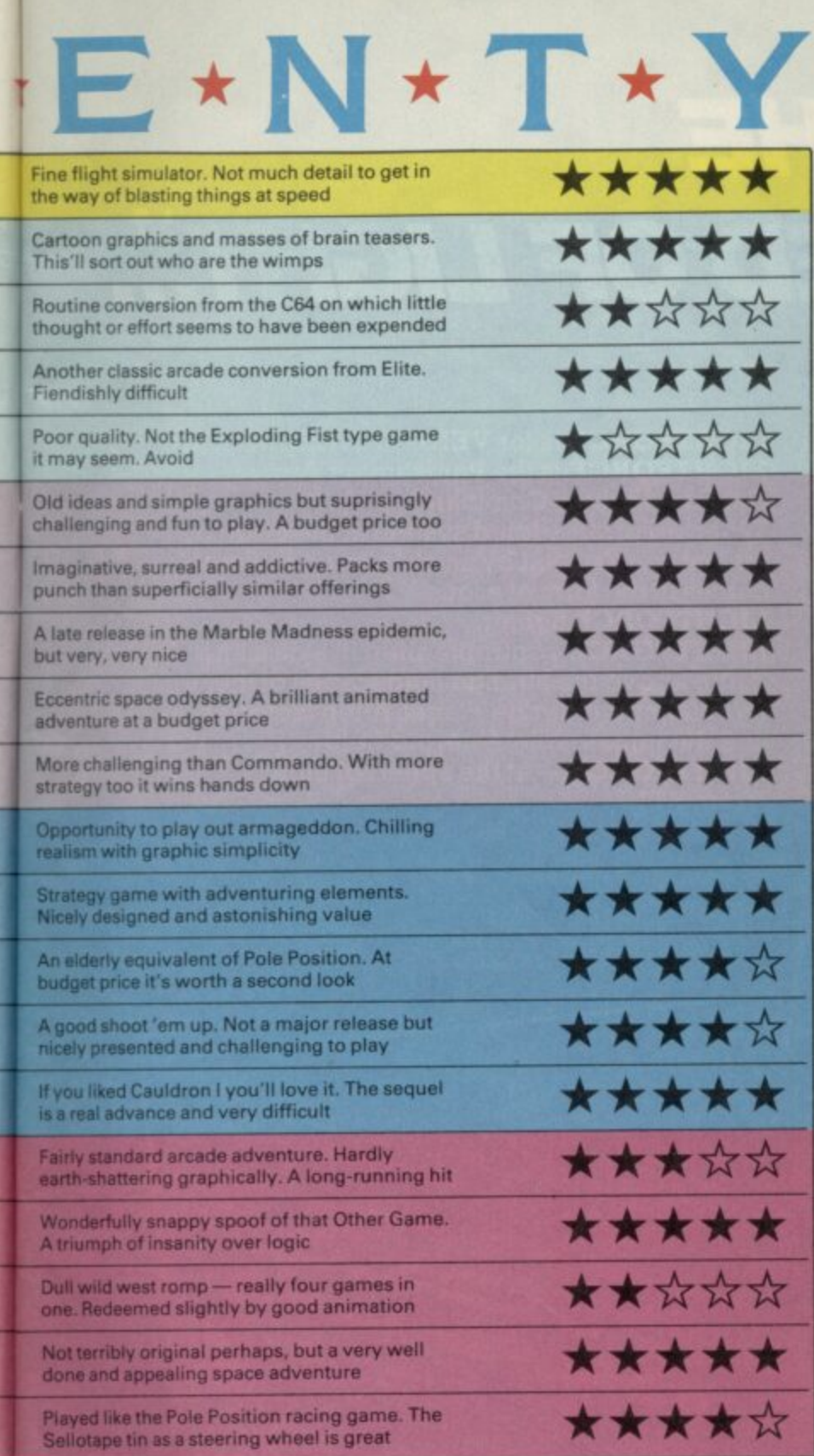

**--0**

**--0**

**—**

**—**

**—.**

**-**

**—**

**k**

**r**

**•**

specialise in and Mindstone is a very inventive strategy come adventure game with a fine mix of traditional and novel features — including a multi-command mode option

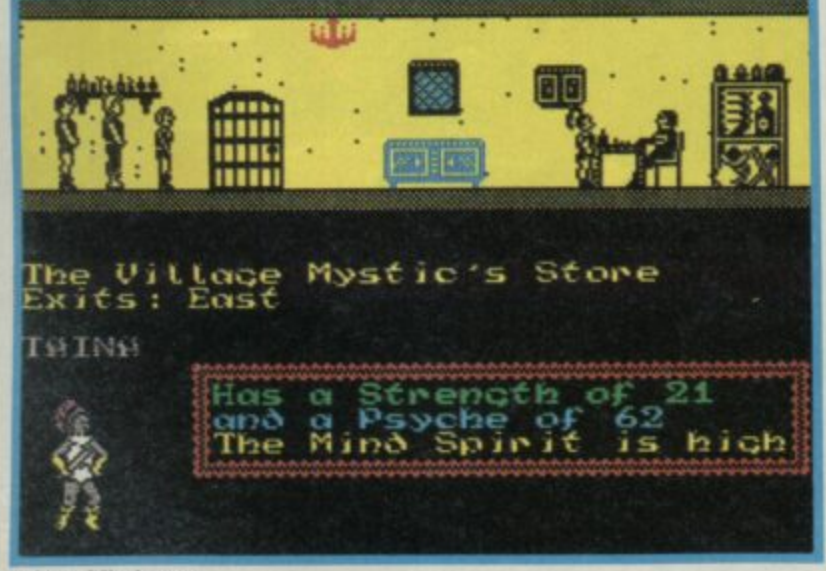

**Compiled by Gallup for Sinclair User**

# HART \* \* \* **REAKDOWN**

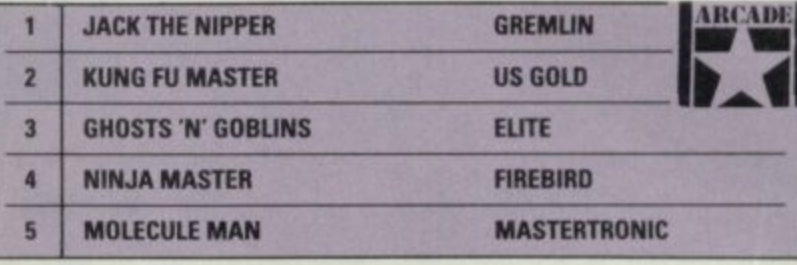

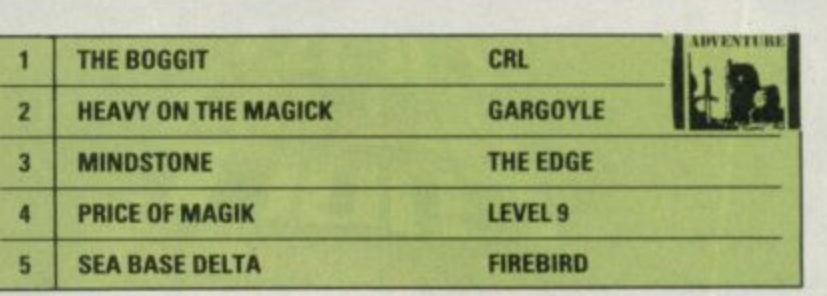

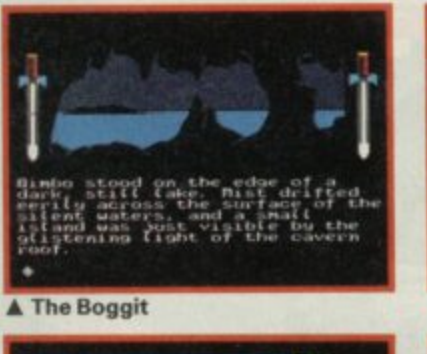

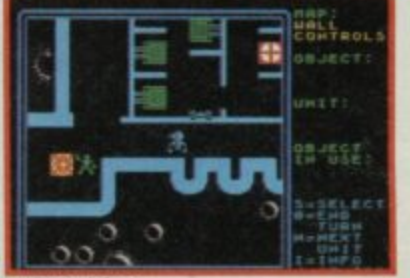

**• • laataaae atio • -id e • •••• • a\* e a• ae ell Wee. ee ea . 3 EIMMOOSS•0 e ase .10e alnee mad e ale ea**

1

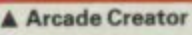

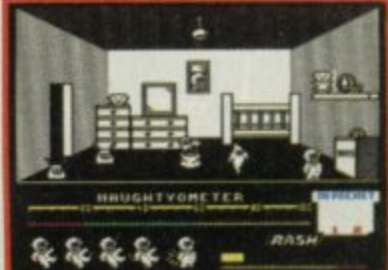

**. A Rebel Star**

**A Jack the Nipper** 

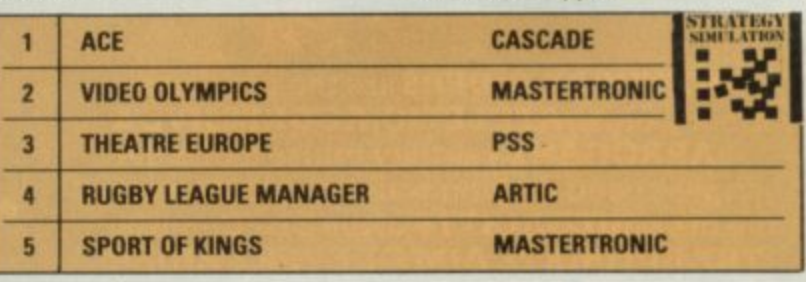

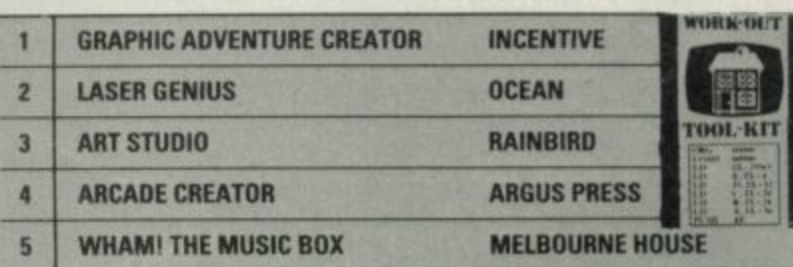

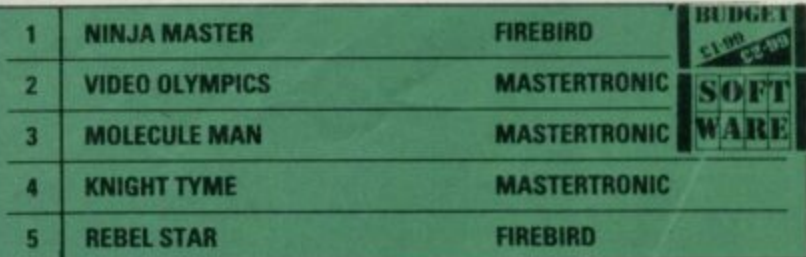

**A Hot: Mindstone** 

-

## "GAMES AT THE **G** • • **SPEED OF** •

•

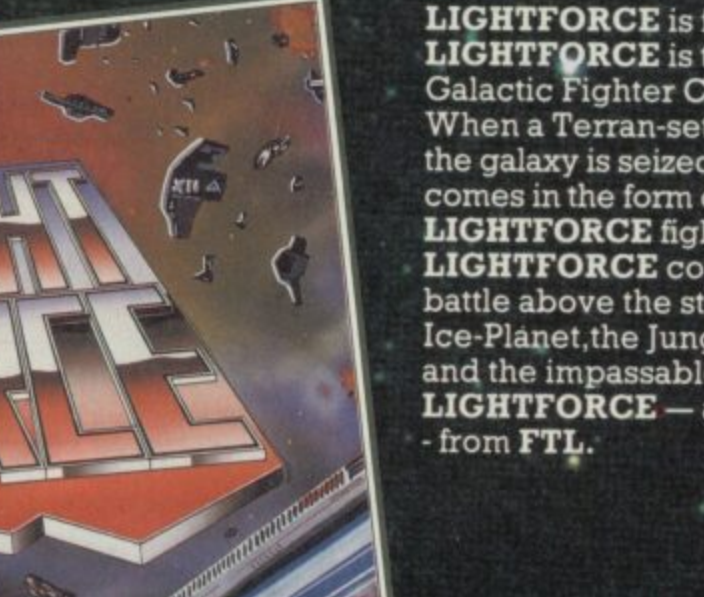

**LIGHTFORCE is for VENGEANCE** LIGHTFORCE is the Punishment Arm of Galactic Fighter Command.

When a Terran-settled system at the edge of the galaxy is seized by an alien force,revenge comes in the form of a lone **LIGHTFORCE fighter.**

LIGHTFORCE confronts alien in a dazzling battle above the strange landscapes of the Ice-Planet, the Jungle Planet, Alien factories and the impassable Asteroid Belt. • LIGHTFORCE — at the speed of Light<br>- from FTL.

**SHOCKWAY RIDERS** are the pick of the<br>street gangs - **ATHLETIC, AGGRESSIVE &**<br>**ARROGANT** - as they cruise along the the great **MEGACITYS** of the 21st Century.<br> **THE ULTIMATE AIM OF EVERY RIDER**<br>
is to go "**FULL CIRCLE**" - to do that,he must<br>
fight off the Block Boys the Cops and the SHOCK WAY RIDERS are the pick of the **street gangs - ATHLETIC,AGGRESSIVE &** triple-speed moving walkways that circle the great MEGACrrysiofthe 21st Century. **THE ULTIMATE AIM OF EVERY RIDER** fight off the Block Boys,the Cops and the Vigilantes - as well as negotiating the Speed Traps and Rider Ramps erected by the angry local residents!

**• 490**

**SHOCKWAY RIDER** is the most original<br>arcade game of the year -THE ULTIMATE FUTURE SHOCK !!

• • • • • • • • •

LIGHTFORCE AVAILABLE SEPT. '86 \* SHOCKWAY RIDER AVAILABLE OCT. '86

•

•

**SPECTRUM E 7.95 AMSTRAD & COMMODORE £8.95** 

•

•

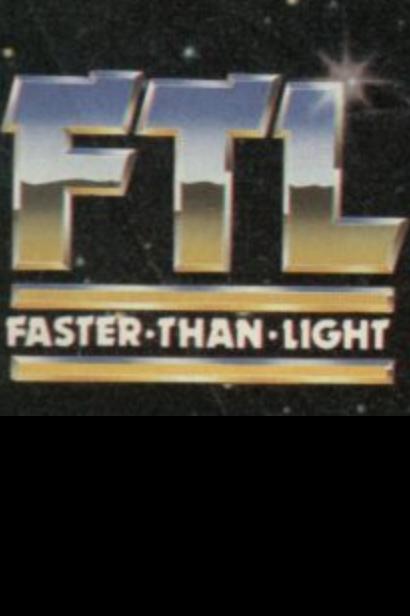

H

•

**A**

**M**

**E** 

**S**

**A**

•

**FTL FASTER THAN LIGHT. CARTER FOLLIS GROUP OF COMPANIES,** SEDGLEY ROAD EAST, TIPTON, WEST MIDLANDS DY4 7UJ. Tel: 021-520 2981 (4 lines)

•

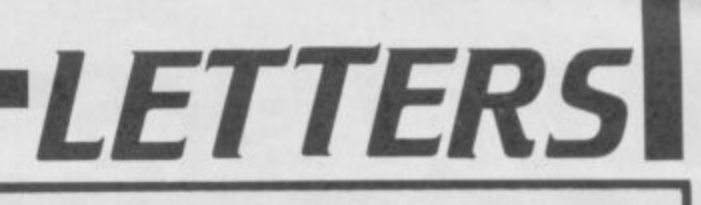

#### **0 . 9 1 1 of Classics r t , Confusion**

551L

**11 A C C I** 

**SINCLAIR USER** 

**Arrival SINCLAIR USER** 

**A - 1**

**VALA 5.4** 

**rig**

**I HAVE a minor grumble about 1 1 6** your reviews. According to the raungs tables, a program<br>receiving five stars is, 'Solid **k** gold. Buy it!' ratings tables, a program

**,** is just an example, there were Gold' programs for the In the August issue, and this no less than 12 of these 'Solid Spectrum — seven of them Classics. Their total cost was £102.52

Now, twill want to buy at least one of these programs but definitely not all E105 worth of them. How can I tell which are the best and worst of these dozen programs? Chose one randomly and I could risk wasting up to E15!

Please could your reviewers be more selective in giving five-star marks or the Classic accolade — or even, dare I say it, abandon the star system altogether, in favour of one that offers a broader scope.

The reviews themselves are generally of a high standard and I feel the ratings should be of a corresponding quality. **K J Mitchinson**

#### **Billericay**

**Essex**

•

**C I**

**1**

**5 0 I**

**1 1**

N\_M<sub>1</sub> since

**s**

 $\bullet$  it all depends on the month. In September there were only five 5-star titles and only three classics.

With all the many kinds of game (not to mention utilities and toolkits) it's not unusual for more than one really good piece of software to appear in the same month. Heartland was an example of a top class arcade adventure while The Boggit is the best humorous adventure you're likely to find.

We do not expect people to buy every Classic, it's a symbol to draw your attention to a product of exceptional quality. The rest of the review and the screen shots provide the information on which to choose.

**M things to come**

IT WOULD be 10<sup>10</sup> pities if Sir **Clive and Mr Alan cannot** between them find a way to get the Loki on to the market. It is obvious from

correspondence that up and down the country, tens of thousands of us are stuffing a fiver a week, taken out of beer/church-collection/ housekeeping/dinner/petrol/ pocket money into abandoned games-cassette cases, or under the feet of our monitors to save up for one when it comes on the market.

If and when it appears, both in Cambridge, England, and Cambridge, Massachsets (or wherever Commodores come from) there will be wailing and<br>gnashing of teeth, perhaps factories for sale. Cannot C and A get together and form a consortium to produce and market it? I'm sure they can.

To them I would say. forget the built-in tape deck and spend the money on a first-rate set of keys, and someone show Sir Clive a D plug, a far better way of connecting peripherals which would only add a pound or two to the cost.

Get Ors Logan and O'Hara to check out the Rom, and does the clock have to come down to 3.5 MHz for all 48K. programs? (I appreciate it would need to for some operations). Tasword II is sometimes a little slow, excellent program though it is.

If the Rasterop and other hardware is difficult to design or make, why not two or even three Z80Hs working together? And how about a port to enable the user to switch the clock speed or bring in alternative Roms (eg for CP/M, Forth or Homebrewl?

Roll your sleeves up, gentlemen, be sure the 3ituation is being watched by the Sony's, Hitachi's, Pioneer's and Casio's, eager to see an

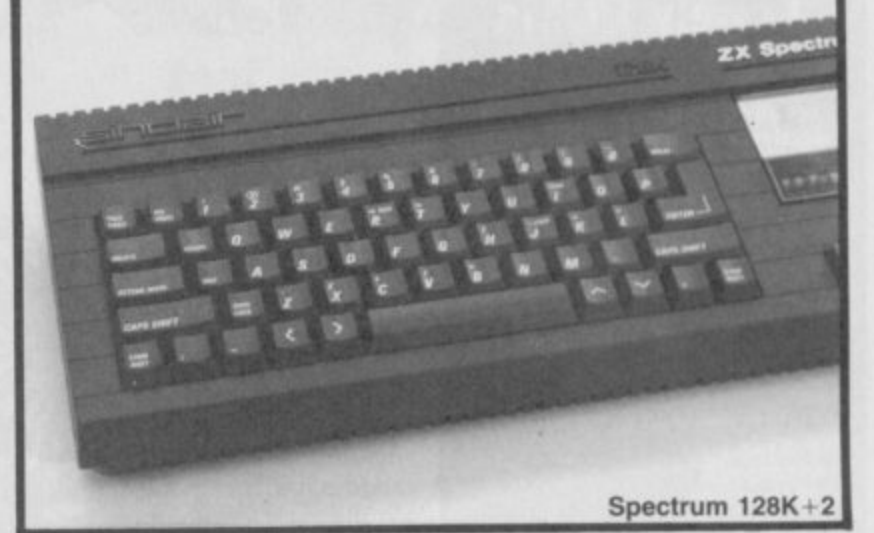

MSX micro a top seller. Don't let them get there in front of you. It's now or never' **E J Seymour Emsworth Hampshire**

• Must be worth a glance at the new +2, eh E J. Not a Loki perhaps but certainly a step in the right direction. Doubtless Tokyo has the specifications.

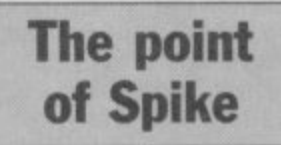

I HAVE played quite a few budget priced games and found in general that they are good value for money.

The one that Graham Taylor reviewed called Spike, I have completed several times, and it hadn't occurred to me that it was similar to Manic Miner in so many ways, but I must agree with him now that he has pointed out certain features.

What made me think it was original was the Magic Sphere and what you could do with it. For a start, when you have found it, you have to coax it to follow you. This is not always easy as it sometimes drifts away if you go too fast.

However, if you do manage to

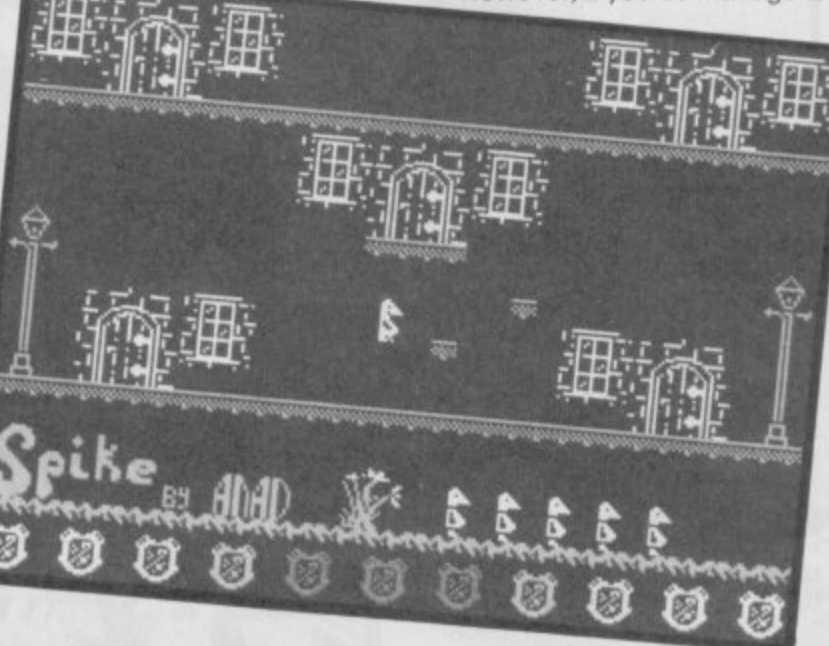

get it to the last room, Hall of Dreams, you must get it to stay on the plinth and then climb the steps to reach one of the switches in order to activate the machine to carry out your wish.

The choice of rewards is a little sexist but I didn't find it

offensive. **Annette Adams**

**Harlington Beds**

• 'Ere Graham, you didn't mention anything sexist about  $Spike - bd$ 

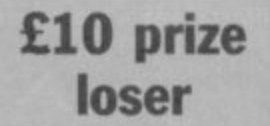

DEAR annonymous person who reads the leters, (byn the way who are you?)

I just thought I'd write to ask a few things:

1) Why on why do you never put the list of prize-winners names in alphabetical order? **This would save many a wasted** hour hunting through hundreds of small print names looking for my name and never finding it 2) Who was the man at theSU **stall at the Micro Fair —you know the one with the glasses, and who was the young lady** with him?

3) Is Andrew Hewson's head **really that big when compared** to his body in his portrait on the Helpline page, or has the artist got a personal vendetta against the poor bloke? Gary Williams **London SW16**

PS. I bet you a tenner you won't print this letter because I'm not from Sweden. Norway or anywhere else for that matter and because I'm not writing about software piracy **mean, c'mon guys, all the** letters are bringing me down yapping on an on.

 $\bullet$  You owe us £10. (1) You want to come up and put them in order for us? (2) Can't give you clues for our comps on page B1 (3) The Mad Celt has a vendetta against everybody.

## **Lonely ROMs**

LETTER!

**I WANT to swap programs with users all over the world. I have a selection for the Spectrum and CBM64**

Santiago Cano Gallardo, **C/Cristobal Colon No, 17 - 11005 Cadiz. 3, Spain**

**HEY everybody, who owns a 481( Spectrum. I would like to write and exchange Pokes, programs and other things. rm 16-years-old, if you are interested than write to: Jacob Pilegaard, Hoiskolevej 9, 5882 Vetstrup, Denmark**

**I AM 14-years-old and would like someone of about my age to swap playing tips and programs with. I own a 443K Spectrum and well over 50 games. Ivan Morris. 9 Pump Lane, Greasby, Wirral. Merseyside 149 3PW**

**BEING a 12-year-old computer addicted genius, I am searching for a boy pen-friend anywhere around the world. I am willing to swap games and Pokes etc, and I'm particularly interested in** adventures. I own a 48K Spectrum. **Mark Kelly, 19 lirookland Road, Weston-Super-Mare, Avon BS22 SLS**

**I OWN a 48k Spectrum and I'd like to contct other Spectrum owners around the world. I have a lot of games.** Ludovic **37 Roe Jean Moulin. Las Essarts, 76530 Grand Coursomme, France**

**ENGLISH pen-pal wanted. Male or female aged about 14 who would like to swap games, Pokes and maps.**

**Ronnie Nilsson, Kallgatan 2 82700 Ljusdal Sweden**

**I WOULD like a pentriend whom I can swap programs, ideas with. I cm 17 and own a 48k Spectrum\_ Andres Markus Arnarsson, Grytubakka G. 109 Reykjavik, Iceland**

**(AM a 15-year-old Spectrum owner. I would like to have a pen-friend from a Western Country. He or she may be the same age as lam, and willing to keep up correspondence and exchange software. Vladimir Blazek, Sarecka ul 33, 16.00 0 Prague 6, Czechoslovakia**

**MY NAME is lmran Iftikher and I'm 14-years-old. I would like a pen-friend to swap games and programs with. 36-D Peoples Colony, Faisalabad, Pakistan**

# **Terrific feet**

DEAR Sinkler Yusur

**111•1**

Wy isit that evry ishu uf yor mag that I reed is teeming with speling mustakes. I meen wot wur yu orl duing wen that nice teecher at the frunt wus holding up orl thoze culerful reeding<br>kards?

I think it's that narsty darnsing oger hoo branewashes you with his myndliss jiburings evry munth. If hee is the cauz then cood yu kyndlee sakrifyce him too the powurs that bee in his bear beley.

Ashley Williams Banbury Oxon

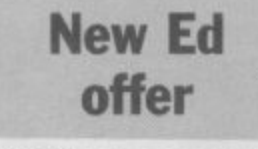

I WOULD like to congratulate you on the alterations made to the mag in the August issue of Sinclair User,

It's brill. Zap Chat is mega-fantastic, with more Pokes and better tips, The top 20 is excellent, But the Facts Boxes could be better, change them to a

percentage. All we need now is me as The Ed!! Oh well, Byee, Stuart Thompson Coedpoeth Wrexham

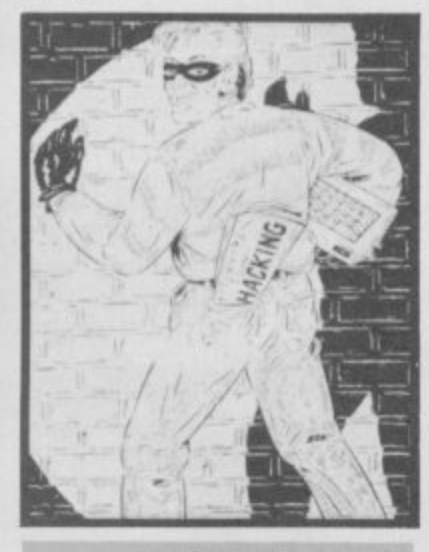

## **A hack in time**

WHILE looking through Sinclair User (June '86) I felt I had to say something about your news report on the prestel hackers. I'd like to congratulate them on proving how slack Prestel security really is and questionaing the safety of the IDs of all the Prestel users. The hackers deserve a medal not a fine of  $£1,350$  and  $£2,000$ 

costs. It's disgusting. Prestel, instead of proudly displaying themselves in magazines, should spend more time securing their system. **RAH Penn**

Wolverhampton

## **The great 128 1 conspiracy**

IN THE light of recent speculation of the possible release of the Loki or not and recent readers' comments fAugust issue), I would like to ask are magazines and companies in collusion with press coverage of these types ot products?

Before I bought a micro I read magazines, listened to this advice and eventually purchased a Spectrum Plus. Low and behold three weeks later, there, in Dixons in Kingston, was a new 128.

My point is will the Loki or a Sugar form suddenly appear in the shops— after enough 128s have been sold, of course? Ian Phillimore

#### New Malden Surrey

PS. At least I can understand your magazine, dispite not being a computer person, so keep up the good work. **• Shock! Collusion? Absolutely** not. At the end of the day launch dates are subject to the whims of the computer magnates, and even our scoop-oriented hacks can't always weedle precise dates.

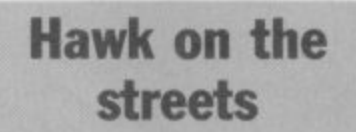

I CLAIM to be the first person to own, yes own, Street Hawk !!!! But how can this be, I here you

**Street Hawk the never-released** version leaks out  $\blacktriangleright$ 

Simple, I bought a version of the never-released program off my friend for the staggering price of £2.00. But don't buy it, it's c\*\*p. UDG style graphics, and it repeats itself, Stuart Thompson Wrexham Clywd

## **Spellbound by budget games**

IN REPLY to your request for the ever increasingly extremist views on budget software, I would like to say a few words.

First of all, even though there are some very bad budget games on the market, what K Gal (August issue) is forgetting, are games like Spellbound and Knight Tyme,

**Even Finders Keepers, which** he mentions, cannot be regarded as cheap trash. These games have good graphics and animation with superb plot and gameplay.

When budget software was first released, even I was dubious 'about buying such simplistic excuses for games. Indeed, in some cases, these games have pushed back the frontiers of software development.

As a result I am much more willing to risk £2-3 on a budget game than to fork out nearly £10 on something like World **Cup Carnival in the vain hope** that it will be a quality game.

We do not even need to buy less to push prices down if, as Mastertronic has proved, companies could produce quality games at low prices. **Mark Cullen Herne Bay**

**Kent**

 $\mathbb{L}$  $\bullet$   $\bullet$   $\bullet$   $\bullet$ 

Magazines

**OL** 

**There's a bumper crop of goodies** for the Spectrum and QL User at **this year's Autumn Microfair in the Central Hall, Westminster, on Saturday 25th October 86'.**

**See all the New Season's products including the New Spectrums, — plus the usual fantastic Microfair bargains, with big reductions on selected hardware and software.**

**The Show offers full support for all the SINCLAIR machines (and compatibles), with a huge range of software, peripherals, books and magazines on sale — just about all you wanted for your computer under one roof!**

**Talk to the experts on the User Club stands or find special bargains at the bring-and-buy. You'll enjoy a great day out in a friendly atmosphere.**

**Send NOW for the reduced price advance tickets on the coupon below.**

**You'll be nuts to miss this show.**

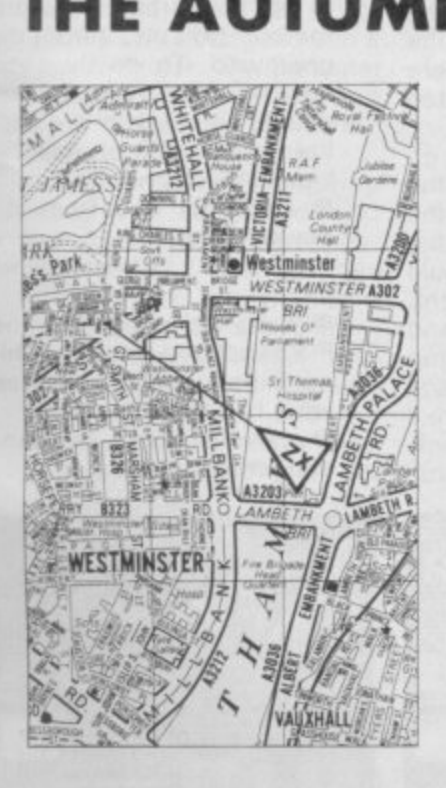

**At the Central Hall, Westminster SW1 10am-6pm Admission E2.00 (Adults) E1.50 (Kids under 14)**

**AICROFAIR 25th October 1986** 

Interfaces

Softwar

Add-ons

ardwear

**MICROFAIR** 

Peripherals

Computers

Spectrum

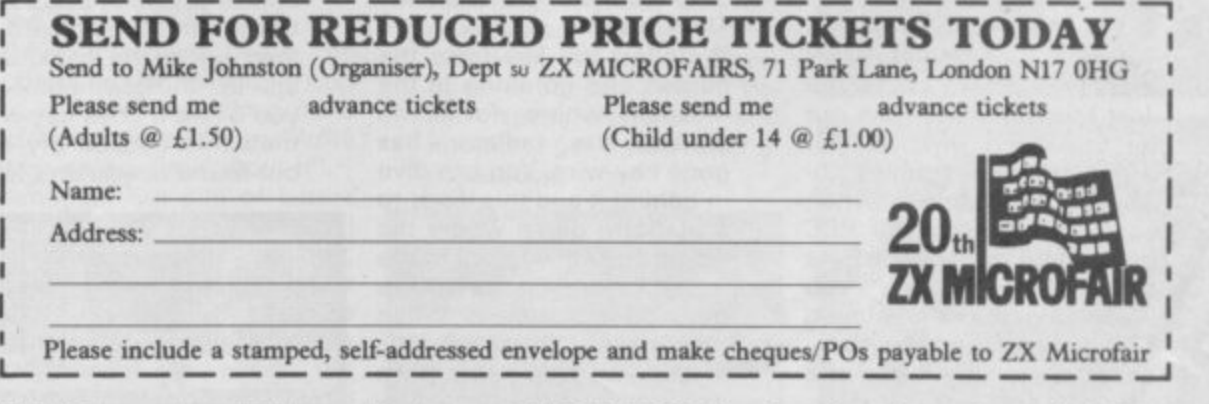

**o Exhibitors ring Mike or Moira on 01-801 9172 for details of stand availability.**

**ION RIELARI** re-decorating my bedroom 4 times, they p decided to convert the top floor of my house into offices. Once the dust had , settled, desks were installed and the next thing I knew, a proposal for the setting up of a Tips Team was handed to me. up, it's coming up to my birthday and<br>to celebrate it the local job centre sent me five YTS schemesters. After

 be introduced later once I've worked out r<br>h No, I thought, no chance. The Team will how to use the new coffee machine.

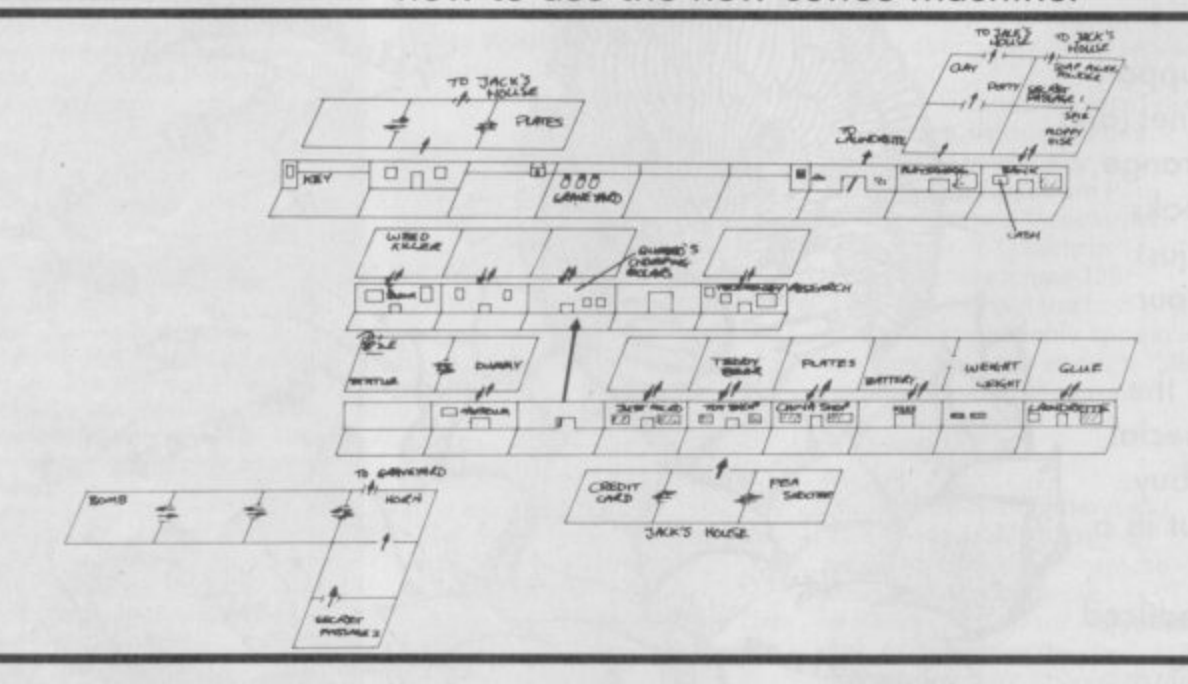

#### **Jack Nipper the**

In my opinion is one of the best games around right now. So here's a bumper edition of tips.

**•** First the obvious. Avoid all humans, dogs, cats, plants, the cooker, plants, radiators, and fireplaces

• When in the bedroom, jump on to the chest of drawers and then over to the bed via the post. Jump across over to the other post and finally up to the shelf where you can pick up the pea-shooter

**•** Get the battery from the Police Station (quick, duck lads) and trudge off to the Just Micro store. Watch out for low-flying owls as you walk past the counter towards the panel. When you've done this, the BBC micros all short and the irate shopkeeper chases you away. Hopefully that should cut down the number of telly progs done about the old Beeb **• Go to the China Shoppe** 

and jump up on the counter. Clamber on to the till and then bounce up to the high shelf where you can grab a china plate. Throw this to the floor and repeat the procedure for the other plate

**•** Get the glue from the launderette (borrowed from Eastenders) and toddle off to the local false teeth shop. Jump up on to the teeth and the next thing you know the teeth are all stuck down

**•** Pop along to the garden shop where you can get the pest killer by jumping on to the counter and then to the shelf. Take this along to the garden. Make sure you're in the right section and then drop bottles on the plants. Then scarper

**• Collect the key from the** garden and go along to the museum where, for some reason, the radiator has gone hay-wire. You can dive in behind it and this leads to a platform game where the object is simply to get to the top of the screen via, you've guessed it, platforms. When you have completed this screen you drop into a room to land painfully on a fireplace. Jump off or you'll get singed. Once in this house, search for the horn

**• When you have the horn,** search around for a slumbering cat. Walk up to it and fire the horn at its eardrums. Suddenly it decides it does not want to sleep anymore and jumps up to the ceiling **• Go along to the Police** Station (oh no, not again) and get the weight from the jail. Trudge merrily off to the Hummo Sock factory, where you can jump up and flatten all the socks

**• Once you have the key, go** to the bank and into the platform screen, behind the radiators. Complete the screen and you should appear on top of a cupboard. Collect the credit card and then go to the bank. Jump up to the cashpoint and you'll find it goes hay-wire. I tried this outside my bank. but found it wouldn't let me

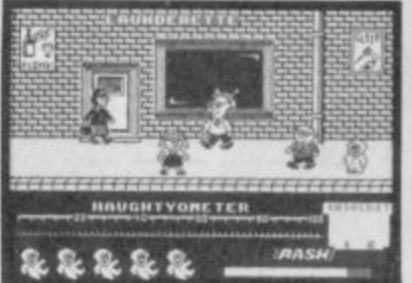

take any money out, as usual **• Get the disc from behind** the radiator in the bank and trudge (I like that word) over to the Tech Research office. Jump up at the single com-

whole shop **• Grab the packet of Omo** from the platform screen<br>and trudge (that word again) off to the Launderette. Run along in front of the washing machines and muck them all up. Watch out for Dot though

puter and this fouls up the

• When you have found the bomb get along to the Police Station (it was nuffing to do with me Hofficer, it was 'im as well) and drop the bomb once you are in the jailroom. Puff, goes the bomb, and the next thing that happens is that the nasty prisoners trudge all over you

• Annoying the garden keeper can be fun. You need to get the fertilizer (Oo arr, me bumpkin etc...) from the graveyard. To do this, you need to shoot the ghost that attacks you. Pick up the fertilizer and drop it on the previously destroyed flowers

**•** Grab the clay from the Playskool and drop it in a nearby room. Watch what happens

• Take the potty from the Playskool and go to the China Shoppe and drop it. See what happens ...

the cemetery altogether.

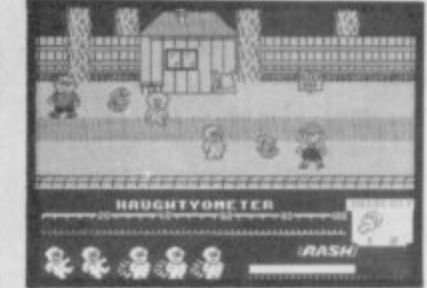

**SINCLAIR USER OCTOBER 1986** 

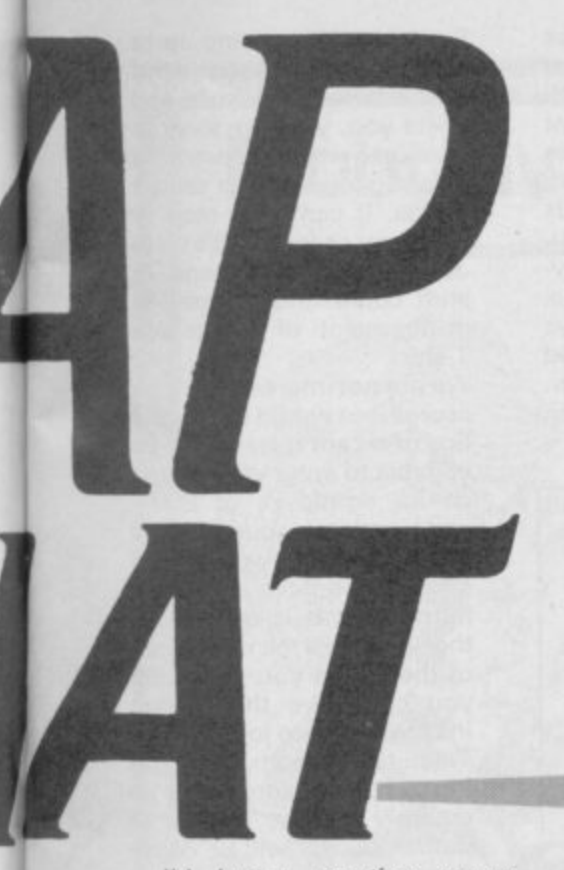

**I'd better mention some names, S Hall wrote to ask** about Clare Edgeley. He says: "She must be com-<br>pletely stoopid. She stoopid. **obviously doesn't use a dictionary when writing her reviews." Clare using a dictionary? Unheard of. Besides, she gets confused when she tries to remember which magazine she is writing for and whether the kettle has boiled yet\_**

**Also a letter from John 'ZX Zapper' Rose, who goes down on his knees to grovel. He scribbles to say that Teresa Maughan could possibly, in his opinion, be more devine than Clare. So you know where to send your letter bombs.**

**Talking of nasty letters, I am cheesed off with letters wrongly addressed to me. My name seems to be causing problems. It ranges from John Riglar and a Jon Wriggler, even Jon Regular and a Jon Irregular. My personal favourite's are Lord Jon and Jon 'Incredibly Talented' Riglar (I'm so modest).**

**Jack the Nipper's amazing map was completed and compiled by millions of people including Neil Griffiths from Cardiff, Jimmy D from York, David Cattanach from Sussex, David Jonson from Oxon. There were loads of different versions and the team decided to draw their own with bits from them all, Col 'mechanic' Leeds was promoted to art director and given (and he never thanked me) a brand new pencil to do the job**

#### **KEY TO MAP**

**SP1: Secret passage One. SP2: Secret passage Two.**

**Ladies and Gentlemen-** ... Jon 'Scoop' Riglar **proudly presents to you the**

**SINCLAIR USER OCTOBER 1986**

**Zap Chax Tips Team. Just think yourself lucky that you haven't got to look at them. Or, come to that, listen to their tales of their daring deeds with a Dragon 32. The high point of Col's year so far was when he actually got** a game to load . . . Col, best **known for his attempt at building an outdoor railway with only 2 feet of rusted track, has written for a well known Dragon magazine in which he pretends to be a female agony aunt.**

**In charge of Research (or so he thinks) is Mark 'Oh, well' Taylor. Mark, who lost the eight locations in Jack the Nipper, is well known for his Saturday morning video shows, at which he raises enough pennies to fork out and buy packets of Juicy Fruit chewing gum which** hopes will last until the following Saturday.

**Other characters that occasionally grace the portals of** the team's office include **Darren 'Commode' Rae, the official bodyguard and coffee prep. In charge of incoming mail is Helga 'Grannyknot' Brunkeft, secretary and female wrestler. Then there's the censored man himself, Shaun Downend, who buys the budget software and, not forgetting, the pasties. On brief occasions it has been known for Matthew 'Spandau' Norman to come into work on time and without uttering one single word on the latest Amstrad news. Matthew's favourite pastime is Spanish mud wrestling and I'm told he does this several times a week, That explains a lot of** things . . . Finally, there's the **driving force himself, Jon 'Scoop' Riglar. Jon is the only person who does any work and has admitted to being a coffee addict. After consuming several cups, he can be quite sane. Jon's favourite pastime is playing** Blue Spanish Eyes on his **bass guitar to anybody who pops into the Scoop' office.**

#### **Ghosts Goblins n1**

**Dave grumbles down the phone whilst drinking a cup of coffee and slurping most of it over the receiver, "Write something good about it". Amongst the pile of letters I've received on the subject, I noticed one from Spandau. Taking into account the fact that his desk is just opposite to mine, I telephoned his psychiatrist to check the mental state of Norm. Norm wrote in large printed letters how to complete the first stage. It took me two hours** **to translate his letter into understandable English, and still it is shoddily written. Chocks away chaps**

**"First of all, you must remember to keep the dagger as your weapon as you will need to use it against the devil. Proceed along the graveyard, jumping over the gravestones and shooting any molesting zombies. You will then come to a screen**

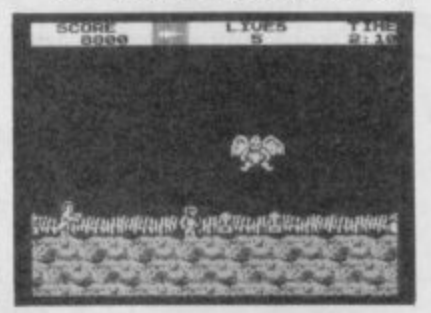

with a ladder. here you must **immediatelty** kill the little i t disposed of, jump up quickly a higher level. Once you are at the top, you must instant**ly jump up into the air and** shoot the plant to the right of honestly) partially appear on may then shoot the birdie of this higher level, fall back carful to turn left immediately and shoot the bird that is **bird or else it will crash into you. Once the bird has been to the ladder and then up to you. This is a multiple hit monster and needs to be hit again when you land. Then cautiously proceed along this level until you see the next birdie (he wrote that the side of the screen. You and the nasty plant behind it. When you come to the end down to ground level, be sitting on the gravestone reading. You can then carry on across this level until you come to the little devil. Shoot rapidly and jump around. Once he has been disposed of, you can go on to kill the next bird and cross the river by the raft. Once across, you should be careful to shoot and jump continuously until you reach the monster at the end. Jump in time with him and shoot rapidly. Once you've done that you will be given the key to the ice kingdom."**

**The Tips Team would love to hear from anybody who can understand the last lot of gibberish. We intend to produce a booklet called 'We can speak Norman' and hopefully get it published in** paperback.

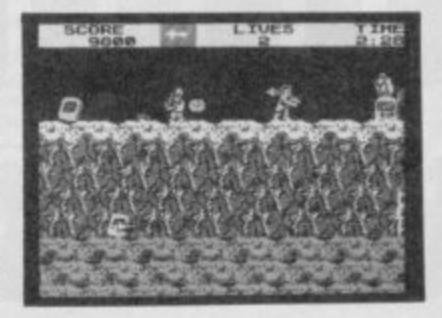

## **• Equinox**

**14** is getting some attention. **Here are tips on level one ▪ and how to complete it. Nor- • man's going to take over and** 

**so I hope you have your** paperback translation books **handy.**

**••** Firstly get the teleporter cre-**. dit and trudge (that word)** around until you find the

**teleporter itself. Pay the tele- - porter the credit and zoom** off to the room which con**tains the drill. Pick it up and • teleport back. now search the level until you find the • dynamite which is housed inside a case. A quick tip is to use the magnetic lift to get to •** get through to the dynamite **• and pick it up. Now find the pile of rubble which needs to be cleared using the explo-**<br>sives, grab a nearby teleporter credit and pay the same **teleporter as before, Now - bounce back to the area** where you found the credit **and continue upwards until • you come to the canister itself, needless to say. take it • and go back to the teleporter where you can zoom off to the disposal chute. By doing • this, you will see the canister appear in the store chamber** and thus you have com**pleted level '1.**

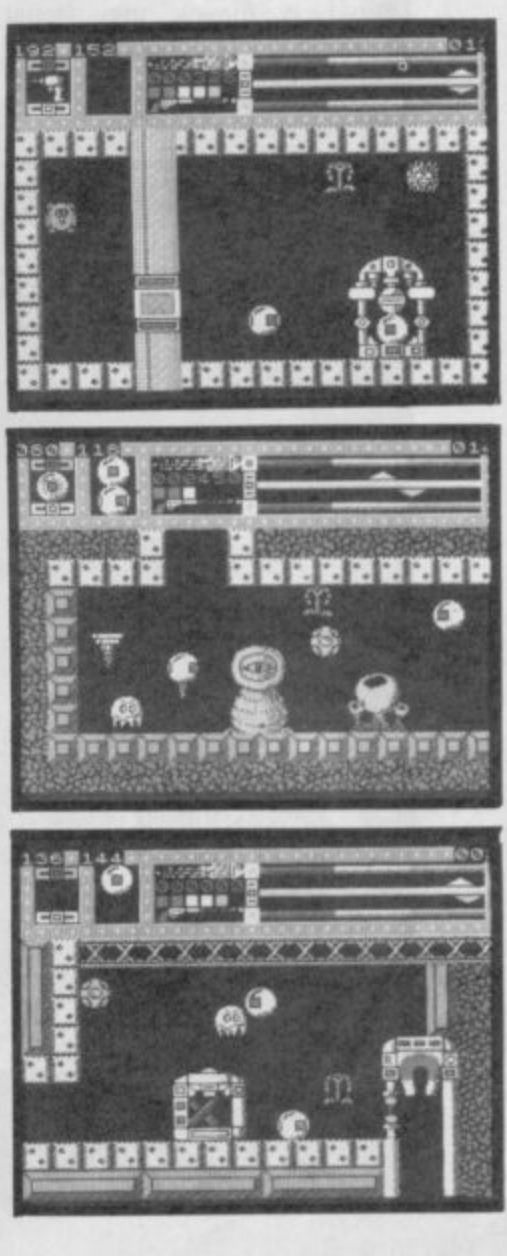

# **JON RIGLAR'S CHAT • Quazatron** has provoked a letter from

Carl Knotts, who writes to answer Neil Caldicott's plea for somebody to come forward and identify the strange flashing blue light. This plea was printed yonks ago and yet nobody came forward until now. Over to Carl: "Neil appears to have<br>come across a droid which has a disruptor as it's • weapon. It causes a massive energy drain and covers the entire screen. It is repre-<br>sented by a sharp flash. I have found that the only way to escape from it's effect is to either have an extremely<br>strong power unit, or disrup-1 1 s t r o n g p o w e r tor sheild." Now we all • know. Yawn. Hope that cleared up a few arguments between irate letter writers. Carl has not finished, though: "If I remember cor rectly, the B2 battle droids usually have disruptors, which means they must have one or both of the said devices. They must be im-<br>mune to their own weapons v m after ail," •

u

"Steven Randy is absolutely right — the disintregator is easily the best weapon to use — but make sure your power unit can cope. Dual lasers are indeed extremely useful, but not all repair droids carry them. Logic droids, I have found, are nothing but trouble — they are extremely quick. If you grapple with one, grab its drive and power units they have got me out of many a tight scrape. Quazatron is the best game I have **ever seen, and Sinclair User** is the most fabulous mag out."

I had a shock of my life when I received a letter from Jeffrey Baxter who claims to be the voice of the people. he wrote an extremely puzzling letter and didn't really mention any game at all, he did, however, send in some low scores. Taking into account the fact that he is Celtic and only has three brain cells purchased after the sell-by date from Tandy, it is not surprising that he can only achieve 24% in Jack the Nipper. He is also puzzled by the fact that he cannot get out of the first location in The Boggit. This is not the Adventure Helpline, Jef.

The 'Scoop' Team were pleased to receive a 'Congratulations' postcard delivered from downstairs by Helga. Rumours roared around the office and people started saying "Who's engaged? or "When's the wedding?" After checking the card for any contagious diseases it was past hurredly around for everyone to have a butchers. It all turned out to be rather disappointing. There was no hint of scandal at all. Instead, the card came from Marcus Emery who sent it in to congratulate himslef on acheiving a boring old high score. Smug Devil. Marcus says that he has completed Gremlin Graphics Bounder. He did it with a truly amazing high score, 1,237,660.

## **QUICK TIP CORNER**

**• BIGGLES The team has received several letters sug**gesting at least three diffe**rent passwords allowing you to go on to the second side-because I've got a preview copy, I can do that anyway. One of the most popular codes and one that does work, is DADD**

**• JET SET WILLY Try typing in the word WRITETYPER and see what it does. Also try TYPEWRITER in Manic Miner. Remember that these are for the Software Project's versions only**

**• STARSTRIKE Old, but still a goodie. Type I WANNA CHEAT for infinite energy. When you are fed up with cheating, then type BORED**

**• STARSTRIKE II Type HEAR AND OBEY for infinite everything**

Seeing as it's coming up to **my birthday I'd like to get rid of the team for a while and invite you, yes you, to write** a short article concerning recent games and to send it to me. It can be a map or whatever as long as it's up to date. Those who send in stuff could find themselves in possesion of a large size T-shirt.

**We are not interested in high** scores, but would like decent tips of recent releases. To be eligable to enter you mustn't be an employee of EMAP **and have a vocabulary of not more than 10 words. You** should also have a sense of humour as it is quite likely **that we'll take the mickey out of the things you say. So, if** you can have the sudden insane desire to join the Tips Team for a month, get cracking and write something incredibly trendy. People of Celtish decent will be considered by an un-biased person outside the office.

Right, coffee break over, and **so back to work.**

**That's it then, The team are now waiting in anticipation for the next issue to be published so they can play spot** the mistakes. Turbo Espirit **indeed. See you next month.**

**Whatever you want to say, say it to: Jon** Riglar, Zapchat, Sinclair User, 30-32 Farringdon Lane, London EC1R 3AU.

# u **AFTER THIS ISSUE SINCLAIR USER WILL NEVER BE THE SAME AGAIN** w w FIND OUT WHY ON PAGE 113 **SINCLAIR USER OCTOBER 1986**

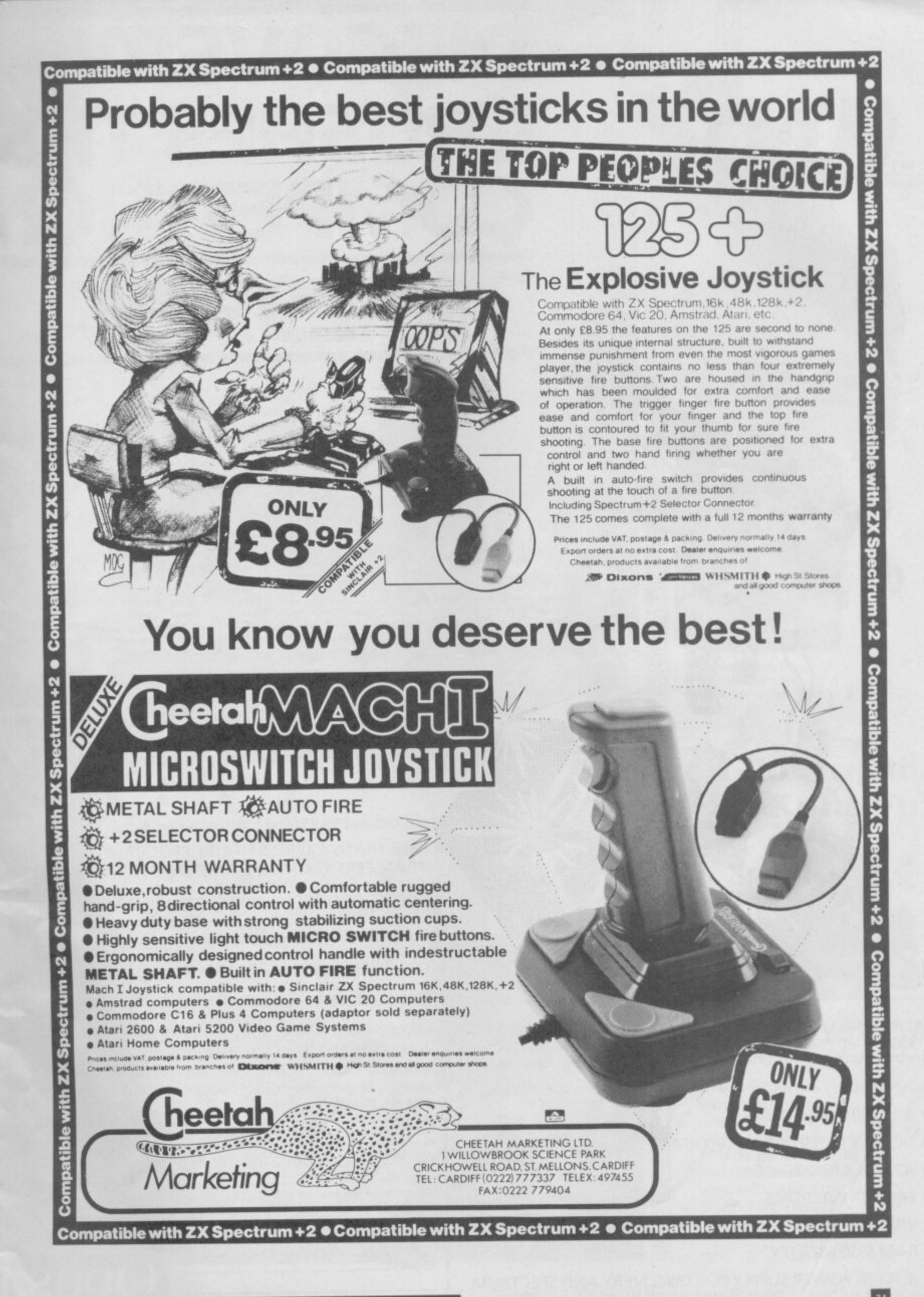

# **DISCOVERY CRUSHES THE COMPETITION NOW £99.95**

Opus.

**1**

**E** 

**9**

All this for only E99.95. And now there's even morel

**9** \* FREE TRANS-EXPRESS UTILITY PROGRAM TRANSFERS YOUR FAVOURITE TAPE SOFTWARE TO DISC

<u> A BERTHER HENRICH IN DER FRAMEN IN DER FRAMEN IN DER FRAMEN IN DER FRAMEN IN DER FRAMEN IN DER FRAMEN IN DER F</u>

- \* CHOICE OF DISCOVERY FOR THE 48K OR 128K SPECTRUI
- \* FULL 12 MONTH WARRANTY
- \* COMPREHENSIVE USER MANUAL
- \* OPUS DELIVERY PLEDGE

The Opus package is unbeatable value. We guarantee you delivery with 72-hours of receiving your order and it's absolutely FREE.

To order your Discovery call the Opus Sales Hotline now on 0737 6508 or post the coupon. Dealer and Education enquiries welcomed. Special export rates available.

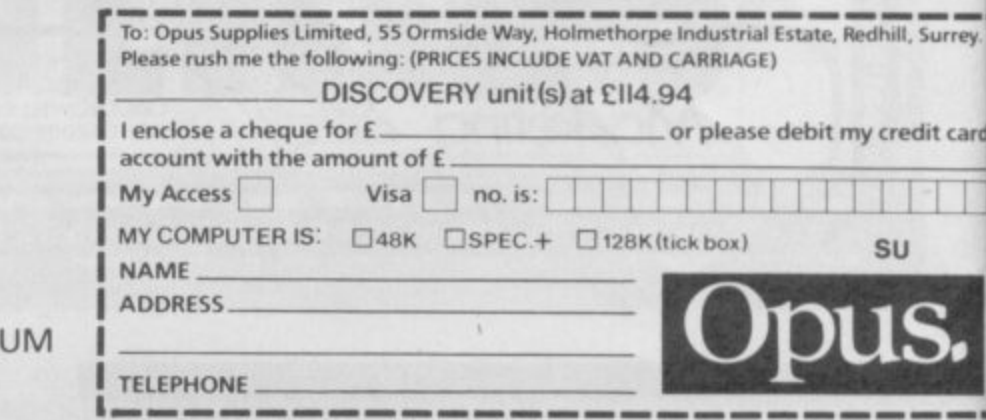

t an amazing E99.95 Discovery deals a crushing blow to every **P** Spectrum disc drive system on the market. Now it's not just the best equipped disc drive you can buy, it's also the cheapest. **.**

Choose Discovery and you'll find a system packed with brilliant features: **9**<br>**9**<br>**9**<br>**9**<br>**9** 

**• 31/2" 250 K DISC DRIVE** 

•

 $-40$ 

**1."**

8

t

- **DOUBLE DENSITY DISC INTERFACE**
- **JOYSTICK INTERFACE**

•

- **PRINTER INTERFACE**
- **VIDEO MONITOR INTERFACE**
- **RAM DISC FACILITY**
- **BUILT-IN POWER SUPPLY FOR DISCOVERY AND SPECTRUM**  $\begin{bmatrix} 1 \\ 2 \end{bmatrix}$
- **SIMPLE ONE-POINT CONNECTION**

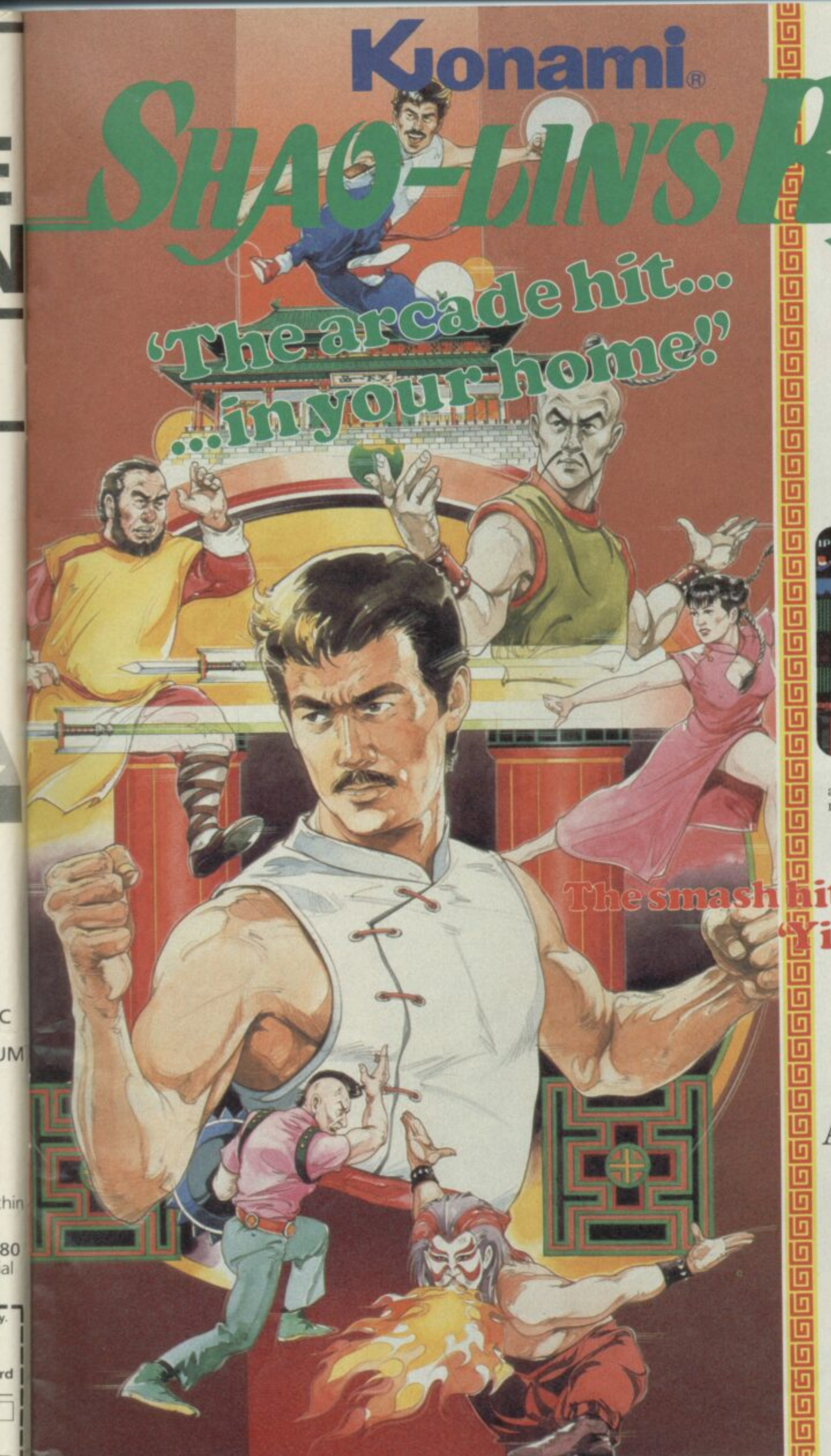

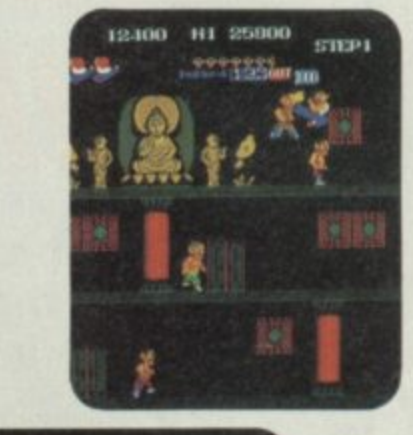

 $\frac{1}{2}$ 

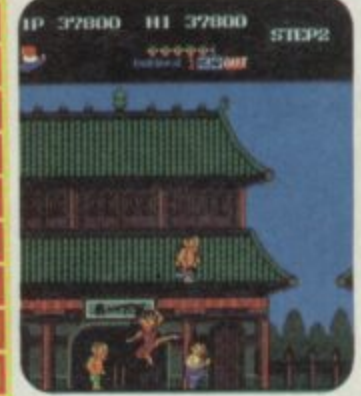

Screen shots from arcade version-home micro versions may differ.

# **lit follow up to** ie Ar Kung-Fu'

Spectrum Commodore 64 and **Amstrad versions** coming soon.

Our hero has finally mastered the secret martial art "CHIN'S SHAO-LIN" but is trapped by triad gangs. With kicks and other secret powers, escape from and travel SHAO-LIN'S road to freedom!

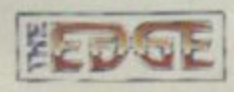

Published under licence by The Edge, 36/38 Southampton Street, London WC2. Tel: (01) 831 1801 TX: 892379.

# **AMSTRAD REFORMS SINCLAIR**

**Malcolm Miller is the marketing director of Amstrad, he is number two to Alan Sugar and he is currently overseeing the launch of a new computer. It's called the Sinclair Spectrum 128K Plus Two and Graham Taylor thought it might be worth talking to him**

alcolm Miller won't waste **words. Like his boss Alan Sugar, when the answer is yes it's just 'yes\*. No is simply 'no'. IIVI alc He is not in fact arrogant, as it first olm seems, just very direct. If he thinks it M i reasonable he'll answer your question but l l he won't help you with quotable quotes. He isn't exactly easy to talk to but he isn't e r unfair either, which is fortunate really w because, as Alan Sugar's right-hand man, o Malcolm Miller is currently overseeing n the launch of the most exciting new home ' micro this year —the Spectrum 128K Plus t Two.**

**Six months ago no-one would have a thought Amstrad launching a new Sinclair s t before its shock take-over in April. machine anything but a joke. That was**

**e Amstrad made cheap hi-fi gear and TVs. It Long before it was a computer company still does — the gear is of reasonable quality but very, very cheap. Amstrad won a name for itself initially by doing very well at the budget end of the market in what was a difficult period in the hi-fi business.**

**When the company announced it was moving into computers two years ago everyone expected it would repeat the same formula — a nice cheap machine everybody could afford.**

**So it might have been but for Sinclair. No matter how much Alan Sugar disliked all those leads and plugs and separate bits**

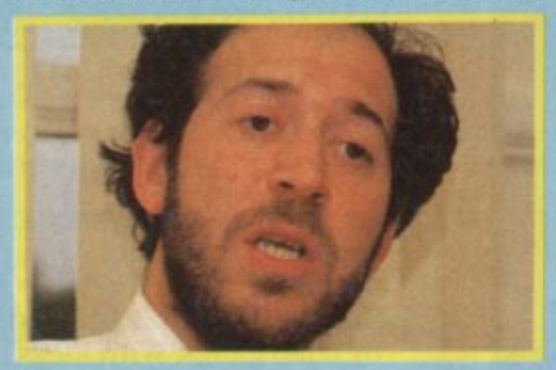

**and pieces of the Spectrum. there was no getting away from the fact that Sinclair had the low-end sewn up.**

**So Amstrad produced instead the CPC 464, a computer with built-in tape machine and bundled colour monitor\_ At around 050 it was comparatively expensive and**

**Malcolm Miller explains it thus: ''We looked where we could operate best and provide added value — that led us to the bundled cassette drive and monitor and we produced what ended up as a fairly up-market machine. Throughout we consciously did not attract the lower end games entertainment users simply because the Sinclair Spectrum was already catering for them very well.**

**"The idea of entering the low end of the market really occurred quite late on in Amstrad's computer history — previously we had been occupied with the success of the CPC464 and the 6128. We eventually decided that we needed a Sinclair style product. Maybe a knocked down 464," he pauses, "or the Sinclair product itself."**

**Amstrad prides itself on a very close relationship with its dealers, and it was whispers from them about the unstable financial state of Sinclair combined with the wish to move into the low end of the market that made the Sinclair deal happen\_ "It was no secret they were having problems. Their problems and our efforts to capture the lower end of the market just moved together at the right time."**

**The new machine looks good (see the full review, this issue) but Sinclair credibility was at a pretty low ebb when Amstrad took over. A lot had to be done in only a few months. There were technical problems with matching a cassette recorder with the computer and there were a good many consumer and trade questions which had to be answered associated with compatibility of the 128. Amstrad also saw an opportunity to improve the keyboard.**

**"We also had the marketing ability and the finance to actually advertise the product properly and give it good distribution."**

**I trod carefully on to the subject of Amstrad's purchase price for Sinclair's products and brand name. On the face of it Amstrad got itself a bargain. It payed E12 million for the Sinclair name, the rights to use the technology of the biggest selling home computer, and a warehouse or two of existing Sinclair machines. Was it true that by selling the existing Sinclair stock alone Amstrad made a good deal of its**

**purchase price back?**

**"What do you mean a good deal?" Over 50 per cent I suggest. Malcolm is clearly not going to give anything away. "I don't think we made extraordinary amounts of money from it, we came out fairly clean — I think that's allican say we had to sell the product off because we had the liability of the product." Make of that what you will.**

**The Plus Two is a thorough redesign of the 128 with a proper typewriter keyboard and a sturdy looking tape deck. Built in are twin joystick ports, a MIDI/RS232 socket and a numeric keypad slot.**

**Amstrad has retained the curious MIDI option found on the 128 for Plus Two. It allows primitive interfacing between the computer and electronic musical instruments. "I think that the consumers**

> **"It was no secret that Sinclair were having problems. Their problems and our efforts to capture the low end of the market just moved together at the right time"**

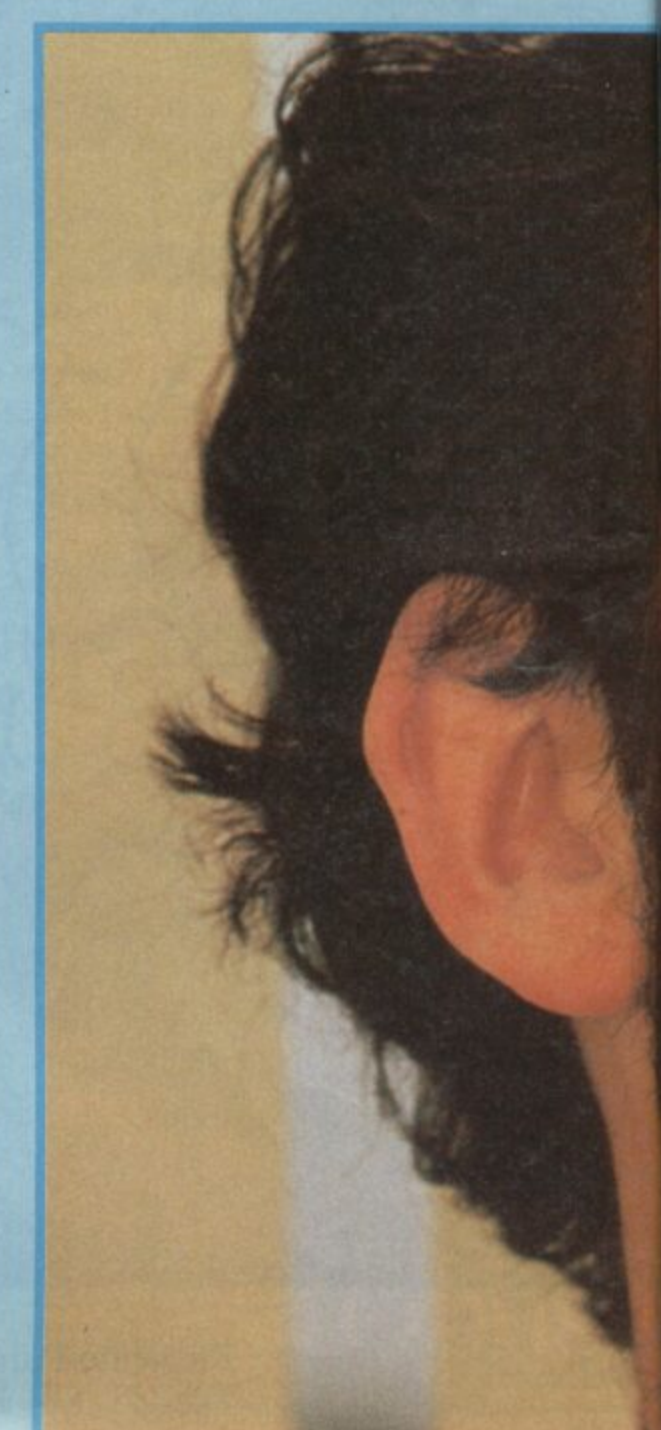

**are quite interested in music and it will develop\_ It is an interesting idea that hasn't yet been fully exploited." No definite hardware is planned at the moment though, according to Miller.**

**The twin joystick ports are obviously very welcome. Less welcome will be the news that they are Sinclair Interface Two standard not Kempston, more frequently used by existing software, Why wasn't Kernpston chosen? "As I understand it there is Kempston and there is normal. On choosing ports at some point you have to make a decision otherwise there is no end to it." There's something of a politician in Miller.**

**The machine is being sold at E149 by Amstrad but many of the chain stores will be offering package deals including a new joystick and a six-pack of software selected by Amstrad. The pack will be sold for E159.**

**Amstrad doesn't intend to publish Spectrum software itself, as it has done with the CPC range. "It's not our plan to get heavily involved in the Spectrum market. If a really good title comes our way we might, but I think there are enough people Out there publishing stuff that we don't need to."**

**The Plus Two will be heavily promoted in the run up to Christmas in the specialist press, newspapers and on TV. "We're stressing that it's a whole new product with a proper keyboard, a data-recorder and an enormous software library."**

**Part of the process of ensuring the old**

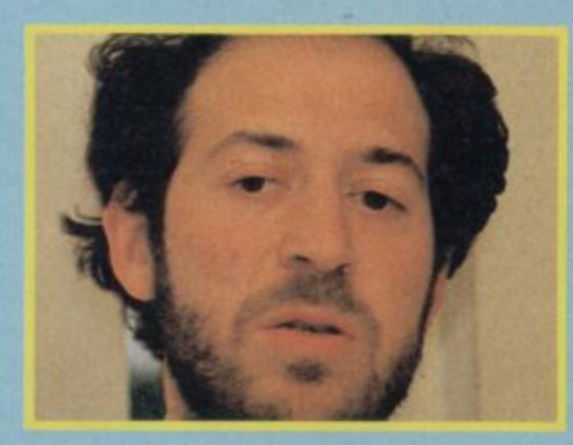

**Sinclair compatibility problems — as seen with the Spectrum 128 launch— are not repeated, is the setting up of Sinclair Quality Control, a system whereby software will be awarded a sticker which says the program is fully compatible if it loads with no problem on the machines. Something to watch out for when buying programs for the machine\_**

**The new machine had to look right. Amstrad wanted to retain some of the best features of the Sinclair look but it also had to seem extremely smart, desirable and attractive— that's how it was designed.**

**"I think it had to look more of a machine, better value for money. It needed to look like it was a performer, but at the same time we had to get across the Sinclair name because it is a very good, highly desirable name, evoking some good responses, What we've ended up with not**

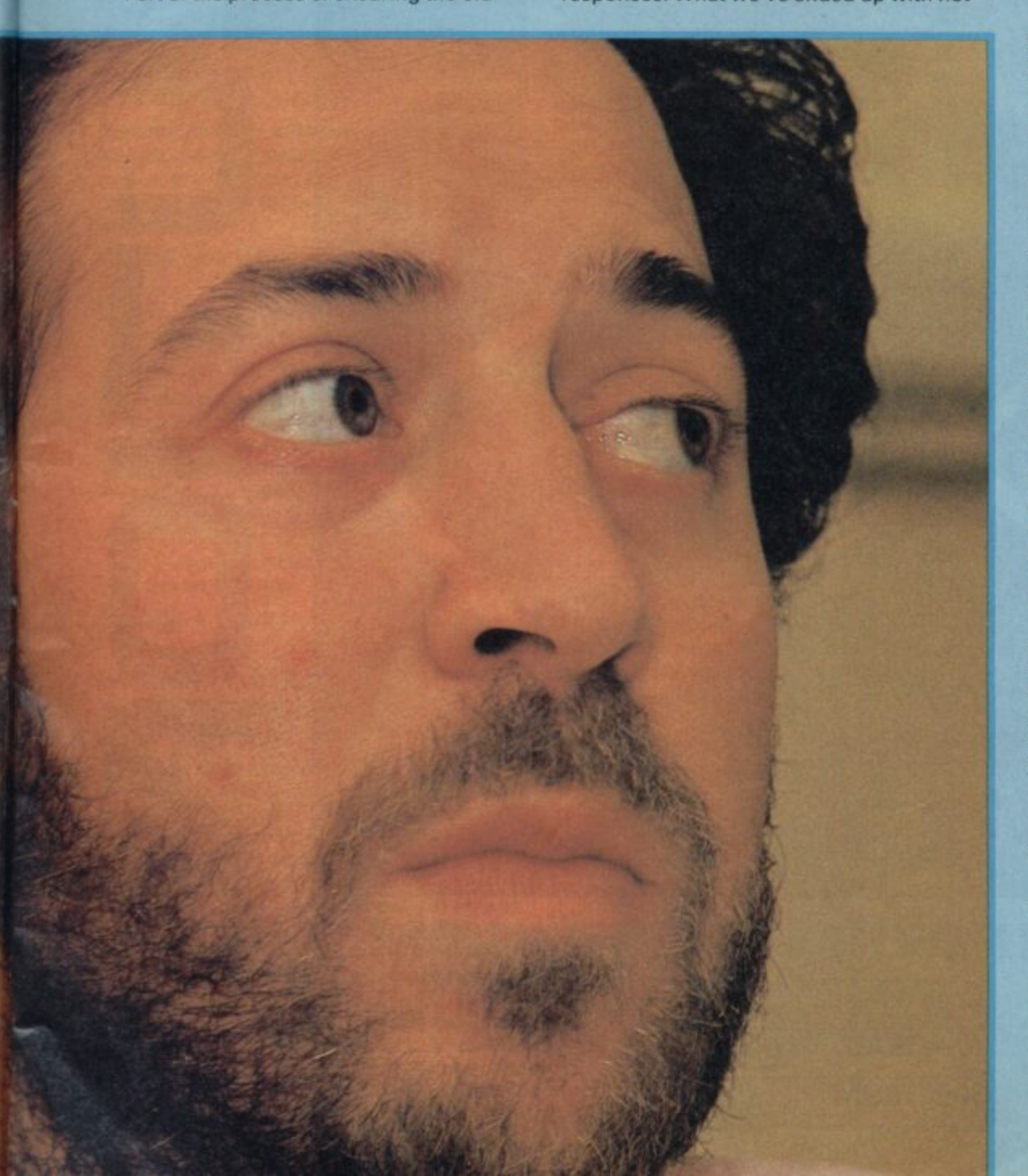

**only looks good value for money, it is good value for money."**

**The retail trade had become more than a little suspicious of the Sinclair name so how had the trade reacted to the Plus Two? "They are very pleased. They know it's just the sort of product people are going to be demanding at Christmas."**

**That the Plus Two exists is a remarkable thing. Two years ago Z80 micros were supposed to have had their day. Sales were supposed to collapse when the day of the 68000 dawned. Amstrad always disagreed. Alan Sugar asked the obvious question: "Very nice, but why does anybody want to buy one?"**

**They didn't. The Plus Two reasserts the position of the 180 with a vengeance and according to Malcolm Miller it won't be the end.**

**"The philosophy in product development is that one doesn't stand still. Always to look for better products, better value for the customer. You don't sit back and become complacent with a product that is three or four year old and let it die from competitive activity."**

**Could there be a Spectrum with discs? "We would consider that, yeah". Would you give it CP/M? "Could do." Wouldn't that tread on the toes of other Amstrad** computers? "I don't think so - it'll just give **a young person the chance to get into another area of software." What about microdrives? "What about microdrivesr' he responds. Take that as a no.**

**What of other possible areas where the Sinclair name might be used. Sinclair is intended as the 'low-end' label. While the Amstrad name is becoming more and more associated with business/serious home machines.**

**One logical move, hinted at by Alan Sugar, might be a games machine. He is known to have been impressed by the Nintendo games console which has been doing very well in Japan.**

**''We will reserve the Sinclair name for the entertainment area and that could include a games console," says Miller, "but it remains to be seen how well the product will do in Europe —Europeans tend to think that the equipment has to educate as well as entertain. If we do one, though, it'll be Sinclair."**

**The Spectrum 128K Plus Two will, in all likelihood, be very successful. It looks well . right. As Sir Clive himself said in so many words in this magazine, Sinclair Research could innovate but Amstrad know how to market. For the moment they can do no wrong.**

**Maybe the secret of Amstrad's success is its absolute confidence in its ability to make decisions. The right decisions. Try the following exchange which arose when I asked Malcolm Miller to describe how Amstrad set about transforming the old Spectrum into the new machine:**

**'We gave it to our engineers...** 

**And they told you what was possible? "And we told them what we wanted and they did it."**

**That was adding a tape machine and a proper keyboard?**

**"Yes,"**

**It was completely obvious?**

**"Completely,"**

**Did it come in at the price you planned?** Yeah.

**Malcolm Miller doesn't waste words.**

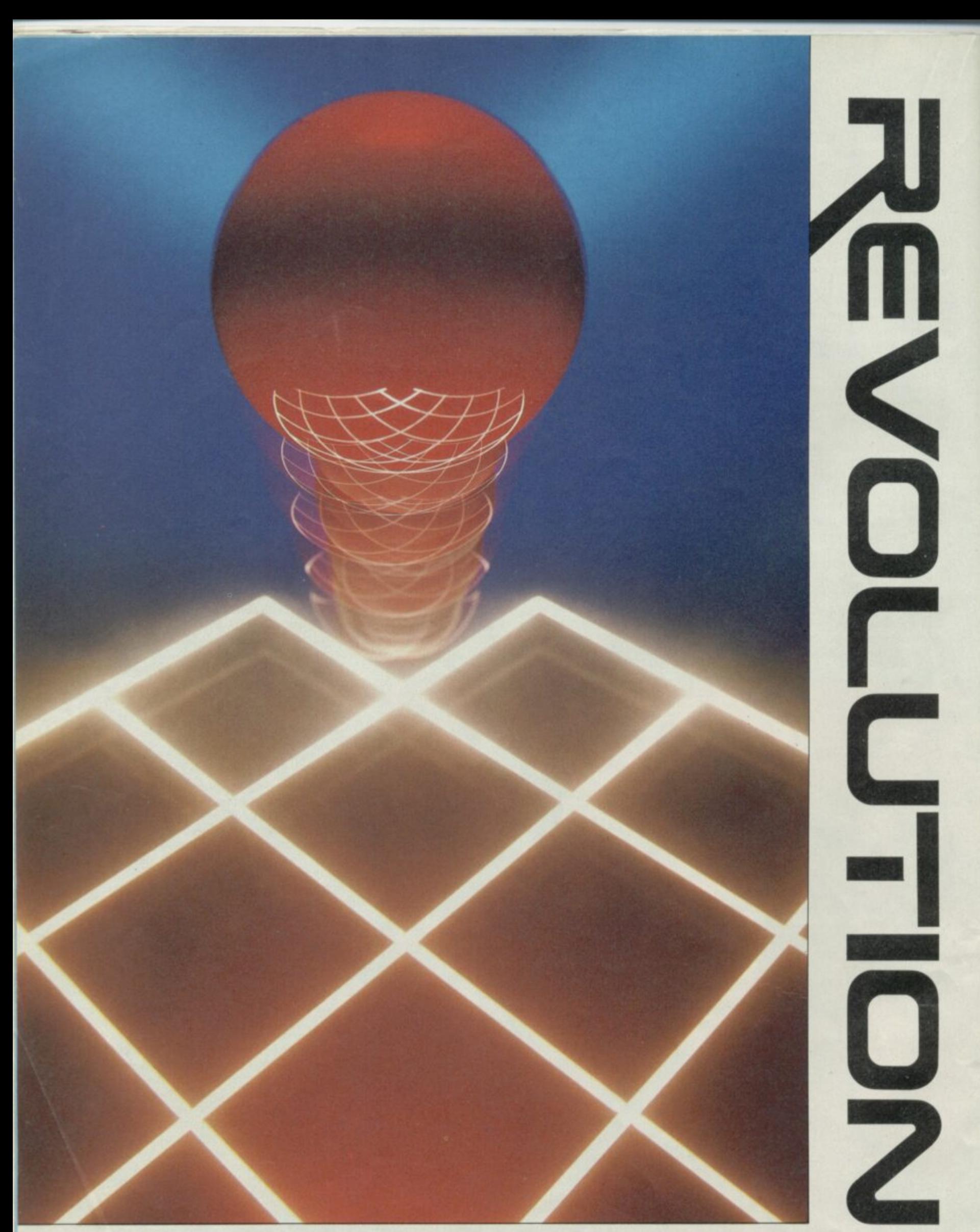

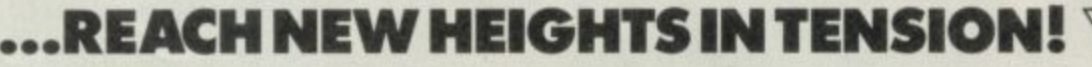

Manufactured and distributed by<br>U.S. Gold Limited Unit 2/3 Holford Way Holford Birmingham B6 7AX

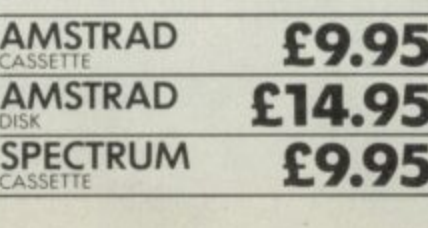

Vortex Software Ltd., Vortex House 24 Kansas Avenue of I South Longworthy Rd., Salford MS 2GL

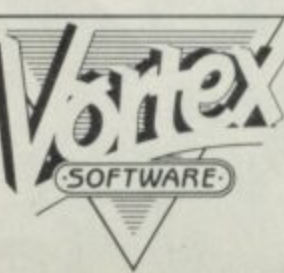

**H e is a tiring business so we've done it r for you. Good Bulletin Board Guide. Finding the juicy BB numbers amongst the dross**

**e the best in entertainment, local i information, and specialist expert t systems all of which are free. The top ten boards below provide**

**i We've even provided a rating, between one and five, to show s which boards are the best of the , best •**

#### **h NAME: Gnome at Home (GAH) e TELEPHONE: (01) 888 8894 SYSOP: Migrognome**

**t**

**S iI** includes facts peppered by riotous editorial. **n a software and special otters on equipment. If you c t take out a GAN subscription you can join the e Communicado features modems. comms**

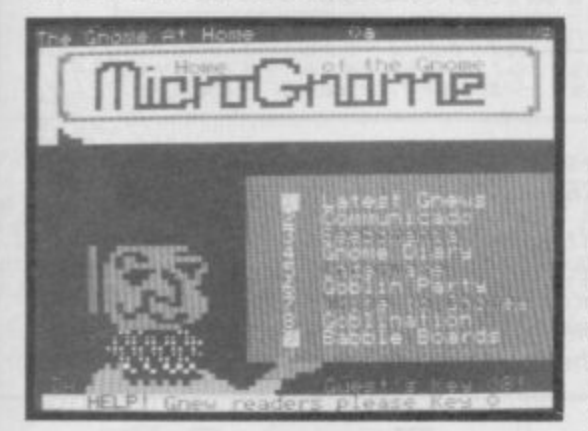

**p Comsott User Group and share the secrets of r hacking with other members. Gnomes can also o play chess — one move a week, read the gossip d column or page up the soapboxes on politics, u religion et al**

**c t RATING:\*\*\*\*\***

#### **g NAME: Communitel n TELEPHONE: (01) 968 7402 e w SYSOP: Igor Thomas**

**s w H sign astrological profile analyser, h i c a around Britain including libraries. a telesoftware and information about other s bulletin boards and information databases**

**h n a tree of charge. A limited selection of telesoftware is available**

**r send messages to other boarders or to the Sysop t The Communitel message board can be used to**

**g RATING: \*\***

#### **l NAME: Basildon ITEC l TELEPHONE: 0268 22177 SYSOP: Tony Dwyer SYSOP: Tony Dwyer**

**r y t r country-wide. There's a message board facility, o o advertisements for computer equipment and w classified ads — to which you can add your own h i i designs, such as an owl and squirrel, but I'm sure c h s features to which you cannot get. It will soon be y o p v d you could do better. The system is also currently e being overhauled, so be patient if there are m bigger and better information but is also of interest to boarders on-line. The graphics area contains some neat**

**u u RATING:** ★★★★☆

**l o**

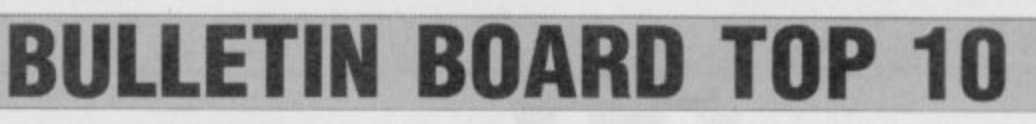

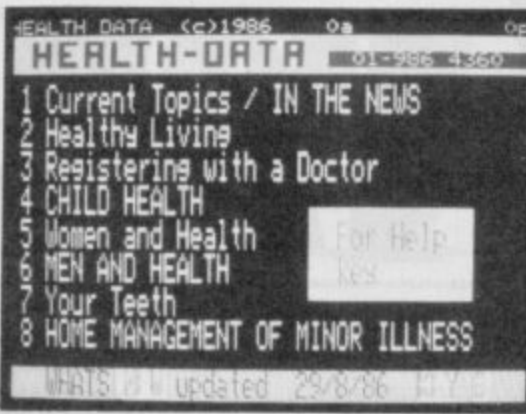

#### **NAME: Healthdata TELEPHONE: (01) 986 4360 SYSOP: Dr C J Dobbing**

**N**o fooling around on this one please, it's a **o with courtesy and respect. serious application and should be treated**

**o with information on common health complaints o l back pain and hayfever i Nealthdata provides a simple expert data base and how to deal with them. One useful section shows how to treat simple illnesses, such as liu.**

**n RATING:**

#### **g a NAME: C-View r TELEPHONE: 0702 546373 o SYSOP: none**

n odd, but intriguing list of facilities. A **u business section provides a list of A n d n manufacturers and suppliers of retail and wholesale goods. There's also — for some o o reason — a directory of farmers' names and d n d addresses. The latest motoring information and t product news is provided with reviews and road h , tests. This section also explains motor i b insurance.**

**o n i stories and a pets corner. t A childrens' section includes puzzles, recipes —again an odd choice — nature watch, short**

**p l e involves making choices to go up, down or a g any•which-way by pressing the appropriate key.** It's excellent fun and, to a limited extent, rivals **Micronet. And of course, it's free t and Dragons game using either TSR or simple r C-View rules. The system also provides a series i of Astra Games on of which, an aerial dog fight, You can also take part in an official Dungeons**

**. i n g RATING:\*\*\*\*\***

#### **t ' s s NAME: Hytek TELEPHONE: 03634 802 a t SYSOP: Commercial l i**

teleshopping service for those of you after **o f A computer equipment, coupled with a f t messaging facility and product news.**

**a e c i e l s gives information about computer repairs and i h servicing and where to rent computers. Postal t o orders are usually fulfilled within three days i l All prices are competitive and the board is useful p Trading is by credit card or cash-on-delivery. even if you just want to see what's new on the computer electronics market. The board also**

**e RATING: ★★☆☆** 

**f**

#### **NAME: Metrotel TELEPHONE: (01) 941 4285 SYSOP: Graham Hawker**

London-based system which gives **kinformation on local landmarks — for A L instance, there's a Good Pub Guide (very o important), The system also includes a message n board, notes of Videotex in London and an d adventure game where anyone can play**

**o RATING: \*\*\*\*\***

#### **- NAME: Prometheus b TELEPHONE: (01)300 7177 a SYSOP: Barry Spencer**

**s e F d o core of the board contains a simple expert s system which will give the latest positions of y satellites, stars and planets. The board will also s tell you the history ol any selected star together t o with any mythological being to which it is linked. e s what's going on at the Royal Greenwich m e Observatory and the National Maritime Museum** rth<br>The **communications, and stellar mythology. The Events and exhibtions are also featured such as**

**w h in RATING: \***

**i t NAME: On-line c e TELEPHONE: 0429 34346 h g re SYSOP: John Hunter**

ews about computers, product reviews and a **s bulletin board list. The Clubspot gives into on N v n W** bulletin board list. The Clubspot gives in<br>other boards and special interest groups for **s d w people such as adventurers. The titles are mainly s utilities but who's quibbling? Finally. it you're i a artistically inclined you could design a graphics n b screen and put it up on-line a**

**s o RATING:\*\*\*\*;.**

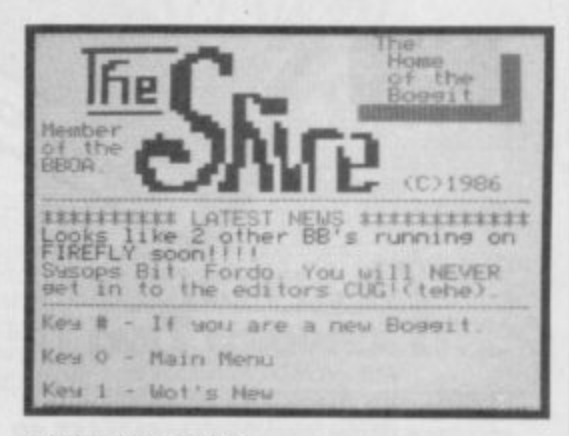

#### **l r** • **NAME: The Shire i o**

**t e d TELEPHONE: 07373 63122 (off line on u Monday)**

**c SYSOP: Paul Cleveft**

**t r C atmosphere of is one of fun — similar to e a Gnome at Nome, There are technical tips, an v l on-line helpline and chess game, messages from i of the boarders seem to be on first name terms so e s w b build-up special relationships! l other boarders and special product offers. Many this is obviously a board on which you can**

**s a o a RATING:\*\*\*\*\***

**lust** in race you missed last month's three nanet here's a run Just in case you missed last month's three pager, here's a run-down of the lingo used in our guide.<br>© A bulletin board's name is like the call signal of a CB station. You don't need to do anything technical with it but **a a** bandle to the call signal of a co-station. The dominated to be anywing decided with the poarders are as such as Gnome at Home and Communitel will gain you instant appreciation amongst other boarders **•** A Sysop is a system operator who up-dates the information on the board, provides editorial comment and **e censors users' replies if necessary. The Sysop is the law**

 $\bullet$  Each bulletin board has its own character, shaped by the type of information it provides. We haven't given details of all the features on our top ten - that'd spoil your fun - bul our quick index should suffice. • All the bulletin boards mentioned are 1200/75 baud — so you need a modem that can handle this information **c** transfer speed — and all of them ate open 24 hours a day.

**i**

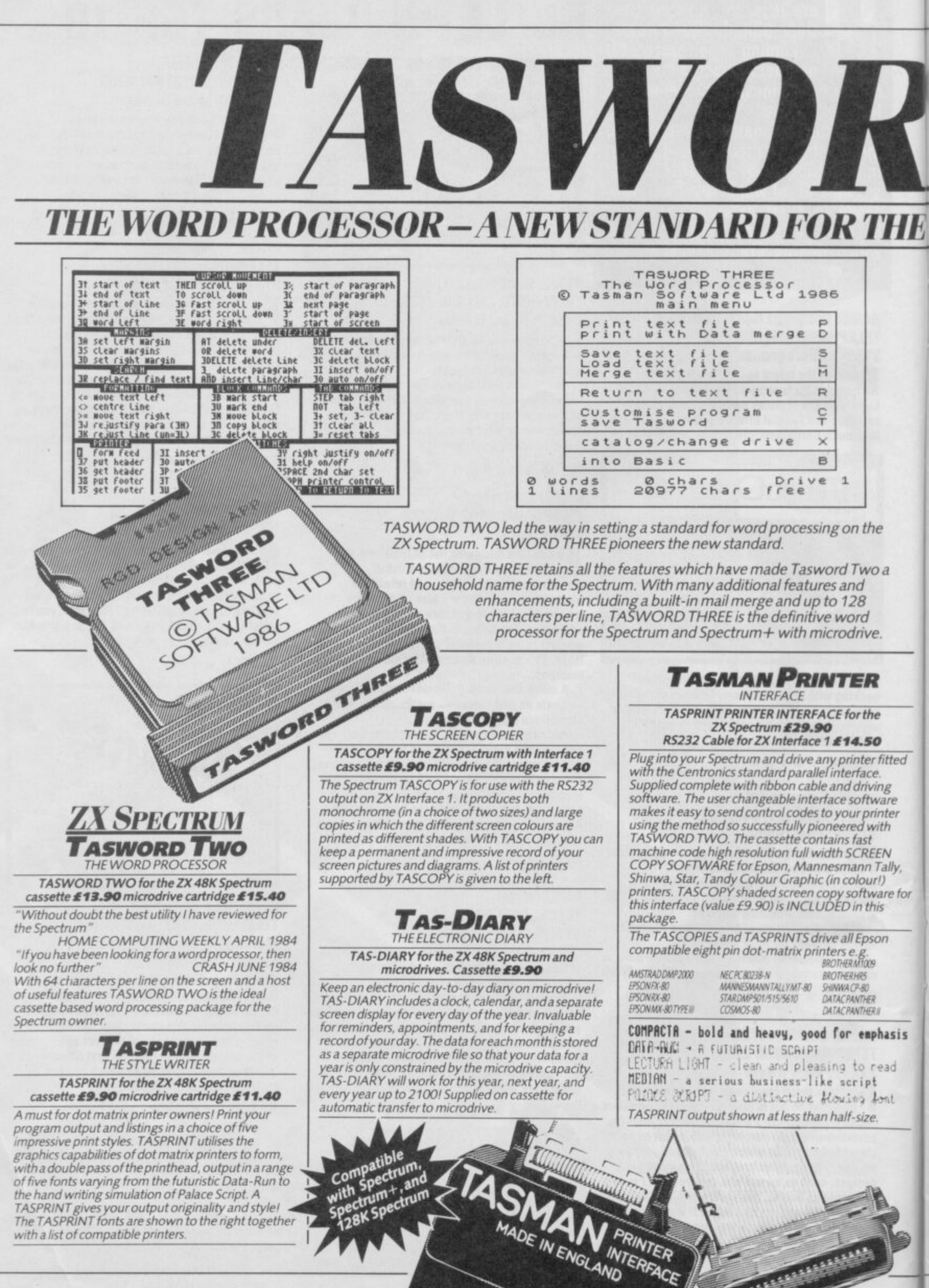

 $\bullet$ 

**CONTRACTOR** 

D 7 *r* ZX SPECTRUM AND ZX SPECTRUM+ WITH MICRODRIVE

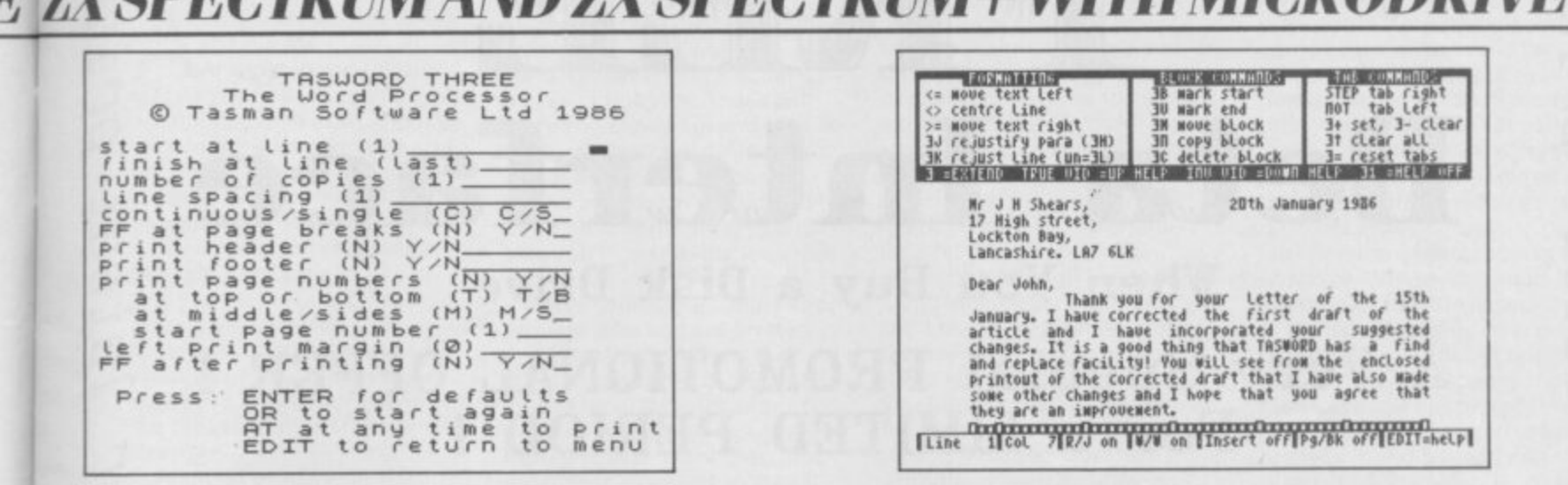

**L** Please note that TASWORD THREE is only supplied on, and will only run on microdrive (Opus Discovery version now available – see below)<br>.

**s** TASIMORD THREE THE WORD PROCESSOR— Micro drive £16.50 **t )** One of a famous family. TASWORD TWO (ZX Spectrum), TASWORD MSX (MSX Computers), TAS WORD 464 (Amstrad), TASWORD 464-D (Amstrad), TASWORD 6128 (Amstrad), TASWORD EINSTEIN (Tatung Einstein), TASWORD 64 (Commodore 64) Available from good software stockists and direct from Tasman Software, Springfield House, Hyde Terrace, Leeds L52 9LN. Tel: (0532) 438301

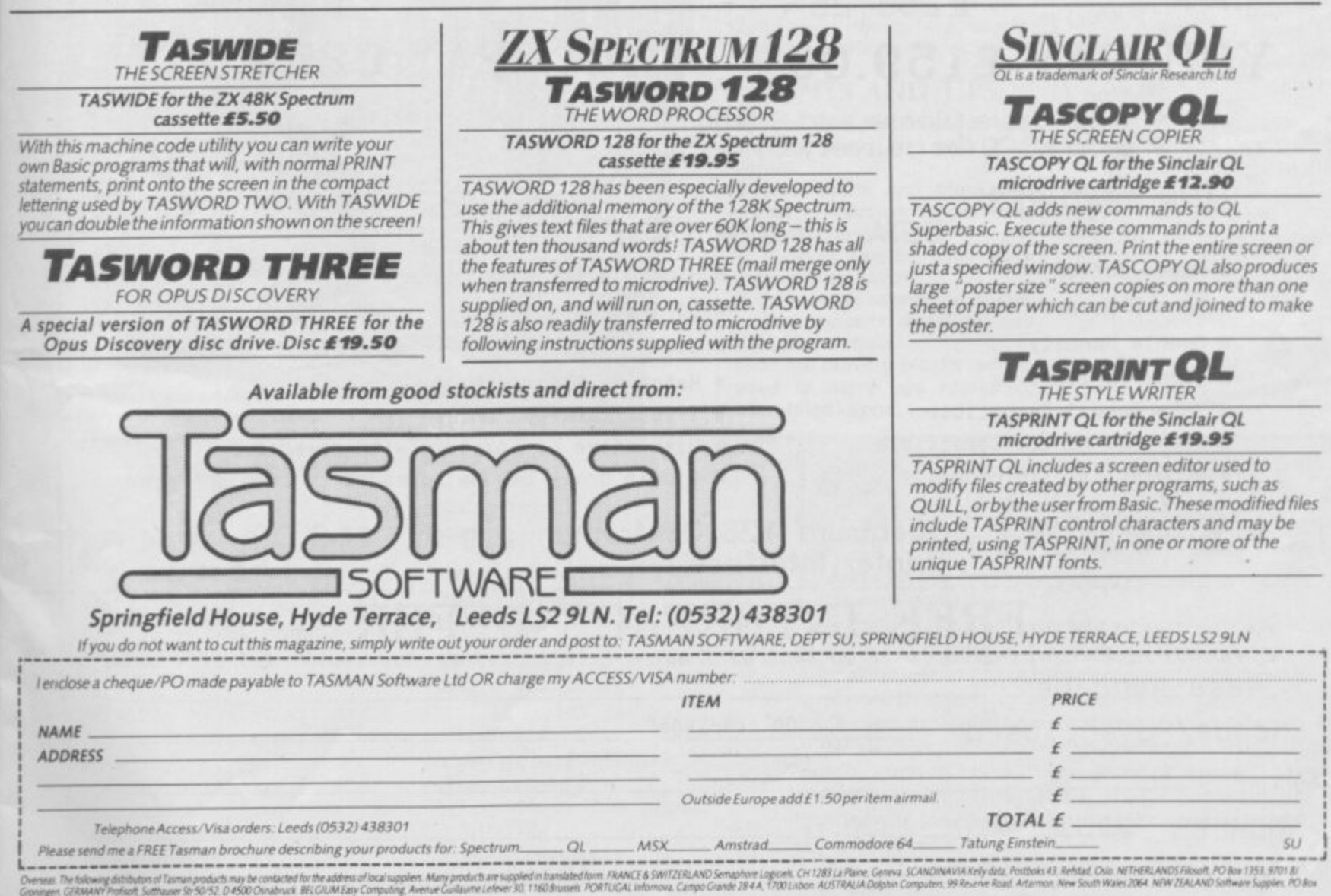

**Urpringen University Promoti, Sushkaler ar 2012, DIFFAN David Washington MI 48094** 

**— 6**

**., , ,**

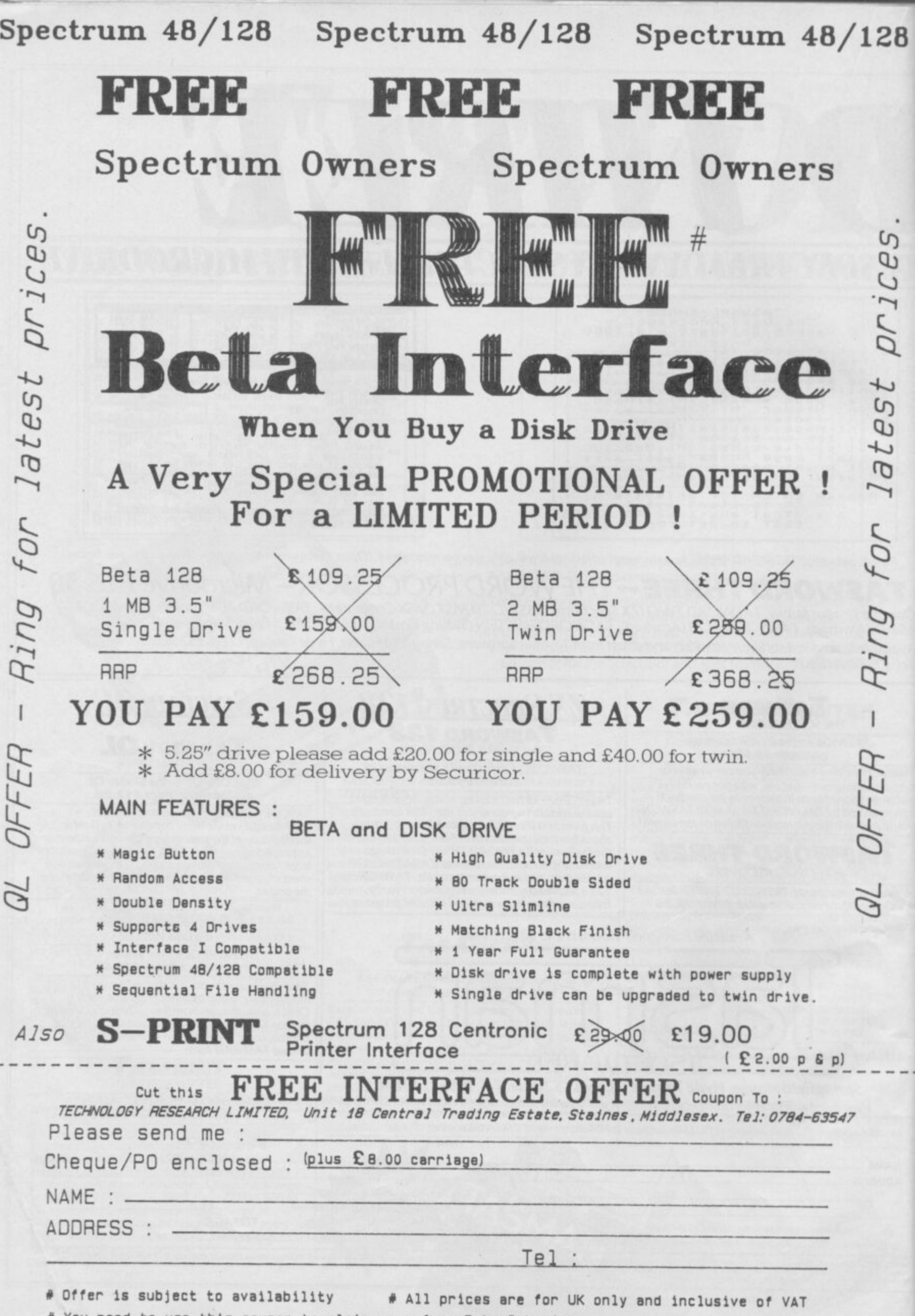

Ŕ

ī.

**A You need to use this coupon to claim your free Beta Interface**

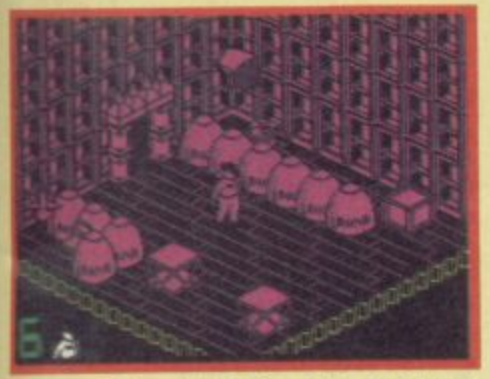

A One chair  $\bullet$  One table  $\bullet$  A lot of **bombs**  $\bullet$  **Any connection?** 

desperate last stand against the **ndromedans — your** A fate as you find yourself d **abandoned on Nexor. The role** e **of hero is thrust upon you and you've no choice — Nemisis**  s **a deadly weapon — and its** p

e **blueprints must be saved.** r **though. Nemisis is in 10 bits** a **and you don't know where the** pieces are. Likewise, the blueprints must be found and l **beamed to safety, if only you** a **can find a new control panel for** the broken Matter Transfer Beam. **There's a small catch here**

s **sounds easy, it isn't. The** t **graphics are excellent, well up** a **to Design Design's usual high** standards — there's no colou. And that's the game. If it

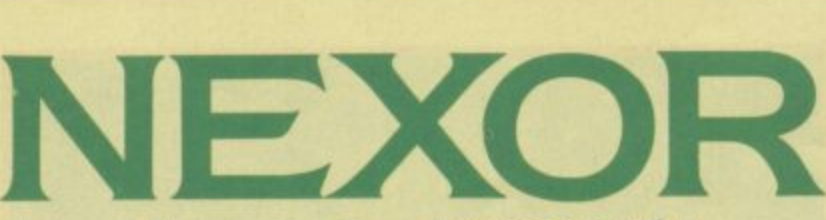

clash, probably because each room is one colour and the **masking effects are spot on.**

The Nexor complex is about 13 levels deep with a huge number of rooms and corridors to puzzle your way through. Should you fall down the main lift shaft to Level 13, you won't die but it's a long tortuous journey back to the top. You'll have to use whatever lifts come to hand — be it square blocks or bubbles. These will carry you slowly up and stop at various intermediate levels. You'll then have to scurry across a platform or grid and jump on to something else to take you higher to the level you want.

Some rooms are simply stroll through jobs and are pretty uninteresting — others are infuriatingly difficult and need **quite a bit of thought and** practice before you can get from one side to another. The most deadly objects to avoid **are bombs which tend to lie** about all over the place. Bombs and other unnamed whizzing objects will kill on contact, and though eight lives sounds a lot,

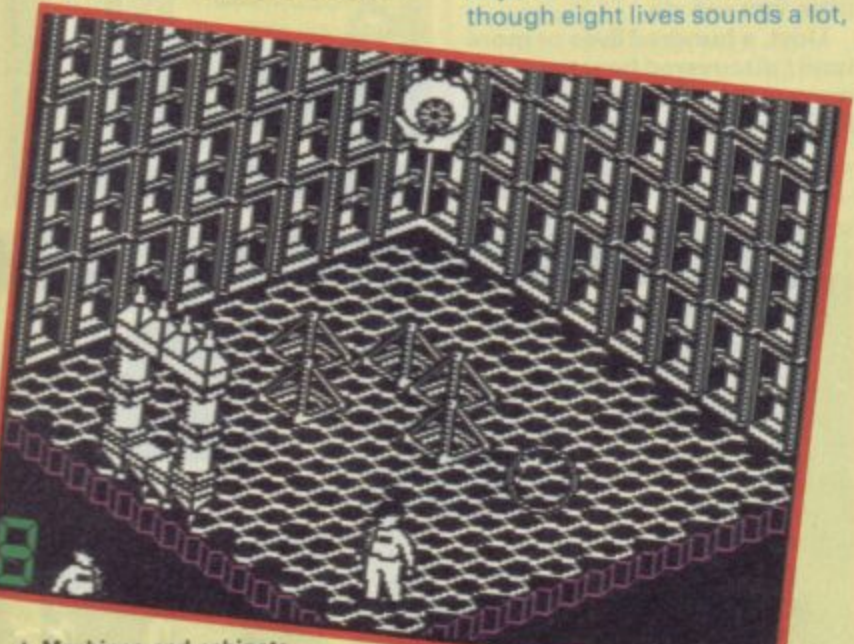

**A Machines and cabinets** • Perhaps some tea would help

# SOFTWARE **RATINGS**

**All software reviews carry a star rating, the basis of which is value for money programming, graphics, speed, speech and sound presentation and addictiveness**

**\*\*\*\*\* Solid gold. Buy it**

**• \*\* Well worth the folding stuff**

\*\*\*\*\* **Pretty average**

**Buy if desperate** 女女合会会

**Very poor. Probably over-priced too**

**' • A total rip-off. e Complain loudly**

**\***

**\***

they soon get used up. Timing is the most important element of survival.

Each room can be easily negotiated once you've sussed out where and how far you can move.

In some rooms you'll find a number of objects which can be picked up though you can only carry one at a time. These consist mainly of chairs and blocks which can be balanced on top of each other to create a staircase. Then, if you're quick, you can hop up and into a high doorway before bad tempered aliens push the boxes away.

Your character is a chunky little fellow with realistic animation, though he plods sluggishly rather than runs, and can't leap very high — hence the boxes. On some occasions Jumping is essential is when you find yourself moving on an automated walkway in the wrong direction. Just turn round and, with the direction key and jump button pressed you'll soon make headway against the walkway. It's a bit like running up a down escalator.

Once you've found a bit of Nemisis or a blueprint, a message appears telling you how much time you've got left. Ouite useful, though I found my lives ran out long before the

#### **HINTS AND TIPS**

**• Take care not to touch any moving aliens or walk into** bombs

**• Use chairs and blocks to** create a staircase to get over dangerous objects

**• Bubbles can be used as a** means of transport

**• On moving escalators, to run in the opposite direction, use the jump button**

**• Some moving blocks can be used to carry you round an alien-filled room**

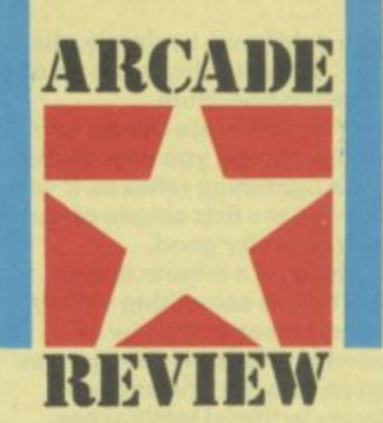

alotted time expired.

A certain random element creeps into the game too. In some cases, a room will be inhabited by all sorts of moving nasties, some which meander others seem to have set paths, but the next time you enter you might not find any. Perhaps they've all emigrated to a **different area of the** labyrinthine underground maze of Nexor. Whatever, a map would be a definite asset

Though I found several pieces of the Nemisis. I didn't find the blueprints or the spare control panel, though I searched long and hard and managed to find my way round a surprising number of obstacles. However, the blueprints are more **important and it's better to beam those away arid self** destruct Nexor if time is running out **L** 

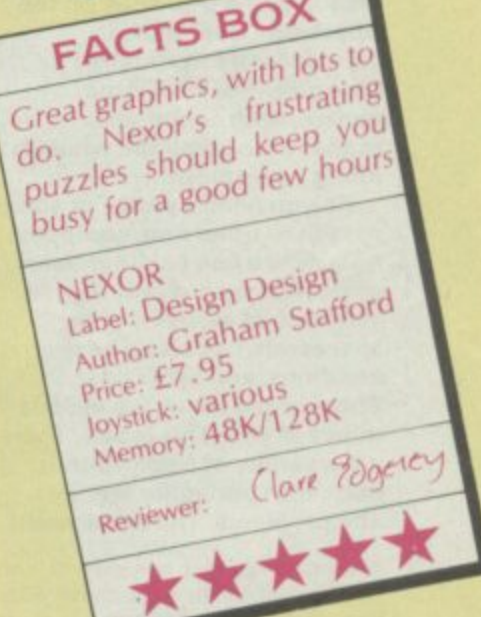

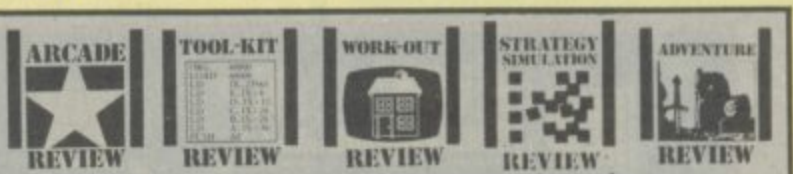

 $\square$  ach review carries an icon which shows the type t of software.

1111 **reduce the life span of your Joysticks. Arcade is for animated games, which in general,**

*I GOIRR COVER* 1 **packages which make machine code easier to write. Toolkit covers programming utilities which Improve the quality of home-made software or**

**Work Out, software which can be used in the home, such as car maintenance or home finance.**

**Strategy and Simulation are games where**

**thought, planning and judgement are the principle skills required.**

**Adventure includes either graphic or text adventures.**

**ightforce, is. simply, the ultimate shoot 'em up on he Spectrum.**

**'You obliterate things, you dodge things. you need faster than lightening reflexes. If you survive the first couple of levels you're pretty good.**

**Hang on a minute though. Isn't there something wrong here. I mean is the age of up-right-left-down-fire games gone or what? What about icons, artificial intelligence, what about complexity?**

**Lightforce is a simple game presented using every programmer's trick there is, Faster than Light are experienced programmers. In another guise the company was called Gargoyle and**

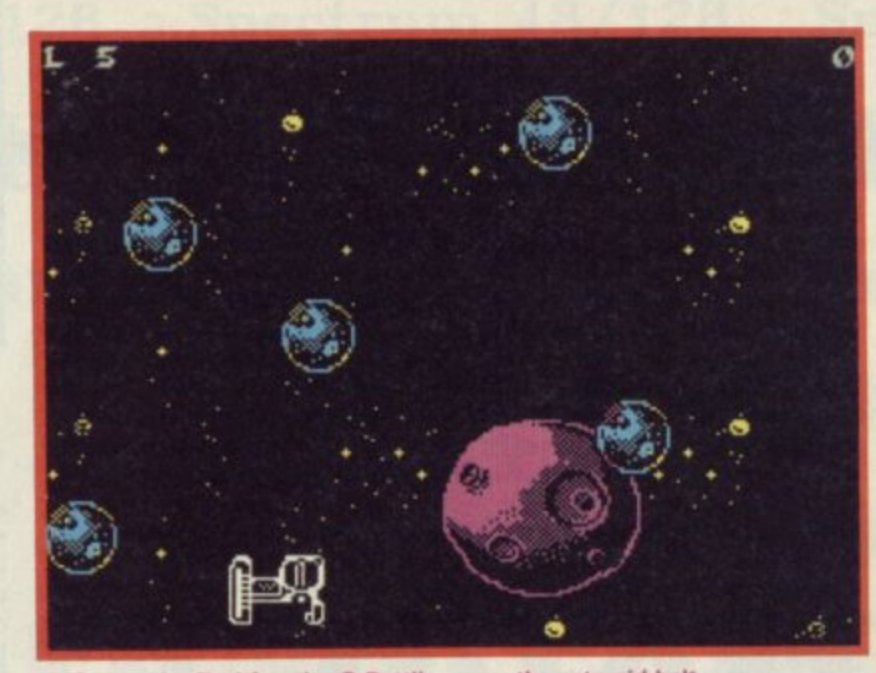

**A** Space, the final frontier  $\bullet$  Battling over the asteroid belt

#### **figured out how to avoid them**

**Much fuss is being made with Lightforce the fact it has 'no** attribute problems'. It's an **astonishing thing to see — all those highly detailed multi-coloured backgrounds and large sprites resolutely refusing to change colour. The answer is simple but brilliantly executed — in fact all the colours keep to character squares but pixel shading in black and white disguises the fact extraordinarily well.**

**There isn't much else to say** about Lightforce, no **- complexities of plot to discuss. force, All it is is just about the most n o impressive zap 'em game yet seen on the Spectrum. Does that sound pretty good?**

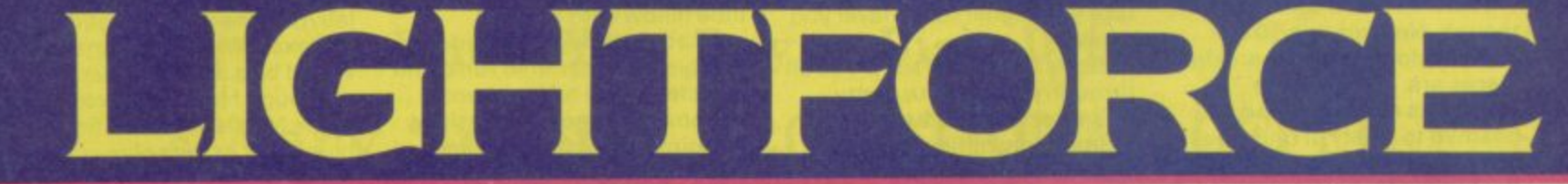

**Nog some of the most sophisticated and complex adventure puzzles ever.**

**I think the achievement in Lightforce is simply this-- Faster Than light has created forc the nearest thing to a true e** combines highly detailed **s i backgrounds, with large m p sprites, with colour and l y manages to scroll the whole lot** along very smoothly. **arcade game ever seen on the Spectrum. Somehow it**

**i reason or other you, equipped s only with a few battle cruisers, — selection of assorted alien Do you need a plot? For some must destroy not only a wide spacecraft, but also a host of buildings, and other gear. Some of the aliens lob vicious mines at you This is bad. There are a variety of backgrounds, each with particular features and problems. The detail and**

**A space industrial complex**  $\bullet$  **You know whet to do with those little blue devils ... . Destroy buildings for bonus points**

**variety of the backgrounds is astonishing. You begin hurtling over a jungle planet but later blast your way across an ice world, an industrial complex and a river.**

**Getting a high score means not only lasting the course but going for a wide range of bonuses. This usually involves destroying all the buildings of a particular complex. Though the game is simply described, survival is not easy. The alien hoards in Lightforce are a sophisticated bunch not about to fly in conveniently avoided formations. Alien attack patterns are subtle and complex and with each you must learn a whole new set of tactics. As with all the best games at least some of the aliens seem absolutely impossible to avoid and just when you're about to admit defeat you discover a way, something, a dodge, that will get you through.**

**The first such situation in** 

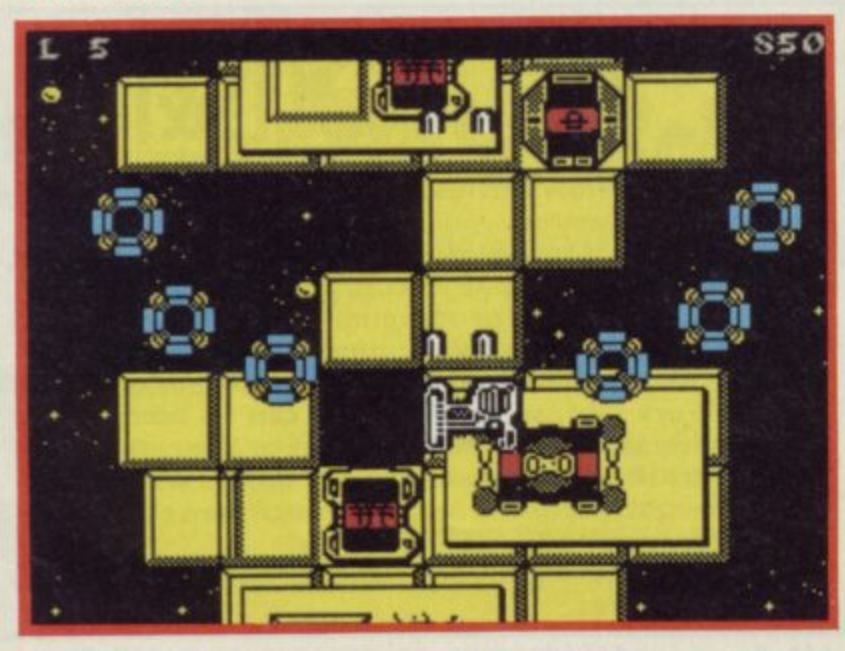

**Lightforce arises when a bunch of star shaped aliens come straight for you — it seems impossible to get past them and you end up pinioned on the back wall — easy pickings with little you can do**

**I lost, a hundred lives or more until I discovered how my movement patterns were linked to the star ships and**

**The jungle planet**  $\bullet$  **The obliteration , begins**

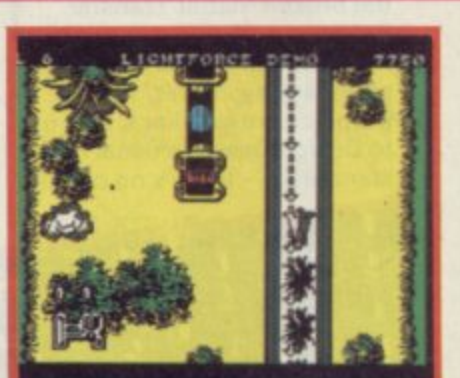

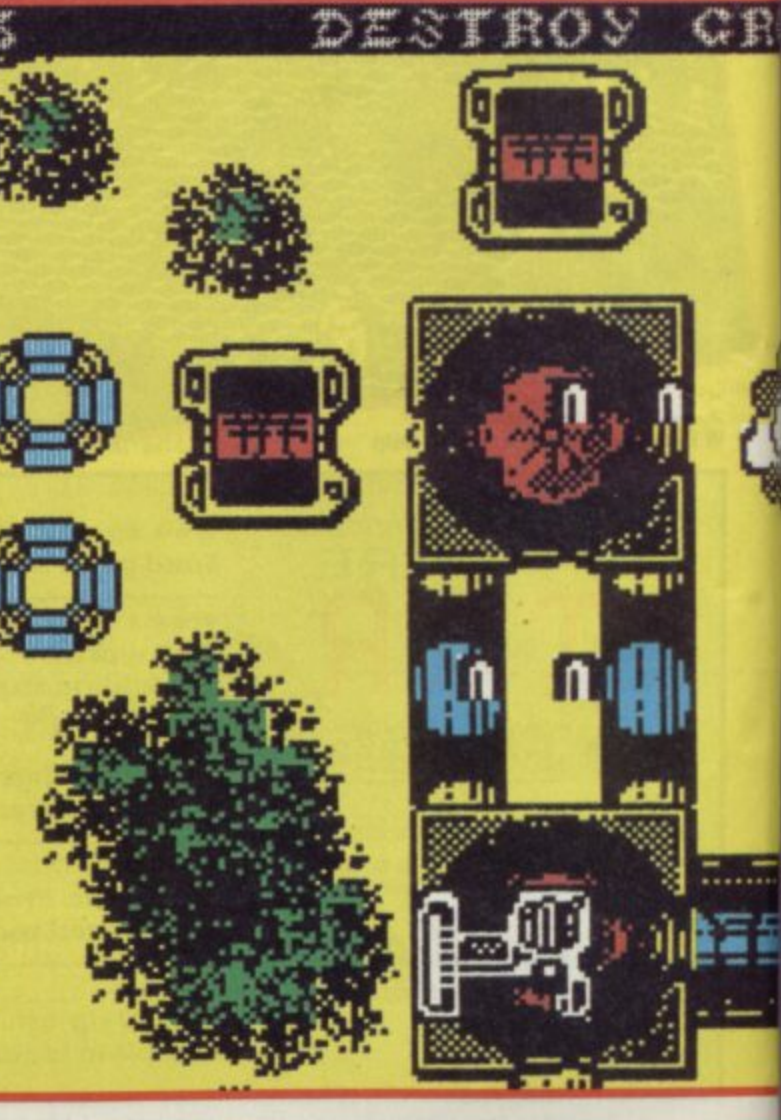

#### **<sup>1</sup> FACTS BOX**

The ultimate blaster, Light-<br>force is mindless destruction at its very best. An essential purchase

Label: Faster Than Light Author: in house **Price: £7.95** Joystick: various Memory: 48/128K **Reviewer:** Taylor  *r.* 

**EXPARATE** 

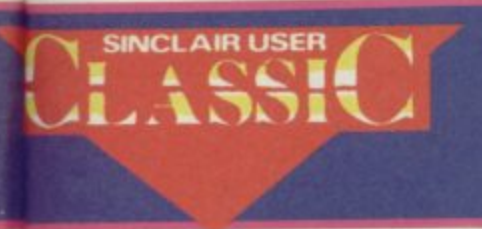

#### **4 Ships on the runway • Hang on — not too far to Level 2**

#### **HINTS AND TIPS**

**• Don't stay on the bottom of the screen — you'll get blasted <b>f** Go for all the life bonuses you **can — you'll be sure to need them later**

**• Don't let the Mothership**<br>form. Blast the parts before  **they come together • Go for survival, rather than a high score**

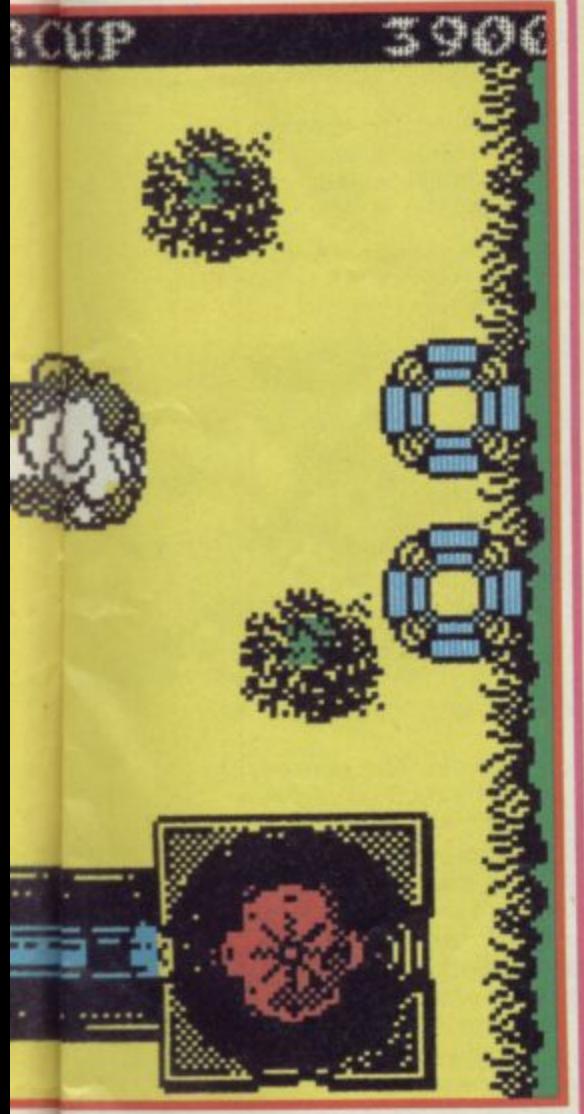

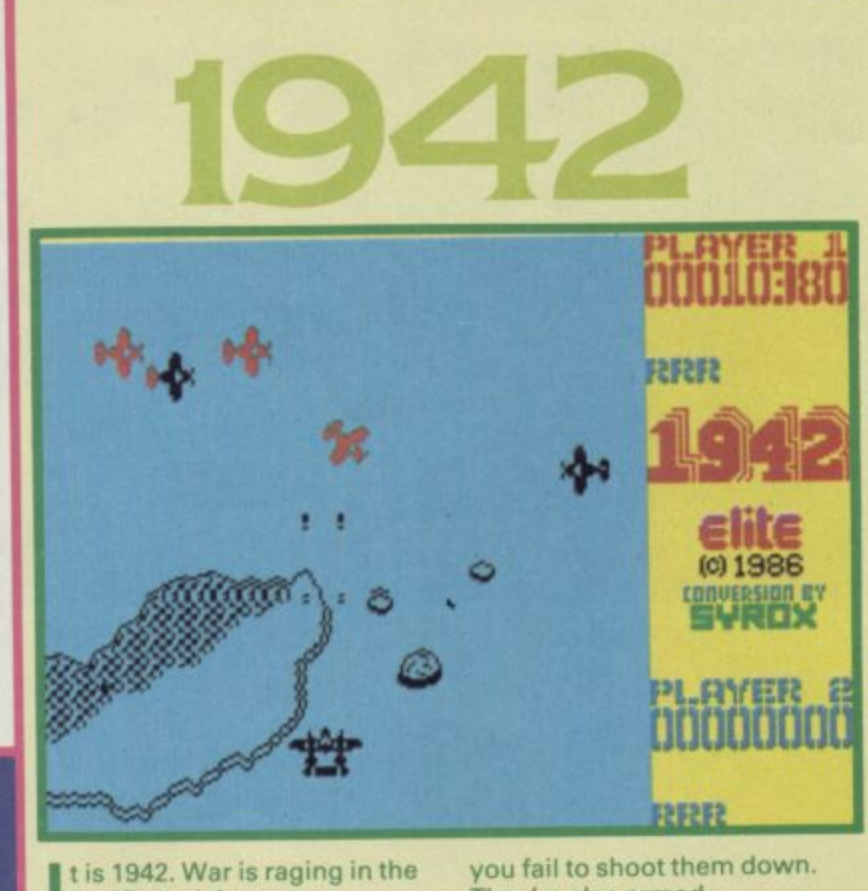

t is 1942. War is raging in the **Pacific and the enemy — I presumably the Japanese, t though the program studiously i avoids saying so— is building s up both its fleet and its air force.**

**1 9 destory mission — your 4 objective, to shoot down as 2 many enemy planes as . possible. You've been sent on a singlehanded searth and**

1942 is the latest hot arcade **a conversion from Elite — hot on r the heals of its Commando and Ghosts 'n' Goblins No 1 hits.** 

**s r Robertson film Battle of a Midway. The game itself is g derived from the Japanese i (appriately enough) Capcom n coin-op firm. The basic scenario will be familiar if you've seen the Cliff**

**i much to the style of the Capcom n game. Its a top-to-bottom t scrolling blast. The program keeps pretty**

**h carrier. Take off and head out e over the ocean and almost at You start off on an aircraft once, the first enemy planes appear.**

**They come in a variety of shapes and colours. Small red planes fly fairly predictable holding patterns and are easy to shoot down. Small blue planes are less organised and have the annoying habit of shooting back.**

**Then there's a medium sized blue plane. It's slightly slower and less manoeuvrable than the smaller fighters, but you'll have to hit it a number of times before you succeed in destorying it. When it starts blue' is in trouble. Another couple of hits and it will be sure to blow.**

**And small black planes are definitely nasty. They tend to appear in pairs, appearing on opposite sides of the screen. Some are flown by suicidal pilots who will crash into you if**

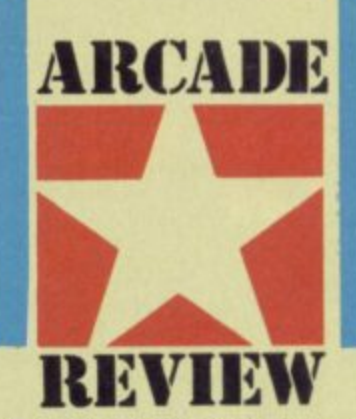

#### **4 Attack! • Different coloured planes have distinct patterns**

firing backwards, Then it's a **case of who gets who first.**

**Things are not all negative. From time to time 'POW' capsules floating down the screen which give you extra fuel, fire-power and so on for your plane — if you manage to fly into them. Eventually — if you stay alive long enough your aircraft carrier will reappear scrolling from the top of the screen. Landing on the carrier hapens automatically when you get within range, it earns you a significant bonus and the chance of a quick respite and ends the first level. Take off again, this time on the second level.**

**The black bomber invulnerable to attack • Almost**

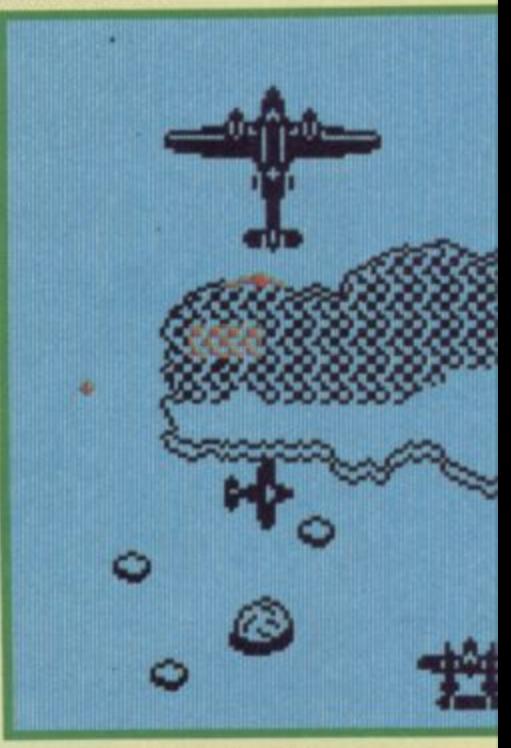

**It's possible to play 1942 using the keyboard — just about but I doubt that anyone without a joystick will survive for long. Complicated aerobatic manoeuvres. such'as looping the loop, are controlled from the keybaord.**

**What's it like as a game? The concept is very simple— its arcade origins are clear from its straightforward scrolling zapping style. The graphics are adequate, but nothing too special. Sound is average.**

**But shoot 'em up addicts will find themselves glued to the screen.**

**1942 has the magic ingredient — you'll always be coming back** for more. It's good  $\blacksquare$ 

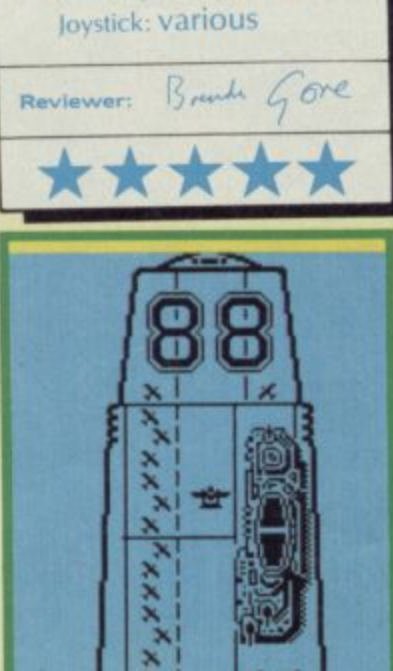

**X X • I ' X )41**

**At r( ;C ,pt •**

**X •**

**FACTS BOX**

**n Survive long enough and a a large, slow black plane appears l Reminiscent of a B52 bomber. It i centre of the screen and a rear**

**gunner sprays out bullets in its**

**The trick to beating it is to manoeuvre your plane behind this great black shark of the skies. Then, you dodge its bullets, while pumping shots into it as fast as possible. If you don't hit it enough times, the enemy planes will reach the top of the screen, where it will weave from side to side, still**

**at the bottom of the screen.**

**flies slowly straight up the**

**They're also armed.**

**wake.**

Memory: 48K/128K

1942 9 Label, Elite 4 **Price; £7.95**

simple idea, simply<br>grammed. But the programmed. But the<br>gamenlay is gripping. A gameplay is gripping. taught aerial dog-fight drama for all Red Barons

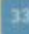

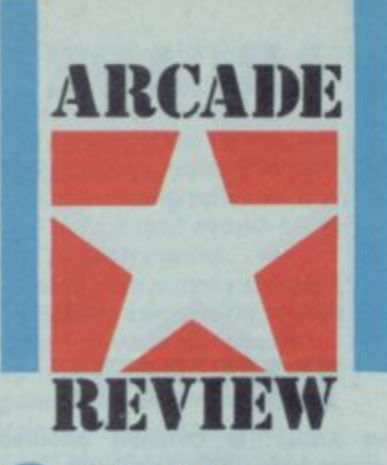

lider Rider is an **G** astonishing new game from Quicksilva. Astonishing in i look, gameplay, plot and if you have a 128K, sound

Lore style of 3D playing area but plays on two levels, literally. since you travel both on bike around the landscape and by hang glider swooping over e exactly the same features from r above. The games uses the Knight

programming feat has been achieved seemingly enortiessiy n futuristic landscape over and This no doubt tricky achieved seemingly effortlessly through which, you may move.

The game has an interesting plot, or at least some interesting ideas. Your objective is to destroy the headquarters of the Abraxas Corporation — a nasty lot of arms dealers (based on the politics of the real world this game is not.) This involves blowing the plant to bits. The plant is located on BoOs island — a giant artificial construction floating somewhere in the Pacific.

The way to obliterate the plant is to attack and destroy ten nuclear reactors - the power network for the whole place. This involves essentially two operation, seeking them out on a bike and, then having found an available hill, using a hang glider to fly over and drop bombs.

Where does the hang glider come from? Simple. If you find

**SINCLAIR USER** 

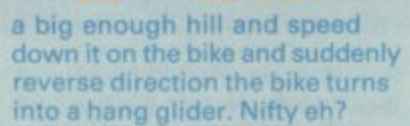

Of course, it isn't as simple as that, Each of the reactors is very well defended by some devastatingly effective laser bases which will sap your

#### **HINTS AND TIPS**

**• There is a way of knocking out the laser emplacements**  think about it. Where does their power supply flow?

 $\bullet$  Work out relative heights **carefully. It is easy to crash into things just through not looking • Examine all the objects on the bike when you are unlikely** to be attacked — most things **have a purpose • Don't waste bombs, aim**

**carefully**

**• Map the island carefully** • Watch your energy level — it can get very low very quickly

**Some parts of the island are heavily** defended.  $\bullet$  Note the hidden tanks **• Don't lose too much height or you'll switch back into the bike V**

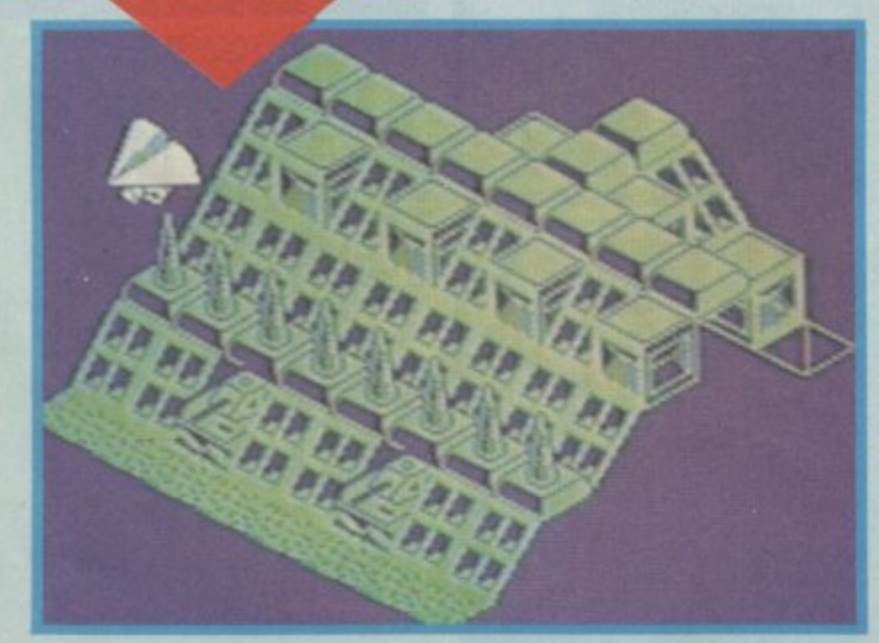

.1mot

energy (if it reaches zero then its goodbye). Then there is the problem of getting more bombs You start with nine and there are ten bases — clearly some more must be found. Gradually a technique for playing the game develops, you discover which hills provide safe lake-off sites (well,

relatively safe take-off sites) and which reactors are the most vulnerable. I found I was within minutes of giving up on the game when I successfully bombed my first reactor using a mixture of luck and judgement. The graphics are highly detailed and rather imaginative a mix of green fields with rolling hills and the high tech areas of the central compound. The reactors are scattered around, some partly concealed by trees, sometimes more exposed — nearly always defended you can recognise them easily — they look like huge white bowling balls. If you blast one successfully a little screen opens up and says. emphatically BANGI

No attribute problems - the game is mostely two-colour but that won't bother you too much

Sound on the 48K version is fairly minimal but adequate. The 128 is another story

**GLIDER RIDER 128**

once you get playing.

**m e**

**A Mysterious objects buried in the** countryside  $\bullet$  They have unex**pected uses**

## **FACTS BOX**

vame features and original of action two levels ound on the Astounding ,

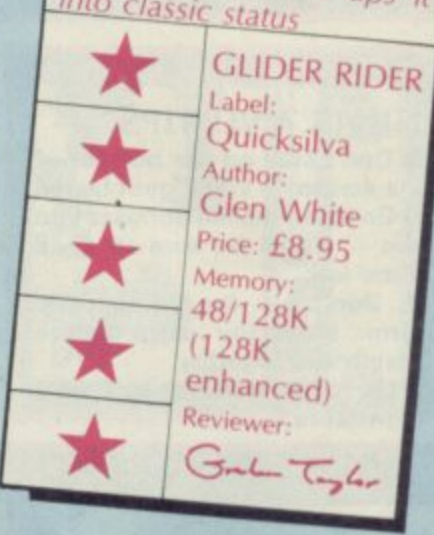

altogether. The graphics p originality and range of fresh **ideas in Glider Rider make it a** a sure winner

**Travelling by bike • A reactor is just visible et the top • No hills to climb. though** 

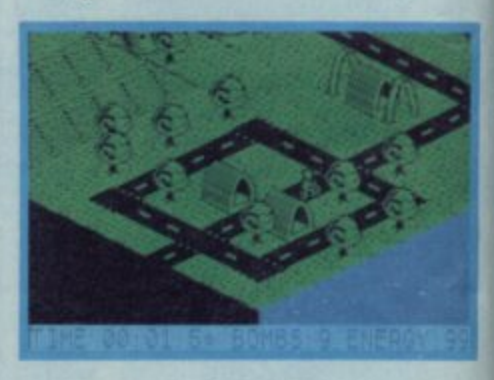

**I M r t heard on a Spectrum. Let's be honest, whilst Spectrum h a most of us envy just a little the three-channel funk music f soundtrack on Glider Rider is as funky and exciting as e office rose as one from their seats to stare at the TV w c o modulated bell sound at the end of the gamesame except that is has easily the best sound ever** forth a few comments all on its own. The game is the **games are often the most original and inventive sometimes possible on the Commodore. Envy no more, the continuous** anything you've heard - hardened Sinclair users in the **surely it couldn't be! Not only a get-on-down soundtrack but digitised effects as well, including a remarkable ring.**

CAPS SHIFT

For the case of the spectrum<br>are the spectrum<br> $128K+2$ , certainly the<br>best version of the Spectrum<br>there has ever been.<br>The  $+2$  is due in the shops<br>around the end of September<br>and will retail for £149, but<br>you can get on

do AVI 2

E

**128K** 

wobble.<br>
Only one prize — don't<br>
stand a chance? Well take<br>
heart for those who get the<br>
questions right but aren't<br>
first out of the hat (big grey<br>
sack actually) we have a fan-<br>
tastic bonus — 25 exclusive<br>
Sinclair User

-------------------------------

ENTER-

APS SHIFT

ZX Spectrum

answered with a tarefurther in the right<br>places — like back issues of<br>Sinclair User. Write your<br>answers on the form below<br>and send it to: Sinclair -2<br>Competition, Sinclair User,<br>Priory Court, 30-32 Farring-<br>don Lane, Londo

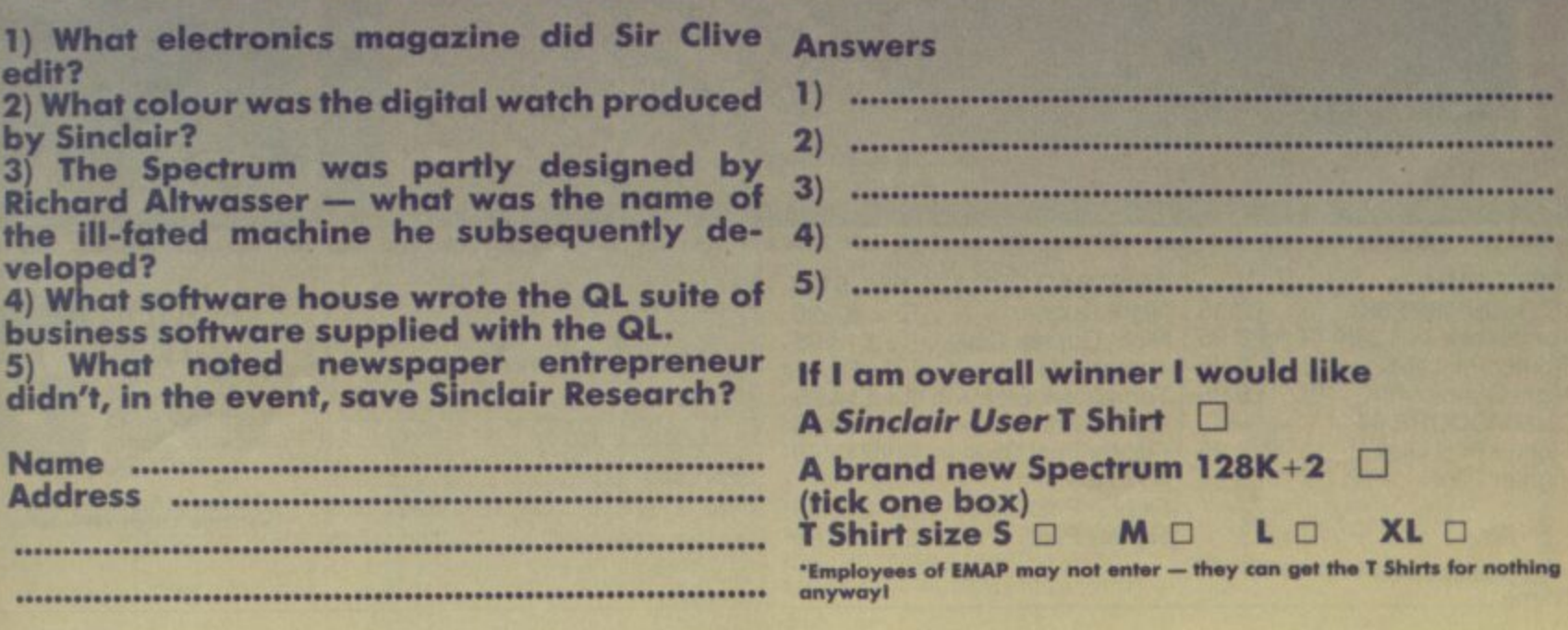

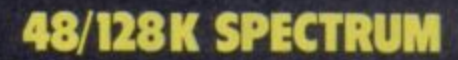

## **BY R.J. SWIFT**

**TT Racer is a spectacular motor** cycle racing simulation that puts you on the hot seat of a Grand Prix bike Experience the unique thrill of racing with its stunning over-the-handlebars 3D view and state of the art solid graphics.<br>Set-up your bike and practice hard on the 12 famous tracks, until you're ready for the challenge... To race against the<br>other cool professional riders for the winning flag and the world championship.

Even the top Suzuki riders like Paul Lewis and Kevin Schwantz have been amazed at the accuracy of the tracks and the authentic feel of the bike

- **Spectacular over-the-<br>handlebars 3D display**
- **All 12 Grand Prix tracks • All 4 solo Grand Prix**
- **classes • Challenge the computer**
- **and race against 15 other bikes or with networking 7 of your friends • 4 different levels of**
- **competition Full Grand Prix season**
- **points scoring**

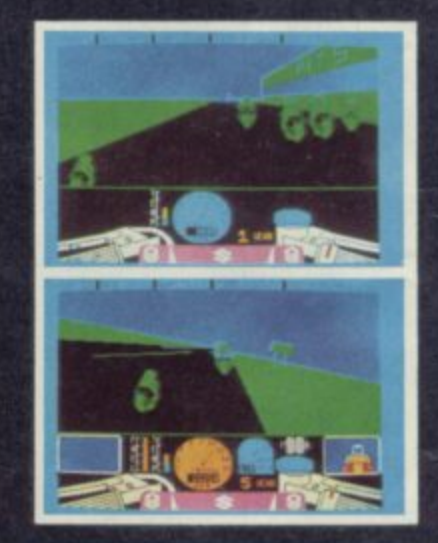

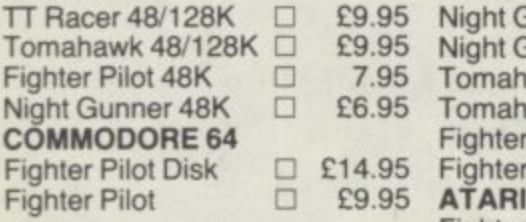

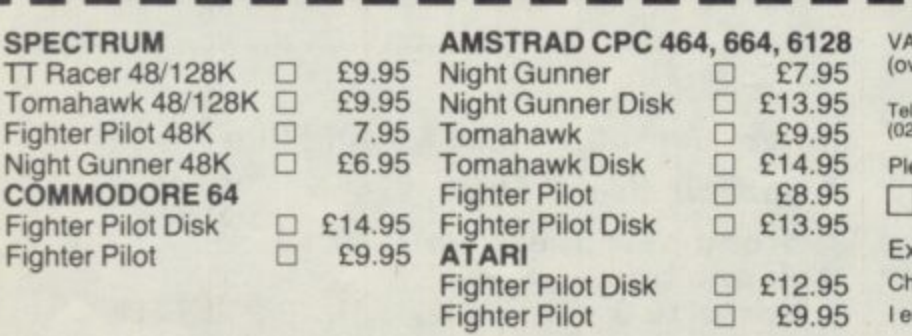

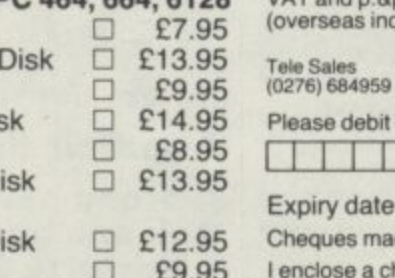

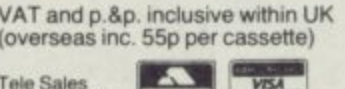

Pour Tanguar Management Compatibon, and Management Companion in the original

Paul January 2011 100 and 2011 1010 and 2010

ICHA

ान

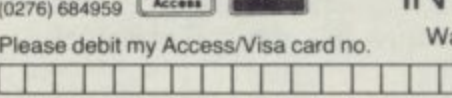

**SUZUKI** 

(trai)

Address<sub>-</sub>

ade payable to Digital Integration Ltd cheque/P.O. for \_\_\_\_\_\_\_\_\_\_\_\_\_ Total

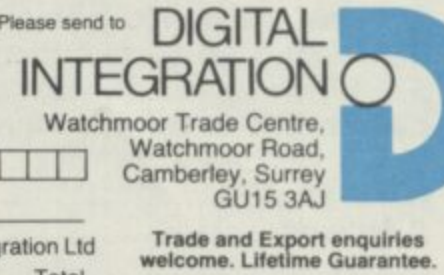

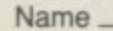
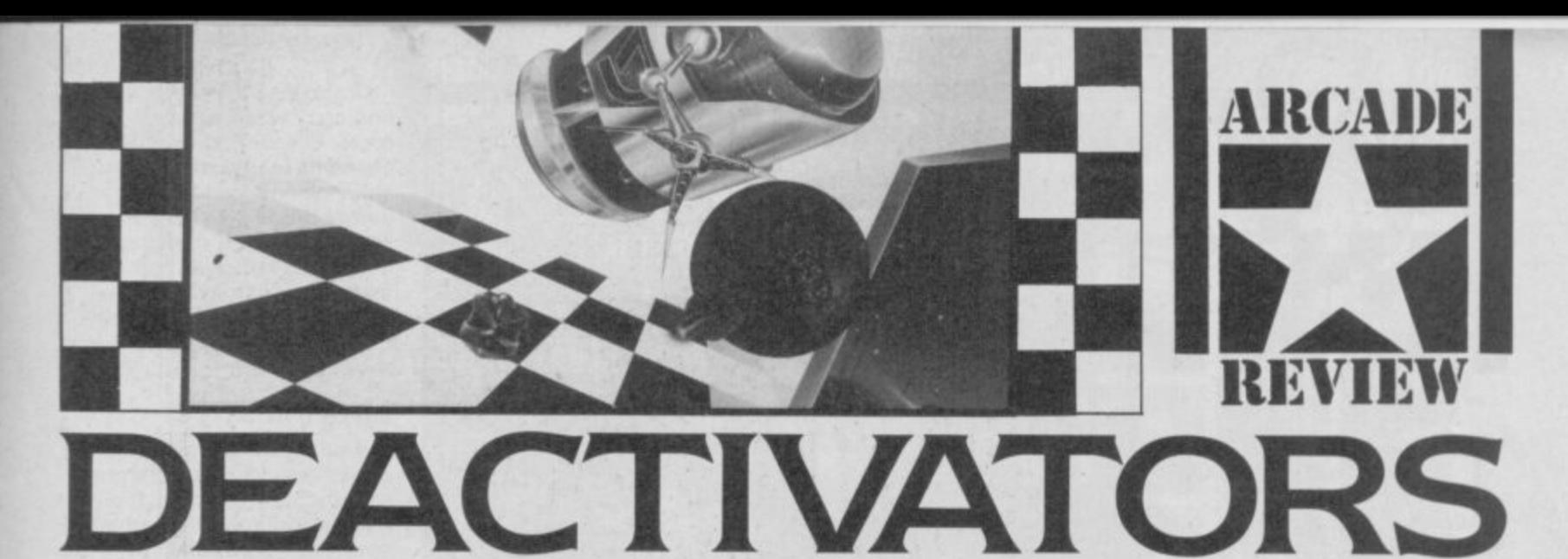

eactivators is a game that doesn't really lend itself D to comparison with any other program.

c arcade strategy game. Actually t it is just itself. A curious i 'lets do **Frogger** again' software<br>inductor I suppose you could call it an phenomenon seldom met in the

a industry. Deactivators is also very entertaining and tests parts of r your brain you didn't even know you had. Not merely original, however,

difficult bit. Nominally it's all a chucking bombs out of g available windows before they explode. Imagine however that the house was designed by a madman and features abstract t rooms with windows and doors in all the wrong places. Imagine a also that to empty a building of bombs you will have to think in What is it? Well this is the about saving a building by at least three dimensions, develop lightening reflexes and master trajectories. Imagine that the screen is divided into two sections depicting adjacent rooms in which bombs, guard droids, bits of circuit boards and

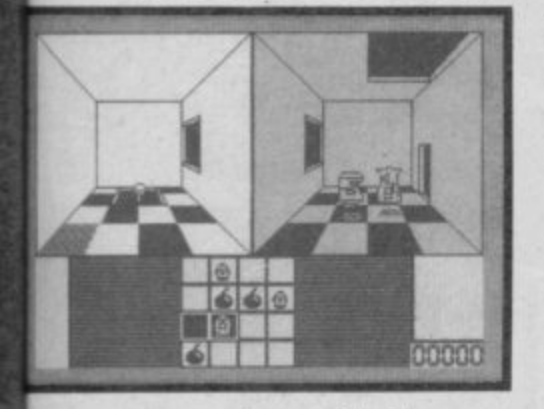

your own team of droids are located. And, finally, imagine you have a time limit and that the game gets harder and harder as you reach each new building level with more and more bombs to be discovered and, most bizarre of all, changing gravities which make it very difficult to judge exactly what effect your bomb throws will have, It takes a lot of getting used to.

**That's Deactivators. It's a** very, very strange game and I love it.

if there has to be a point of

comparison I suppose Spy vs Spy is the closest I can think of. Although this is not a two-player game, the way you have to keep your eye on several things at once and keep you wits about you is a bit similar.

All commands are issued via

where that droid is currently situated and the room immediately adjacent to it. Any objects (either bombs or

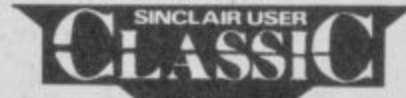

86  $\sigma$ نه ۵

**A** Two rooms at right angles to one another  $\bullet$  What is up and what is down?  $\bullet$  It could drive you up the pole  $\bullet$  Your droid currently has one **bomb (bottom right-hand corner icon)**  $\bullet$  **It would be a good idea to get rid of** it  $\bullet$  The map layout has two rooms currently on screen highlighted  $\bullet$ **Somehow you have to figure out how to get that bomb to one of the outer rooms • How's your multi-dimensional logic?**

a joystick - it's icons again but not too many of them. Mostly the game is played out in the compartments of a building. You control a number of droids which begin each level scattered around the different rooms. As you switch control between droids the central screen will show both the room pieces of computer circuit board) are shown, as are enemy

**NINTS AND TIPS**<br>
• Scan first, you must plan your routes carefully **• Test gravity effects by tossing** something harmless like the circuit board

**• Respond quickly: just** switching control to a droid may be enough to activate a guard droid

• You can out-run guard droids and they can be destroyed by<br>making them fall through

hatches<br>**• Use Pause to give yourself** time to think

droids. transport pads, windows and doors.

Icon options allow you to switch viewpoints among your **droids and scan the overall** layout of the building. This is vital,

Having selected a droid it may be moved around between any rooms which are connected by a door or by a transport pad. The first task is to find a piece of computer circuit board and place it in a computer, This opens a window or door between rooms without which it will be impossible to complete the level.

The strategy element of the game is really sneaky. It's simply this: you may find that no one robot droid can both collect a bomb and reach one of the building's outside windows. What this means is that you must find a droid that can reach an outside window and a droid that can reach a bomb and then arrange for these droids to meet

except that they can't. What you must do next is get them in rooms adjacent to each other and throw the bomb between them through a window or door. Droid control will switch

between droids in mid-air and you must catch the bomb with the other  $d$ roid  $-\text{bombs}$ are not good things to drop, although you may **get away with it** Once or twice in the early stages On later levels

adjacent rooms may not even be on the same horizontal ie the floor of

one may be a right angle to the floor of the other - this means figuring out what is going on and turning the joystick accordingly - working out the correct way is very difficult.

Graphics don't need to be astounding but are not bad at all and the there are some nifty sound effects here and there as well as some clever music in the opening stages.

Deactivators is absolutely  $superb \n\n**■**$ 

#### **FACTS BOX**

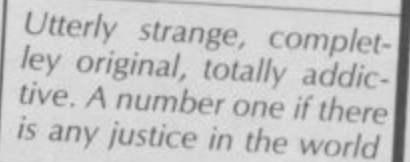

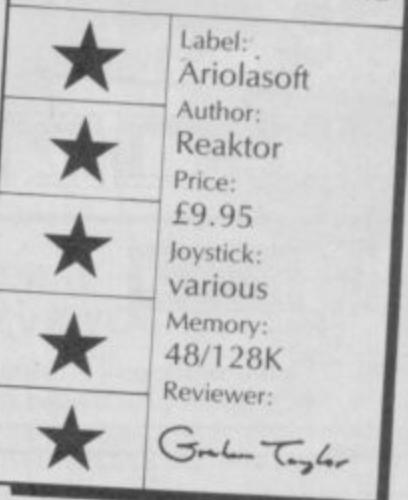

**SINCLAIR USER OCTOBER 1986** 

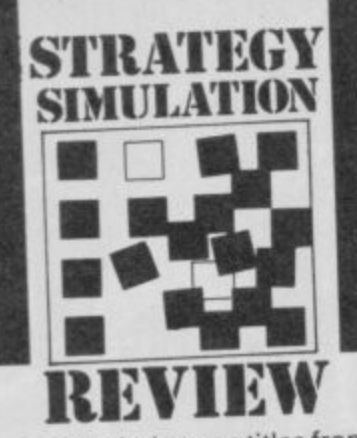

\_ m of months later. As people<br>because play it the game slowly grew in status. he mindgames titles from<br>Argus have often resulted in journalistic U-turns. Alien, for example was largely dismissed, until a couple began to play it the game

g same now with Mission Omega which at first look seems e relatively unexciting. So, perhaps it will be the

Mission Omega is a maze puzzles game on a grand scale except that strategy and advance planning count for more than turn-on-a-sixpence instant reactions.

As for plot, here's what Argus have to say: Codenamed 'Omega', it simply came out of space. No-one knew anything about it, but it threatened the civilisation of mankind!

Ignore all that stuff, here's the simplified version: baddie thing that looks like a giant maze; you have to use robots to search it because it's radioactive and try to shut down the reactor which will blow up within the hour.

In Stage 1 you design a robot and throughout the game you must design additional robots and send them into the field. Robot design means careful consideration of what features

nevitable really. Virgin games has released a computer program based on I their heroic gnome-like boss's brave crossing of the Atlantic alone but for a highly trained v boat crew and unhelped apart boat crew and transporters, a purpose-built ship and a unnoticed except by the world's

38

are most important: firepower is useful but drains energy and may be heavy, different legs can support different loads and so on. As you play the game it so becomes apparent that at different points you will need different sorts of robot.

MAP

er.

QUIT

擟

**MISSI** 

o

Most of the maze is hidden from you until you actually trace your way though it using one of your robots. You can see what areas of the map have currently been uncovered by

The four ready constructed robots supplied with the games • Use them of the four your own • Each of the four has its own strengths and  $weakness$ 

**MEG** referring to a map where known areas and the current positions of your robots are indicated.

MANUAL

**AUTO** PROGRM

NEXT

DAMAGE

ENERGY

**CSON** 

**STATUS** 

39

Parts of the maze may be 'jumped' using matter transporters (well, flashing squares anyway), other parts are blocked by laser screens which can be switched off by blasting at switches (usually) located in the vicinity.

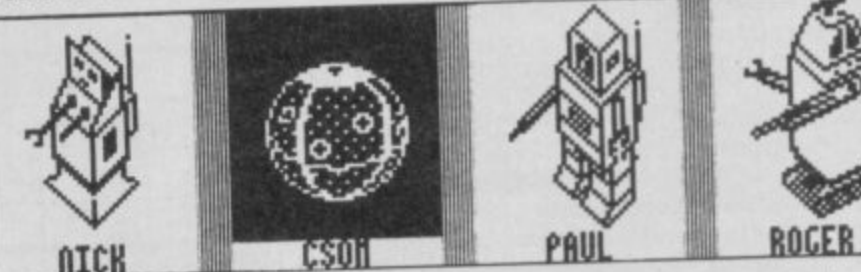

Organising the robots and finding the routes through the maze. These are the prime elements to the game. If you enjoy planning and strategy games this is unusual and challenging. You even get to blast a few things as well. instrument panels. Sound is equally minimalist. Don't buy the game if these factors matter to you.

#### **Graphics**

a

l y t h e ł a m e

V reasonably interesting, the maze absolutely plain, empty apart from occasional flickering isually the game is nothing<br>too special, the icons are

#### **FACTS BOX**

Another enigmatic offering from Mindgames. Definitely for strategists but patience is rewarded

**Ga--**

Taylor

MISSON OMEGA Label: Mindgames Price: £9.95 loysticks: various Memory: 48/128K

Reviewer:

# **VIRGIN CHALLENGER** Virgin Challenger is more of a

TV crews and a man on board from Tomorrows World Virgin Atlantic Challenger broke barriers of self promotion never previously breached. Now its a game. A perfect

budget title in fact. Snag is it costs E7.95.

It isn't what you'd think. The obvious thing would be some sort of scrolling graphics drive-the-boat affair. Instead

#### **FACTS BOX**

A simple management style game. Entertaining enough to begin with but not likely to last. Should have been a budget title

Label: Virgin Games Author: Millside Software Price: £7.95 Joystick: Kempston Memory:48/128K

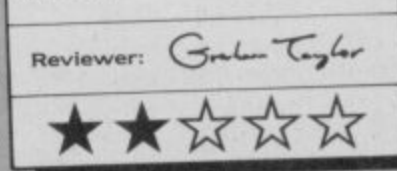

management game, based around joystick and icons where you must make the right response to a series of problems.

There are three screens depicting two sections of the boat hull and the cockpit.

Tasks, all accomplished via simple joystick controls, include the following: steering to avoid hazards, steering to meet up with a refuelling tanker, eating to restore energy, controlling engine speed while keeping its temperature down, dealing with telexes and using the radar to check your course.

Strangely, it is vaguely amusing watching the little Richard Branson sprite, complete with funny hair and beard trot around the ship and the whole ship management thing is quite entertaining for a while - but I really don't think there is enough to this game to. justify its full price tag

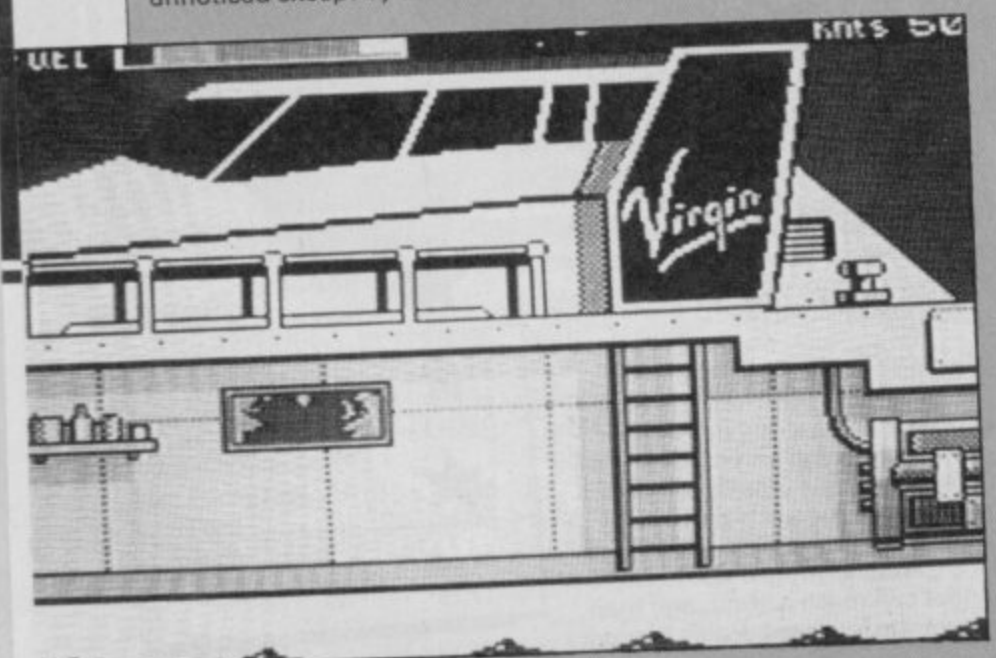

#### **SWORDS & SORC RY II**

irst we brought you Swords & Sorcery — we called it the ultimate in graphic adventures and everyone agreed with us. CRASH awarded it Game Concept of the Year 1985 and called it "an outstanding addition to the called it and the set the games playing world' COMPUTER & VIDEO GAMES gave it Game of the Month and described it as "the ultimate computer simulation". Well now we've gone one better Swords & Sorcery II Heroquest takes you on a mystical journey never imagined possible within the confines of a home computer.

sing an improved MIDAS system, we've expanded the playing area, improved the graphics and added so many features that we think the game plays better than anything else on the market we know you're going to agre

dditionally Swords & Sorcery owners can load their player characters into Swords & Sorcery II Heroquest and continue their quests or attempt the eight new ones we've set.

Swords & Sorcery II Heroquest is NEW and is quite simply the ONLY role playing graphic arcade adventure available.

**8 quests to be completed before "The final solution". At least 250 named fully animated opponents - you must get to know their individual characteristics. Stunning 3D graphic animation. A unique fuly interactive adventure language using the latest in artificial intelligence techniques. Real time interactive conflict sequences - talk to your**

**opponent, attack them, flee them and even confuse them. Develop your own unique player characters specialize in magic, swordplay, thieving etc etc. Fully menu controlled allowing almost limitless realism**

**of action. Immense playing area - more than twice the size of Swords & Sorcery**

#### **HERO QUEST YOU WON'T BELIEVE YOUR EYES!**

**Superb new conversation system - you must pass yourself off as a guard, recruit rebels and finally overthrow the system - your powers of speech are vital. Transfer your character to other MIDAS adventures.**

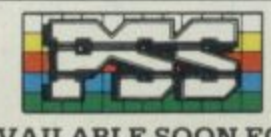

**PSS 452 STONEY STANTON RD, • mir-mitio.-mitt. COVENTRY, CV6 5DG. Ire, di our ow Tel (0203) 667556**

•ا<br>•ا

•

**1 AVAILABLE SOON FOR SPECTRUM, CBM 64/128 AND AMSTRAD. E9.95 CASSETTE £14.95 DISK.**

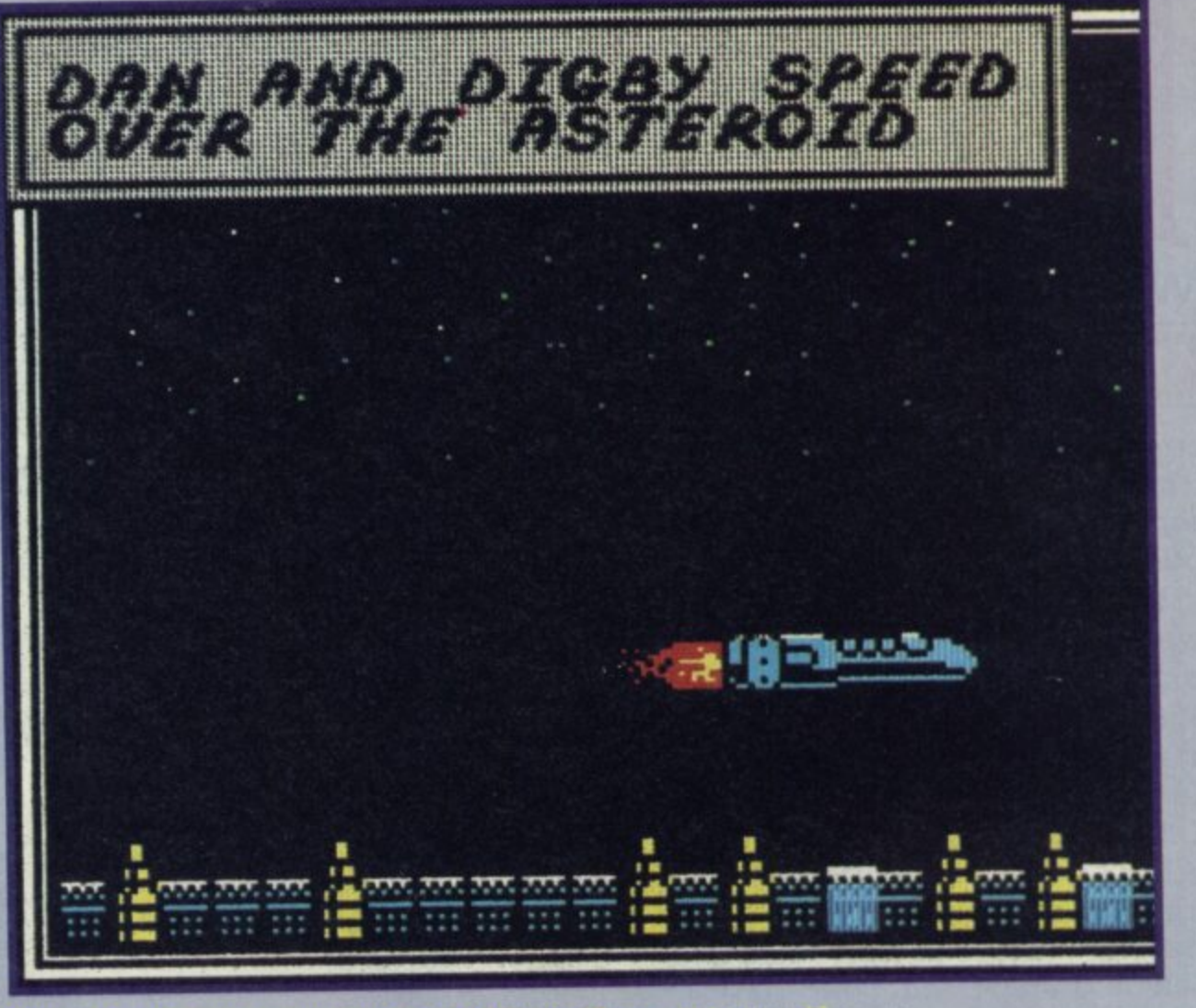

an Dare, comic super-hero from the Eagle is about to make an assault on The Mekon's latest death trap, only this time he's not alone. You're the mug with him.

With only two hours before a hollowed-out asteroid collides with Earth (just like that awful movie Meteor with Sean Connery and Karl Malden), Dan Dare leaps into his trusty space craft and zooms into space.

The first sequence in the game is in fabulous comic books style, showing Dan and Digby (first mate) hurtling across the surface of the asteroid with a cartoon-style bubble caption setting the scene.

The whole game turns out to be very cleverly arranged to look like a comic strip with lots of action interspersed with Instructions from the computer and insults from The Mekon (a brilliantly drawn murky green creature of indeterminate origin).

Dan Dare is actually no more than a blast the baddies, pick up helpful objects and search around for five detonators which, when assembled in the control room, will blow the asteroid to smithereens. Much the same sort of stuff that's appeared in dozens of games before.

What lifts Dan Dare head and shoulders above the others is the obvious care and effort that's gone into every aspect of the program. The graphics,

movement and the innovative comic strip look are all terrific. You start off on the surface on the planet but swiftly drop down to a maze of rooms, corridors and lifts patrolled by dozens of Treens, the Mekon's hench-aliens. They're not too happy to see you and if you get<br>shot you are likely to lose energy or get shoved in the nick. It's easy to break out of prison but ten precious minutes are lost each time you end up behind bars and you also have to go back to the beginning of that level and start all over

Lifts with arrows indicating their direction carry you up and down and doorways take you through to new areas. Later levels take you through to a weird hotch potch of levels interesected by lifts, corridors and yawning gaps to jump.

It seems a cinch at first. When vou've taken the destruct mechanism to the control room, a door to the next level opens out there somewhere in the maze. It's easy to find and you'll notice that most of the Treens have disappeared to lurk on the next level. Getting back with the second destruct mechanism is harder as you have to remember the route and run the quantlet of irate Treens at the same time. A map is beginning to be essential. Finding the entrance to the third level's not at all so easy. It's well hidden, and the route through the level is by now very tortuous.

All the while those 120

minutes are ticking way and you can't afford to run out of laser bolts or energy. Whenever you come across bullets or domes, jump on them and ammunition or energy will be increased. If your bullets run out, your best hope is to either find some more or get killed and go to jail. You're not totally powerless though, you can<br>duck and dodge the Treens' firepower to a certain degree.

If you let go of the joystick in mid-run, Dan'll stand up straight and look pointedly at his watch as if to say 'Time's<br>running out. What the heck's going on?"

The Mekon's appearances in the TV screen at the bottom of the screen get more frantic each time you pick up another section of the destruct mechanism. His message take on a desperate edge. 'No! Put<br>that down', 'You will not<br>succeed, Dare' or; 'The earth<br>will be mine'. As he makes each<br>appearance, the TV screen splutters to life with lots of wiggly lines. A bit like something out of Star Trek.

From a very basic up, down, left, right, fire combination Virgin has produced a stunning little game. It might not be tortuously difficult but it's fun, **Innovative and beautifully** programmed.

**Most important Dan Dare is** instantly playable. I haven't enjoyed a game so much for ages ■

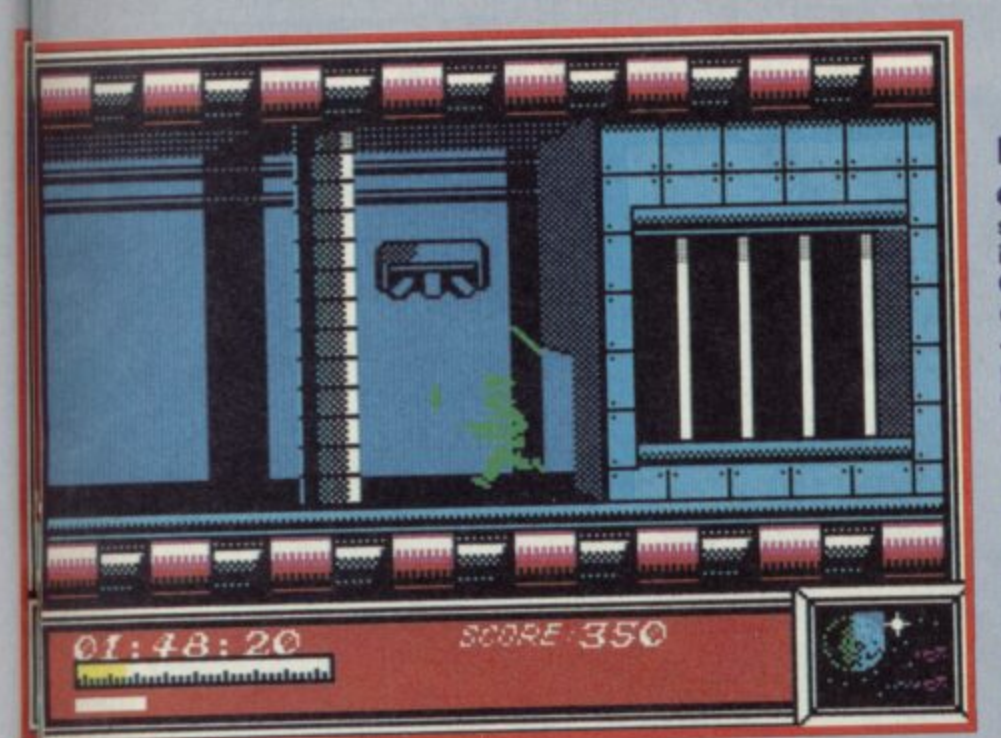

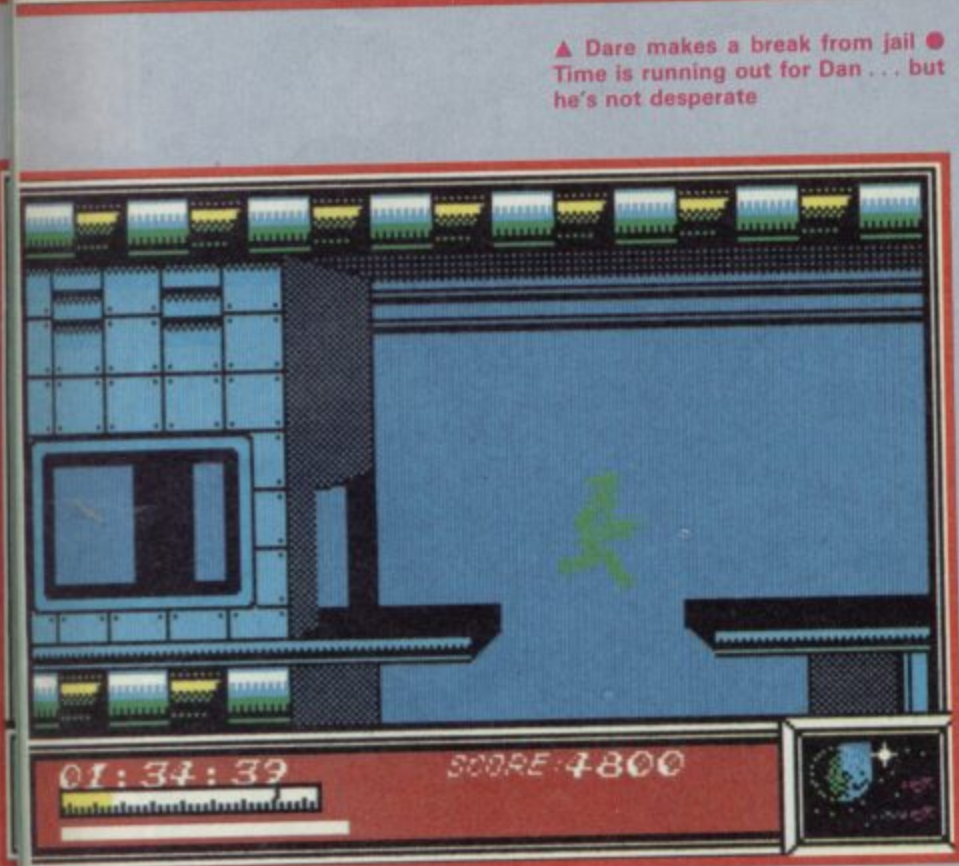

**The Mekon threatens, but Dare lumps off the lift, gun cocked ready** for action

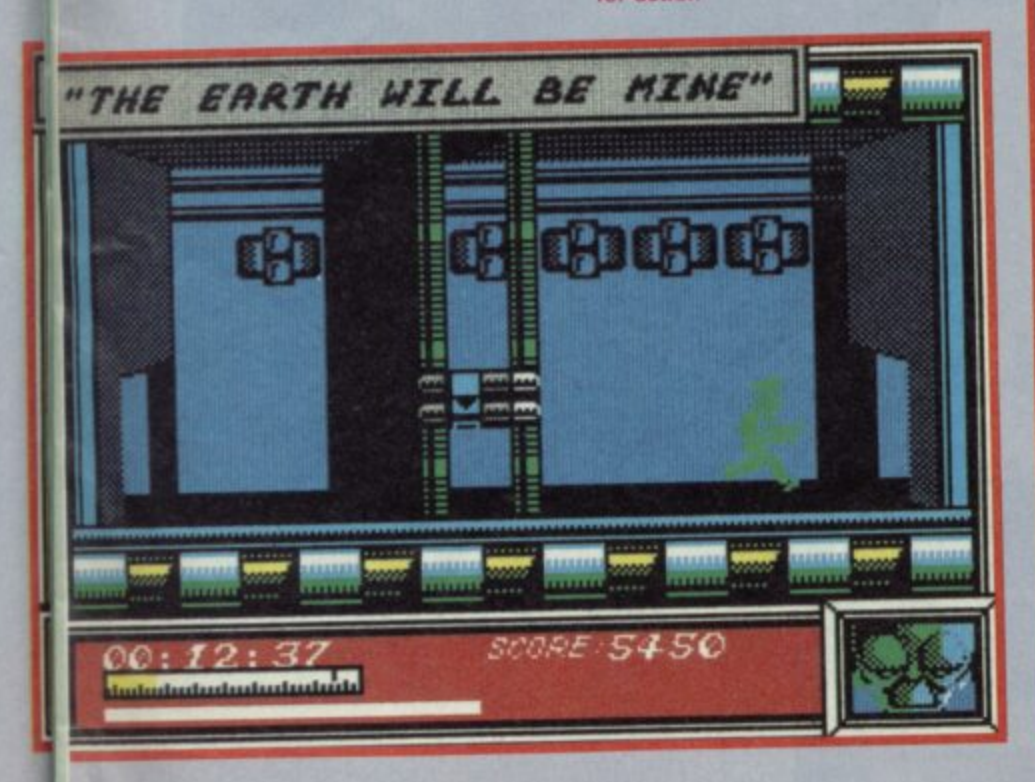

#### **Hints and tips**

**• To use a lift, stand in the lift's shadow to the left. The arrows indicate its direction**

**• Domes and bullets represent extra energy and ammunition. Just leap onto these objects to pick them up**

**• Automatic laser**

**emplacements set in the floor can be silenced and crushed if you jump on them**

**• Map the rooms and corridors as you travel through the levels to enable you to return quickly to the control room with the five pieces of the self destruct mechanism**

**• Make a note of doors which won't open. Those lead to different levels and are opened automatically when you return to the control room with the self-destruct mechanism**

**• Conserve your ammo. Fire in very short bursts. If you run out, either find some more or get killed. You'll lose ten minutes of time but when you break out of jail your laser will be recharged**

**• Dodge the laser fire from the ceiling whenever possible — it drains energy**

**A frantic leap across a yawning chasm takes Dan to the second section**

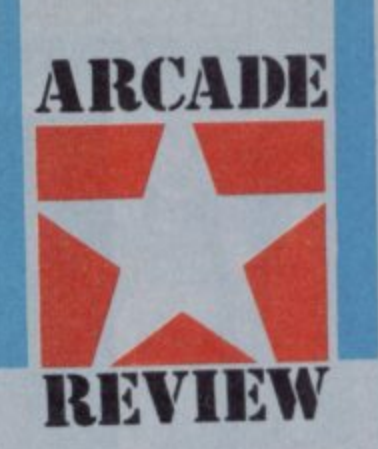

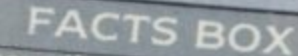

**of the** and **b b**

**DAN DARE**<br>Label: Virgin **rang of Five** 

<sup>uck: Kempston, e</sup> **e** ton,

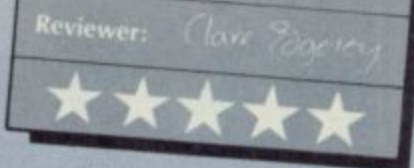

**V The key opens a door to the next section • Note the authentic comic strip text**

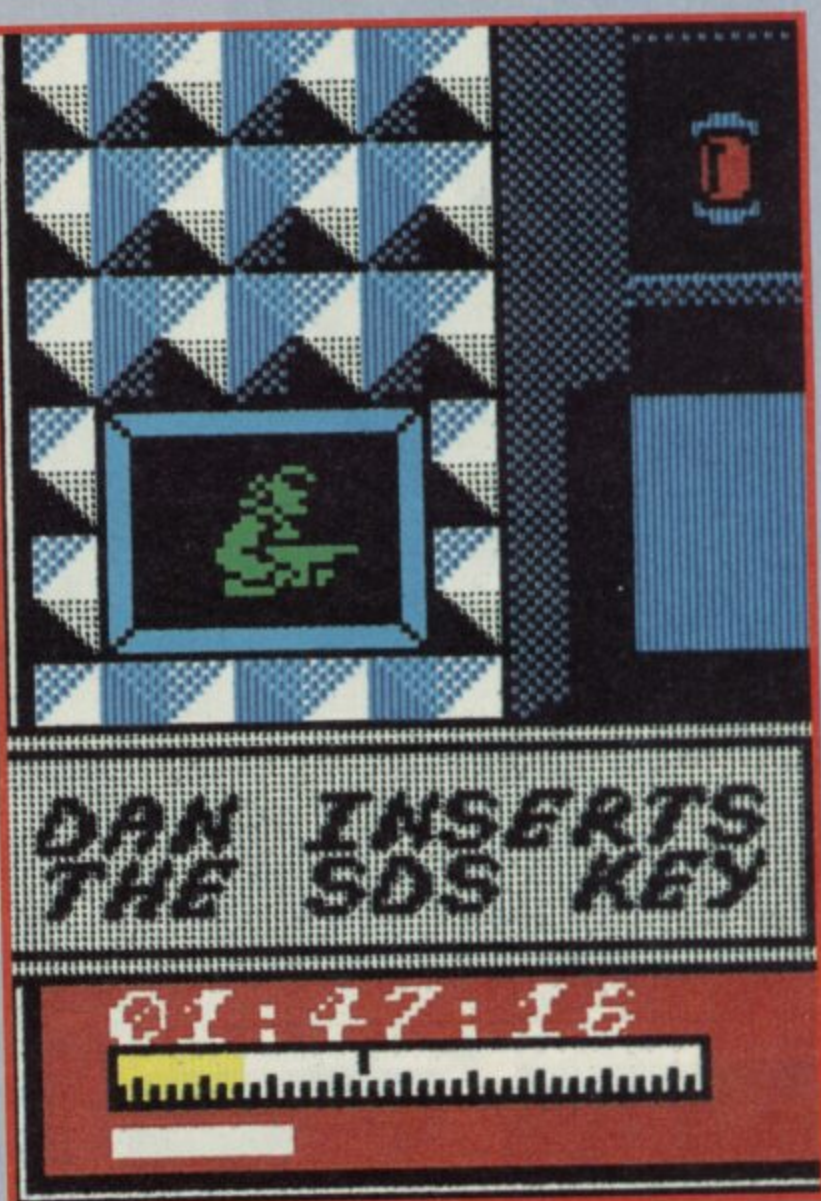

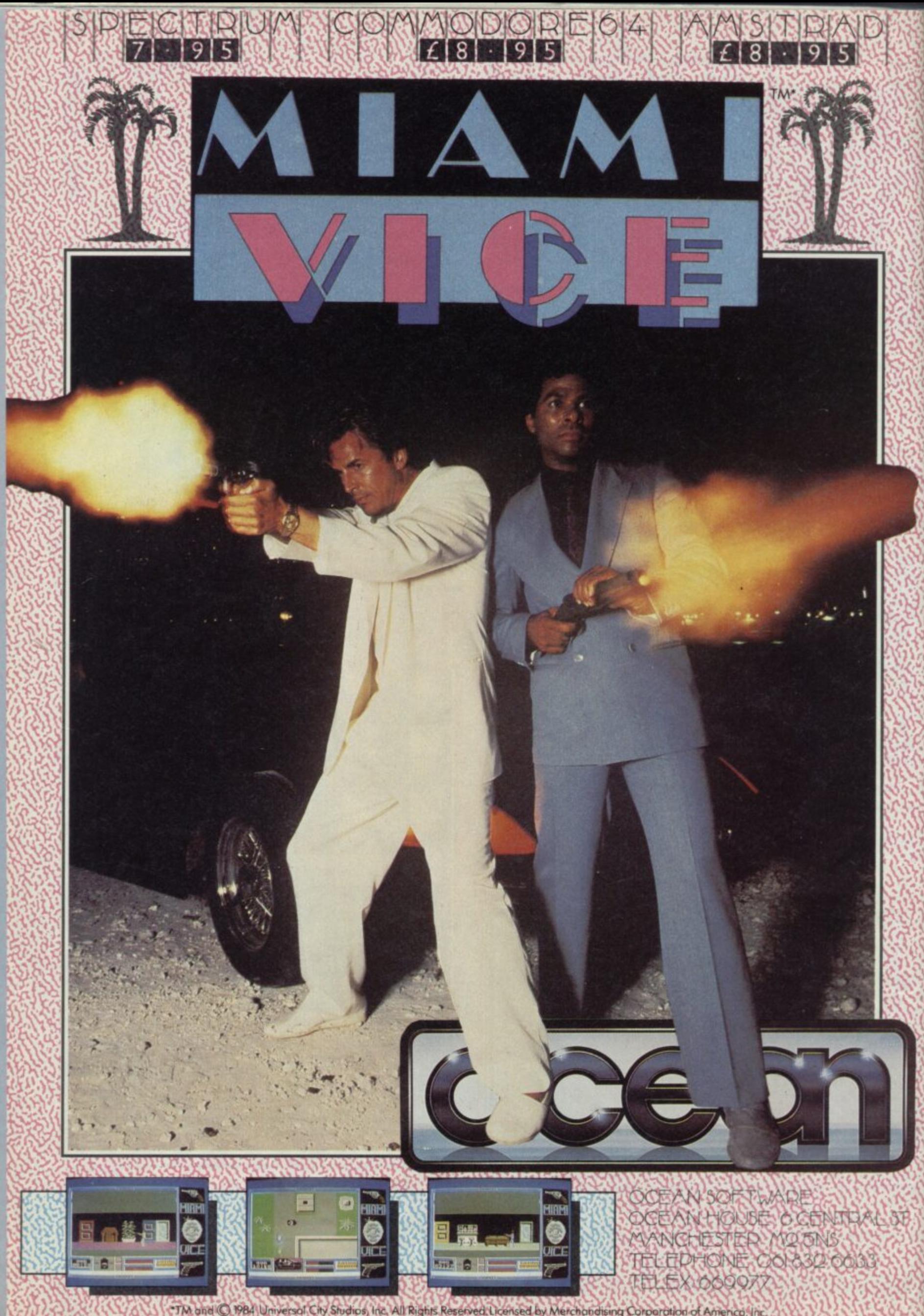

# **HARRIE** (VTOL). For each mode there

are different flying techniques. each set out clearly in the manual and each requiring a lot to learn. The same is that of landing — except there is a fourth method, crashing!

involve a concept new to flight simulations called vector thrust.

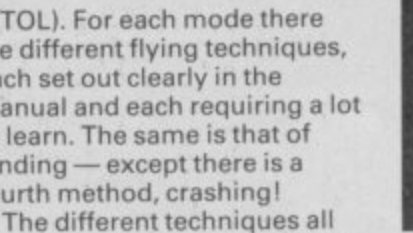

This is the facility unique to VTOL aircraft whereby the jetstream can be directed via nozzles. There are many additional ways you may find of using this feature to give, for example, height with deacceleration. Sometimes a

**REVIEW**

**STRATEGY SIMULATION**

vital technique in combat. There is a specific task in the game which will involve use of nearly all the features. You must destroy an enemy HO, first destroying enemy tanks and setting up a new operational base. First select an appropriate area then land perfectly. Then move one of your old bases forward — it ain't easy.

Attack and defence is not merely a matter of firing and getting out of the way. There are a vast number of specialised and specific techniques to be learnt. The manual has pages of flight pattern information indicating how to avoid specific forms of attack and instead **achieve attack positions** yourself.

Before you really get to grips with Harrier you will need to become throughly conversant with all the controls. You also need to learn to read the FOFTRAC tracking system.

**Harrier rewards effort, the** graphics and sound are good but it's the sophistication and accuracy of the simulation that is the whole point.

If that's the kind of challenge **Force Harrier** 

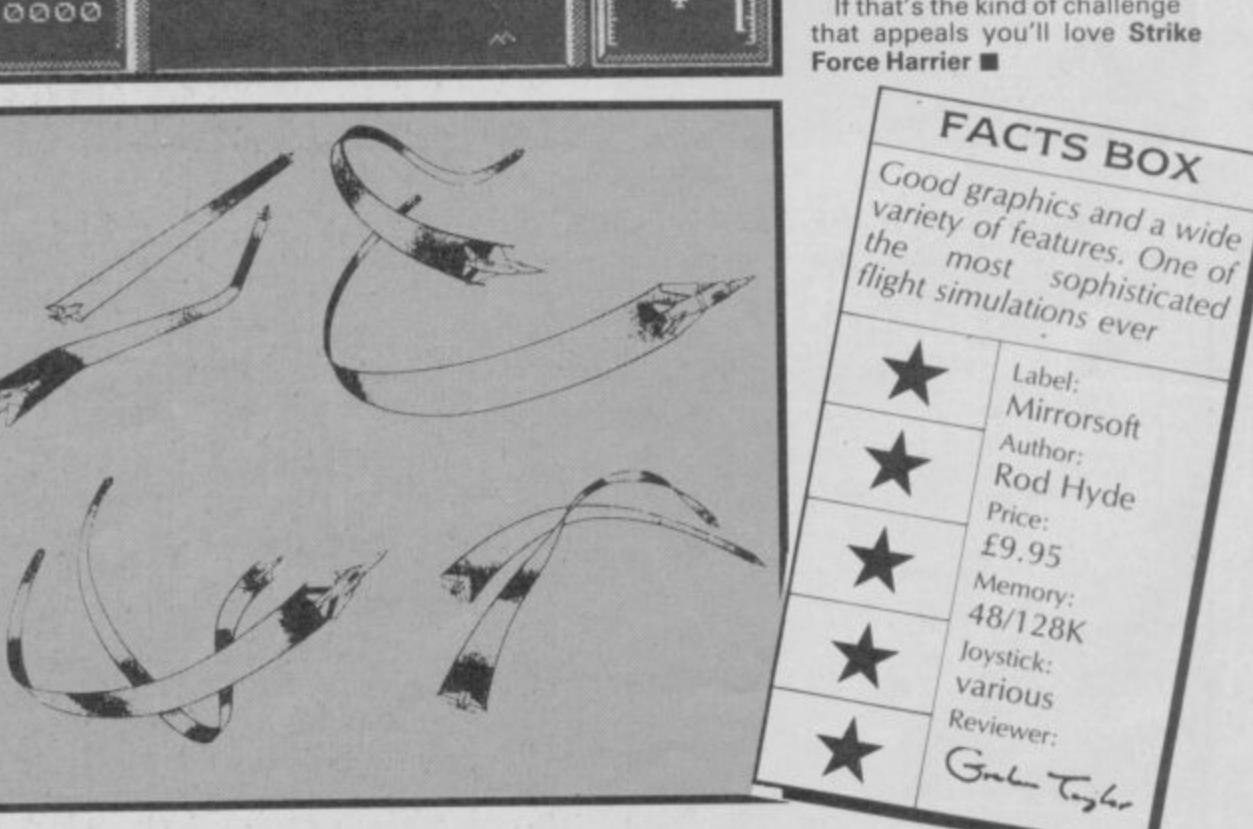

**LASSIC** or some people blasting is not enough. Many of us  $\blacksquare$  when confronted with a flying program ask only for an up-down-left-right-fire straightforward leave-your-brain-at-the-door-to the-hanger approach. **Strike Force Harrier is not like** that. Harrier is very, very complicated. To use every

;',,g

 $\mathbb{S}$ 

:

•'i koi , , f  $\lambda$ . . • . . . i

i<br>V

I •

 $\mathcal{C}^{\mathcal{C}}_{\mathcal{C}}$ 

...\.

**, 1977** 

i

''

**1**

\

**4 'm y " .tik.**

**litt**

**q ; 6 1 .**

**N V 'i l : t i l**

**e .**

**kv." 1.,VA <sup>i</sup>**

 $\mathcal{H}^{\mathcal{L}}$ 

**•-?C-i 1/4k**

**%. k' ) •,i ; t**

**tS''e.i 0 3 - - , N 1 -**

**.k**

k ' .

**'t t '** IN

**,, I- c<**

**. k9:**

**- 1% 0**

**.\_,'..••**

**•N**

4 hk

**;1**

feature of the game could involve 30 different key presses. The manual runs to 28 pages, daunting stuff. Conscious of this, Mirrorsoft has provided some 'idiot's first go' detailed instructions which tell you button by button what to press when — without it you'd be getting a review of how the runway looks.

In the event I managed to land, take off and, best of all, blast several enemy jet fighters clean from the skies within about an hour of play. That, despite the fact that Harrier is one of the most complex simulations I've ever seen.

Graphically the game is very impressive — from the interior cockpit display to the 3D scrolling view in the cockpit window. Various programs use various different techniques to achieve the effect of movement past the world outside. Harrier uses the 'sprites growing bigger by frames' technique and it works rather well. Nothing looks all that good if you examine it in detail but the overall effect, especially in the midst of battle, is most impressive.

As I have said there are an astonishing range of options in Harrier. Although it is possible to get going with around six controls and blast a few things, as you explore the game you'll discover whole new areas of flying possibilities and you'll begin to realise just how vigourous has been Mirrorsoft's drive for authenticity.

For example, there are three ways of taking offconventionally, STOL where you have only a short runway and, of course, straight up

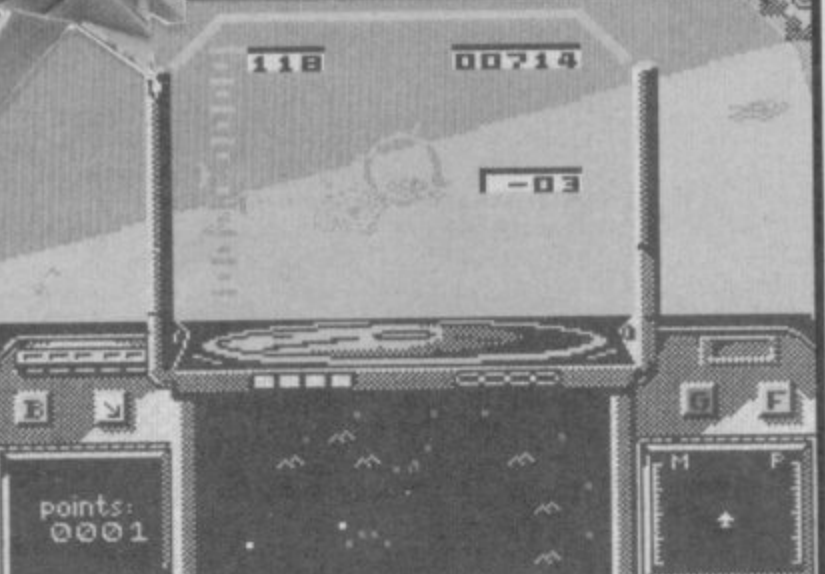

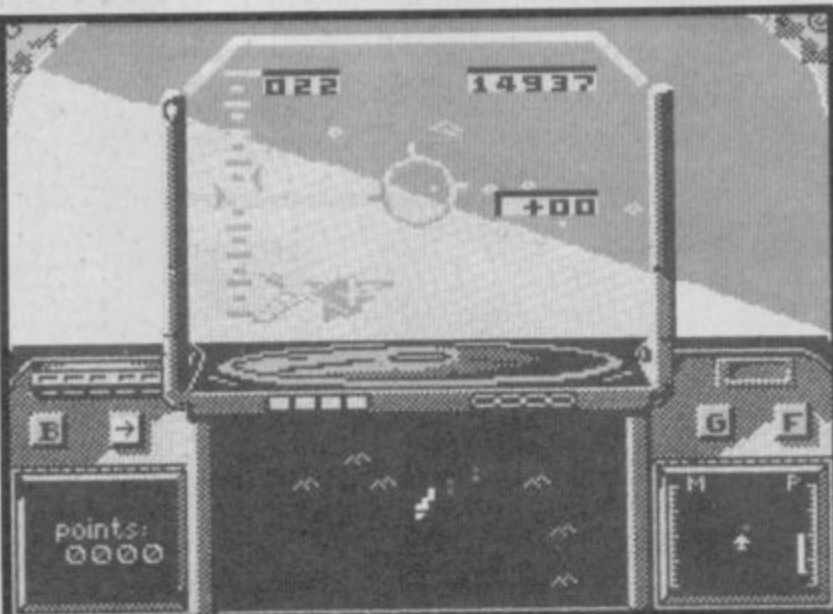

# **BARGAIN SOFTWARE:** Dept. Su., Unit 1; 1 Esmond Road; London W.4. 1BR **PEG BUY BY<br>RING 01-995 2763**

#### **PRICE PROMISE**

If you wish to purchase any product from our list and<br>find that you can buy the same product cheaper from<br>another mail order company, simply enclose the lower<br>amount, stating the name of the other company and<br>where you saw "Special Offers"

#### **SPECTRUM**

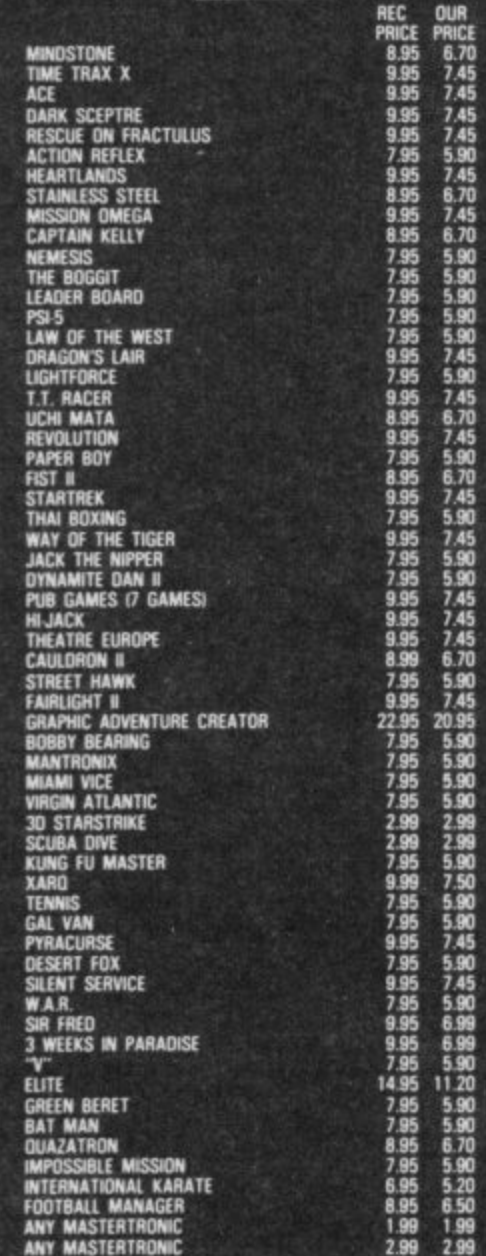

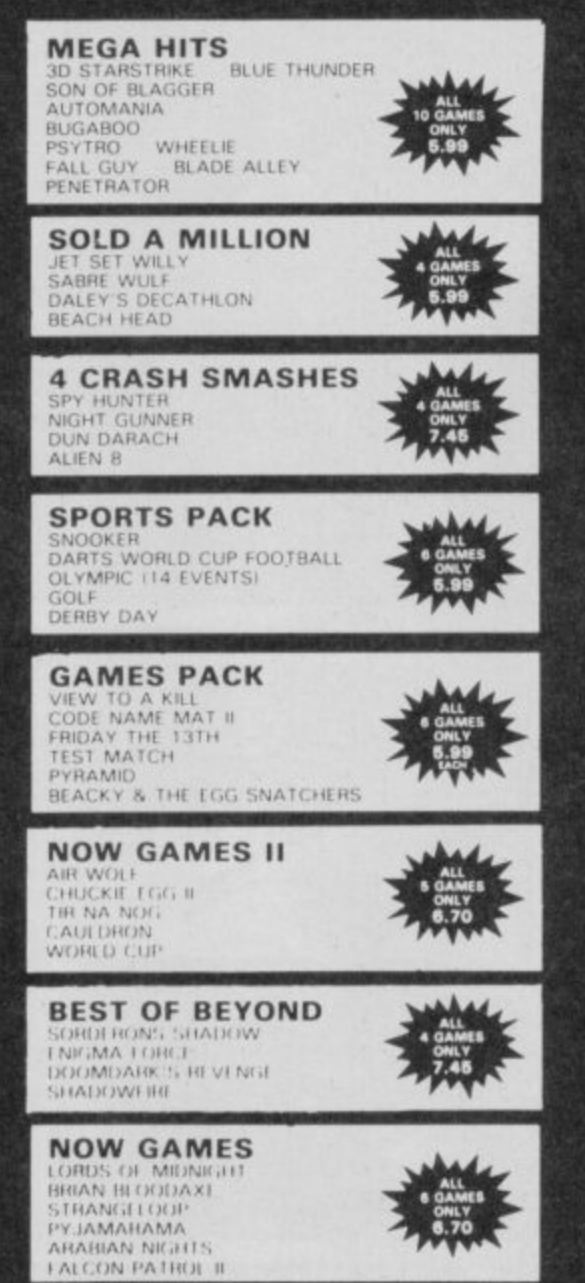

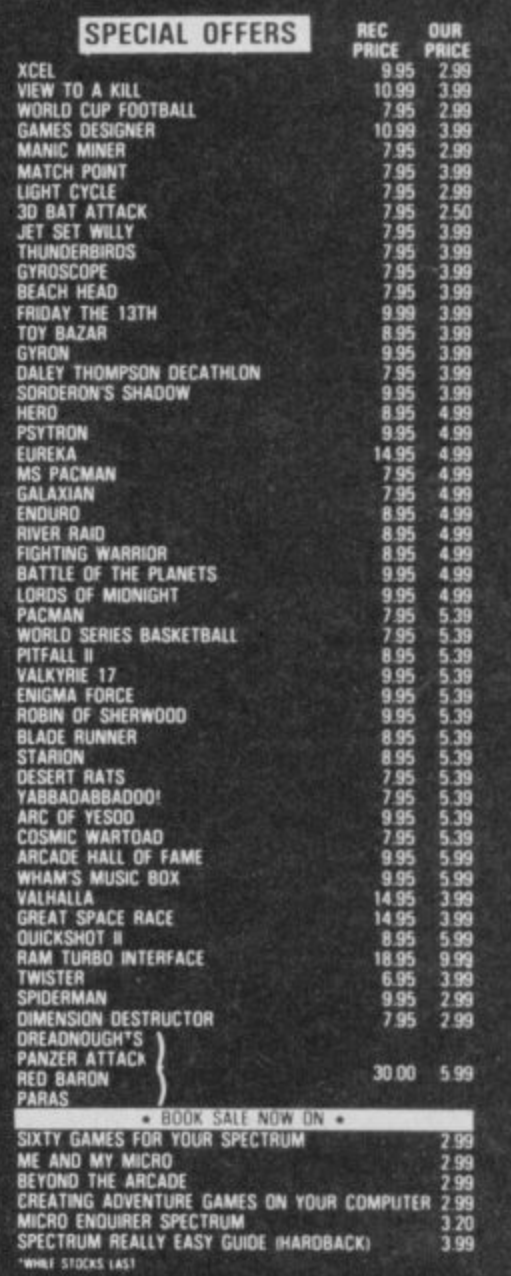

**SPECIAL OFFERS** 

ORDERS OVER

#### **BARGAIN SOFTWARE ORDER FORM**

Please send me the following titles. BLOCK capitals please! Type of computer

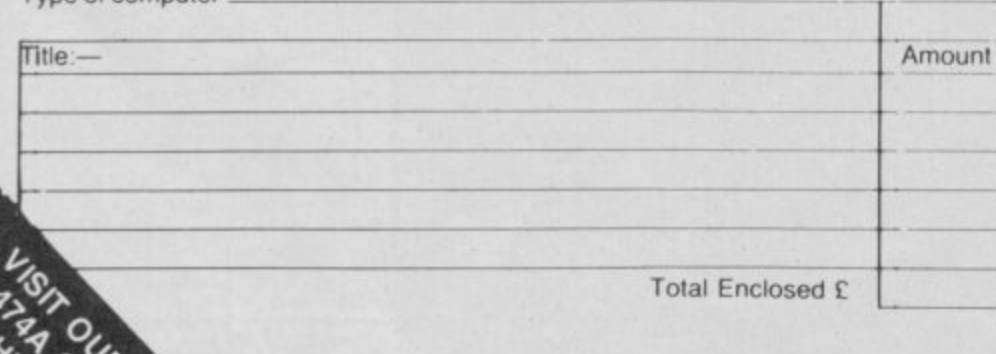

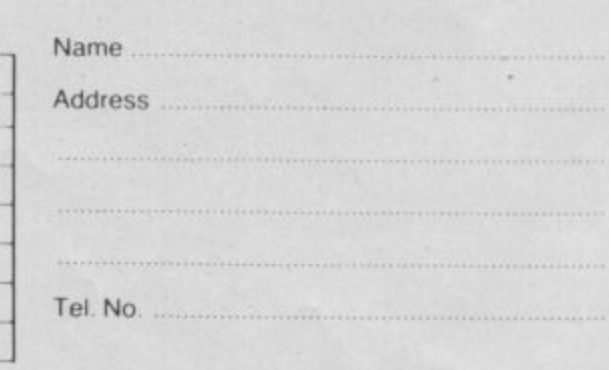

Please make cheques or postal orders payable to BARGAIN SOFTWARE. Prices include P&P within the U.K: Europe please add £0.75 per tape: Elsewhere please add £1.00 extra per tape

 $SUS$ 

 $\mathbf{Q}_{\mathbf{Q}}$ 

✕

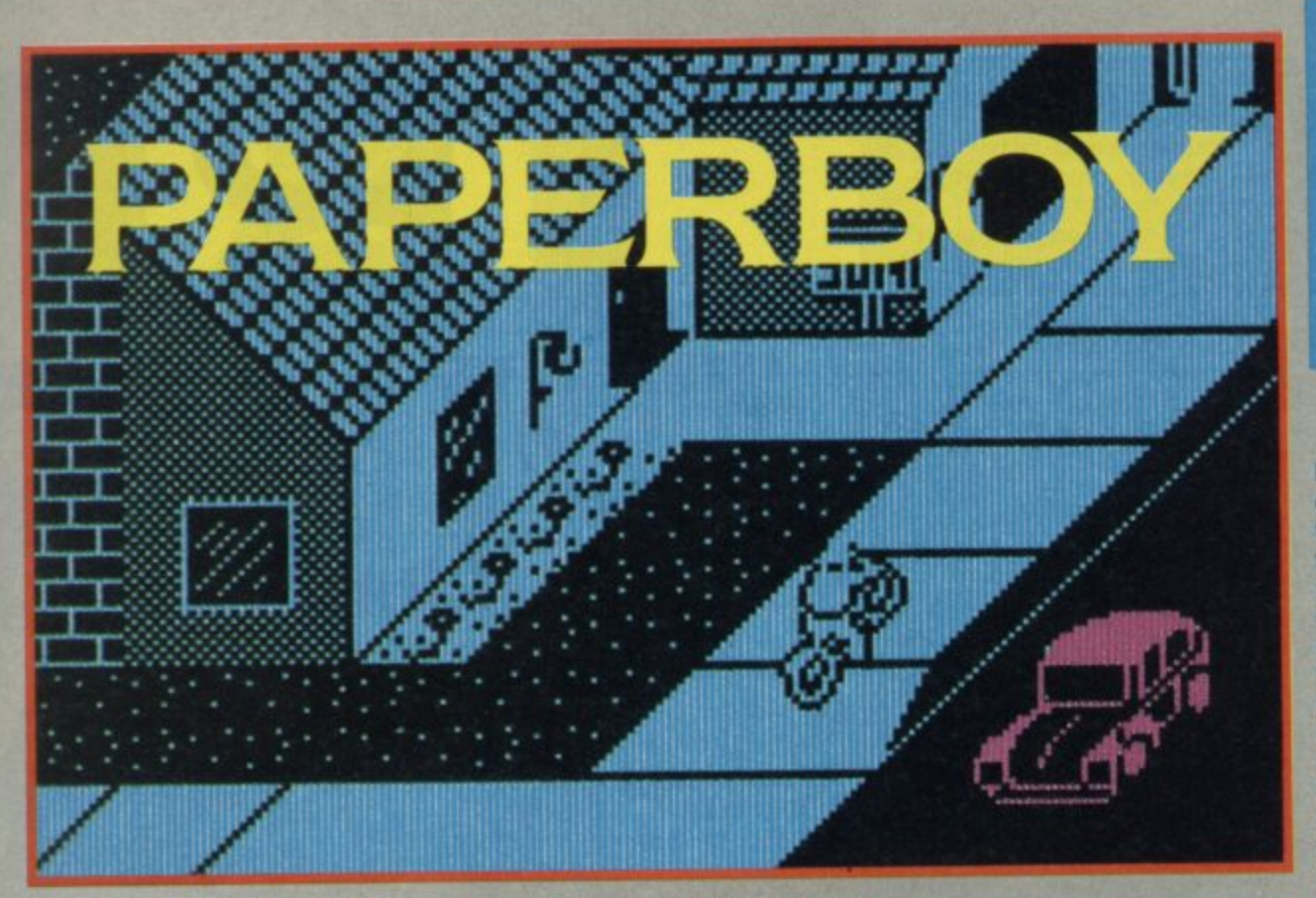

aperboy was one of the licensing deals, the game was and is, a cult hit in the arcades and the first home computer versions were eagerly awaited. Now this tribute to teenage free enterprise in mid-America has arrived on the Spectrum from Elite and guess what? It's not bad at all

When you come to think about it, there really isn't anything very special about the gameplay in Paperboy. The game idea is nifty enough, but<br>in the end you aim copies of the paper (which appears to be called the Sun) at letterboxes and swerve your bicycle left and right to avoid obstacles, it could as easily be laser beams, enemy spaceships and battle cruisers. What made the arcade game so special was the quality of the graphics and the great<br>soundtrack, well, loud soundtrack anyway. I had my doubts about how the special qualities of the original would translate to the Spectrum but actually I think Elite has produced its best conversion **Vet** 

The plot of the arcade game

A suburban street @ Coming up a<br>house needing a paper @ Watch out<br>for traffic!

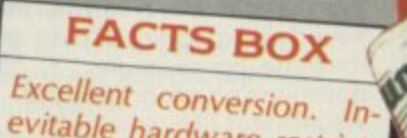

evitable hardware restrictions make the game less 'special' but good fun

> **PAPERBOY** Label: Elilte Price: £7.95 loystick: various Memory: 48/128K Reviewer:  $\mathcal{F}_{\text{max}}$

has been retained in its entirety the street designs seem to be

A full bag of papers @ The and of the first street

almost the same. The idea is to steer your bike along the twisting pavement in front of a row of timber style houses (where the everyday folks live in the American midwest). You

Watch out for the go kart @ Smash windows of non-subscribers

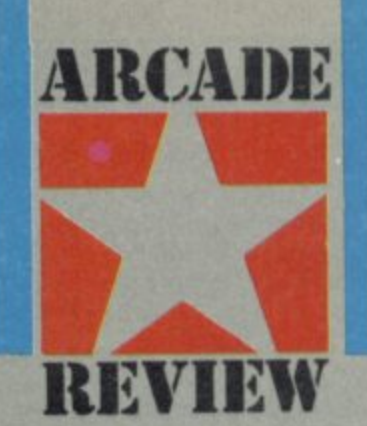

have essentially two delivery objectives - get the paper into the letter box of those people who have ordered it (as indicated by a signpost in front of their house), and use the papers as projectiles to smash the windows of those who haven't yet decided to subscribe. Lhave been asked to stressed at this point that EMAP<br>Central Control was never engaged in such practices to sell any computer magazines or other publications, and anyway we were all somewhere else at the time.

The game could so easily have been one of those flickery sprite jobs, where the garishness of the constantly changing colours is only excelled by the jerkiness of the scrolling. However, the programming on Paperboy is<br>way beyond that - the scrolling of the street is very smooth indeed and as for colour clash well, the whole this is in two colours

The graphics are nicely detailed, if blue. I particularly liked the bonus assault course at the end of the run and the go-cart which drives across your path.

Winning in the game is a matter of combining precision paper throwing with avoidance of casual bystanders, cars, giant tyres - the usual stuff. As a Spectrum conversion, the game inevitably lacks some of what made the original great (like) sound) nevertheless I don't think those who buy this on the strength of the original will feel cheated - it's as good a conversion as could reasonably be expected **I** 

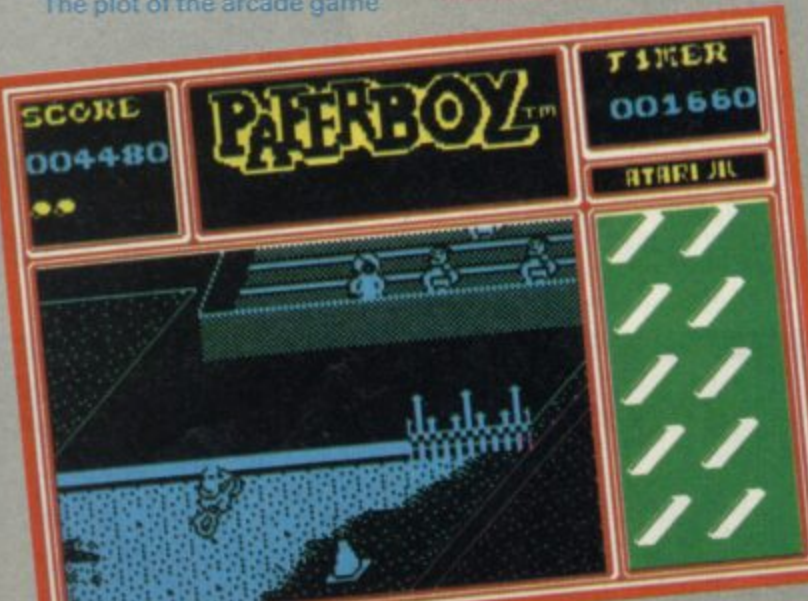

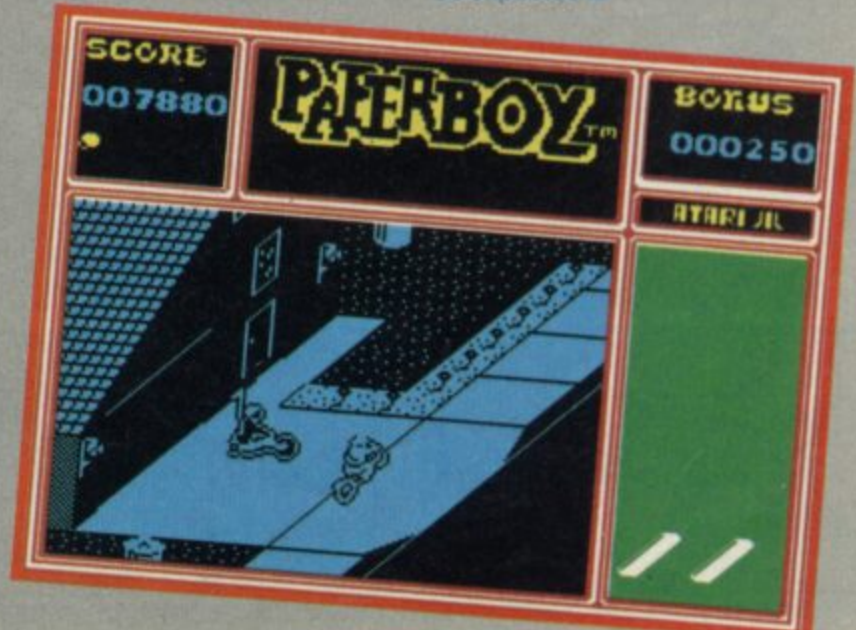

#### **History**

**i What is Trivial Pursuit?**

**A** It's a very expensive board **t and one of the hottest licencing o and has produced the computer game for the upwardly mobile deals ever. Domark has the deal version of the game.**

**r** 0 **Ordinarily would this auger y well for the product?**

**EX** Possibly not. Domark has **produced more than its fair share of dodos. Absolute dodos, in fact.**

**What might one have expected?**

**A Silly bleeps, poor visual representations of the counters and the board, things changing colour due to attribute problems, limited choice of questions, little imagination.**

**But?**

**A** Domark has done an absolutely wonderful job. This **a conversion is superb.**

**W converted to the h computer the odds of the end e result being something worth n playing are pretty small. b Off-hand only Scrabble has o really stood out by managing to a exceed or at least show**

**r different aspects of the original. d game always sounded like a g real loser. The essence of the a game seemed too fragile to be m recreated on a computer. Part of e the fun is arguing about s whether or not an answer is g giving (or refusing to give) e hints. How do you code that?**<br>The answer is you don't try **Trivial Pursuit the computer correct, letting people off and**

**The answer is you don't try. Domark decided not to make the computer in any way check your answer, it just asks the question, you fight about the** answer and then press Enter.

**The computer then tells you the right answer and you press Yes or No depending on whether you were right or not. It means you can have all the**

**shouting matches you want**

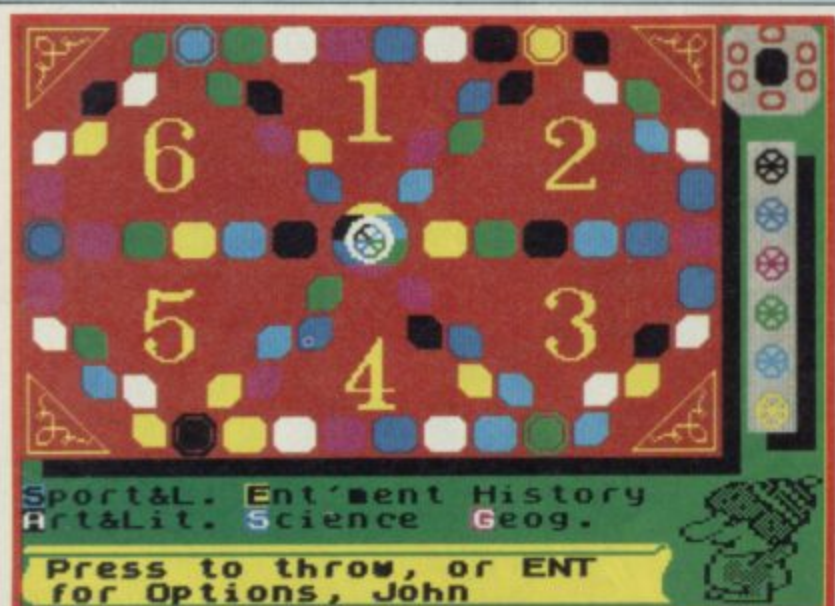

#### **o b Geography**

**j**

**e**

**. What's where? T**

*h* First of all there are the **i main menu screens which you s there is the main screen of the can revert to at any time. Then board which alternates with the drawing room 'question asking' scene whilst you are actually playing.**

he actual board takes up **about two-thirds of the h screen and has been changed e from the original so that it is a now a rectangular shape. To the c right are wedge information t details. Below is list of the**

**subject titles which you can move around with a joystick, highlighting those which represent possible squares for you to land on.**

**On the Question Screen the bottom two-thirds display the drawing room in which TP asks the questions. The upper half is where the actual question is printed. When a question features a visual display the projection screen hangs down from the top of the**

**drawing-room screen. If you choose the analysis option then a series of simple bar graphs appear indicating who is getting most questions right and on what subjects.**

## **Art and Literature**

**TRI)**

**IDUR**

**E Has Domark retained the original questions?**

A Some of them. Ardent **R vial Pursuit (board game) S players will recognise a few but, o to Domark's credit, many new m questions have been e developed.**

#### **o 0 Such as?**

**f 0 Questions that can use the t sound and graphics of the h machine. For example, e questions on geography use m visual ideas like recognising a \_ country from an abstract A geometrical representation of it.**

**r Q Other examples?**

**d Music questions where e tunes are played using the n Beep**

he graphics are not bad at **T** all, I particularly like the way **a projection screen comes down in the usual drawing room and the graphic shape is superimposed on that. Again it reflects effort and attention to detail. There are all sorts of little things you notice after playing the game a while. Question time is measured by a candle in the drawing room gradually burning down, the hands move on the grandfather clock showing how long the game has lasted so far. If you have a music question little lights wink on the hi•fi.**

**The board is a reasonable representation of the real thing and after your dice throw all the squares you could move are shown by flashing squares on the board. Confusing at first but you do get used to it.**

**Other displays show what wedges you have and how** close to completion other **players are.**

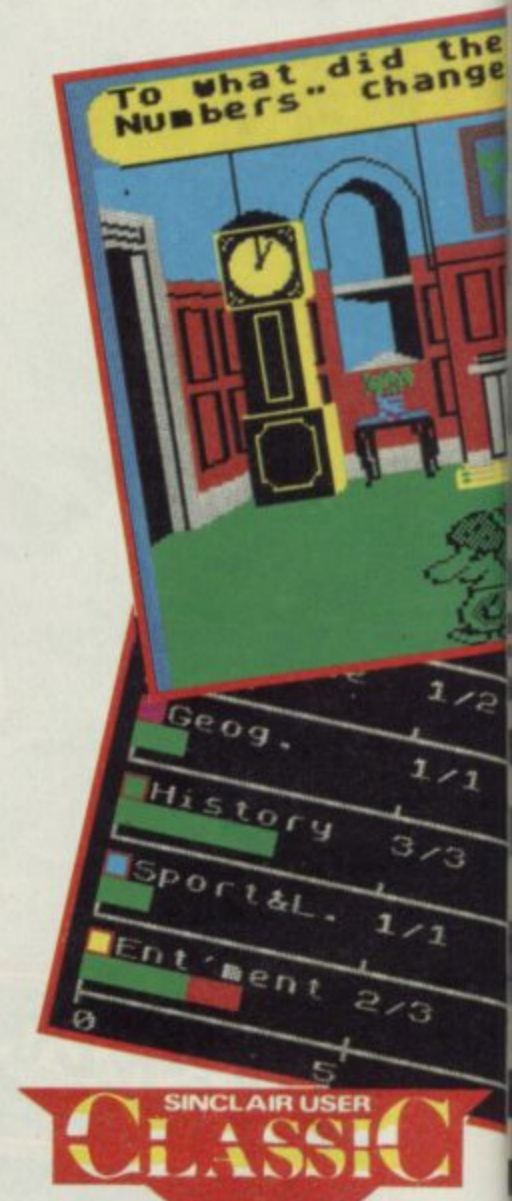

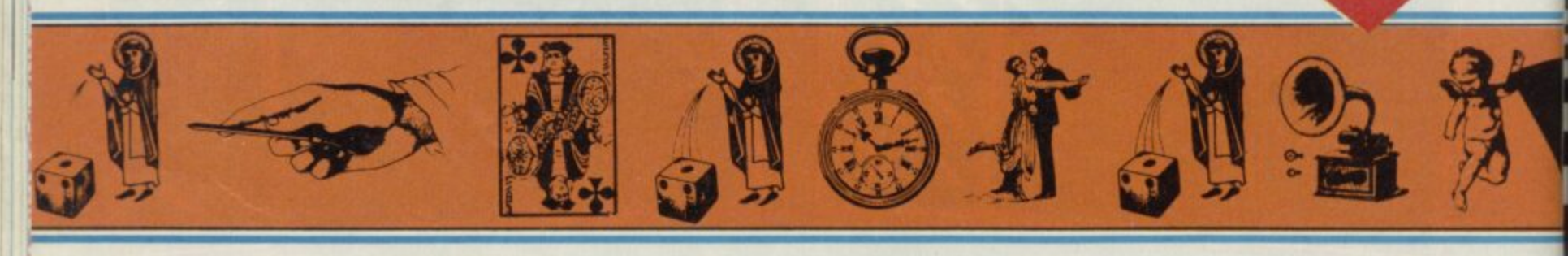

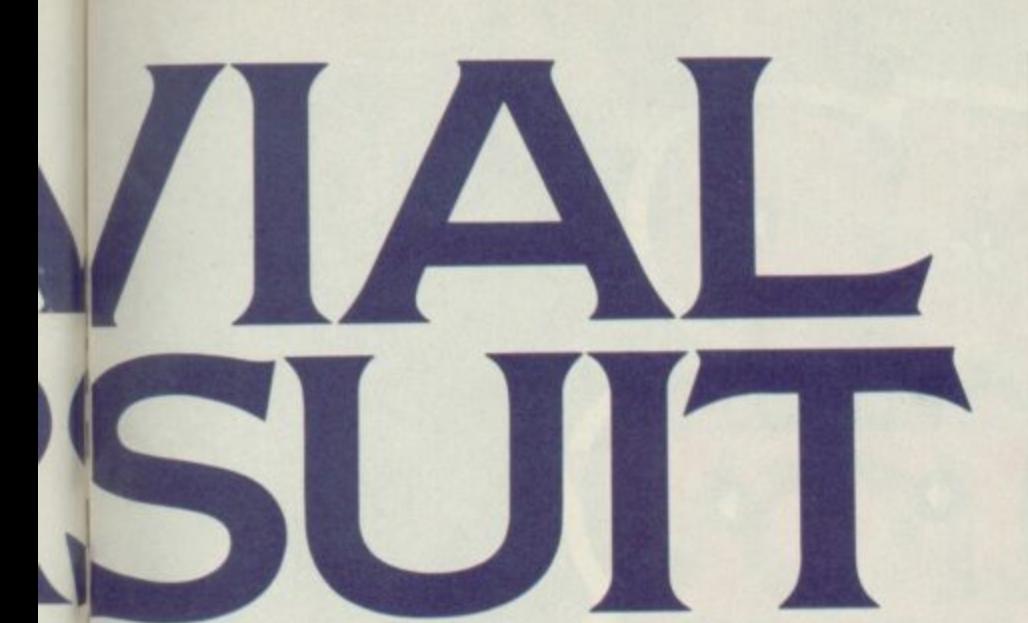

High

The e

band  $h$ <sup>and</sup>

#### **Sport**

O How many people can play **Trivial Pursuit?** 

**H o** Up to six.

**0 Can one person play alone?** 

**M***M* Yes, provided you are **a R est about whether you are n Y cheating or not.**

**c** Do you play against the **p s computer?**

**e , •l** how many you get right and **p r times you.**

**lo** Can new players join in **e v i once the game has started?**

**c a d n e also change the names of p d players at any time if someone a o hand. y 'takes over' someone else's acuity to enable this. You can Yes, there is a special**

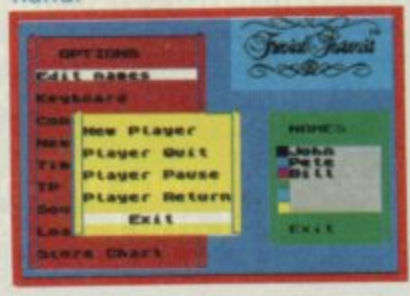

rivial Pursuit, the computer **game, is about as sporting r as the original. The questions i are set at about the same level v of difficulty as the original.**

**i clues in the question and much a of the time an intelligent guess l may be enough to win the P point. Remembering old u television programs and the top r twenty from 1964 will help too As ever there are sometimes**

**u specialised versions of the i game, le new add-on data , just like the board game. Thesf Domark promises future tapes, Baby Boomer and so on** are planned for the new year.

## **Science and nature**

**presented? O** How is Trivial Pursuit

**A The box contains two cassettes, the game as such including a few hundred questions and an extra cassette containing 3,000 more questions,**

O What is remarkable about **the question tape?** 

**R ed Uniload which means the I one data cassette tape is good t for several computers. Other u data tapes are promised, too.**

**Q** What input system has **e P s e game?**

**A Lots of menus where o u options are highlighted using m s joystick commands, although e e you may use the keyboard if n d you wish. Very neat.**

**e If the names of the players and s e select other basic options like y n sound-on and whether there s p will be a time limit on answers t l (a digital clock clicks the e a seconds away). Here too you m y may load up new question files w i (although you may be n automatically by the game g t should a category of questions n the opening menu you enter instructed to do this**

**h**

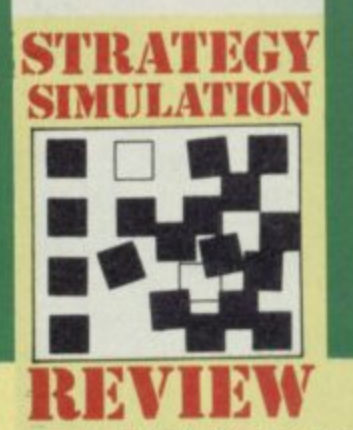

**become depleted). A last option — Analysis— provides a detailed analysis of who is getting most questions right and on what subject. This can be invaluable when it comes to finding a player's weak spot on the final question**

**More evidence that Domark has really tried with this one is a character called TP who acts as quiz master and dart thrower. Let me explain**

**Having selected your subject option, the board screen disappears to reveal an elegant drawing room. In strides TP, a large nosed, er thing, that wears a variety of different hats depending on what category of question is being asked. It bleeps and there are clip clop sound effects for footsteps. If you take too long to answer TP** strides up and down and taps **his foot.**

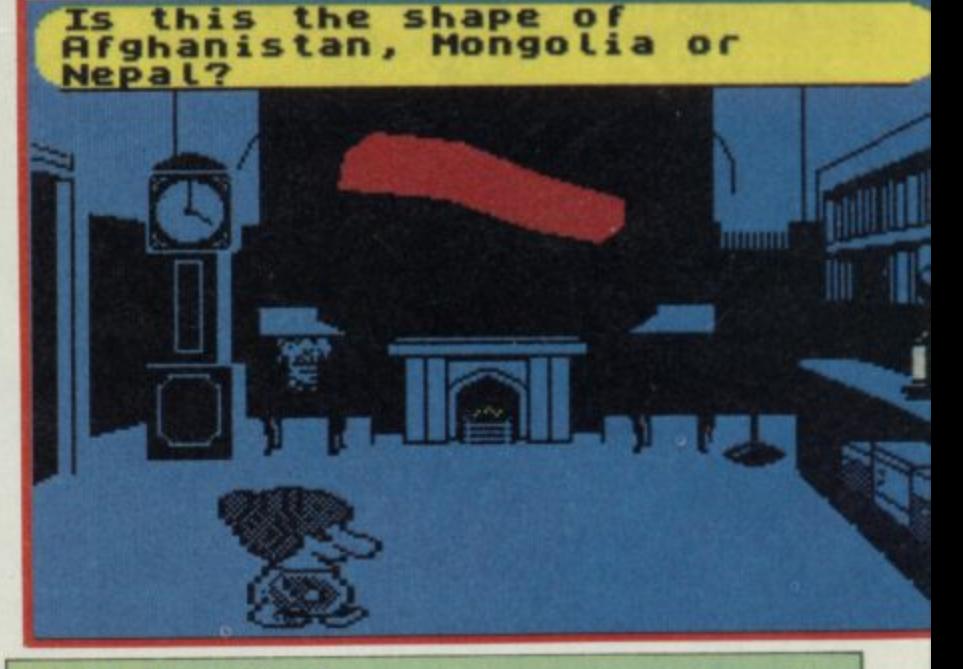

#### **Entertainment Is Trivial Pursuit (the**

**computer game) entertaining?**

A Yes, incredibly so. It'll be **the perfect Christmas present for aunts and uncles not sure exactly what sort of software to buy and it may even get the**

**whole family sitting around the Yuletide monitor screen.**

- **Is it a Classic? 0**
- **A** It certainly is.
- **Is this a turn up for the books?**
- **A** You're telling me

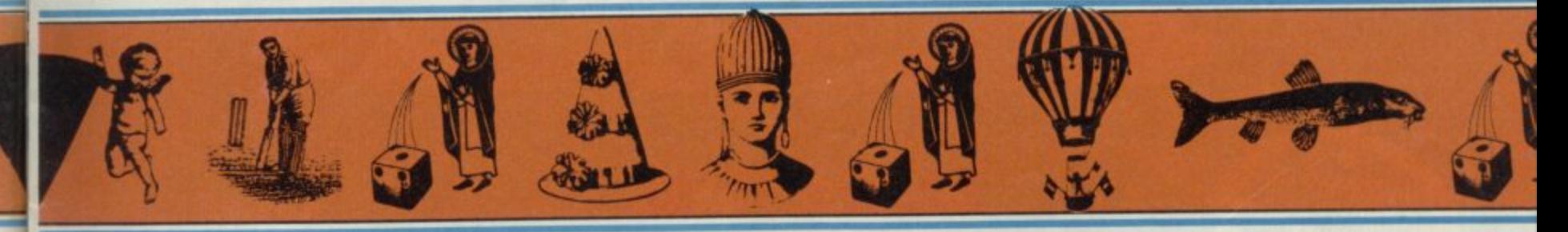

Ruescit"

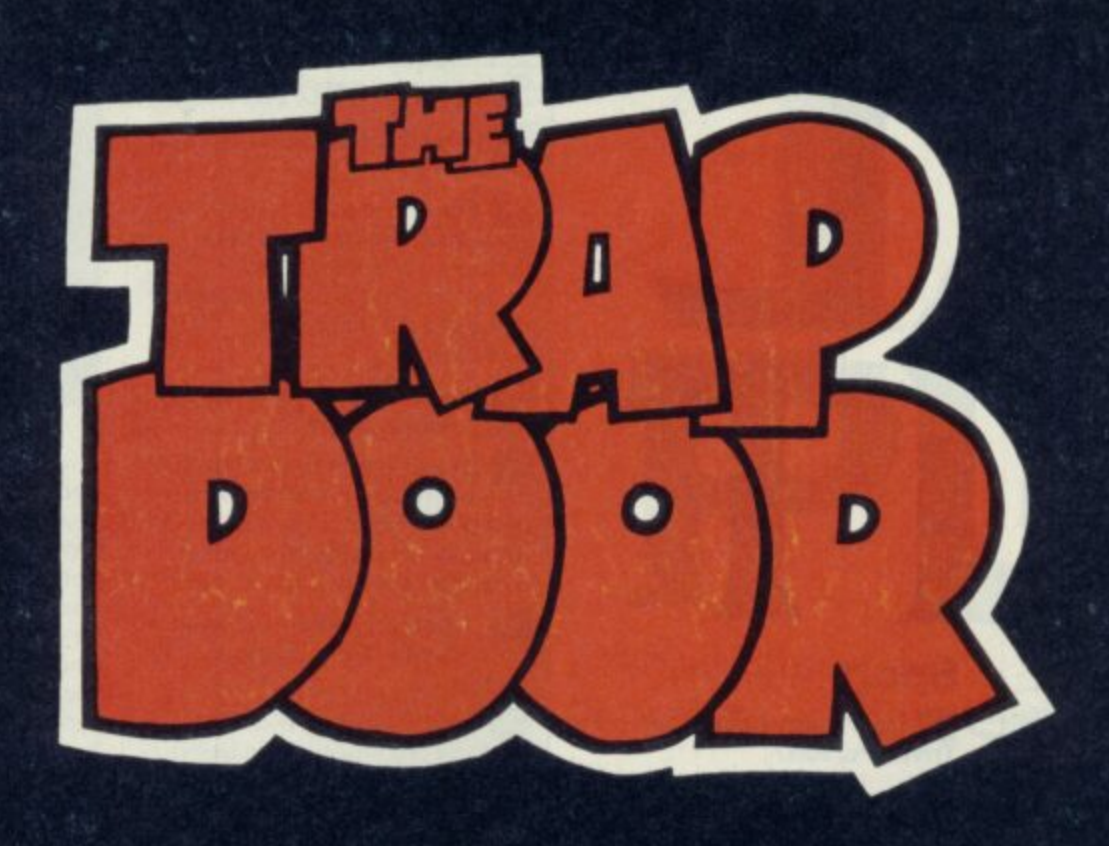

# **MONSTER MANIA**

**Cans of worms, boiled slimies, and eyeball crush are just some of the delicacies demanded by bumbling Berk's bellowing boss. Can you satisfy the hunger of Nhim upstairs' and survive the nasties that come out of the Trap Door? There's always something lurking in the dark waiting to emerge in this hilarious graphic adventure. or**

 $\cdot$  SPECTRUM  $\cdot$  COMMODORE  $\cdot$  AMSTRAD  $\cdot$  £7.95

**Available from your local stockist or, in case of difficulty, direct from John Darvill, Macmillan Distribution Ltd, Houndmills, Basingstoke RG21 2X5. Make cheques or postal orders payable to Macmillan Limited and state the machine version you want. Further information on PIRANHA games from:**

> **Richard Bason, Piranha 4 Little Essex Street, London WC2R 3LF Tel: 01-836 6633**

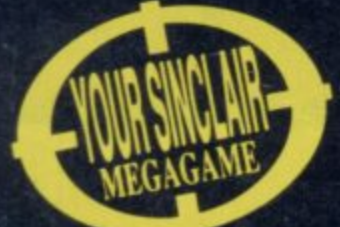

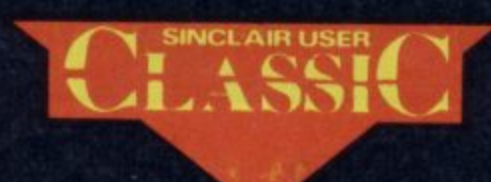

**D** 

2

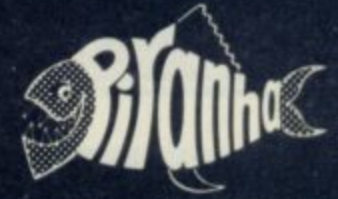

-

I

he days of the bouncing ball are not over yet. We've had a couple of games already on this theme — Gremlin's **Bounder** and **d Mirrorsoft's Action Reflex a but Revolution knocks the spots y** off the opposition.

**o** of clear, monochrome graphics and superb 3D effects, **M** Revolution depends on a logical thought process and a lot of Very much in the Vortex style

**b o u n**

**i**

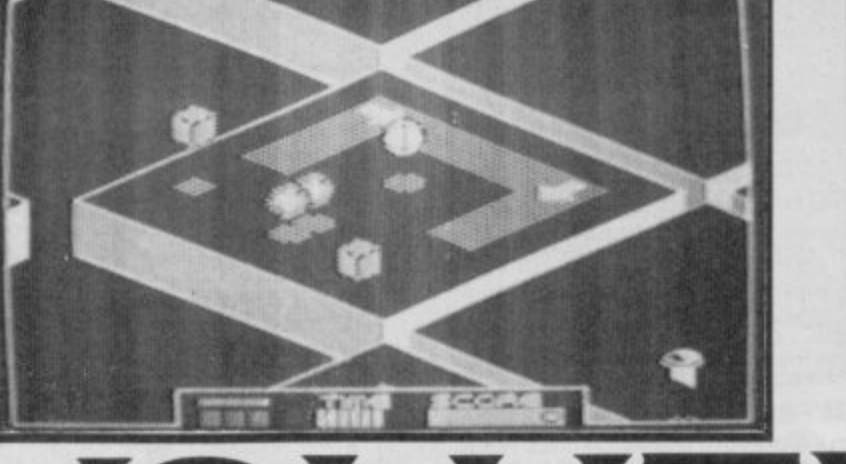

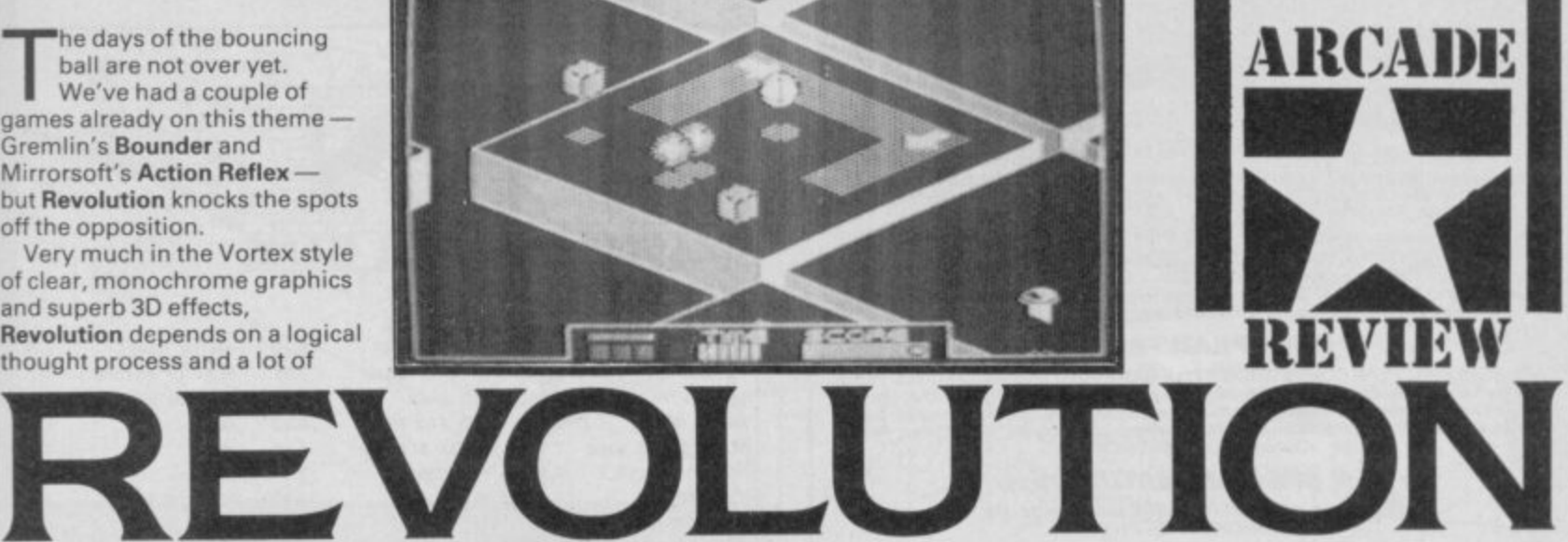

**n** patience. It held me enthralled, **g** and I didn't even get near the harder levels of the game.

You control a ball which has four levels of graded bounce it's essential to get the hang of the bounce if you're to complete the four infuriating puzzles to be found on each level. The puzzles are easy to spot, and if you're in difficulty they're well signposted on a map of the area which you can turn to at any time. They consist of two grey blocks which might or might not be hidden from view, protected by deadly fuzz balls or sliding blocks and you've got to bounce over, touch one and nip across to the other to make them disappear. If you're slow (and we're talking split seconds here) the blocks turn back to grey and you'll have start over again. And then there's the time limit to worry about. That ticks away steadily, heedless of your mistakes and failures.

The ball's quite easy to control — it doesn't bounce off out of control at the first available opportunity, and if the joystick is held still the ball remains happily on one spot. That is unless it catches the edge of the slab (each level consists of a number of large slabs with gaps between) and

#### **HINTS AND TIPS**

**• Grade the bounce of your ball** to at least match the height of the object you are attempting to bounce onto or touch.

**• Remember that sliding grids** kill your bounce. That can be quicker than doing it manually. **•** If necessary use the pause button to study a particularly obnoxious puzzle in your own time.

 $\bullet$  Look carefully, at the double bounce squares (white as opposed to grey) as they are often there for a purpose.

 $\bullet$  A solution to a puzzle on a lower level isn't necessarily the right one to use on a higher level.

• Don't forget, sometimes parts of the puzzles are there to mislead — they don't help you solve it at all.

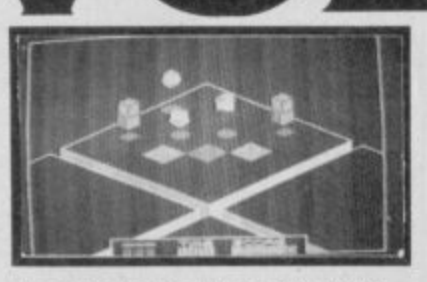

then the ball tends to rebound at a wild angle into the distance. More likely you'll slip over the edge into a yawning gap and disappear into space.

There are eight levels in the stack and each contains four puzzles. To move up a level you have to make all the grey blocks disappear within the time limit. Of the 32 puzzles some are simple, others are downright impossible and each level holds a good mix of both.

On high levels— six, seven and eight — there is only one possible solution within the limited time.

Revolution isn't just about bouncing a ball round slabs knocking out the grey blocks. Vortex has included spinning tops which can shove you out of the way and which, on occasion, you'll need to ride in order to get to outlying slabs. It's vital to get the hang of this as in later stages of the game, a number of slabs are missing from each level, separated from the main area by a huge chasm. The only way to cross to the isolated slab will be on top of the spinning top. Other spinning tops are inverted and tend to do more harm than good.

Now a mention of the

Touch the two square cubes  $\bullet$ **Note the sliding grid**  $\bullet$  **Beware the**<br>fuzzballs — they're deadly - they're deadly **4 Double bounce squares may help**

**you here • Spinning tops are a hindrance**

mysteries of fuzz balls, sliding blocks and double bounce blocks which tend to be located

round the puzzles. Fuzz ball:<br>deadly if touched and you'll<br>lose a life. Llafortunate beca they often surround a grey<br>block, so a careful leap at the<br>right bounce beight is essent Sliding blocks tend to kill the<br>bound and whisk you off in the<br>direction of the arrow. This can round the puzzles. Fuzz balls are lose a life. Unfortunate because they often surround a grey right bounce height is essential. Sliding blocks tend to kill the direction of the arrow. This can

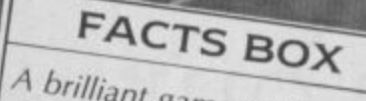

A brilliant game with mas- $\left[\frac{m}{\text{Link}}\right]$ , not zap ses of tortuous puzzles set<br>in an abstract landscape.<br>Think, not zan

\_

**REVOLUTION** uthor k Price: £8.95 <sup>toystick</sup>: *various* Label: Vortex Price: £8.95 Panyoti Memory: 48/128K

Clare

Reviewer:

**A The map and stack system shows where you and the puzzles are**

be good or bad. Occasionally, you must use the slides to get you from one block to another extra fast, other times they are merely red herrings put there to frustrate and waste time. Double-bounce blocks send you spinning at twice the height of your regulated bounce and again can be used to solve a puzzle in extra fast time.

The graphics are sparse, small and incredibly detailed. Your ball even gives the impression of rotating as it bounces along. Because there's one colour there are no attribute problems, just as well because this precisely engineered game would be impossible with colour clash and fuzzy outlines.

There's so much going on for such a deceptively simple game. And rest assured that if you like working things out and need more of a challenge then the 11th version of a thumbnumbing Rambo-esque copy, look no further.

Revolution is fabulous  $\blacksquare$ 

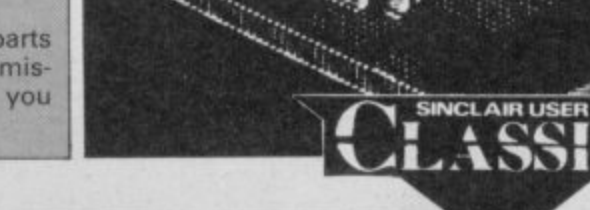

#### **FOOTBALL MANAGEMENT STRATEGY GAMES** from E & J SOFTWARE **48K SPECTRUMS** 3 quality football games for serious enthusiasts. Each game uses the full available<br>memory of your Spectrum or Spectrum+ and is packed with genuine features. **PREMIER LEAGUE** OUR COMPREHENSIVE AND EXCITING LEAGUE GAME - FEATURES INCLUDE:<br>Training, Team Selection, Substitutes, Half-Time Scores, Full Squad Details, Named<br>Goal Scorers, Team Styles, Save Game, Financial Problems, 5 Skill Levels, Tr SPEC. **EUROPEAN TROPHY** TURBO ESPRIT WINTER GAMES WORLD CUP CARNIVAL 7.95 6.25 6.25 A SUPERB EUROPEAN COMPETITION STYLE GAME WITH THESE FEATURES: Home & Away Legs, Away Goals Count Double, 2 Substitutes Allowed, Extra Time, Penalty Shoot-Outs (with sudden death), Match Injuries, Injury Time, Match Penalti PRICE OF MAGIK BEST OF BEYOND **BATMAN** 7.95 7.95 6.25 GHOSTS 'N' GOBLINS 6.25 RED HAWK MERMAID MADNESS  $7.15$  $7.15$ GREEN BERET SAM FOX POKER **MKIE**  $6.25$  $6.25$  $6.25$ BOBBY BEARING HEAVY ON THE MACIK 7.95  $6.25$ MOVIE  $6.25$ PYRACURSE ROCK 'N' WRESTLE 7.95 7.95 ACE 7.95  $\star \star \star$  SPECIAL FEATURE  $\star \star \star$ CYBERUN HEARTLAND REBEL PLANET 7.95 7.95 7.95 Transfer your PREMIER LEAGUE winning side into<br>EUROPEAN TROPHY COMET GAME PENTAGRAM 7.95 CAULDRON II 7.15 6.25 DYNAMITE DAN I **QUAZATRON** KIREL  $7.15$  $6.25$  $7.15$ Both these games can be played separately or as COMPANION GAMES JACK THE NIPPER ALIEN HIGHWAY **BIGGLES** 7.95 6.25 6.25 \*\*\* Games £5.25 each \*\*\* STARSTRIKE II 6.25 KUNG FU MASTER 6.25 **SUPERBOWL** 7.95 SPECIAL TWIN PRESENTATION PACK OF BOTH GAMES AVAILABLE AT ONLY £9.95 **BOMB JACK** 6.25  $H - JACK$ 7.95 RAMBO 6.25 THEATRE OF EUROPE 7.95 "V" - VISITORS **TSAM R** 7.95  $6.25$ **WORLD CHAMPIONS** and now! An exciting World Cup Football Management simulation taking you from the first warm-<br>up friendlies through the qualifying stages, Tour Matches and onto the finals. LOOK AT<br>THESE FEATURES! Select Team from Squad of 25, Pre-SPLIT PERSONALITIES 6.25 INT. KARATE **BOUNDER** 6.25 5.20 **BOUNCES** 7.95 HUNCHBACK - ADV 6.25 MAX HEADROOM 7.95 **EQUINOX MANTRONIX PLANETS** 7.95 7.95 6.25 WAY OF THE TIGER 7.95 TOAD RUNNER LC.U.P.S. 7.15  $7.15$ IVPRINT NAME AND ADDRESS 21 PRINT THE GAME/S REQUIRED THOW TO ORDER 3) ENCLOSE CHO/P.O. All games now in stock for immediate despatch – order your<br>copies now! **FANTASTIC VALUE - ORDER ALL THREE GAMES FOR ONLY £15.95**

**RINN SOF** 

77

**MAUCHLINE** 

S<sub>1</sub>

All prices include postage and packing (add £1.00 outside UK). Avail-<br>able by mall order only.

**E & J SOFTWARE, Room 1** 37 Westmoor Road, Enfield, Middx, EN3 7LE

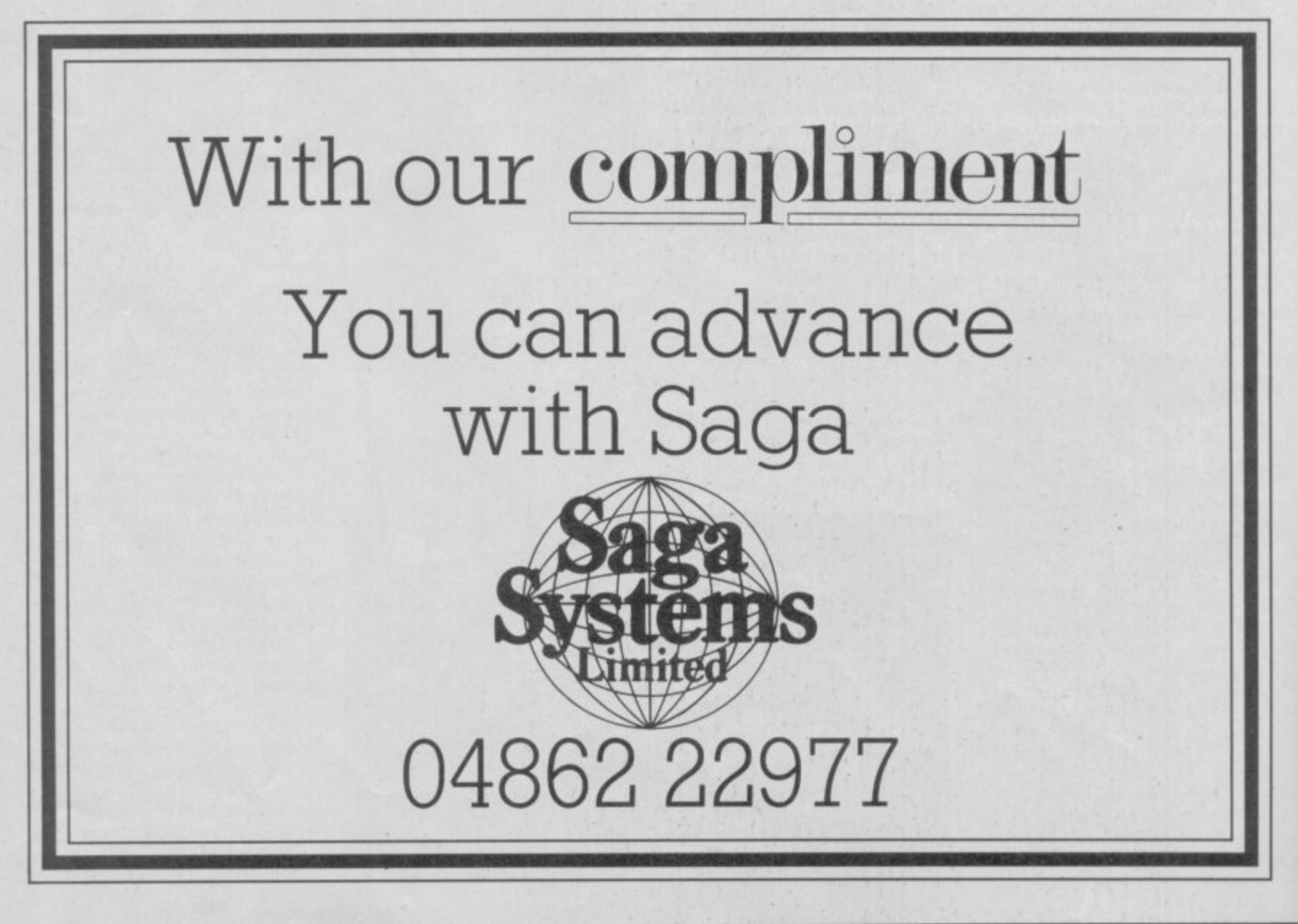

AND

G5 8HJ

GLASGOW

b ଚ ζ  $\overline{2}$ 

# **BACKGROUND NOISE**

ackgrond Noise looks behind the top games of the **moment and speaks to the programmers who sweated blood to produce them. Background Noise looks from B a the author s point of view — at the particular programming c problems and the way they were solved**

oas can<br>radarassaa

of any asgratues and

66 ts hard to believe now so **many months after the project began, but Bobby I I i Bearing began life as an s action-packed arcade style game h inspired by 0-BERT! In fact a originally it wasn't intended for commercial sale at all.**

**r Even though the game didn't d really have much resemblance to t 0-Bert, we were really pleased with o the final result. The funny thing is, b though, that there was no sense in e which Bobby was based on Marble l Madness, or any home micro game i such as Gyroscope, and especially e v 50% finished and looking very much e version almost a year ago now, and n was around 18 months in the o making. In fact we hadn't heard of w Marble Madness and Spin Dizzy until s we spoke to The Edge. In fact. o acknowtegements for inspiration** not Spindizzy! Bobby was more than **as it does in the final commercial are really due to Knightlore by Ultimate.**

**Like many computer games. Bobby grew and grew in the making. The key element in the game was of course the 30 routines and the actual movement and behaviour of the balls themselves. We really wanted a game which would play at** 'arcade' speeds and which had **believable 30 movement in curved space. You might imagine we went back to physics textbooks to work out how the bearing should move, but in fact we took a more practical approach: just imagining how a ball would look and behave when it was rolling around the type of landscapes we were programming into the game!**

**We did sketches, of course, of how the ball would look, but the** major part of getting the action just **right was done really by trial and error, using the Spectrum and the actual graphics of the game. The**

A An early version of the Botty **layout** Vectors and forces in the planning stag'

**major** , **programming tasks we faced were the 30 curvature, the movement of Bobby, and such factors as vectoring (the momentum and rolling of the balls). Surprisingly, the curvature was easy to program — it tell together first time for us, and was actually completed in virtually its final form along with basic screen layouts as long ago as within a month of our starting to write.**

**o n d**

**o o k**

**e h**

**n d t h**

**The actual contouring of the round shapes was solved quite simply. In essence all we did was to treat the curves as a collection of many smaller contours and used a stepping method with a look-up table to translate the data into actual movement on the screen. The 31) programming itself, actually putting the graphics Onto the screen, took more thought. At first we were using three screens (the screen you see, and two others stored In Ram). This was very wasteful on space so we changed**

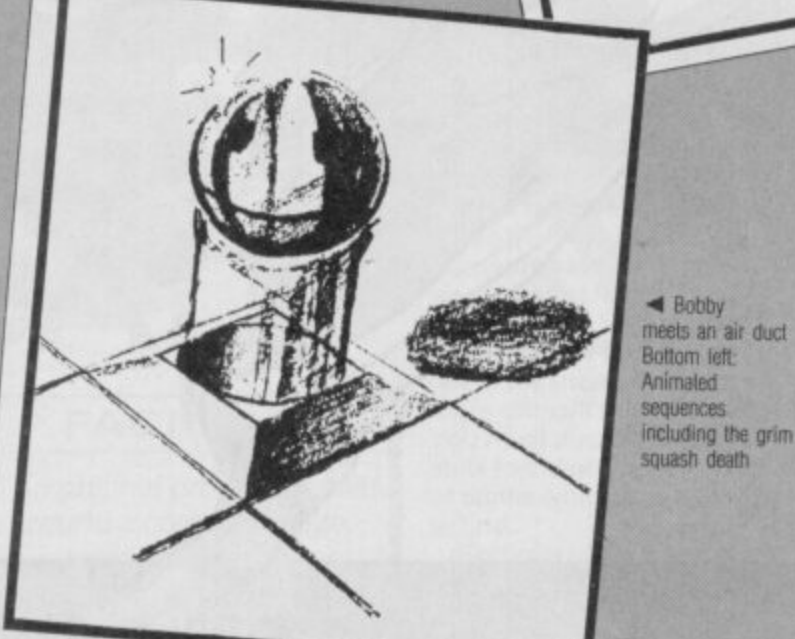

**the system and experimented using windowing, where we saved only that part el the basic background which needed to be saved at any one time. The method involves the program deciding what will be seen on the screen, then doing a kind of bubble sort to determine the priority of images on the screen, finally saving just those areas of**

**background that will be written over and need to be replaced. By using this method we got away with about** a 1K windowing buffer.

**The vectoring — actually getting the momentum and roll of the balls looking realistic and true to 'physics' — was by tar the hardest problem though. It was achieved by monitoring the contour tables to determine which parts of the ball were in contact with the surface at any given moment, and translating this into a roll-down and momentum effect on the screen.**

**On balance, we're pretty pleased with the result, but can see how much more could have been achieved if we'd had more time, and we were particularly sorry not to have been able to make more of the complex routines we'd worked out for varying the momentum and vectoring of the balls. At the moment we are looking very seriously at taking up where we left off and seeing whethere some of the more 'radical' new ideas that didn't version could be the basis for a Bobby II**

**Robert + Trevor Figgins**

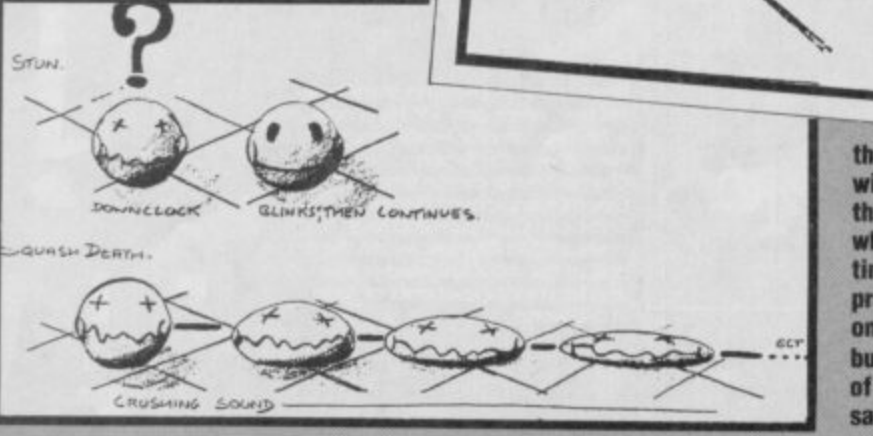

**Based on Judo, UCHI-MATA, is probably<br>the most advanced and challenging the most advanced and challenging and challenging** the most advanced martial arts simulation to date.

#### All the skills 'n' spills - without the bruises!!!

**Commodore 64 128 Cassette £9.95 Disc El 2\_95** Spectrum 48/128 Cassette £8.95 **Millitrad 464664 6128 Cassette £9.95 Disc £13.95 insx** Cassette £9.95

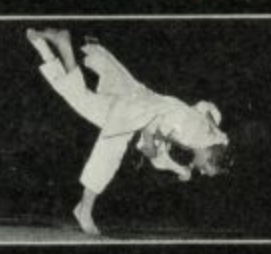

WB

 $\mathbf{I}$ 

**Technical consultant, Bnan Jacks. completing a successful UCHI-MAIA, one or the many exciting throws incorporated in the game**

**burn Nicks received his black belt. lst Dan, when or\* 1 5 He IS now a 7th Dan, an elite world group Hams won the British Championshap eleven times, the Open Championshp fivetimes, the Europe\*, Championship four tines and an Otympic medal, he is one of the most knowledgeable and foremost exponents of Judo lithe world,**

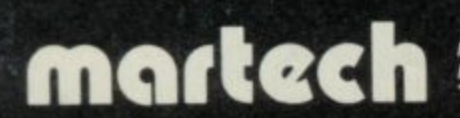

**manech is the registered trade mark of Software Commuracations Limited, Maned, House, Say Terrace, Peachsey Bay, East Sussex 31124 6LE TRADE ENQUIRIES WELCOME, PW3NE. (0323) 768456 TELEX: 878313 mane(' G**

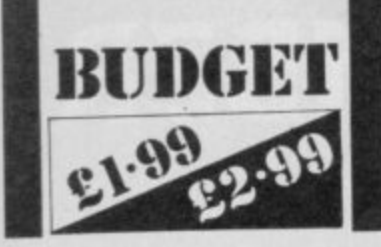

It's getting very difficient and the exciting new ways of **essentially repeat the same**<br>formula over and over again. **l** is getting very difficult to find<br>
exciting new ways of describing games which essentially repeat the same

the fact that **Universal Hero** has<br>approximately the same plot as countless other Mastertron<br>titles where you move your **EXECUTE:**<br> **EXECUTE:**<br> **EXECUTE:**<br> **EXECUTE:**<br> **EXECUTE:** the fact that **Universal Hero** has<br>approximately the same plot as I mean, how can you disguise Spellbound and all those countless other Mastertronic man around, collecting objects, some of which are useful for

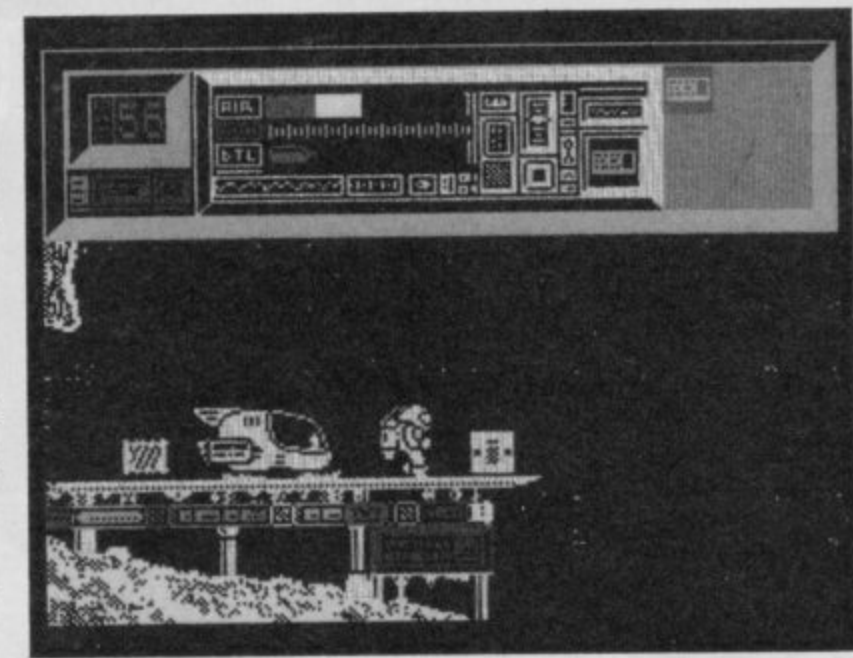

puzzles I've discovered has actually been unfair (not so some other games where picking up some onions and dropping them on a frog opens the security door.

**In any event, Universal Hero** once again poses the classic Mastertronic reviewing problem — it costs £1.99 that's very, very cheap. The game is self evidentally good value, and in that sense difficult to sensibly criticise. Nevertheless even taking other Mastertronic arcade adventures

as a point of comparison, it's still recommended

**4 One damaged shuttle. Two objects that probably won't help at**  $all...$ 

# **T UNIVERSAL HERO**

WM,

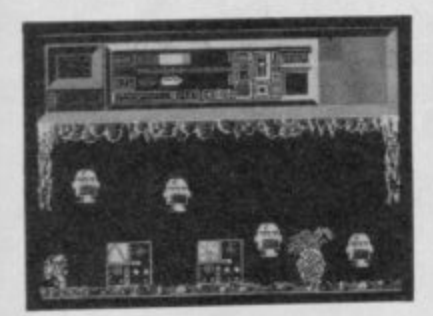

doorways etc, whilst looking for spare parts to repair your shuttle which will otherwise not be able to repair a space freighter which is out of control and . . . (cont page 211).

Anyway, it's bounce, collect, select, and use time again, but as such things go Universal

Hero is considerably better than most of the competition. For one thing the graphics are large and don't flicker—you don't even notice attribute problems overmuch. For another, I managed to solve a couple of the puzzles within an hour which always cheers me up.

**Universal Hero is a kind of** Jetman figure and his jumps are controlled by jetpack so they have that slow motion look. There is an interesting mix **of landscapes — a few tedious** all-purpose caverns admittedly but also some detailed surface areas and control rooms.

You may carry nine items and **you will find many more, what** is and isn't useful is by no means readily apparent. In

addition, sometimes it seems that a combination of objects is required to clear an obstacle. For example, one route was blocked by a fall of rocks, using the dynamite alone was pretty much a damp squid but if I was carrying the plunger as well...

Time limits are mandatory on games such as this. In this case your air is running out - if it should run out completely you get the exasperating advice, 'perhaps you should have filled up somewhere'. I know that.

Universal Hero is quite clever, I especially liked the fact that some problems can be solved by performing a specific action in another location many screens away — it'll take some thought but so far none of the

### Not terribly original

**<sup>1</sup> FACTS BOX**

perhaps, but a very well implemented and visually appealing space adventure

**UNIVERSAL HERO label: Mastertronic** Author: Xcel Price: £1.99 **Joystick: various** Memory: 48/128K

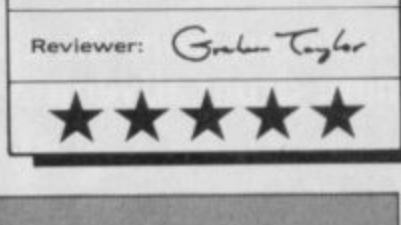

# **OCTAGON SQUAD**

ctagon Squad is **complicated. It uses icons O the user friendly front end c system of graphic images that t** nearly always makes things **a** very, very confusing. There is **g** an additional problem with **o Octagon Squad — the**

**n** instructions were written by a **S** that or someone who couldn't understand the game either. minimalist of some sort. Either

**a** they crop up at the beginning of the game, although you have to **i** just what each icon is supposed to indicate, this or squinting at In fact, there are instructions, wait for them and they reveal the cover pics will save you around three hours of frustration. Handy tip eh?

#### **FACTS BOX**

An original program based around a complex maze. Strategic but needs more instructions

**OCTAGON SQUAD Label: Mastertronic Author: Geoff Foley** Price: £1.99 loystick: various Memory: 48/128K Reviewer:

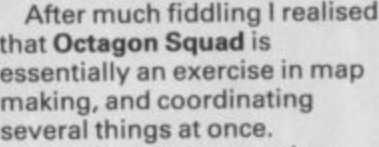

• - : The plot involves getting survivors out of a reactor maze via a teleport fence. This involves both finding the survivors and finding your way out of the maze. This is even more difficult than it sounds. You must also block off the exits to the maze using a series of tables which again, you have to find.

Sections of the maze are blocked by doors, you must find a key in the matching colour to open them. Gradually the energy of each of the members of your team is dissipated from much wandering around the maze - chemical residue according to the blurb. Restore energy by finding drinking fountains.

Using the tables to block off the exit revels another aspect to the strategic element of the game — it is quite possible to block your escape route — there

is a way of getting past your own blocks but it costs points and makes you feel stupid.

The icons are confusing, the maze appears both as a simple overall layout and as a close-up detail of your current location. Either way it isn't much to write home about, but at least the scrolling is smooth.

**Octagon Squad gets a lot of** credit for being original but not much for anything else. I found that the icons and instructions conspired to confuse rather than explain and make things clearer. Those who enjoy having their brain addled may find more in it $\blacksquare$ 

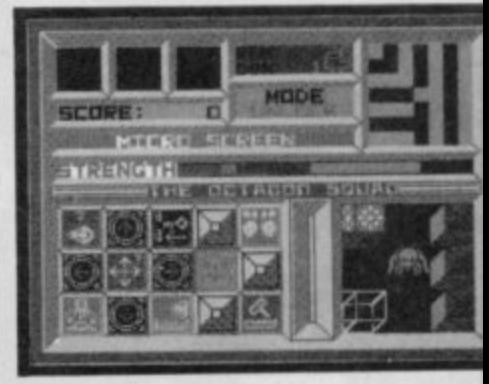

# OUT ON 1st SEPTEMBER

**A Ram Jam Corporation Adventure** 

# NETTLEAL THE COLOR OF WITH TIKE

Help Lobo and Scarn find and destroy<br>The Mace of the evil Trantoss.

"Very Interesting - 80%" Crash

"Stands out from the crowd<br>of hum-drum adventures"

**Your Sinclair** 

"At the top end of the<br>adventure market" **Sinclair User** 

"A rattling good yarn" **Popular Computing Weekly** 

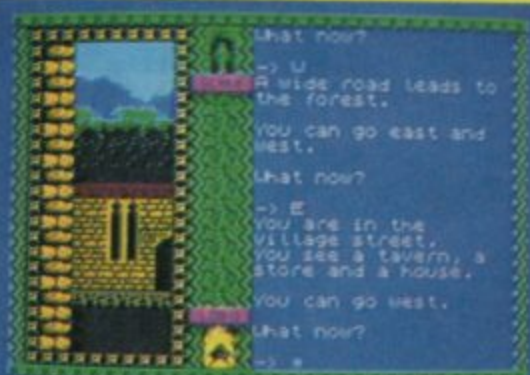

A FREE GAME IN OUR 'SCREEN SHOT CHALLENGE

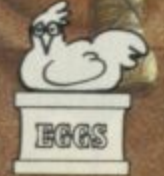

**R-DLASO** 

Available from all good software retailers - If it's not there, please<br>order It - or in case of difficulty send your crossed cheque/<br>P.O. made out to Ariolasoft U.K. Ltd., Including your own name and<br>address, to Ariolasoft

The Terrors of Trantoss Spectrum 48K Cassette £8.95

# **POF THE GO**

**ap of the Gods is a maze ame for sorts, and for a nge it involves no blasting zapping.**

**It's all about appeasing the Gods of Zzarn and retrieving for them some buried crystals.**

**So you zoom round a series of mazes the first is small and**

**simple — picking up three effigies in each putting them into a storage chamber. Then collect the crystal and push off the next to do much the same thing.**

**That's basically all there is to it, yet it's a tricky little devil to play. The corridors of the**

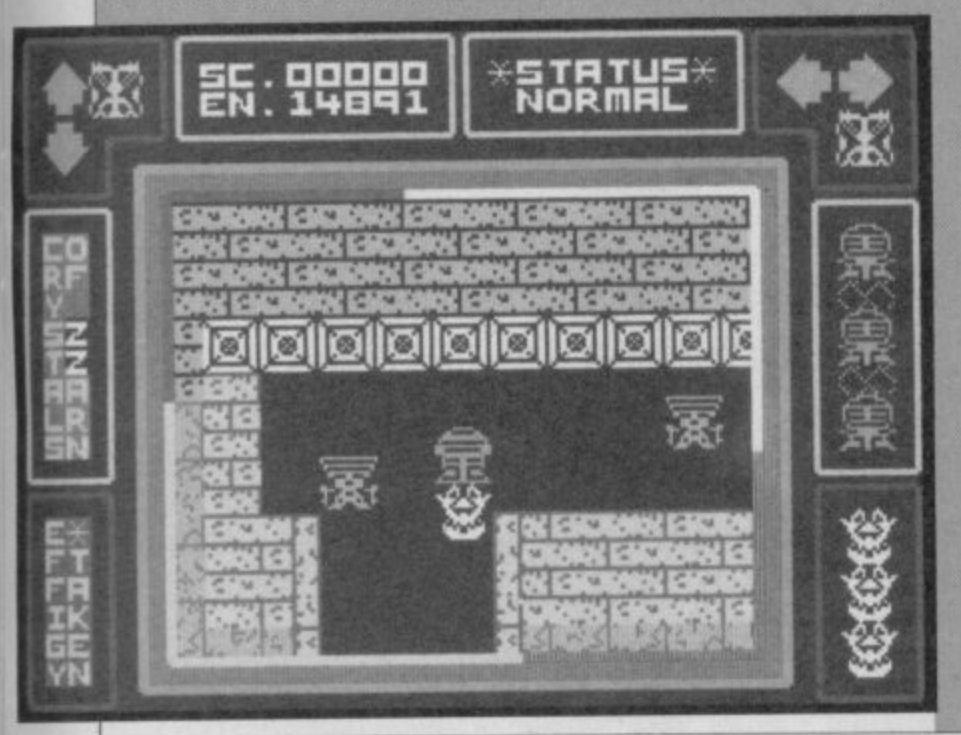

# **BUCCANE**

**I think Firebird must be trying Ito corner the market in the very, very tedious wave after wave genre of arcade game. The kind of thing we used to have to endure before people discovered how to program properly. Last month it was Cosmic Firebirds or some such, this time we have Buccaneer — 'you must shoot down all the aliens before progressing to the next wave,' it says in the blurb. They tell no lies.**

**We have aliens in various shapes including rabbits, cooking equipment and, most horrible of all, frogs. All seem to follow exactly the same attack formation (the bouncing up and down one), all fire missiles on a sporadic basis. Every so often a deadly heat seeking metallic thing comes flickering towards you. It's very threatening.**

**Sometimes you have to refuel by docking with a sort of silver boomerang, in later stages deadly meteors and Rota-droids which cannot be destroyed by your photon blasts they look quite weedy actually) come hurtling towards you. By this time you probably won't care either way.**

**Graphics are tedious and can barely even be described as animated since all they do is waft up and down. The central playing area is blue, and the top and bottom edges depict a scrolling landscape that seems**

**to belong to another game. I was so enthralled by Buccaneer I found myself reading the foreign translations of the box artwork. Did you know the Dutch (maybe it's Swedish) for "Shoot" is "Schiet". Seems** appropriate  $\blacksquare$ 

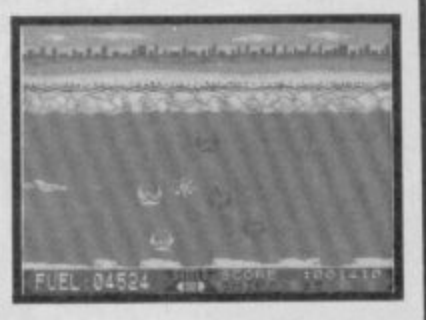

#### **FACTS BOX** –

Terminally dull, completely tedious, repetitive and<br>thoroughly unoriginal. thoroughly Don't buy this game

**BUCCANEER** Label: Firebird **Author: Team Nice: f1.99 Joystick: various Memory: 48/128K**

Taylor **Reviewer: • ••••L--**

**labyrinth are patrolled by green and blue monsters and if you get touched three times while holding an effigy it'll be taken from you. Frustrating. And on occasion they'll also relieve you of any goodies you might be carrying like Yellow Slab Acid and Blue Block Digger.**

**These may sound daft but they're vital if you're to retrieve the buried crystals. The name of the object is a good indication of where to look to find the crystal. The effigies are** managed to get three into storage, you can access the **menu to find what gifts the Gods have given you to retrieve these precious stones, and also** access the teleport facility. To **teleport take an effigy and you'll be whisked off to the land it belongs to.**

**This will be a larger maze and they get more complex with tortuous routes the deeper you travel through the game.**

**When starting off in a new maze it's a good idea to suss out the area and find the entrances and exits to the storage chambers. You need to**

**KANE**

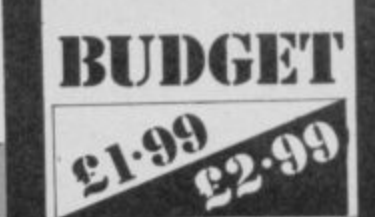

**know the route pretty thoroughly to avoid getting lost and caught.**

**Lap of the Gods is a pick up and dodge game with a few additional extras thrown in for good measure. The fact it is so difficult and frustrating lifts it a** little above average, though  $\blacksquare$ 

#### **FACTS BOX**

A pick up and dodge maze game. Even though it's got<br>really quite simple really quite simple graphics it's very tricky

**Lap of the Gods Label: Mastertronic Author: Clive Brooker loystick: Kempston, Sinclair Memory: 481128K**

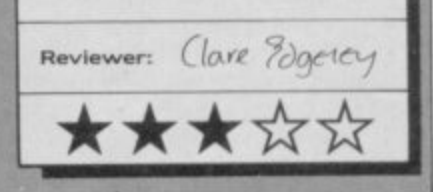

ane is a wild west arcade **K a** ame in four sections.<br> **Although mostly one to file under the 'dire' category, there is some oddly effective animation here and there.**

**I like games where there is no serious attempt to impose a plot on what is obviously a plotless game. There are four sections, but apart from being wild west orientated there is no other link between them so you can regard them as separate.**

**Game one is a duck shoot, apparently the Indians like them so bagging a few earns you extra lives. Position the cursor to sort out your fire angle and work out when to release your**

#### **FACTS BOX**

Dull wild west potporri really four games in one. **Redeemed here and there** by some good animation

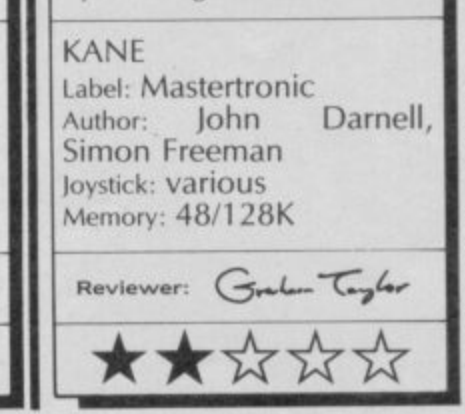

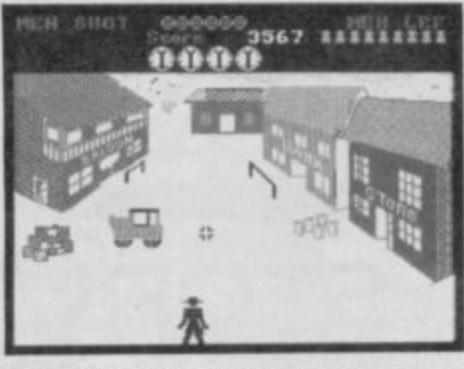

**bow. Nice animated figure of** the bowman - everything else **stinks.**

**Game two is running and jumping on your horse, dodge the rocks by timing your jumps, tedious but very nice horse animation.**

**Game three is a shootout, you stand, poised in authentic wild west manner in the middle of town, and from shop fronts, roofs and behind buildings outlaws suddenly appear shoot them before they shoot you. The animation is again quite effective. and I think this is probably the best part of the program.**

**The last section is more horsey running and jumping, though this time your objective is to reach the front of a speeding train. Same comments as part two.**

**Kane is nothing special, even in a budget range, but the occasional flashes of effort, as evidenced in the animation lift It a few notches above the run of the mill. I wouldn't actually recommend you go out and buy** it though  $\blacksquare$ 

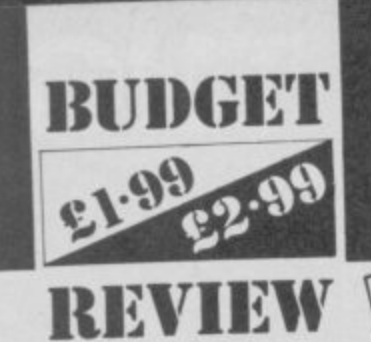

Clever strategy game with ne from Firebird's £1.99<br>range, but unlike some of the terminally dull arcade offerings the company has released this one's a moderately interesting strategy game. The term strategy covers a

multitude of programming sins, but Rebel Star is closely based on 'real' strategy games where you work Out the winners and losers according to some calculations and strict rules.

To do anything in Rebel Star you need to acquire points, using the points available among the members of your team is the art of the game.

The plot is relatively simple, one side tries to take over Moonbase Delta, (wasn't there a Moonbase Alpha some where in TV history?), the other side tries to defend. You may run it as a two player game or with the computer controlling the defences.

You take turns and within each turn there are three possible modes-cursor mode where you select members of each team and assess strengths, select mode where you may decide to move, get an object, drop an object, load a weapon or fire mode where you get to do what you wanted to do all along and kill something. You need energy to fire and may either direct your fire, or select a line of fire and wait for the enemy to cross it in his turn. What sort of destruction is achieved depends on a mixture of factors derived ultimately from the energy status of the firing unit.

FACTS BOX

ome agvectly design<br>ments. Nicely value

REBEL STAR

REBEL STAN<br>Label: Firebird

Author: 1.99<br>Price: £1.99

Label: Fireblue<br>Author: J Gollop

Nuthor: 48/128K

 $50me$ 

ments.

rates,<br>adventuring<br>Nicely<br>ishing value

Reviewer: Grad Trader

There are more conventional adventure elements in the game as well, objects to be found and used, some of which will heal wounded humans, some open particular doors and so on.

樂大

**REBEL STAR**

迦

n-m

摇

This really is a true strategy game, as you play you discover that certain kinds of unit are good at some things and useless at others, just as certain areas of the moonbase are more easy to enter than others. It is quite easy to waste an awful lot of points.

On screen the game is schematic and functional rather than Gosh, Wow, although some of the designs are quite appealing — I particularly liked

**FACTS BOX**

The first Gauntlet clone, Storm is a challenging maze game which offers great value for money

**A Complex strategy and adventure in Rebel Star**

**HAP** 

CONTROLS **OBJECT:** 

UNIT:

**OBJECT**<br>IN USE:

**S=SIELECT**

 $TRT$ 

**TURIA H = HEX T 1.11111 HIT**  $I = I \cup F$ 

the combat droids. The moonbase is represented in blueprint form restricted to outlines of walls and doors. The playing area is large and varied and the range of options within a move quite considerable.

Playing against the computer proved little since I am lousy at this sort of game anyway — it thrashed me.

Astonishing value in a budget title and a real treat for strategy addicts fed up with recreating the Battle of Britain

**STOR**

auntlet fever has struck, and it looks as if at least two look-a-likes. Storm  $\bigcup$  two look-a-likes, storm and **Droids** will be on the streets long before US Gold brings out the official game, licensed from Atari, in November.

Mastertronic's Storm is already Out and though a little slow. you can see at a glance where the idea came from.

Storyline aside, it's a one or two player game played in the now well-known Gauntletesque maze. You look down on a labyrinth of corridors from a bird's eye view, which gives the characters a strange stunted look. At first what you appear to be controlling looks like a pair of bull's horns. It was only a few confused moments later that I realised I was in fact looking at a pair of curved arms from above.

Once I'd adjusted my viewpoint the visual logic of the game fell into place. (Funnily

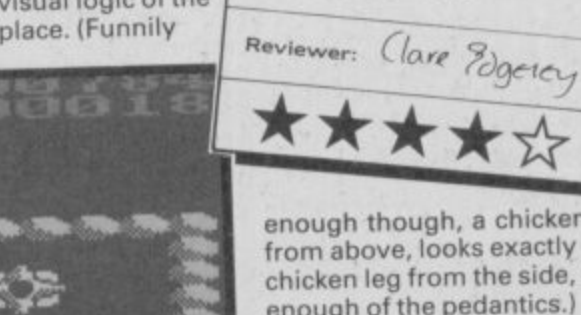

STORM

Price: £1.99 Joystick: various Memory: 48/128k

Label: Mastertronic

Storm, given its budget tag is an excellent game. Rush round the maze killing off the nasties<br>which spring from generators which spring from generators (familiar?) If you persist, you can blast the generators, or use a magic mask spell to get rid of them all in one fell swoop. The

**41 Things look bad, but maybe you can make it to the scroll and energy bottle in time**

generators only reappear if you re-enter the screen. Other<br>helpful objects to pick up are helpful objects to pick up are bottles for energy and amulets and scrolls which have a smart bomb effect on the nasties.

**Unlike Gauntlet, Storm's not** a scrolling game, each screen contains one section of the maze, with a number of exits to the next area. It looks like it needs careful mapping. To get into the wizard's laboratory. you need to collect three snake broaches, though what you do once you've got into the lab is anyone's guess. I didn't get that far.

Your ultimate quest is to rescue yet another helpless princess, who's been hidden somewhere in the wizard's lair. You've only got a few lives and time is limited. For a basic, up. down, left, right and fire, Storm offers a challenge and is great value

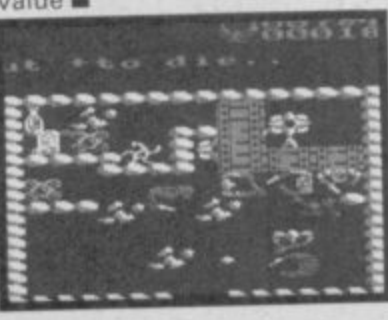

enough though, a chicken leg, from above, looks exactly like a chicken leg from the side, but enough of the pedantics.)

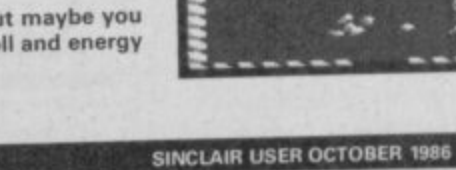

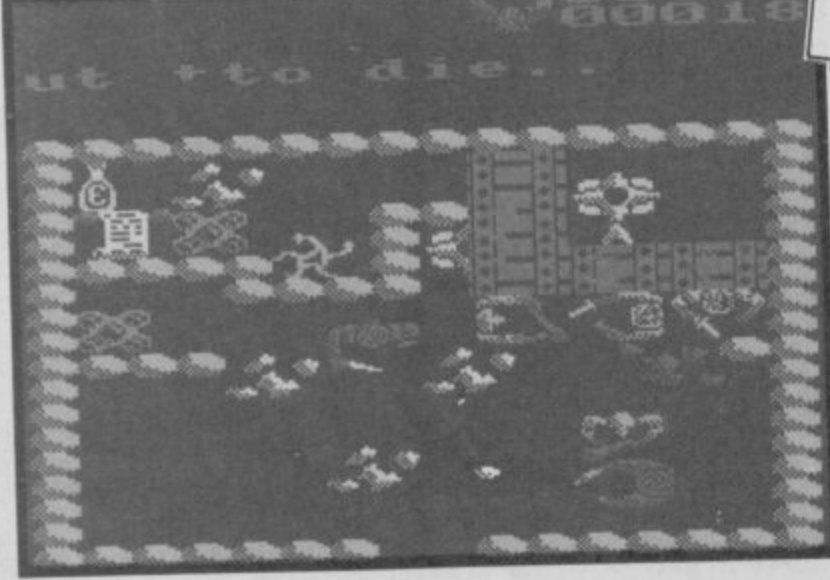

# **WHATEVER WE DO.....**

#### **Footballer of the Year**

The game to answer every boytood dream-<br>chance to make it to the very top of football state<br>dom. Starting on your path to glory as a 17<br>year old apprentice with a Fourth Division<br>term and only £500 and 10 goal scoring<br>can' MikCup games and<br>If you're good

The Cup the state of the popular star Kerry<br>Clean Watson for the popular star Kerry<br>Clean Watson for the popular star Kerry<br>Clean Watson for the popular star Kerry<br>Clean Watson for the popular star Kerry

The Eagles ahead of It's not been a bay reluctant<br>the Clenn Watson i for the popular star Kerry<br>consider the would swap his personal,<br>angular and a success for a place in the<br>stimonial fund. nomial fund.<br>
nomial fund.<br>
Allen, left out at success for a place in the

# WE DO IT BETTER!

**Future Knight & Trai**  $C16 + 4$ £6.95 **MSX Spectrum 48K** the<br>latch £7.95 trad, BBC/Electron<br>Atari, CBM 64/128 £9.95 Rangers Disk k Rang of th

£14.95

Rangers

eld

Auton, **Sappoint** ampionshi

ad at.

 $\mathbf b$ 

last nigh

supersta

pa. Aor the

 $\Omega$ 

and ŵ

were con

No-Sale sign

#### ∡nd

Cha h has m  $ap$  – fro $i$ **Division** to of the Engla ad, in the space of ew months.

He just missed selection the International in Europe this week, but to be placed on standby itself recognition new remarkable  $\frac{Th}{1-\epsilon}$  $ma$ 

yrpe

**Jay** ... an offer rirst Division giants and opted to<br>stay with Rovers. This promising<br>centre-back has signed a new contract,<br>team manager David<br>Thorpe announced

lly, had

nd Ma

Derek W "I'm a Row

## today. Cox, attracted b **GILBERT IN DEBU**

the MICK DICKENS affective dentity of the MICK DICKENS at I've dentity in Nicky<br>The debut<br>Street imprc

**EVIN COOPER is** back from e rope today to face speculati **AW** bout his future w ty.

Neck to make a secret<br>Deck to make a secret English International<br>Deck to make a secret English International<br>redical treatment for could be out of action Cooper out of footh<br>12 months, with a kn<br>jury, broke training the reglish a French clinic to obt striker KENNY Mactic<br>hedical treatment free could be out of action<br>has treated other top Eun because of a key

He is likely to return jus chances<br>as City are presented with National<br>Transfer offer for him I'm the league leaders,<br>wever City will be<br>reluctant to part with hip inted looked the more verify side in the open.

two

**Alpha House,** 10 Carver Street,<br>Sheffield S1 4FS. Tel: (0742) 753423 issed select ternational week, but to b enition of e rise.

th League Divi A

> ft 5in for left-back **RST DIVIS** Charlie B *comorrow* reco

fer d ms at today after settled on a The 26 years of the triker<br>has been on a week-to<br>week contract at Unit fter not signing a mtract. His departure d of an era

**Trailblazer** 

**Available November** 

Available November! **Future Knight** 

Gremlin Graphics Software Ltd.,

d example in m defence y

have seen the future of Spectrum **home computing and Its name is the 128K- 2.**

**I h Spectrum 128K 42 Is everything it was o hoped the Spectrum 128 would be and v more It looks good and it feels right. The**

**e intention to push it as a home s e e businesslike There has never been a n Spectrum machine more suitable for t been a Spectrum machine more h suitable for games. Although it is Amstrad's declared** entertainment (=games) machine the **126K -2 actually looks serious and serious uses, but equally there has never**

It costs £149 and that's very cheap. **f It costs £149 and that's very cheap. Grey is a new colour for Sinclair. u Pre-Amstrad machines could be any t machine is smart battleship grey. The u expected tape recorder resides in r approximately the same position as on e the CPC464 — on the right-hand side of o the unit. There are, obviously, no volume f or tone controls, theoretically at least you need never fiddle with the levels S because every load will be at optimum. Well see.** We'll see. **colour as long as it was black. The new**

**e The machine feels surprisingly light c although, apparently, a thicker plastic t Spectrum designs. This causes a few r minor Interfacing problems but makes u the casing sturdier. (See the section on m compatibility for more details.) has been used than in previous**

#### **Keyboard**

**The keyboard is different from any previous Spectrum. Its neither funny rubber key or funny pushbutton. instead. at last we have a real typewriter keyboard. Full-travel keys that click and an incline to make touch-typing possible Another aspect of the keyboard strikes you instantly — each key has only one or two legends on it. Almost all of the single keyword entry command words have been removed, those that remain are the most significant ones — Run. Code, Load etc. There are specific keys for functions like Delete, Steak. and Extended Mode as with the Spectrum Plus, but each is chunky and substantial. As I say, this Is a real keyboard.**

# **Is this the greatest Spectrum ever? Graham Taylor reviews the first Amstrad Sinclair — the Spectrum**

#### **On screen**

**The display is almsot exactly the same**<br> **as on the 128K Spectrum. There is the some option to switch between Roms, the same calculator option. Just one category is missing on the menu — no tape test — you don't need it**

**There is only one other difference you might notice, a changed copyright notice, Cri 98 6, ©1982 Amstrad Consumer Electronics Plc,**

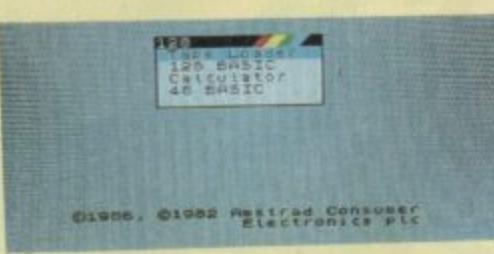

## **Compatibility**

**H ere is a summary of the key points for those who already have Spectrum equipment:**

**• Nearly all hardware add-ons should work The only problem is a physical one of shape. For example, Microdrives have to be prised on carefully with a screwdriver or similar instrument — not too difficult but worth noting. The same problem (caused by the thickness of the plastic) will be true of other peripherals. • Software should be completely compatible in the sense that if It works on the128K it'll work on the 128K -2 One possible exception is that if programs**

ZX Spectrum

**SINCLAIR USER OCTOBER 198** 

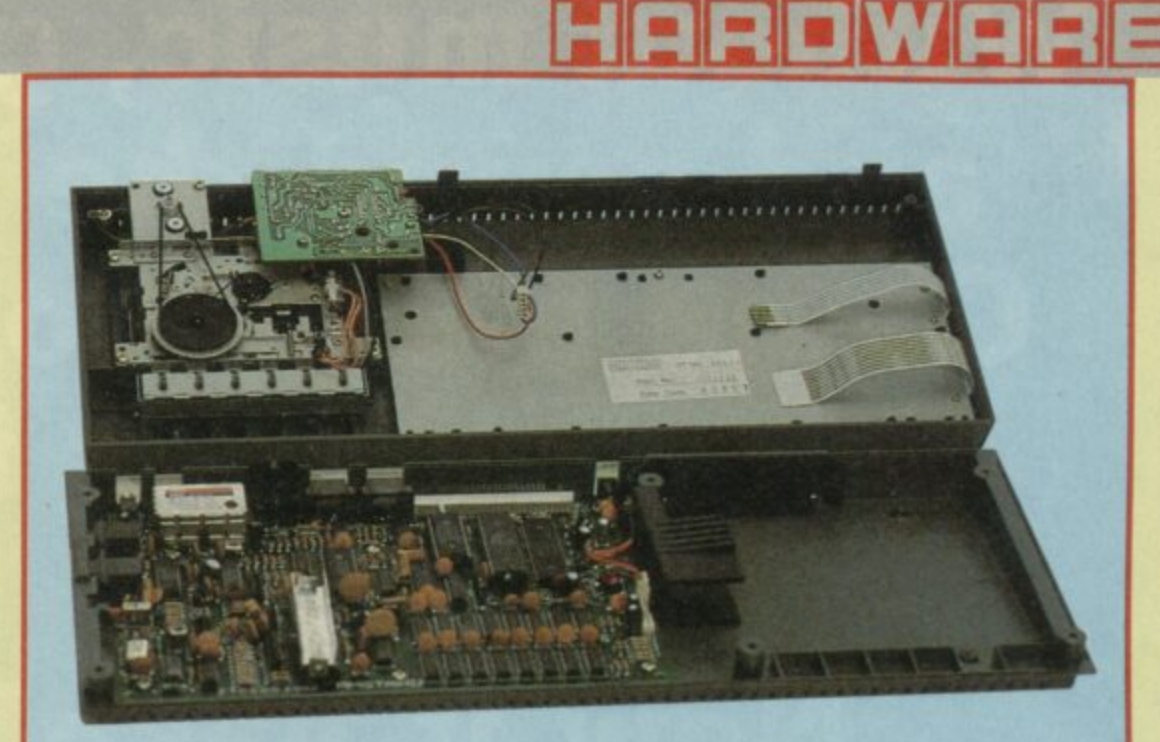

## **Inside the case**

**It's easy enough to open up the 128K+2. Undo six screws, unhook the ribbon cables connecting the keyboard and the lead that connects the tape recorder (held in the upper shell) and with a bit of judicious sliding It comes apart.**

**Amstrad claims the + 2 should be more reliable than previous Spectrums, portly because of heat-sink changes. The external heat-sink on the Spectrum 128 (there partly to distinguish the machine) is now tucked inside and the ULA chip has been given a heat sink all of its own. Time will tell if this machine is more reliable, but with Amstrad's track record it certainly ought to be**

**Curiously enough, the only physical**

**evidence that this is a machine manufactured by Amstrad (the Sinclair label is the only one used on the outside) Is a large chip in the middle of the new circuit board— the 'new' Porn (with changed © line!) which has the Amstrad name stamped on to it The circuit layout is neat and orderly, the only dramatic differences having to do with the joystick ports**

**The upper shell contains the tape recorder and some circuitry to interface It with the machine. Despite a highly visible and possibly vulnerable band connecting the motor to the tape drive. it** machine found on the CPC464 in fact.

## **The manual**

**alkiltri** a grey cover to match the **V V machine the manual combines the best of the original Spectrum**<br>**programming manual with extensively** rewritten features to cover the sound **facilities and the extended 128K Basic In some detail**

**It seems to cover the ground well, doing for the new machine a similar job**

**to that done by the original manual for the good old pregnant calculator Itself I was particularly pleased to see that despite the redesign. the tape, the Joysticks and everything else, the programs to throw the! Ching and play Pangolins remain in residence and unchanged — almost brings a tear to the e ye**

**use a check sum to the Rom they will hove o problem — the value has changed because of the different copyright notice!**

7 K 7 5

 $m<sup>2</sup>$ 

**• Your old joysticks won't work and you'll need an Amstrad one until the Independent manufacturers get themselves geared up (although you can of course use them in the old way. via any of the standard joystick interfaces plugged into the expansion port). The software standard for joytticks Is Interface 2.**

# **X Spectrum 4-2 stie 多天地理和生理自我人的感觉**

## **Cassette deck**

**W**III it load all my games? Can it deal<br>W with hyperloads? The answer is yes, **mostly. The tape deck should be no more or less reliable than loading with any other properly aligned, correctly set up datorecorder. It should load just about everything the professional software houses put out, but where a game previously needed odd volume of treble settings to compensate for Saving deficiencies you might have problems. There is a small hole through which you can adjust the alignment of the tape but no other controls.**

**Without music, graphics and sound the Board Game has become the most popular in the world. Now it has them.**

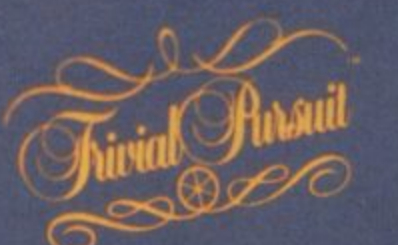

THE COMPUTER GAME

**THE COMPUTER STEDITION** 

**"Over 3,000 questions of no vital importance."**

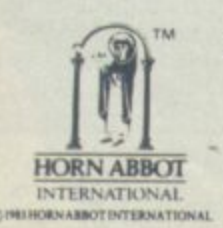

**Available now on Spectrum 48/128K Commodore 64/128K Amstrad CPC Cassette and Disk**

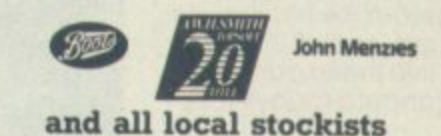

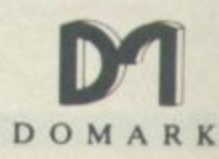

TRIVIAL PURSUIT is a Trade Mark owned and licensed by Horn Abbot International Ltd. Published by Domark Limited, 204 Worple Road, London SW20 8PN. Tel: 01-947 5624. **Trivial Pursuit was programmed by Oxford Digital Enterprises.**

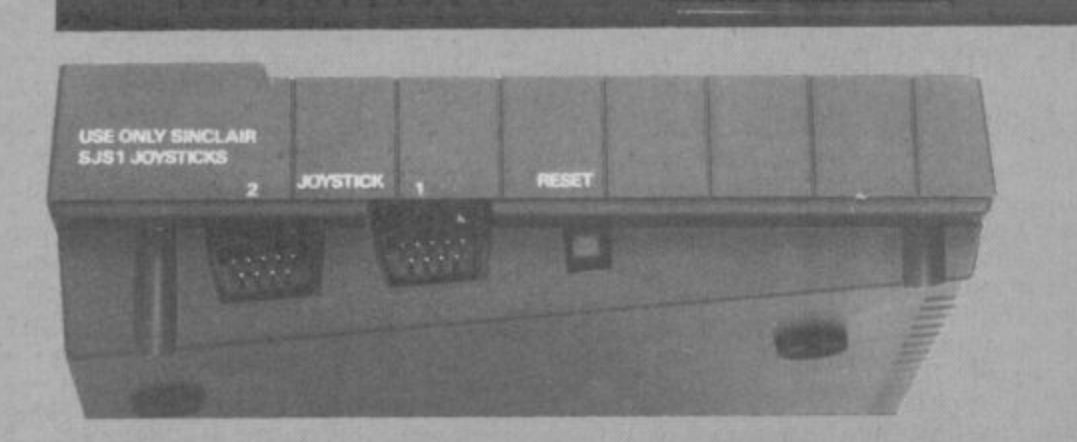

### **Ports**

The back of the machine has all of the<br>ports found on the old 128 including. surprisingly enough, the BT-style sockets for MIDI RS232 and, more bizarre still, the numeric keypad, The MIDI is still OUT only. which means it is only 50 per cent useful, but ifs welcome nonetheless. Next to these is the RGB Din-type socket, a TV connection and a new sound output port.

The reason for the new sound port is simple. Because of the built-in cassette deck there are no Ear and Mic sockets

and If the computer is used with a monitor. sound output has to be taken from somewhere. The standard Spectrum edge connector I/O port is placed centrally on the back of the machine. It is absolutely as normal so the only problems will be to do with the shape and layout of the back of the +2 (see

compatibility). On the lel-hand side of the machine is a proper reset switch, le, it doesn't stab your finger when you use it and, behold, twin joystick ports bearing the curious

**EX** Spe

scirum

warning 'Use only Sinclair SJS1 joysticks'. You won't be surprised to hear that Amstrad is marketing the said joystick Unfortunately, that warning means what it says — your existing joysficks will not work on the new machine because whilst the connection is the standard Atari-style D-shaped plug. the pins are wired up differently from normal, So for the moment you are stuck with Amstrad's SJS1 joystick which has on expected retail price of E14.95 and doesn't look all that substantial — although to be fair I haven't tested it to destruction.

đ.

Expect better, cheaper +2 compatible joysticks within a month or two of the machine's release from other companies.

Another slight blow Is that from the program end of things, the configuration of the new joysticks is interface 2 standard not Kempston. Games therefore need interlace 2 or 'define keys' options before you can use them with joysticks on the  $128K + 2$ .

# **Programming**

Exactly the same as the Spectrum 128.<br>Eyou can switch between the 48K single-keyword entry mode or the extended 128K editor where commands are typed in letter by letter. Since the keyboard no longer contains the mass of commands assigned to each key, if you want to program in 48K mode you'll need the manual open in front of you at the same time to remember where everything is.

Clearly Amstrad intends everyone to start using 128K Basic and didn't want to mess up the look of the slick new keyboard.

## **Verdict**

n excellent machine. Very An excellent machine. The S149 you get effectively a Spectrum 128, plus tape drive, plus twin joystick ports.

On that simple equation alone it has to be terrific value, But more than that. somehow it 'feels' like a winner. I think the software houses will support it because I

**Package deals**<br>**A** mstrad is keen to stress that it is not they who are organising package deals but A mstrad is keen to stress that it is not they who are clienting is a package option<br>The chain stores themselves. Nevertheless, the following is a package option some shops will be stocking: Sinclair Spectrum 128K + 2 with joystick and six-pack of software, all for E159.

•••

**RS232/** 

The software pack is being assembled by Amstrad and consists of the following **titles: Crazy Gott. Punchy, Disco Dan, Alien Destroyer, Treasure island and Oh** Mummy. Major titles they are not.

think it'll sell in huge numbers. Those who bought the Spectrum 128

can take heart. If this machine is a success it means much, much more exciting and innovative software that<br>really uses the greater memory.

If the machine does half as well as it deserves to, it means a longer future for everyone who has one edition or other from rubber key to 128K — of Sir Clive's little miracle.

There isn't a machine on the market to match it on price and performance. Not from Atari. Not from Commodore. Not from anyone else — even Amstrod! The  $128K + 2$  is a new beginning  $\blacksquare$ 

**Got a problem? Then send for help! Write now to: HEWSOA** 

# **How to interrupt and read your joystick**

**If you are writing a game you'll be able to read the joystick position. Andrew Hewson helps out.**

couple of people have **asked about joysticks. A The first is John c Parkinson of Doncaster who o asks: Can the Maze Game be u adapted to run**

**p with the joystick instead of l joystick which, according to the e instructions, is port mapped to o 31 and can be read by a Basic f instruction like "Print in 31: Go p To 10" I have looked in the e game listing for a line which o reads the cursor keys like "If p inkey\$ -= "5" Then . . ." but I l can't find one. cursor keys? I have bought a**

**e with the game you mention and h your letter doesn't give enough a details for me to track it down. v The joystick you have bought e uses the so-called 'Kempston' Sorry John, I'm not familiar convention in which the software must read the status of the input/output port at Address 31 to find out if and when the joystick is moved, or the fire button is pressed.**

**I suspect the reason that you cannot find a line in the program which reads the state of the cursor keys using an inkey\$ command is that the program uses a machine•code routine to do the job. The Inkey\$ command is relatively slow to execute. Your program probably uses a mixture of Basic and machine code — Basic to set up the game and string the bits and pieces together, and machine code for the parts which have to execute quickly.**

**The second joystick question is from Graham Nash of Coventry. He writes: I'm having difficulty writing a machinecode routine to read from my Kempston joystick using an interrupt routine. How is it done?**

100.<br>**12 The Kempston joystick interface works like this. The In machine code instructors trigger an input/output flag which acts like a nudge to the joystick interface. The in instruction also puts an address on the address lines. For example, In a,31 puts the value 31 on the lines. The interface, having been nudged into activity, takes a look at the address and if it is the value required it starts doing its main job.**

**In the case of the Kempston interface the trigger address is 31 and its main job is to plonk a number on the data lines corresponding to the current state of the joystick. The number is one for right, two for left, four for down etc. The microprocessor then picks up the number from the data lines and tucks it away in the accumulator (the 'a' register). So all you need to do to read from a Kempston style joystick interface is to use an in a,31 instruction in machine code, or an in 31 instruction in Basic\_**

**The fun and games start when you try to do the same thing from an interrupt routine. Normally the Z80**

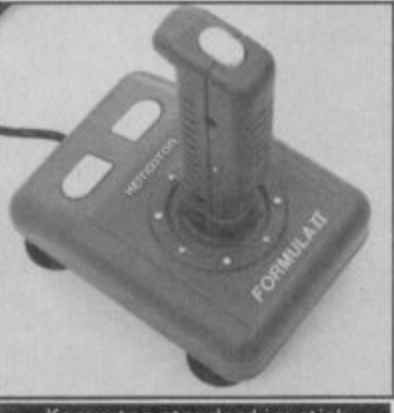

Kempston standard joystick

# **Discover the tools of the programmer**

**N o Cyprus wants a few definitions. w What is a utility, an editor, a a monitor, an assembler, a w diassembler and a compiler? overseas. Christos Panaou of Nicosia in**

**o items before but there's no r harm in repeating them d because Christos is by no f means the only correspondent r who gets the things confused. I've covered some of these**

**m name for any piece of software Utility is a general purpose which is useful to people writing computer programs. Thus the word covers all the items on your list, Christos, and a few more besides.**

**Most people who are new to computer programming do not realise how important software utilities\_ are to programming. Programs written in a**

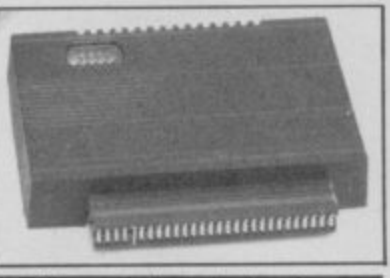

Kempston joystick interface

microprocessor at the heart of **the Spectrum executes each machine-code instruction in strict sequence. There is however, a mechanism, called the interrupt system, which allows it to be distracted from its current task.**

**Here's an example of how it works. Imagine that you need to clean and tidy your house or flat. First you have to do the washing up, then make your bed, then dust the living room, then take the vacuum cleaner to the stairs and then wash the windows. You have all these jobs planned out and start to work through them, one by one.**

**You get stuck in and then, unexpectedly, the doorbell rings. You've interrupted. You put down what you were doing and go to answer the door. You open the door and**

**professional environment are not so much individual achievements complete in themselves, but developments built on the programming work that has gone before**

**The word editor is applied to a whole class of programs which perform broadly similar functions in a wide variety of applications. Probably the best idea is to describe a few examples of editors so that the common facilities become evident,**

**By far the most common editor used on micros is not normally referred to as an editor at all, even though there is no doubt that it should be. It is an editor which is used to create text and I am using one to write this column. I refer, of course, to a word processor. Most of you will know that a word processor is used to write words, delete them, copy them from place to place, rearrange them and save them on disc or tape to be accessed later. This is typical of the range of activities**

**discover that it is the postman with a parcel for your neighbour. You put the parcel on the table in the hall.**

**Then you go back to what you were doing before.**

**So there we have it. A Z80 interrupt is a bit like someone ringing your front doorbell. When an interrupt occurs the processor has to stop what it's doing, go and "service" the interrupt and when it has finished, it goes back to its previous task.**

**There are three Z80 interrupt modes. Mode 0 is not particularly interesting. Mode 1 is the "normal" Spectrum mode. When an interrupt occurs the processor jumps to the routine at address 56 (decimall near the bottom of Rom. The software at this address reads the keyboard and does one or two other jobs. The Spectrum hardware triggers an interrupt every fiftieth of a second and so the keyboard is read 50 times per second. More often than not nothing has changed in the time interval, but doing the key-scan this often ensures that the response appears to be instantaneous.**

**In Mode 2 the Spectrum jumps to a routine somewhere in memory. The address in memory is determined partly by the contents of the '1' register and partly by the value currently on the data lines.**

**There is a clear advantage in using an interrupt routine to read the joystick status because of the seemingly instantaneous response. There is no provision in the Rom routine at address**

**of an editor program. Another example which will be familiar to Sinclair users is the Basic line editor incorporated into the Sinclair Rom.** In this case the program **does not exist as an entity separate from the other routines within the Rom. Nonetheless, it is possible to think of its as a self-contained group of routines. This editor can be used to write Basic lines, delete them, copy them from place to place, rearrange them or save them on disc or tape.**

**A third, less familiar example, is to be drawn from the variety of graphics editors now on the market. These can be used to create graphic images of varying size and complexity, to delete them, copy them from place to place, rearrange them, and so on.**

**At the fundamental level each of these types of editor are used to manipulate computer memory and to interpret the contents of memory in a manner appropriate to the**

56 to read a joystick port, therefore interrupt Mode 2 must be used, The problem is that the Kempston interface puts a value on the data lines corresponding to the current state of the **joystick, and the 280 also uses** the value on the data lines to determine where in memory to jump to.

The solution is to set up all possible destination addresses to point to a single 'Kempston interrupt routine'. The routines listed in Table 1 do all the bits and pieces of the job and operate as follows. The first piece of code, at Address 32768, sets up a vector table which directs the Z80, when an interrupt occurs, to the main routine at Address 32896 no matter what the value currently given by the Kempston interface. This piece of code also switches the Z80 into interrupt Mode 2 using an im 2 instruction.

The next piece of code, at Address 232790, can be used to switch the Z80 back to ordinary working in interrupt Mode 1.

The main routine, at Address 32896, stores the current state of all the registers so that whatever routine has been interrupted, it can pick up the threads of what it was doing when it recommences. It then reads the Kempston interface using In a,31 and puts the value returned into the first give bytes of the printer buffer, A bit of decoding software sets the value of each of the five bytes to zero or one depending on whether left, right, up, down or **fire are currently set.**

**application words. Basic lines** or graphic images. Thus editors are software devices for the manipulation of memory according to the rules and regulations governing a particular application.

A monitor is a program which keeps an eye on, or monitors, the execution of another program. Suppose you had a **program which was full of** Gosubs and Gotos and the program kept on going wrong. It would be useful to have a second program which ran at the same time as the original<br>problem program and printed the number of the Basic line currently being executed at the top left corner of the screen. This is the sort of thing that a monitor program does and very useful it can be whey you're Fighting to debug your latest software creation.

An assembler is a very flexible, if laborious, program for directly creating machinecode routines. A machine-code routine consists of a sequence

**Table 1 Kempston joystick read routine**

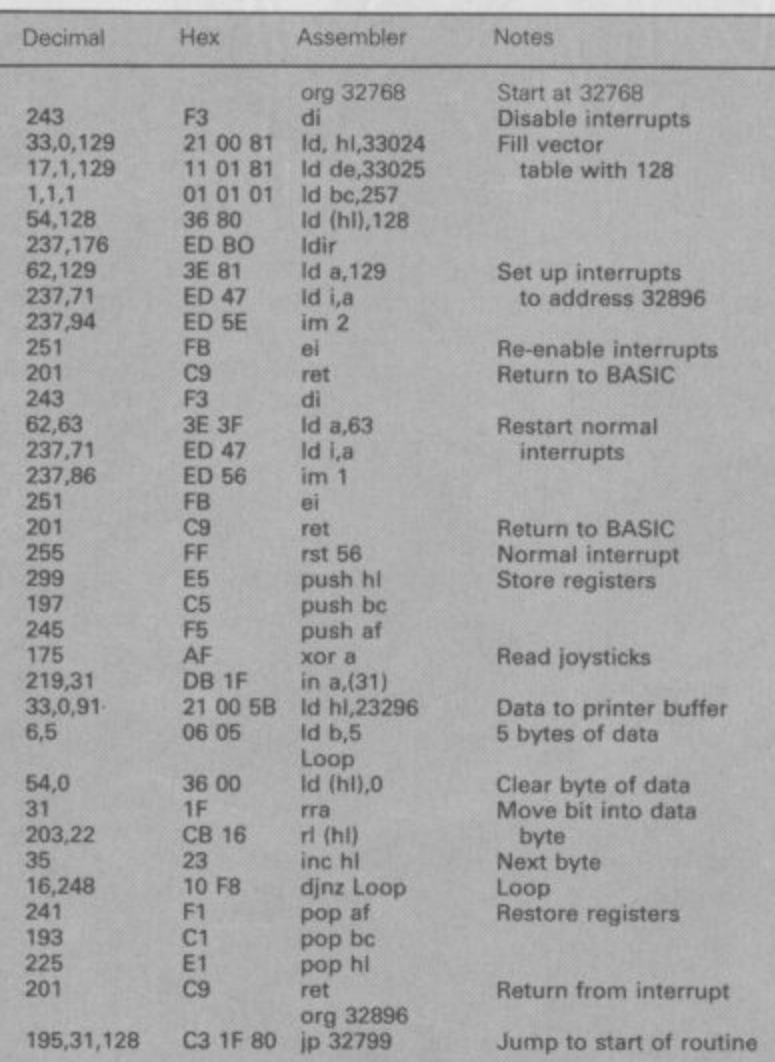

To use the routine, enter the code as above, and Randomize Usr 32768. This turns the routine on. To turn it off, use Randomize Usr 32790 (or some other Usr line such as Let zz=Usr 32790).

while the routine is on, the position of the joystick is stored in the first<br>five bytes of the printer buffer (23296 to 23300). Each byte can either be 1 **or O. It it is 1, then the joystick is in the position corresponding to that byte.**

**The first byte corresponds to joystick left, the second to right, third down, fourth up, and the fifth corresponds to fire. Combinations of these** make up the diagonal and fire with movement controls

**of instructions which the Z80** understands directly without any need for prior interpretation. The simpler instructions are held in one byte of memory, though the more complicated instructions can occupy as many as four bytes. Generally the instructions are executed in the order in which **they are encountered although there are exceptions.**

**The decimal or hexadecimal** codes for all the 600 or so instructions in the Z80 instruction set are difficult to **remember and so, for this and other reasons, machine-code programs are almost always written using an assembler. An assembler converts instructions** like Add a,b to the correct code. Add a, b directs the microprocessor to add the contents of the 'A' register to **the contents of the 'B' register and the leave the result in the** 'A' register. An assembler also allows the programmer to name variables, add comments and give labels to various

points on the program allowing you to call sub-routines using the labels. A good assembler will have other facilities as well. all aimed at making your job as straightforward as possible.

A disassembler performs the opposite function to an assembler — it converts a **sequence of numbers into a** sequence of mnemonics which **are easier to understand than the original code. A list of the more important mnemonics is given in the original Sinclair manual in Appendix A. A disassembler is of use when analysing code written by somebody else to find out how it works.**

**The output from an assembler is a program which the microprocessor can understand directly because it consists of machine-code instructions. In contrast, a program written using an interpreter, such as Sinclair Basic, is held in Ram in more or less the form in which it was entered by the programmer,**

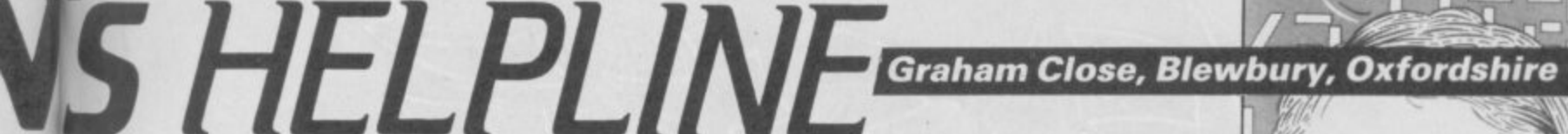

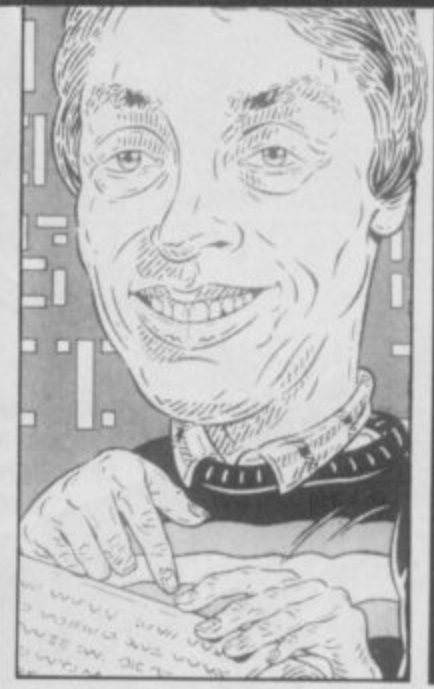

**Feet don't fail me now**

fter comments on my **head and my feet it sems that my eyes must now A t come under scrutiny.**

**e** kindly seot two copies of his **r** letter with the remark that he **c** was sending the second one **o and can't read the first m - Hmmml I wasn't aware of any m . such problems but maybe the e lump on my forehead is from n bumping into lamp-posts and t** not a sign of great intelligence **s as I fondly imagine.** John Fryc of Mansfield **"just in case you are a bit blind**

**o n John so I'm sending a crossm eyed copy of Pyracurse to you. y** not answering your query in the **Anyway you made me laugh** But just to get my own back I'm **columnl**

**Interpreters are high-level languages which bear little or no relationship to the instruction set of the processor on which they are run. However, every time the program is executed each line must be analysed by the processor before the required action can be taken. The principal disadvantage of this system is that the programs can be slow to execute because the processor spends most of its time working out what each program lines means.**

**A compiler gets around this problem by analysing each** program line only once, and then storing a sequence of machine-code instructions **which are equivalent to the original program. Thus, the speed of machine-code is obtained without losing the convenience of a high-level language. The machine code produced by a compiler can be tortuous and so, when efficiency is essential, an assembler is better.**

Smash your way through an immense, hostile world where Ninjas and Shoguns lie in ambush<br>and wild animals crouch ready to strike! Take the challenge - only you a true FIST master<br>can survive to the top!<br>Soon available for<br>S

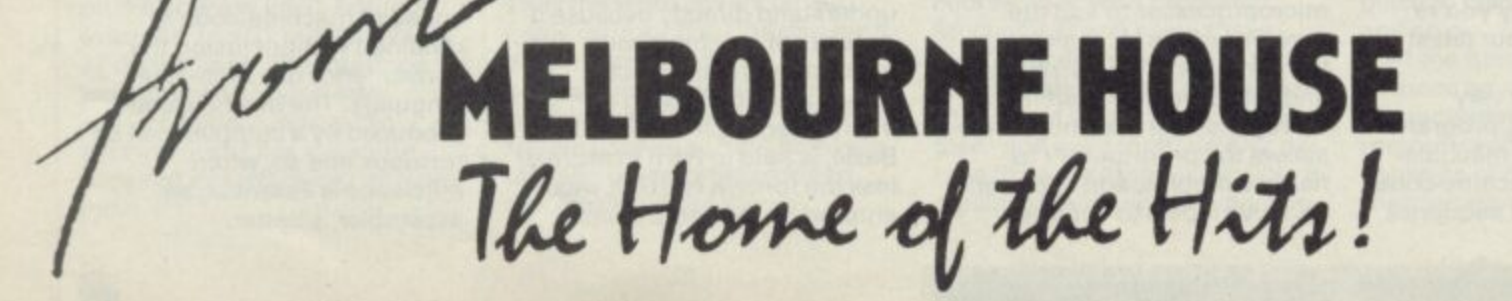

hourne House (Publishers) Ltd. Melbourne House 60 High Street Hampton Wick Kingston Upon Thames Surrey KT1 4DB, Telephone: (01)9433911 Telex: 935425 MELRSO Facs: (01)943268

**TITTITTITTITTITTI** 

C64 version, Other versions may differ

min inni

# **COIN-OP CLONE**

Software charts in recent<br>Smonths have been dominated by games either directly licensed from coin-ops or by games which consciously use elements from an arcade hit.

And it's a fashion industry. Looking back we've had waves of first Kung-Fu games, then **Commando/Rambo games, Marble Madness spin-offs and** finally Gauntlet look-alikes.

Twenty or so hit titles all based around four basic game formats

#### **THE KICK OUT OF MARTIAL ARTS**

ike the computer industry, if one coin-op game is successful a multitude follow .**Karate Champ, Kung-Fu Master and Vie Ar Kung Fu followed** close on each other's footsteps all fast, very playable and all with very similar story lines.

Melbourne House started the micro kicking epidemic with **Exploding Fist — a classic** Kung-Fu type game in which you have a number of different kicks and punches at your disposal to fight your way through to tenth Dan. In fact Fist did so well Fist II will shortly be here. Similar in style

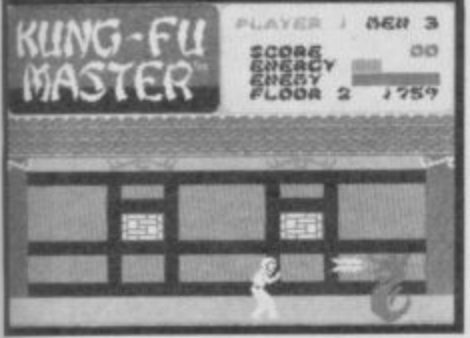

#### **Clare Edgeley looks at how the classic cop-ops have been converted in Part 2 of our arcade round-up**

**Coin-op conversions have the industry by the throat. Everybody's doing it. Last month we had a look at conversions which will be appearing in the run up to Christmas, and this month we've decided to look back to the games which started the epidemic what game appeared in what guise and who was responsible? Come to that — was it worth it in the first place?**

it will be larger and feature new moves, and opponents.

**Then came International Karate from System 3** arts in globe-trotting style with some marvellous international backdrops to complement the fighting sequences. Back to the Romans with Domark's

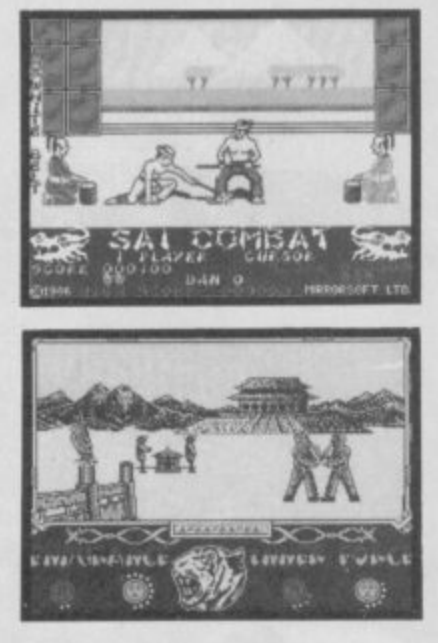

**A Top: Sal Combat-one of the best A Lower: Way of the Tiger — scrolling vi5tas and variety**

**4 Kung Fu Master, the deadly red squiggly thing attacks**

**V Ninia Master reflects a minimalist**

Gladiator. Again, a derivation from the martial arts simulations with 25 joystick movements and a choice of 45 weapons. Quite confusing at first. The games above only

borrowed fighting themes from the coin-ops, but Imagine's Vie Ar Kung Fu was officially licensed from Konami's machine and is an excellent conversion. A wide variety of moves, but it's too easy.

You'd have thought that by this time we'd have reached saturation point but no. Mirrorsoft's Sal Combat was next, in fact very good and for once has only one combat weapon, the sai — long poles to **you and me. Way of the Tiger** from Gremlin Graphics takes you back to the land of the rising sun, It's a big game with lots going on, impressive graphics and action sequences.

As if that wasn't enough, there's now US Gold's Kung Fu Master — reviewed last month — licensed from the Data East coin-op of the same name. Not so good as its micro predecessors. A pity, the coin-op version wasn't that bad.

#### **GAUNTLET MAKES THE GRADE**

ut by far the most recent  $\mathbf \omega$  epidemic has only just begun and it looks like a biggie. The game's Gauntlet and t though US Gold's got the b licence to do an official y conversion, due out in

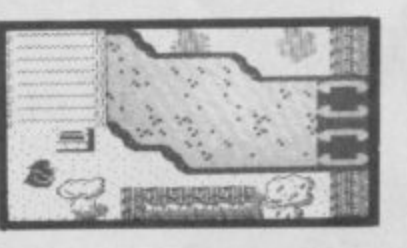

November, at least two lookalikes will be out long before.

**ARCADE**

**111**

**REVIEW**

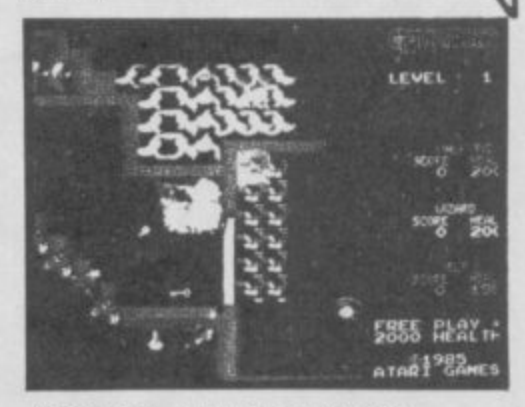

**A** Gauntlet - the coin-op real thing

**But on the streets already is Storm** - a £1.99 special from **-** Mastertronic, based on the **o p** Gauntlet theme. Movement is a trifle sluggish by play. Play is much the same though, with **thi** you battling round a maze (split in sections) shooting maraudering baddies and picking up energy, food, magic etc.

Firebird's Druids is much more Gauntlet. In fact, the maze even scrolls in the same manner as the original and the characters are almost identical that is except for Golum - a furry slave of sorts.

**V Lett: Druids — what official version? Not the real thing\_ Right: Storm, sorcery on a budget**

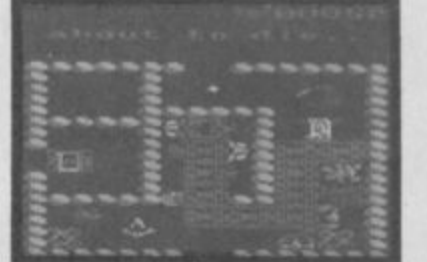

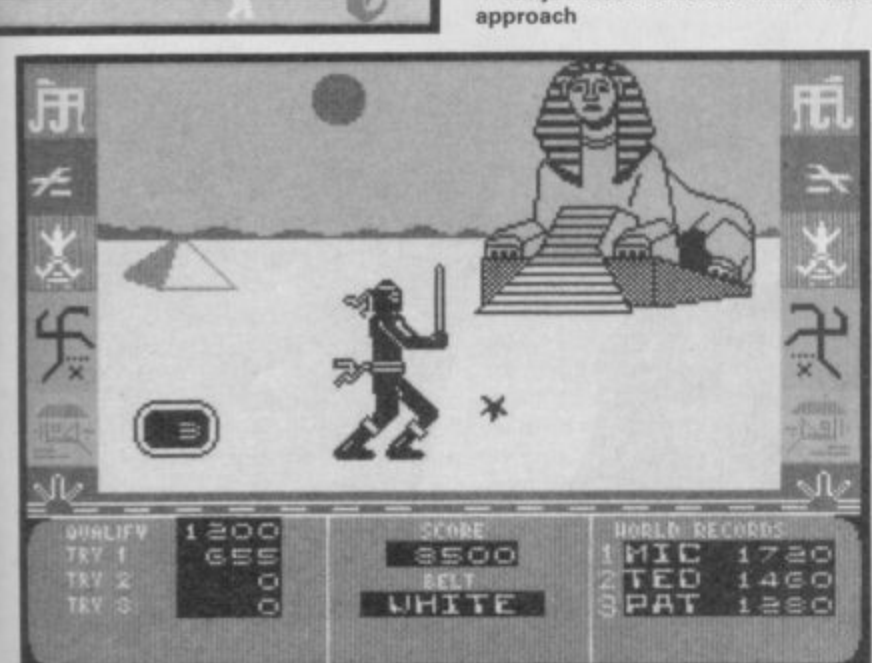

**Unknown perils lurk in the search for the elixir of Zythum Can you outwit them and claim the secret of eternal life?**

### **Out now on SPECTRUM £7.95**

## **MIRRORSOFT**

**Maxwell House, 74 Worship Street, London EC2A 2EN. Tel: 01-377 4644/5 Telex: 886048 BPCC G** Fax: 01-377 0022

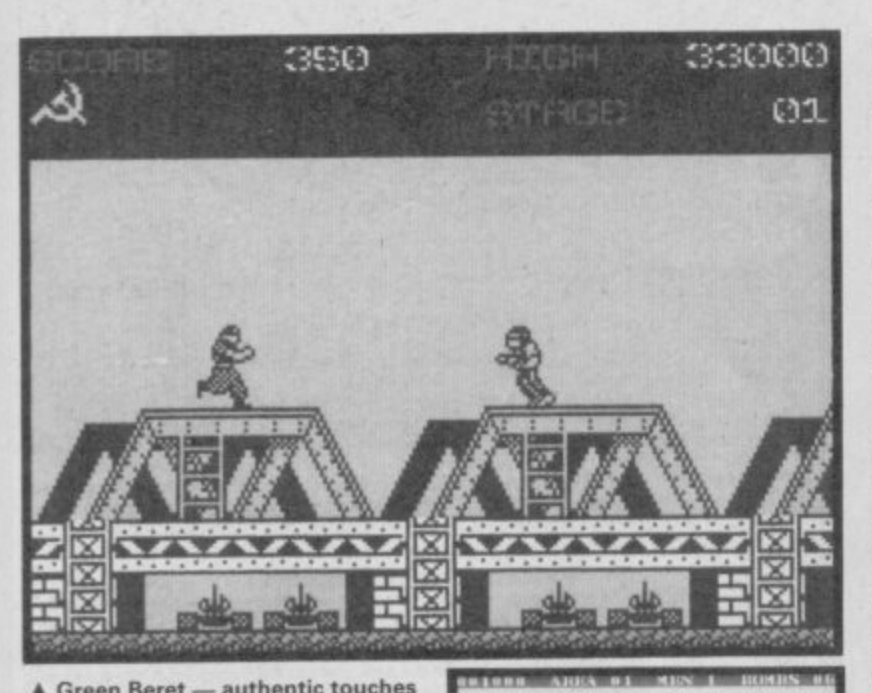

**A Green Beret — authentic touches Sprites attack in Commando V Below: Rambo v communists in duttlecoats**

#### **RAMBO RUNNING WILD**

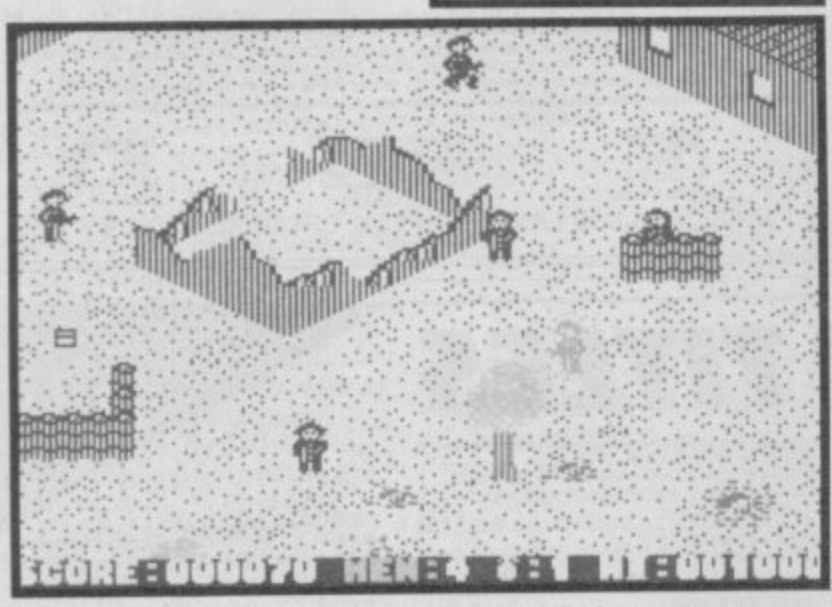

ith martial arts out of their I . **systems — well almost — W** . ' **i software houses cottoned on to** . **t the huge success of the** . **h one-man-against-an-army-ofm rebel-reactionary-whatever coin-ops like Commando and a**

**Green Beret.**<br>Colv this t **t difference. Licensing deals were i suddenly hip. Only this time there was a**

**l getting the rights to Commando a from Capcom. And a creditable r and very successful — from t Elite's point of view s it's unfair to compare the o Spectrum graphics with those u from the coin-op— a coin-op's t circuit board contains lots of o preprogrammed Eproms, f meaning much superior t graphics —Elite has managed h to duplicate many scenes from e the game. Even the flickery and r the original has been Elite was first to the mark by conversion it was too. Though rather basic sprites don't seem to matter because the spirit of maintained.**

**Just as Commando spawned similar coin-ops in the arcades — Storm Trooper et al — so did** **Commando the computer**

I didn't think Ocean's Rambo **would be as popular — sparse on graphics but very tricky. However, it made the mark and has proved a real challenge. Imagine's Green Beret is marvellous and, in my opinion, beats the pants off the others. Licensed from Konami's fabulous coin-op of the same name, Imagine has somehow managed to capture the spirit, graphics and playability of the original.**

**Alligata's Who Dares Wins II is a different kettle of fish altogether. Similar to Elite's Commando it's not even half decent and boasts some wonderful attribute problems and colour clash.**

**And lastly, and soon to hit the streets is a new conversion** from Elite — **Ikari Warriors** from **the SNK coin-op featuring the Rambo twins. Lots of room for suicidal heroics, fast and fun. Just think, you'll soon have these macho heroes running rampant across your screens**

### **MARBLE MADNESS**

n to rolling balls and spinning tops - Marble O **Madness** has us in its grips. Atari's celebrated coin-op, o **which has just been licensed by** r **Ariolasoft has been well and truly imitated. Unfortunately,** o **Ariolasoft has no plans for a** l **Spectrum conversion.**

l on the ball with Gyroscope, n **probably the closest visually to** g **Marble Madness. An instant hit** b too, with the gyroscope a **spinning down a 3D landscape** of gridded ramps, treacherous l **A very respectable version even** s **though Melbourne House** a **maintains that Gyroscope is not** based on **Marble Madness**. **Melbourne House, was really paths and cliff-hugging corners.**

**And now for Hewson's bid. The link between Ouazatron and Marble Madness is the** landscape — once again ramps, slopes, narrow pathways, all calling for great control when **moving around. The game itself is very different, and you've got to deal with a bunch of alien droids spread over seven levels, connected by lift shafts. They shoot at you, you shoot back. Electric Dream's Spindizzy uses the Madness theme, but has split the game so that you play**

 $\frac{1}{2}$ 

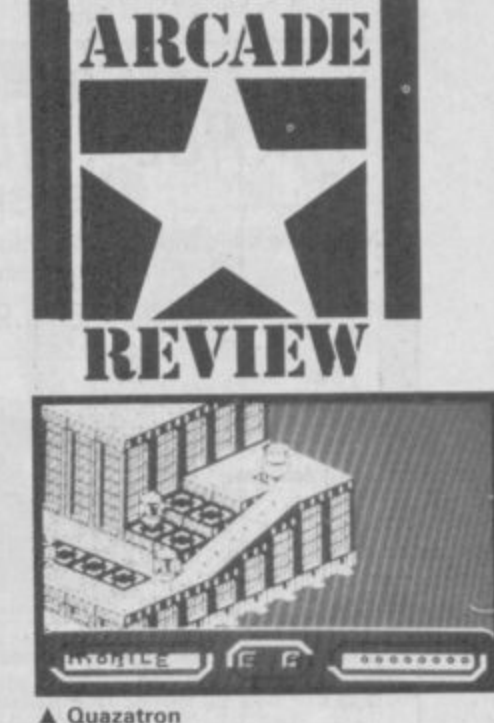

**it in sections, making it look quite different. Still, the ramps, slopes and the rest are all there. Puzzles have been added, traps to negotiate, slippery surfaces, squares to be touched in a** certain order before access is granted.

**And Bobby Bearing from the Edge. Distinguished by its superb graphics, a nifty piece of programming and some really tricky puzzles. Hazardous and very neatly programmed coded best of the bunch •**

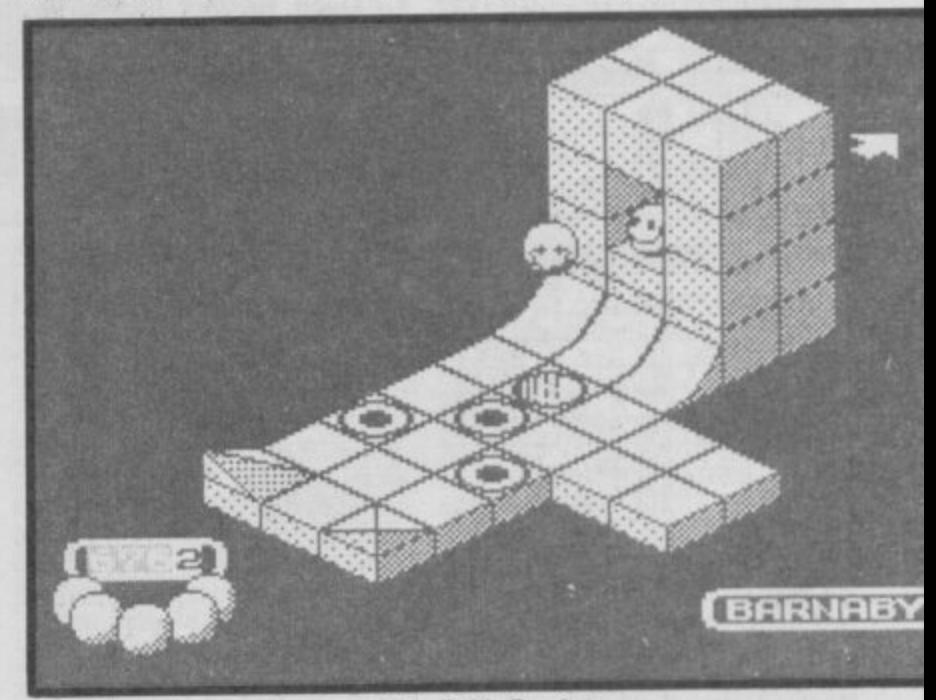

**A Problems in curved space with BobbyBearing Gyroscope madness with Spindizzy** 

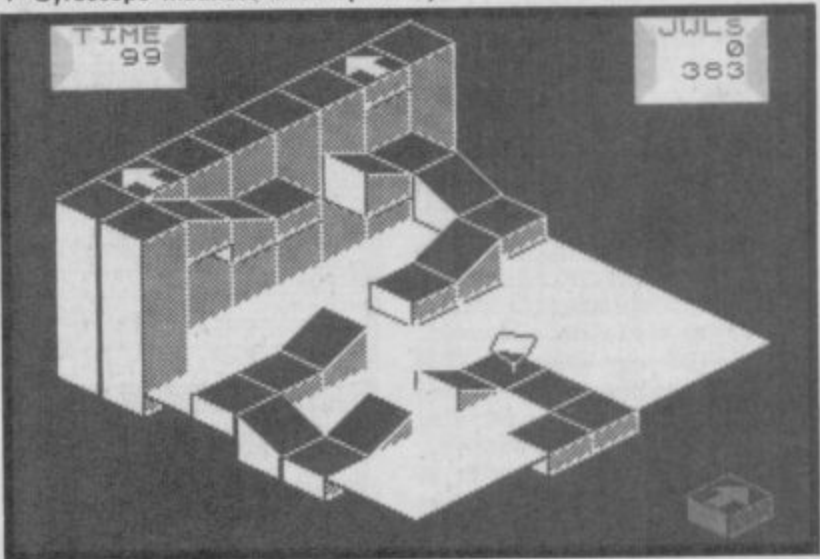

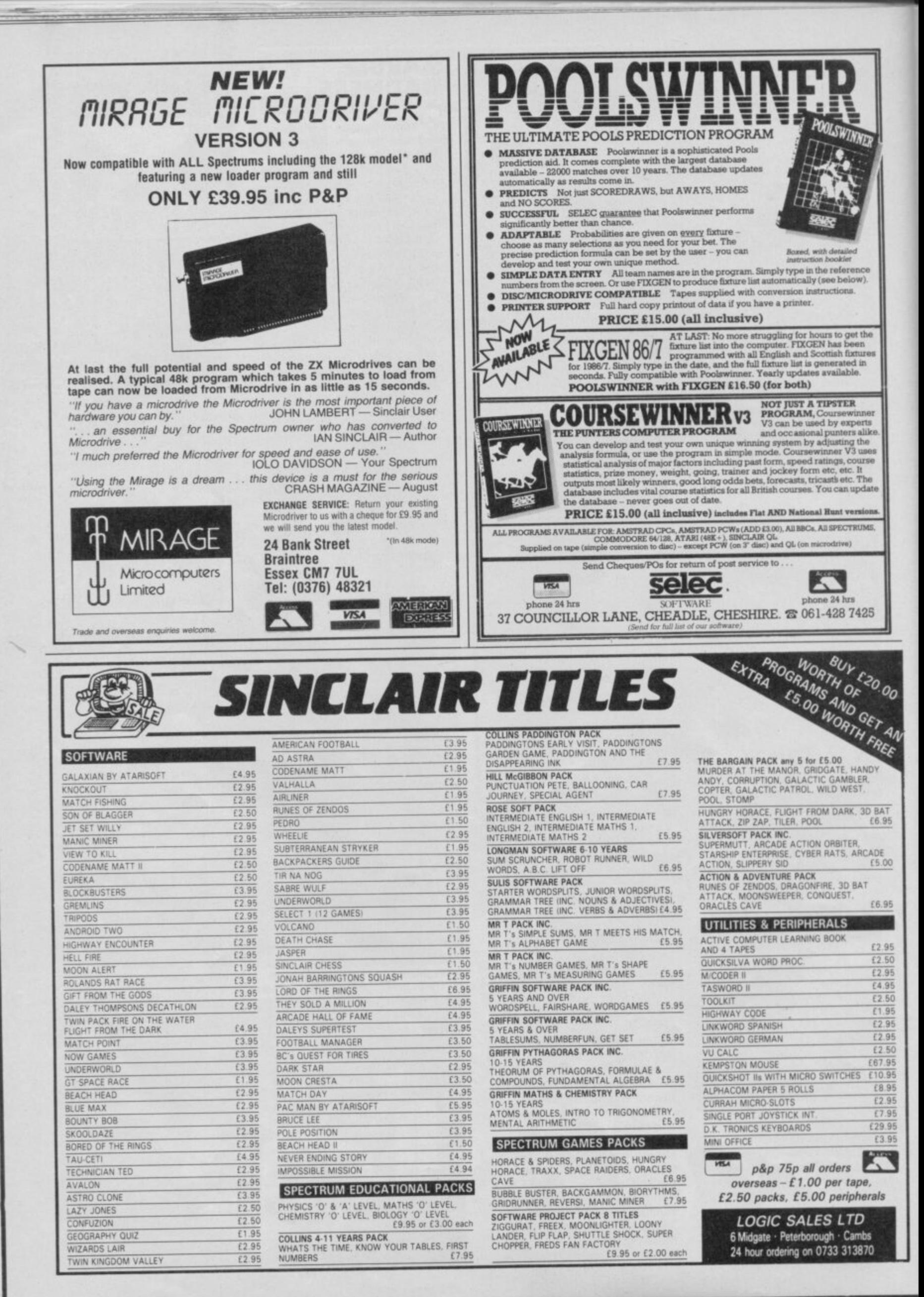

SINCLAIR USER OCTOBER 1986

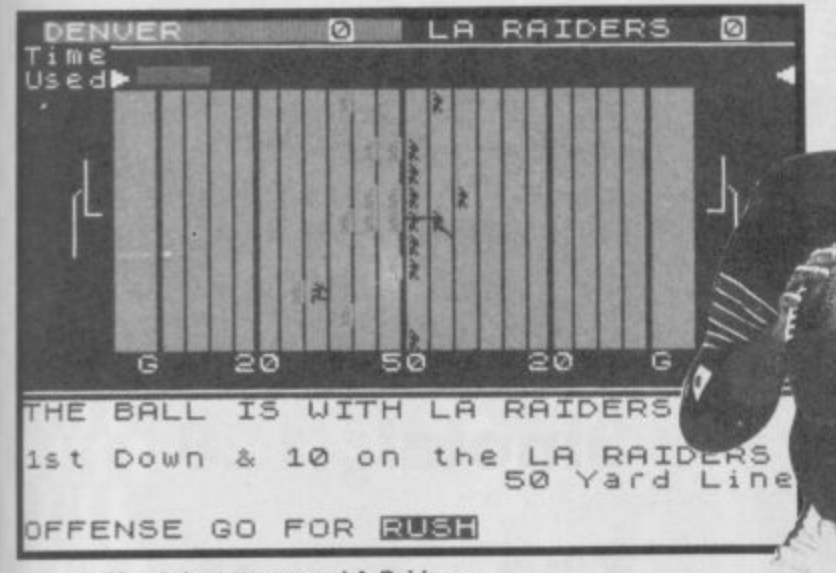

**A Match in progress • LA Raiders (right' have the ball • No score yet • LA Raiders are going for a Rush • Denver are on the defensive**

f 'The Fridge' brings to mind a 20 stone colossus who goes **I 2 by the name William Perry, f 0 then you are likely to be part of ' s a fast growing band of T American Football fans. The t popularity of this game has h o grown enormously over here in e n the last few years, mainly due to F e its coverage on Channel 4. The r c sport now has its own i o magazine, a league of clubs and d l an increasing number of g o players and supporters.**

**Addictive Games, the<br>Bournemouth-based software<br>the fact the house responsible for the b r i**<br>**attention to American Football n h g o gripping as its predecessor. s Addictive Games, the u s immensely popular Football 1 attention to American Football. . The result is a game every bit as Manager, has turned its**

**t o follows the same format as o e " Football Manager. You are the m manager of an American i n regional divisions. Your aim is d regional championships, thus g 4 Head Coach, by SJC Davies, s Football club in one of six to steer your club to the qualifying for the Super Bowl play-offs.**

**There are four skill levels: novice, rookie, veteran and all-pro. Beginners are well advised to start with novice.**

**Having chosen your club, such as the New York Giants or Dallas, you then pick your team Team statistics • Denver has a squad of 32 players to choose from • Your record as a winning (or losing) coach is compiled from week** to week  $\Psi$ 

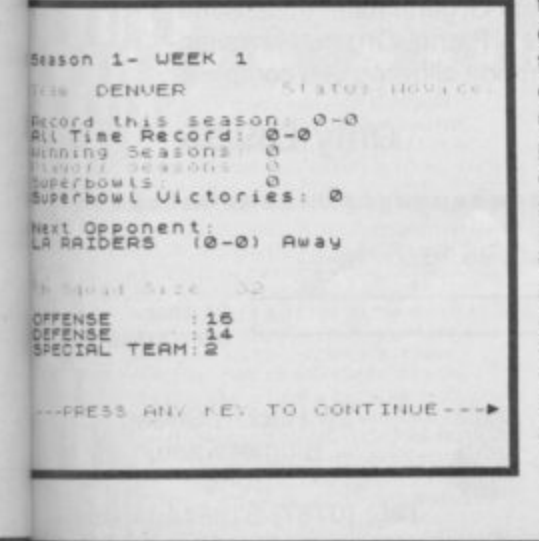

**SINCLAIR USER OCTOBER 1986**

**from a squad of 30-odd players. Don't be put off if you know nothing about the game, the positions and the tactics soon become clear. Running backs, tight ends, c•-;arter backs and kickers are different from goalkeepers, wingers and strikers, but similar principles apply.**

**You have to select both an offensive and defensive team, taking into account the form, fitness and ability of the various players. If you select an illegal line-up, such as two quarter backs, the program will point out your error and let you choose again.**

**Information about the opposing team is provided by scouts, but the accuracy of these reports varies during the 12 match season.**

**Once you've got your team, the match begins. This is shown on screen in a manner familiar to all Football Manager devotees. The two teams line up on the pitch, initial possession depending on home or away advantage. If you have possession, you can choose between passing the ball, going for a rush, attempting to gain short yardage or kicking for goal. If you are defending, you choose the tactic which you think the other side will take, or adopt a general defensive posture.**

**Passing the ball offers the**

**8**

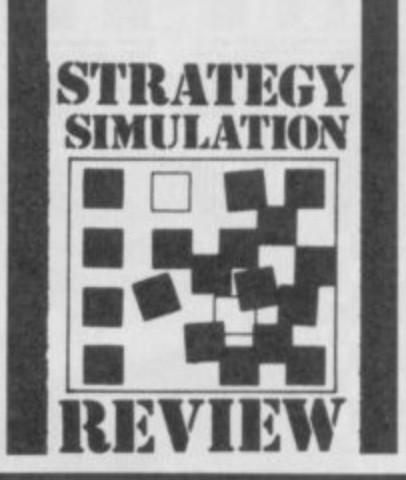

SUNDAY OF **MEEK** 1

**HEAD**

**Comparative strengths of the Denver and LA Raiders teams be** fore the match  $\bullet$ **LA Raiders are ahead in every department and look like winning** hand down  $\bullet$  A hard pitch and no wind will favour a passing game  $\blacktriangleright$ 

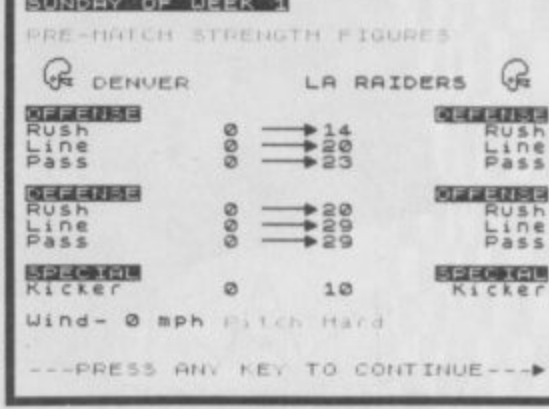

**greatest hope of scoring a touchdown, or gaining a substantial amount of yardage, but it also has the greatest chance of losing possession. The unexpected tactic can also be extremely successful, such as deciding to go for a rush when the opposition is set up for a pass.**

**An expert kicker is vital, though you need to be reasonably close to your opponent's goal in order to be successful. It is a tremendous thrill to kick a goal with the last play of the match when you are nine to seven down. It is surprising just how much**

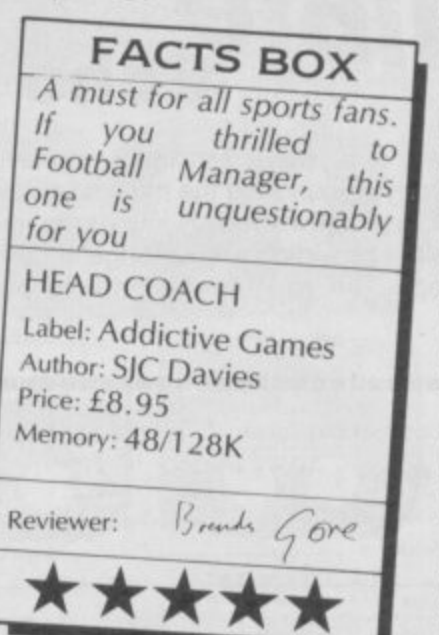

**adrenalin you can generate while guiding your team to victory —or defeat.**

**ACH**

**After each game you can strengthen your squad on the transfer market. Other clubs may offer players in return for a member of your team. They're not stupid, though, and any attempt to trade a no-hoper for a star is almost certain to be rejected.**

**At the end of the season, the divisional winners and a small number of wild card teams will be invited to the Super Bowl play offs. This is organised on a knock-out basis, the winners being accorded the accolade of Super Bowl champions\_**

**After the Super Bowl, you get up-dated information about your playing squad. Some of the older players will retire and some of the younger players will improve their performance. Then, you will be offered the chance to fill some of the gaps** from the college draft - a new **intake of players from the college system — before embarking on your second season in the game\_**

**Head Coach is a must for everyone who enjoyed Football Manager. It should also appeal to all American Football fans.**

**For those who know nothing about American Football, Head Coach provides an excellent introduction to the game and now it works. Go for it El**

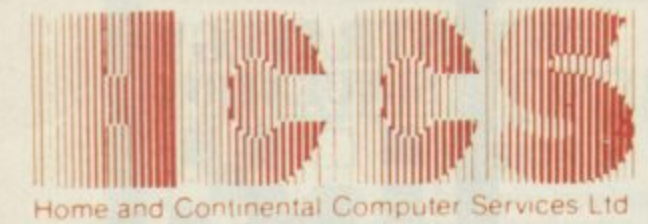

28 Hitchin Street, Biggleswade, Beds. Tel.: (0767) 318844 (4 lines)

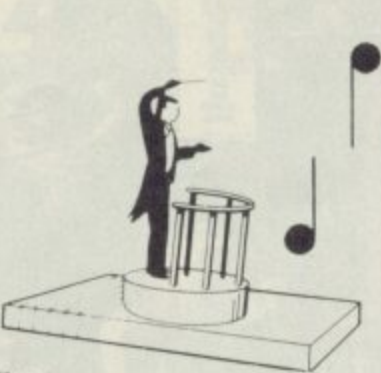

**Echo** musical synthesizer in harmony with

**The** 

The **Sinclair 128** 

# **The** New **Sinclair 128**

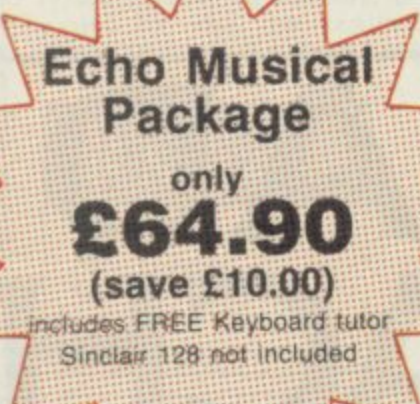

# **Echosound Speaker/Amplifier**

Provides an impressive 5 watts output to its big 6" twin cone speaker, complete with volume and tone control; mains powered. **Only £34.95** 

includes 2M connecting cable

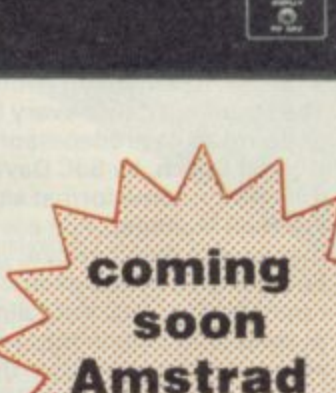

Includes Spectrum Interface & Cables

**The** ncredible **Echo Musical Synthesizer** 

A musical package for users of all ages. For the beginner or the accomplished musician, the superb touch sensitive Echo keyboard will soon have you exploring the musical possibilities of your micro. Complete with Organmaster in cassette form. A powerful yet easy to use software allowing you to imitate various instruments such as a Piano, Organ, Hawaiian Guitar, Strings (violin) as well as providing a wide range of percussion effects and a synthesizer mode allowing you complete control of the voice envelopes, so you can design your own sounds.

#### **Only £39.95**

(4 lines)

------------------------....................... Cheques payable to HCCS Ltd. Or debit my Access/Visa/Diners Account No. Sinclair 128 £39.95 Echo Keyboard I enclose a cheque/P.O. for Total 24 hour £34.95 Amplifier Microdrive Cassette Name Accorn BBC Address \_ £29.95 cho Keyboard Amplifier<br>Disc 40/80/Cassette £34.95 **ROM Version** 834.95 Commodore 64 VAT and p. & p. inclusive within UK £29.95 Echo Keyboard<br>\*Disc/Cassette (Overseas inc. £3 per item)

Please allow 28 days for delivery

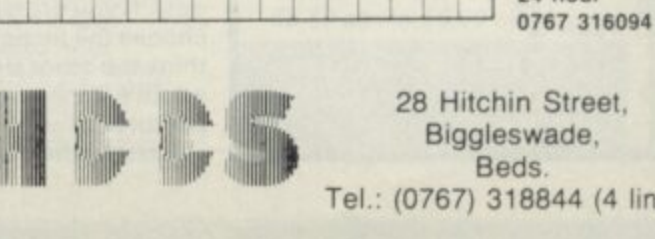

Delete which is not applicable

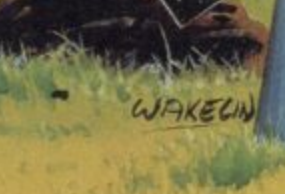

ш

Ш

**MM** 

**LUCO** 

W

w

▒

**UWIT** 

wu

ш.

m

Ш

▩

 $\mathcal{C}$ 

es)

YOU'LL NEVER DREAM YOU'LL NEVER DREAM<br>THE INCREDIBLE DEMON 115 A<br>SCORCHER DF A VEHICLE THAT JUST<br>WASN'T BUILT FOR PLAYING GAMES! BUT<br>HERE IT IS HURTLING THROUGH THE WIERD,<br>MULTI-COLOURED WORLD OF NIGHT MARE MULTI-DDLDURED WORLD OF NIGHTMARE<br>
RALLY, AND HERE YOU ARE BEHIND THE<br>
RELATIVE SAFETY OF YOUR KEYBOARD,<br>
JUST A JOYSTICK AWAY FROM...<br>
MOTORMANIAH II THE BLOW-DUTS AND<br>
SIDE WHEELIES WILL ONLY WET YOUR<br>
APPETITE AS YOU WO

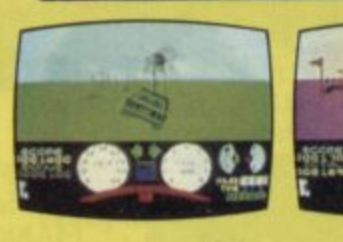

 $\boldsymbol{\phi}$ 

 $\mathbf{Q}$ 

п ø

E

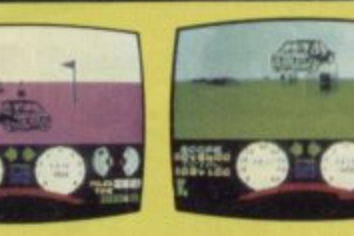

 $\frac{1}{2}$ 

▒

**TIOTA** 

. . .

▒

**Militär** 

8888

₩

**SPECTRUM** 

**OCEAN SOFTWARE 6 CENTRAL STREET** MANCHESTER M2 SNS TELEPHONE: 061 832 6633 TELEX: 669977 DCEAN G

**DESIGN**

rr**tr!**

**2**

# **MOUNTAIN THE ODDS ARE AGAINST YOU! You'll have to plan for the future**

**and use your tactical skills to** to "TIGER MOUNTAIN". **"TAKING TIGER MOUNTAIN" is in 3D colour, set in a real-time battle environment, which makes it the most advanced battle simulation available.**

> **For the AMSTRAD CPC Range.**

**1 PrK e** *use r*<sub>at</sub>

# **1-E-X-0-F** I HI<br>HA<br>One m<br>ultimat **THE COUNTDOWN HAS BEGUN...**

AMSTRAD 3" DISC

AMSTRAD

TAKING...

He has to esc;<br>"NEMESIS" int<br>countdown to<br>Time is runnin<br>second counts One man stands alone to defend the ultimate weapon "NEMESIS" from the Andromedan robot forces. He has to escape with the "NEMESIS" intact, or start the countdown to self-destruct. Time is running out, every second counts...

#### **For the SPECTRUM and AMSTRAD CPC Range.**

**AMSTRAD**<br>Selected "Des<br>are available fr Selected "Design Design" titles are available from: —

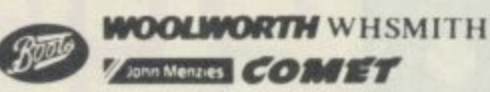

and all lead<br>stockists, and all leading software stockists, or direct from:—

**SIRAD 3" DISC** 

Design Design Software, 125, Smedley Road, Cheetham Hill, MANCHESTER M8 7RS. Trade enquiries: 061-205 6603
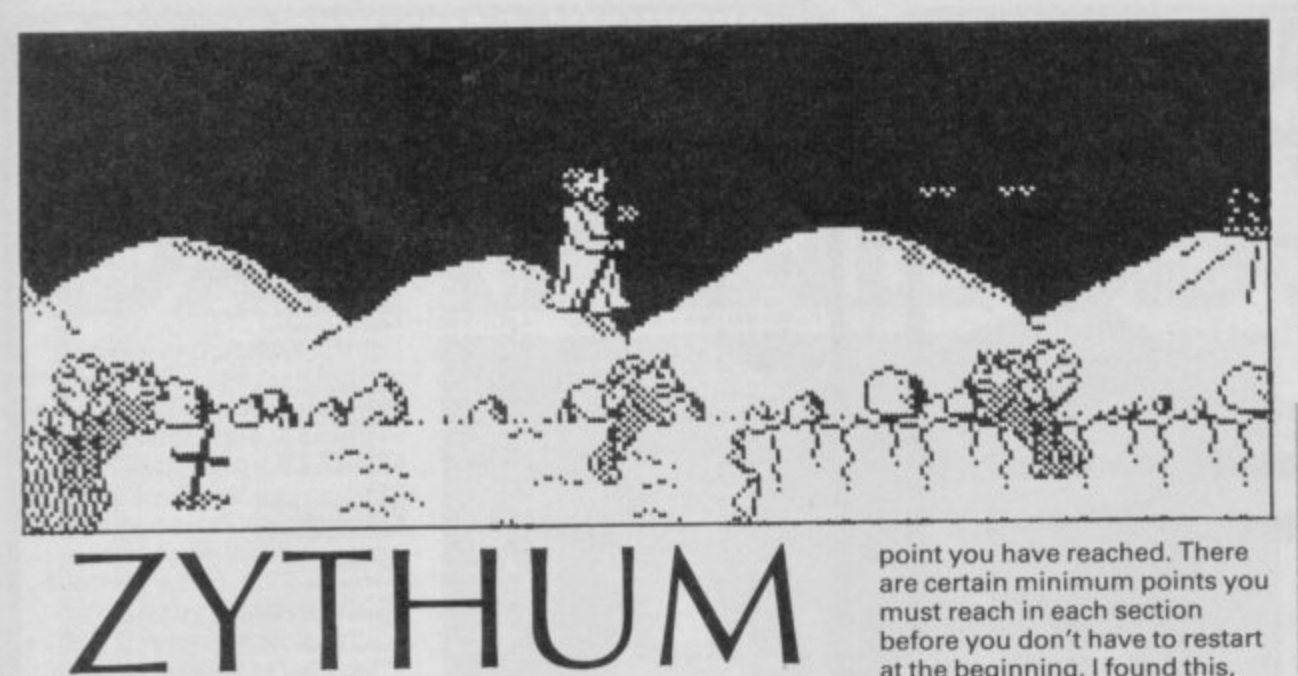

ake one wizard from Avalon, add some BC **Quest for Tyres graphic** design and ladle in a classic arcade plot (Hunchback if not much earlier) and you have **Zythum.**

Zythum is not by any means a bad game. In fact it uses some classic ideas rather well and looks quite good if two-colour. It passed the 'aaarggghhhhwhy-did-l-do-that?' test with flying colours (uttered once an hour is bad, once a minute is good — with Zythum it was about once every twelve seconds).

The central figure is a wizard who favours the same dresses as the wizard in Avalon, a sort of southern Belle number. Forcing your central wizard to wear a dress means that you have to do less animation, a cheat but I guess he hovers quite well. Quest object this time is a magical drink which generates unknown powers (in this respect it is similar to Pratt's Old Peculiar) — the substance is stashed in a castle. Before you reach the castle you must cross four different lands each one chock-full of bottomless pits, marshes and quicksand.

Guarding each land are the usual hoards of flying creatures (in the first land it looks like a Yorkshire terrier with wings). It should be pretty apparent from this that the game is going to involve a lot of dodging, jumping and zapping as you fight your way through each land.

The game looks pretty good, it features the kind of detailed, two-colour backgrounds associated with games like Tir Na Nog and the central figure is quite neatley animated. The two-colour limit is a surprise. though. I can't see the attribute clashes were so utterly unavoidable that the restriction was necessary and a bit more colour should have been possible.

Spells are available for levitation and temporary

immunity from the dogs and subsequent flying things. You can also pick up spare smart bombs here and there and bonus points.

The playing are is large. Each of the four lands is displayed along the bottom of the screen with an arrow indicating what

point you have reached. There are certain minimum points you must reach in each section before you don't have to restart at the beginning. I found this, quickly, getting very, very irritating.

What counts as hard or easy in computer games is so astoundingly subjective that I hesitate to put any such value on Zythum, but I reckon it definitely deserves a 'not for beginners' tag.

Fairlight always was<br>Classic game. Now<br>even better with **Classic game. Now its even better with tull soundtrack and more**

**Author: Bo langeborg**

John Calbert

\*\*\*

**locations.**

**FAIRL1GHT 128 Label: The Edge**

Memory: 128K Price: £9.95

**Reviewer:**

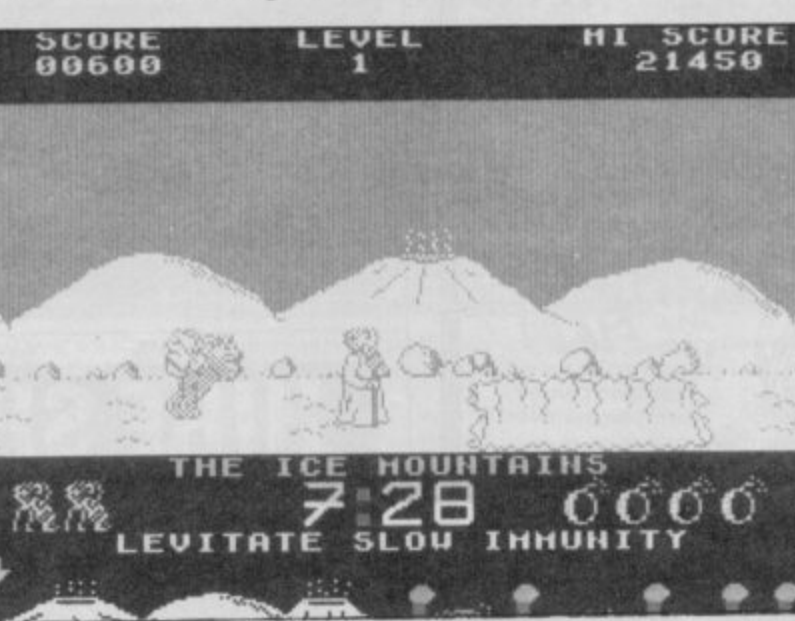

**FAIRL1GHT 128** agic has faded in the **FACTS BOX**

IV II great kings lie in Land of Fairlightl The barrows under burnt fields and, as the cloud crowded night moves over the valleys, the people look forward to doom. Fairlight has returned, specially enhanced for the 128K machine.

No game has yet bettered the fabulous 3D graphics of the original Fairlight — also one of the few arcade adventures which treats every part of a room as separate: move tables, chair, pots and barrels, the only limit being your strength.

There are few differences between the 48K and 128K versions of Fairlight. The new version contains more locations, more monsters and a **superb continuous music track.**

Fairlight isn't just about fighting, feeding or picking up objects. Although you can use your sword to get out of most

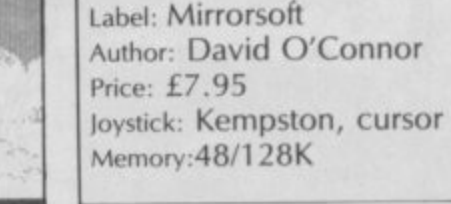

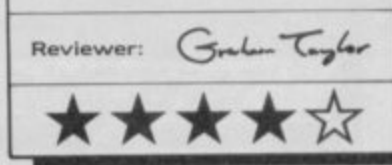

**AMADE**

**REVIEW**

**• Spring pools (wavey lines on** screen) cause you to bounce uncontrollably — avoid them as this leaves you open to attack **• Marshy areas (tufts and** thistles) restrict your ability to

**• Save smart bombs and use** them carefully. There are certain situations where you

**• Use periods of immunity to** move quickly on. The time limit

**FACTS BOX** A good varient of a tried and tested format. Difficult challenges in this trad-style

dodgę-and-fire with a high<br>frustration factor

**PLAYING TIPS • The cross gives temporary** 

immunity from attack

take off

is tight

really need them

**1111**

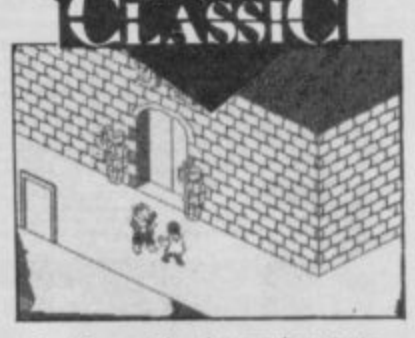

situations it is always better to use brains — and not so testing on your life energy level. For instance, you can battle the guard on the ramparts, kill him and move through the door he was protecting. Alternatively, you can entice him into the courtyard, dodge around him and make for the door — simple and not one life point lost.

Fairlight 128 is a fabulous game, full of mist and magic. It stands a helmet and full set of chainmail above other 30 strategy games and is likely to remain so for a long time to come

**SINCLAIR USER OCTOBER 1986**

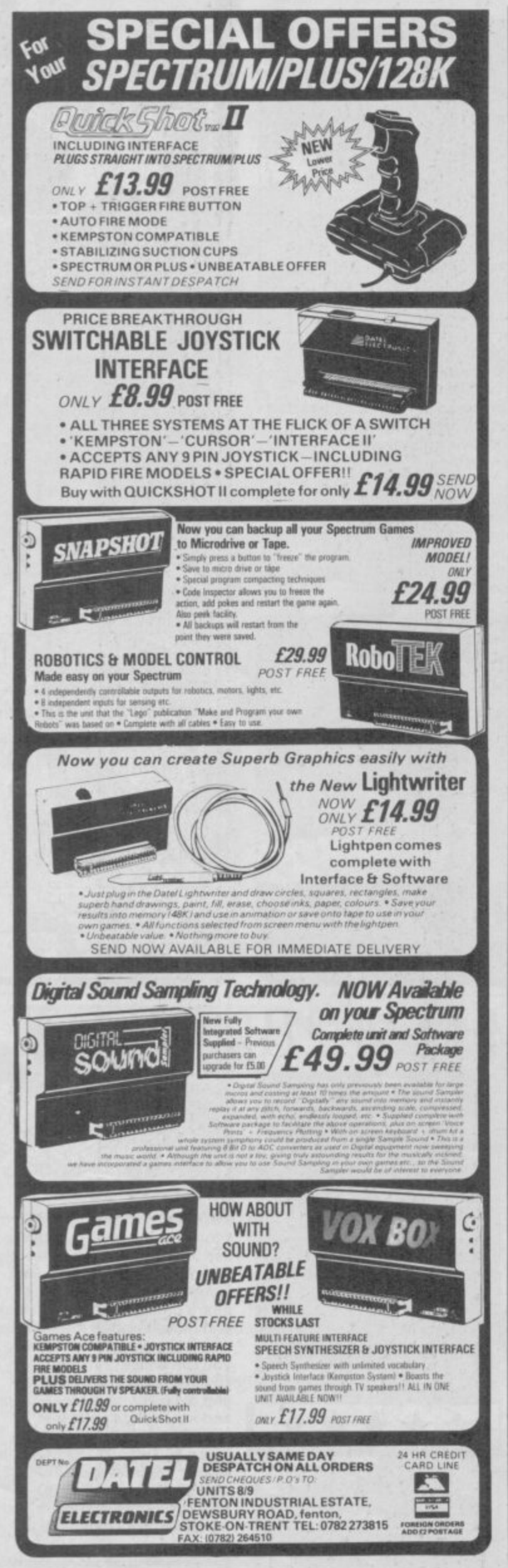

## **SHEKHANA COMPUTER SERVICES** SPECTRUM<br>
"Exploding Flat II<br>
Paper Boy<br>
Marni Vice<br>
Dan Dave<br>
City Slicker<br>
Theatre Europe<br>
Theatre Europe<br>
ILehi Mata<br>
Lichi Mata 0月,1978年12月12日,1988年12月12日,1988年12月12日,1988年12月12日,1988年12月12日,1988年12月12日,1988年12月12日,1988年12月12日,1988年12月12日,1988年12月12日,1988年12月12日,1988年12月12日,1988年12月12日,1988年12月12日,1988年12月12日,1988年12月12日,1988年12月12日,1988年12月12日,198 ①刚良东东东?位了东了东东东东方东东东北东方东方东东东东方了北京了了铁泉了了北京了了亿了东了了了2万元,从2023年期期期的2023年的北部的新期期期期期期期期期期期期期期期期期期期期期期期期期期期期 SPECTRUM<br>Quick Shot II Joystick<br>Desert Fox<br>Lightforce<br>Balman — C1<br>Superbowl<br>Tirvial Pursuit RRP P Biggles<br>Turbo Esprit<br>XARQ - C1<br>"Tennis" Galvian Theatre<br>Lichi Mata<br>Colossus Chess 4.0-C1 Dempsey & Makepeace<br>PS15 — Trading Company<br>Strike Force Harrier<br>Ghost and Gobblins<br>Druid **Cauldron II**<br>Vo Games Pub Games<br>Stanless Steel — C1<br>Jack the Nipper<br>Quazatron — C1<br>Guezatron Jack — C1<br>Elle — C1<br>Johnny Reb II<br>Johnny Reb II<br>Lond of the Rings<br>Fairlight Druid<br>Leader Board<br>The Art Studio (OCP)<br>Yie Ar Kung Fu<br>Ayracurae — O1<br>Movie — C1<br>Desert Rats — C1<br>Winter Games<br>Winter Games airlight...<br>C.U.P.S. LC U.P. S.<br>Tomahawk.<br>Sword and Sorcery<br>Sweevos World — C1<br>Rock and Wrestle — C1<br>Who Dares Wins 2<br>Revolution<br>Southern Belle<br>Sauthern Belle<br>TT Racer<br>TT Racer<br>TT Racer Winter Games<br>Nexor<br>B. McGuigans Boxing<br>B. McGuigans Boxing<br>Kung Fu Master<br>Gremins<br>Gremins<br>Silent Service<br>Bounces<br>Bounces<br>Artist<br>Graphic Adven Creator<br>Artist<br>Graphic Adven Creator<br>Kinsi<br>Graphic Adven Creator<br>Kinsi Heartland<br>Fighter Pilot<br>Blockbusters Gold Run<br>Rogue Trooper<br>XARO Every On A Wally XARQ<br>Spil Fire 40---C1<br>Hi Jack ---C1<br>The Price of Magic ---C1<br>Dragons Lair<br>Mission Omega ---C1<br>Dragons Lair<br>Any Mastertronic Games<br>Monopoly Transformers<br>PSI Chess — C1<br>Dark Sceptre<br>Office Master Office Master<br>
Nexus<br>
Action Reflex<br>
\*\*\* Spectrum 128 Titles<br>
\*\*\* Spectrum<br>
\*\*\* Spectrum<br>
Knight Tyme<br>
3 Weeks in Paradise<br>
The Music Box<br>
\*\*\* Nexus<br>
The Music Box<br>
\*\*\* Nexus<br>
\*\*\*\* Weestle<br>
\*\*\*\*<br>
\*\*\*\*\*\*\*\*\*\*\*\*\*\*\*\*\*\*\*\*\*\*\*\*\*\* wonopoly<br>Knightrider<br>War War<br>Sai Combat<br>Mindstone -- C1<br>Arcade Creator<br>Ram Turbo Interface All prices include P&P in UK. Europe add £1 per tape. Elsewhere at cost<br>Cheque/PO payable to: S.C.S (SIUS) PO Box 394 London N15 6JL.<br>Telephone 01-800 3156. SAE for list. \*Please ring for availability. If you would like to pick up your discount software from our shop, please bring your<br>copy of this advert for above discounts. To<br>SCS, 221, Tottenham Court Road, London W1R 9AF.<br>(Near Goodge Street Station).<br>Access Barclaycard and Access hotline  $\frac{1}{20}$  01-631 4627<br>Or  $\frac{1}{20}$  01-800 3156.<br>Credit Card orders dispatched same day<br>(subject to availability). **VISA** OVER 500 different titles available for hire including ARCADE, ADVENTURE, **BUSINESS, EDUCATIONAL etc.** OVER 10,000 tapes in stock. All publisher's originals. LOWEST HIRE CHARGES - hire up to 3 tapes at a time, from only 63p (plus P&P and VAT) for 2 weeks hire. **FREE printed CATALOGUE** FREE newsletter with hints, tips, reviews, etc. TAPES for sale at DISCOUNT prices. (eg MANIC MINER £2.00). FAST, FAST SERVICE. All tapes sent by 1st class postage. HALF-PRICE OFFER - LIFE membership ONLY £3.00 (normally £6.00). FREE first hire tape. (For limited period). **EUROPEAN MEMBERS WELCOME** (Payment in Sterling). Have you ever been disappointed with software you've purchased? Now you can hire it first. If you like it, buy it at £1.00 off our already discounted prices.<br>If you don't, send it back and it will only cost you the hire fee.<br>NSL is the best SPECTRUM library, with over 8,000 delighted members, largest range of tapes and controlled by our computer with 22 mb hard disc.

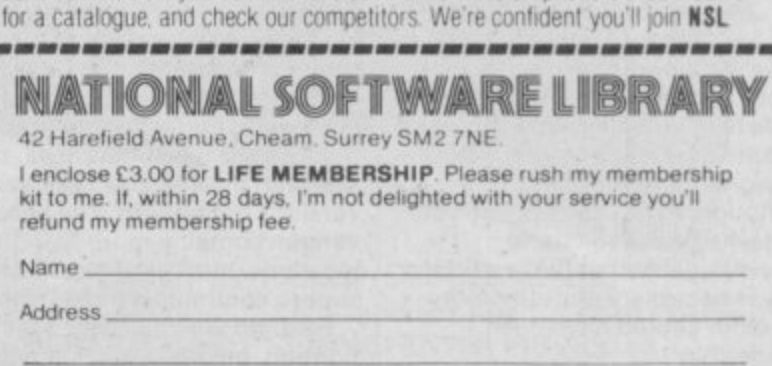

-----------------------------------

**COLOR AND AND** 

JOIN TODAY, or, if you don't believe our claims write or 'phone 01-661 9240

SU10

# **JEWELS OF DARKNESS**

ewels of Darkness is the collective title for a trilogy of Level 9 adventures j Colossal Adventure, Adventure Quest and Dungeon Adventure

which firest established Level 9 s These are the three early titles as a major force in the adventure world.

o adventures have now been improved for their re-release. Colourful graphics, extended text descriptions and a host of new options, such as the resurrection of your character e after it has been killed, have s Packaged by Rainbird, these been added to the original

games. score points for finding various treasures. Depositing these t treasures in the small brick h building near your starting position will increase your **In Colossal Adventure, you** score still further. You lose points for being killed, something which is surprisingly easy to accomplish.

Having found your way underground, remembering that a lamp is useless unless it is lit, you are confronted by a number of perils. Will the Hall of Mists prove fatal or welcoming? What have you done to annoy the dwarf who keeps throwing axes at you? How can you persuade the green snake to let you pass through the Hall of Kings?

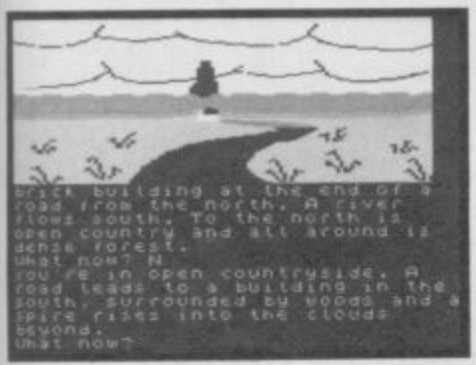

**A** A spire in the distance  $\bullet$  Is it your<br>final destination?  $\bullet$  Beware axefinal destination?  $\bullet$ **throwing dwarves**

Well, I can't spoil the adventure for you by answering any of these questions suffice it to say that the problems aren't too difficult.

The second part of the trilogy, **Adventure Quest, is quite** similar to the first. The main difference is that you are searching for the Demon Lord's Black Tower, where you hope to defeat the Demon Lord himself.

Again, you start off near a building by a road. Inside you will find an assortment of objects including a sling, a bottle, a bunch of keys and a

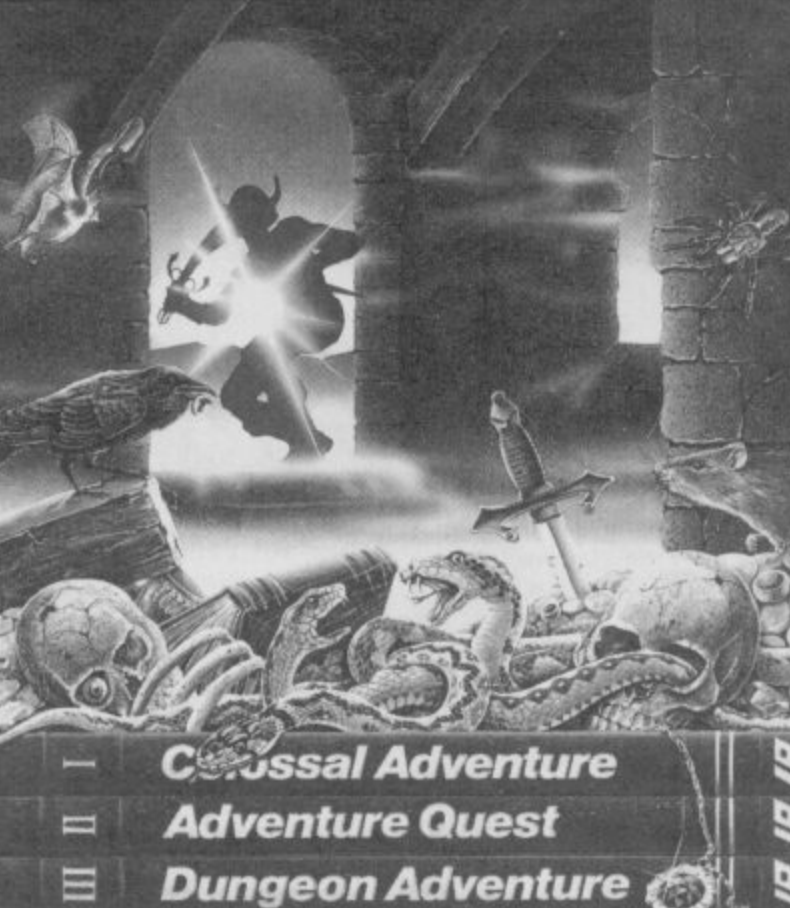

**A** Level 9's classic trilogy, re-released with colourful graphics, more text and **a host of new options • An excellent starter pack for beginning adventurers**

table. Steps lead down a well in the centre of the room, but you will find it difficult to breathe underwater.

A little exploring will bring you face-to-horn with a unicorn. This beast is easily pacified, if you can stretch yourself enough to provide a flowery offering. This, in turn, opens up further avenues for exploration.

If you chance upon a stone pinnacle, you may also find a robed wizard bearing a scroll. This scroll contains much good advice about the whereabouts of the Talisman and the need for the four stones guarded by the servants of the demon. It also carries the dubious blessing of Typo, god of adventures.

Eventually, you find yourself crossing a trackless desert in pursuit of the Demon Lord. Listen carefully, and you will hear the sound of the giant

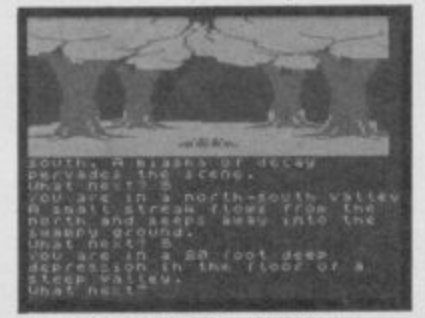

**A Try following the river bed**

**worm before it emerges from** the sand to swallow you whole. You could be forgiven for thinking you had suddenly found yourself on Frank Herbert's Dune-certainly someone at Level 9 is a an SF fan.

Orcs and giants abound. And this is the outside of the Black Tower, never mind the heavy stuff inside.

The third and final part of the **trilogy, Dungeon Adventure,** starts on a bridge leading to a gigantic stone orc's head. The bridge is in fact the orc's tongue and leads into its mouth.

To score points, you must collect the treasures left behind by the late and unlamented Demon Lord and bring them to **the store room. In this game it's** possible to carry a lot of objects at once, thanks to a Tardis-like technique whereby some things are larger inside than they are outside.

The hazards come fast and furious in this game - perhaps you are suposed to have learnt something from the two previous adventures. Deadly sirens, bloodthirsty guards and evil smelling mud banks lie in wait to trap the unwary.

The science fiction element appears again in the form of the Rakasha — the demons which

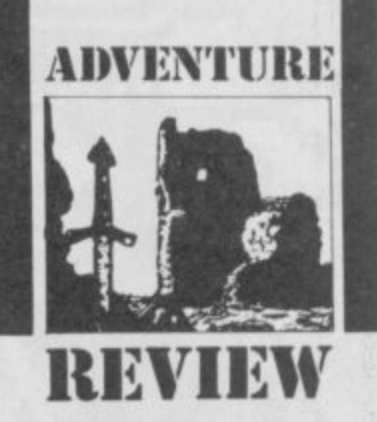

figured prominently in Roger Zelazny's Lord of Light. You are asked to take part in a dice game. If you win, the Rakasha will strengthen the flames of your soul, but if you lose the Rakasha will claim your body.

The trilogy has survived the test of time very well. Taken together the three titles make an excellent introduction to adventuring and, also, give a real insight into where it all began —with the legendary **Colossal Adventure.**

The colourful graphics are a welcome addition to the adventures. The locations are depicted in full colour and help to build up the atmosphere. The graphics are static, but no less effective for that.

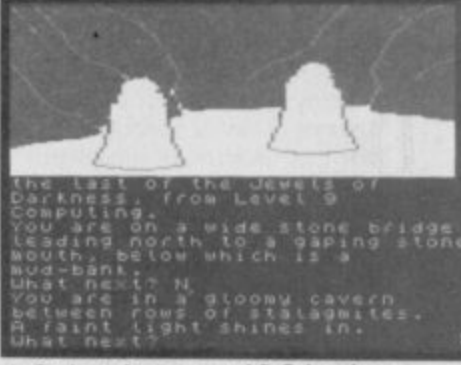

**' . 8 n A Stalagmites or teeth? • Lead on . shining light • Mitch (Of guards**

**. I** Dyed in the wool text only **n '** fans will appreciate the option **-** of loading Side 2 of the tape. This produces a non-graphic version of each adventure, with expanded text explanations.

All in all, these are still three of the best adventures going. Anyone who missed them first time round should certainly invest in the set now  $\blacksquare$ 

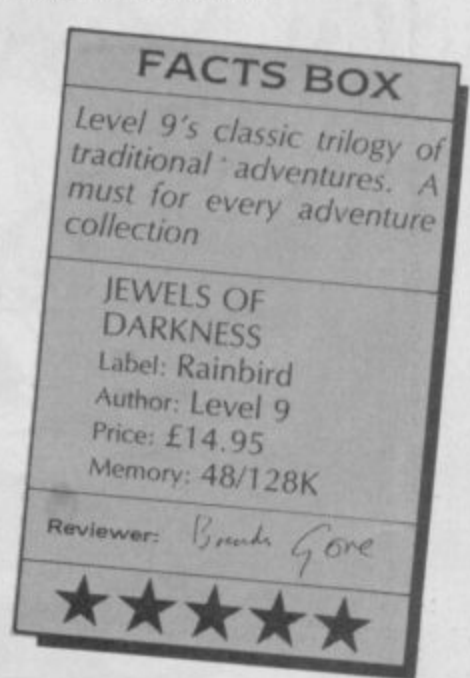

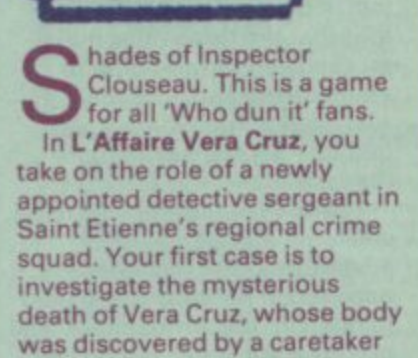

**I in the Forez apartment block.**

**n Was it suicide — or murder? p fashion, you arrive at the scene e of the crime, A high res picture c displays the murder scene. You t body or its surroundings. but o you are allowed to photograph r them for clues, searching the Proceeding in an orderly are not allowed to touch the picture with a magnifying window which might highlight important details. It is easy to rush through this section of the game, in an attempt to get On with solving the crime, but painstaking efforts now pay dividends later on. Some of the evidence is certainly worth looking at more than once.**

**Having completed your preliminary enquiries, you make a list of all the evidence you have discovered. Then it is time to do battle with the real enemy of the piece, the French**

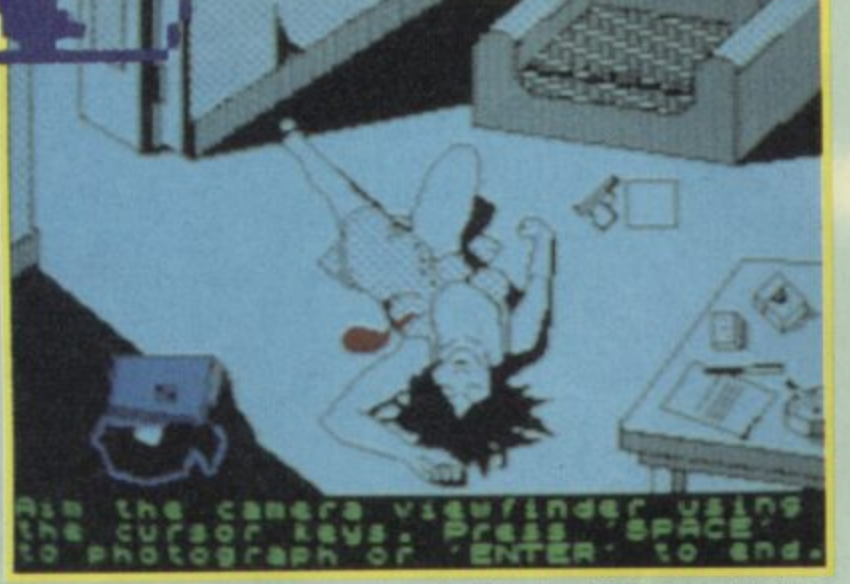

**police computer system. Buried away in its multifarious files is the information you will need to** solve the case - if you can find **It,**

**The nerve centre of the system is the research co-ordination centre at Lyon. This gives criminal records of suspects, some addresses and photographs, information about vehicle registration and ownership and other interesting snippets.**

**The Saint Etienne police squad is linked directly to Lyon, as are other police squads throughout France. But, not all relevant information is passed to Lyon, so you may have to contact other police squads.**

**The prison service is also linked to the system and contains important facts about prisoners and ex-prisoners. Unfortunately, most of these facts are kept at individual**

### **V** Vera Cruz  $\bullet$  What did she know **that was worth killing her for?**

**前出面市 GANGERY ME** 

**A Who dun It? • A dead body, a** pistol and blood on the floor **Plenty of clues, but few answers** Vera's diary  $\bullet$  What names are **written inside**

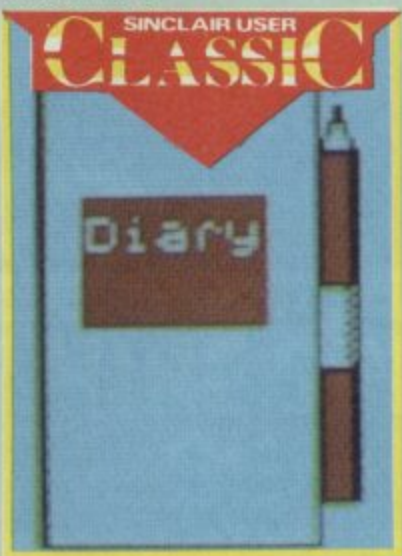

prisons, so they will have to be **approached separately, providing, of course, you know which prison to approach**

**So you delve into the system and begin to build up your case. This involves taking statements from suspects, comparing the evidence and conducting examinations such as autopsies. Sounds simple doesn't it? It isn't.**

**The key to the game is knowing what questions to ask and who to put them to. To take a statement, though, you must** be able to provide both a name **and an address or location. If you want to trace a car, you will need the full registration. None of these facts are provided for free.**

**This is where Vera Cruz is so different from games like Cluedo**. You are not given a list **of suspects, Colonel Mustard, Miss Scarlet, etc, nor a list of possible murder weapons. You must form your own list of suspects, decide upon their motives and whether or not**

**they are lying, and draw your own conclusions. The failure to ask a particular question. of the right source, could mean that you fail to uncover a whole number of important suspects.**

**/ER** 

**Just as important is the element of uncertainty. You may have uncovered all the relevant information and potential suspects, but you** have no way of knowing **whether you have missed something vital or not. As real-life investigation, you will be operating in a state of uncertainty.**

**If in doubt, follow the police's example: go back to the beginning and re-examine all the evidence. Look for correlations which you may have missed and questions which remain unanswered, The printer option, which enables you to print out the evidence, is extremely helpful in keeping track of the investigation. But, don't forget that there may be advantages in returning to the original source.**

**Don't despair if you become completely stuck. Not even Sherlock Holmes solved every case. But, you might want to take a leaf Out of Sherlock's book and acquire a Dr Watson Get a friend to have a go at the game — a fresh viewpoint often brings surprising results.**

**Infogrames Vara Cruz, written by Gilles Blancon and converted for the Spectrum by Malcolm Herd, is an intricate puzzle which will take many hours of playing time to solve, My only real gripe, other than the idiocies of the French police computer system, which probably reflect the real thing, concerns the instructions. They give almost no help — maybe that's part of the game,**

**Certainly, the instructions were deliberately written to provide just enough information to play the game without actually being 'helpful'. Personally, I think I need all the help I can get.**

**The graphics are simple and straightforward and provide a much-needed break from the mental task of working out who did what to whom. I particularly like the photographs which accompany the police files on certain suspects If all else fails, you can always decide who the guilty party is by seeing whose eyebrows are too close together.**

**The game actually provides a real insight into the way police investigations are conducted. No Miami Vice heroics, no screaming car chases, no street**

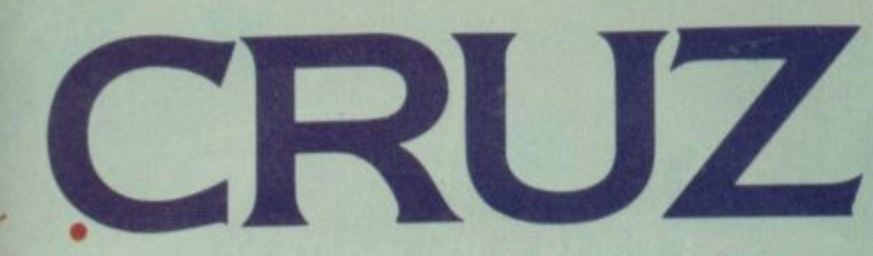

**shoot outs, just lots of slow plodding hard work, taking statements and questioning** of what really happened.

**Where the game really scores is the way your fascination grows as you get deeper into the case. You are drawn into the investigation just as the much as any of the suspects you uncover. Spider-like, you are weaving a web which nets some surprising victims.**

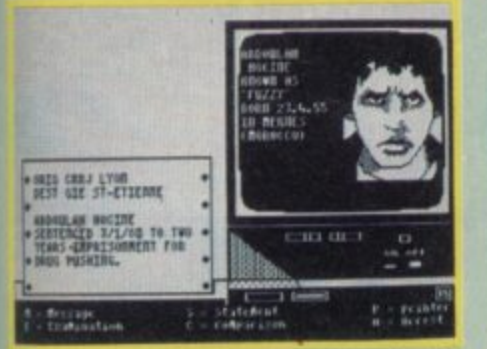

**A Morroco bound @ Who is this man? • What does he know?**

**What is the Morrocan connection? Is the French military really involved? Who did Vera write her last letter to? Did she even write the letter or is it a forgery? The answer to these and other questions will be revealed when you start** playing the game . . . maybe. **So. do you fancy yourself as a**

**As for who really did do it I'm not telling. Whether I'm not telling because I didn't find out. or because I don't want to spoil the surprise, I will leave for you to deduce..**

**MP"**

## **FACTS BOX**

police work Very original and inventive game of deduction — has an authentic feel of real

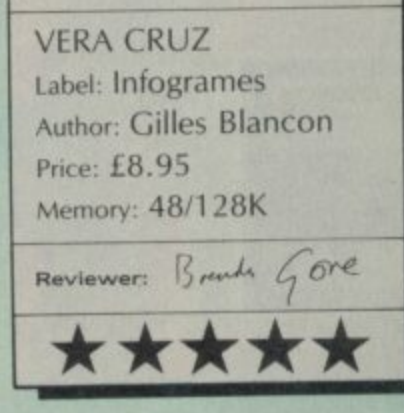

### **Playing Hints**

**• Photograph everything you can never be too careful • List all the evidence • Build up you own files on suspects, places, objects and look for connections • Only arrest a suspect if you are sure of your case • Don't forget to take statements • Don't be discouraged this game will take time**

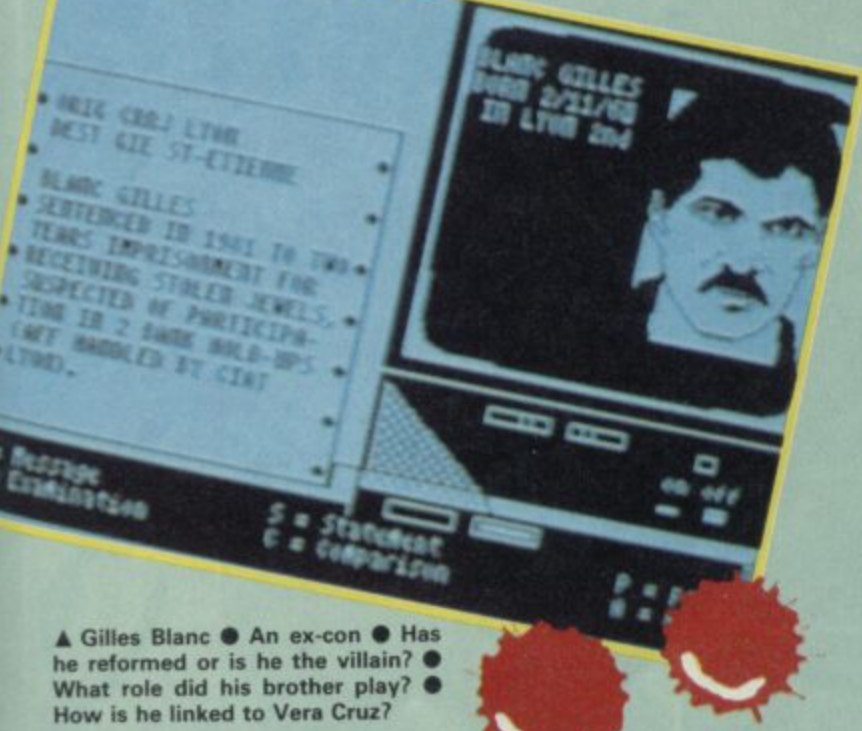

**detective, are you an Agatha Christie fan, have you ever wanted to pit your wits against the great fictional detectives? Vera Cruz provides a stiff test for your powers of deduction and stamina.**

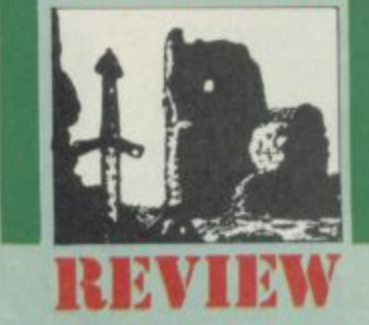

I

E W

**ADVENTURE**

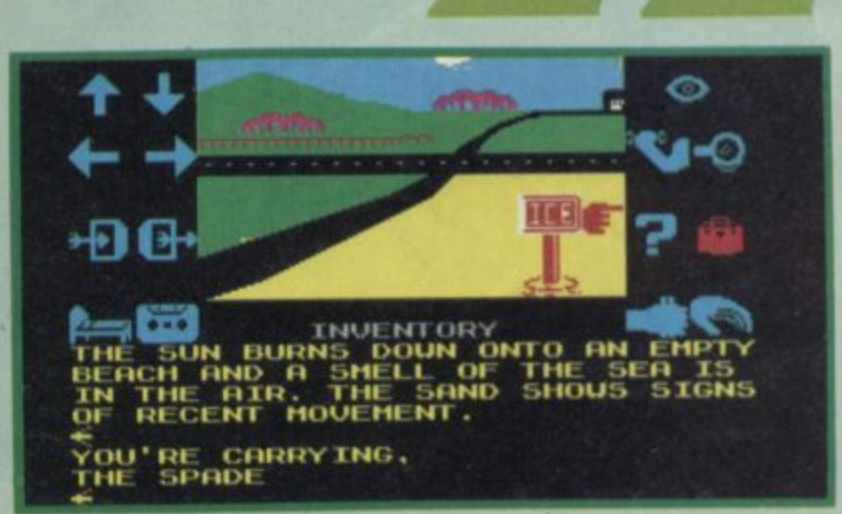

ot bad at all. Zzzz is, in its **C E own quiet way, an attempt to bring some N N o original touches to adventure T t game design. Fundamentally, M b it's what one can only call a O graphics adventure but some of V a the more tedious aspects of E** playing adventures have been replaced by an option to use single-key, icon-based **a commands. Standard options T l like Enter, Save, compass . l directions. Get etc, are . represented by a variety of Z icons which may be highlighted z using the joystick rather than z typing the complete command.**

**z current location, graphics are i quite simple but not without s some charm, around Knight's , Quest quality (for those who i can remember that far back) n and drawn instantly. The centre screen shows the**

**t some interesting ideas, The first s the events happen in your As an adventure. Zzzz has is the original premise — that all dreams and only dream logic applies. Your quest is to metaphorically cross the dream border post and wake up, the alternative is to remain lost in dream land forever. James Joyce would have been proud. Another nice touch is the Sanman, a peculiar character who pops up in unlikely places and makes curious observations that may or may**

**not count as actual clues. The opening of the game is packed full of promising clue-laden situations— your bed floats to a far shore, there** **you meet the Sanman for the first time under a bucket dug up in a beach, and you have both a bike and a bus to take you to other lands** - but the opening **screen has said you are thirsty and there is an ice palace that seems to be locked. Nothing makes any obvious sense but you can reason your way to some sort of solution.**

**For those who like their adventures without pixies, trolls or other mystical creatures the peculiar worlds and problems to be found in Zzzz may be a very challenging option. Particularly if you can assimilate shooting ducks, leading orchestras. London busses and the wild west and** still hold on to your sanity  $\blacksquare$ 

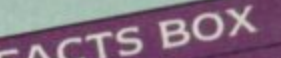

**FACTS BOX**<br>A surprisingly imaginative A surprisive at a budget<br>adventure at a budget price, particularly **price**, posers **into pixiless posers**

Label: Mastertronic **and Nuthor Ckle Wilson** Les Vogarth<br>Price: £1.99 **Poystick:** various

SINCLAIR USER OCTOBER 1986

**GEN 19 is the most sophisticated combat droid ever built (since Maggie Thatcher!) Now you must** use it to repair the completely berserko computer, TUJAD **before it destroys you! user friendly eh? We think not!**

**AMSTRAD 464/664/6128**

**E9•95 SPECTRUM 48/128K: Cass C8 95**

CAMELO

**Disk £14.95**

**Aaaghh! Where am I? What's my name? I have been transported back to the world of King Arthur and Camelot. Land sakes! I now have to fight my way through forest, lake and caves (phew!) to Camelot Castle where I can find the key to the whole mystery! Tempting eh folks? It's coming, so keep up the paper round!**

JAI

**AMSTRAD 464/664/6128: Cass £9.95 Disk £14.95** 

**SPECTRUM 48/128K. Cass C8 95**

**A**

**0**

**A**

**0 F**

 $\ddot{}$   $\sim$ 

**AVAILABLE FROM ALL GOOD SOFTWARE RETAILERS I F ITS NOT THERE, PLEASE ORDER IT - ARIOLASOFT U.K. LTD., INCLUDING YOUR OWN NAME AND ADDRESS, TO ARIOLASOFT, P.O. BOX Y SEND ARIOL ASOFT P 0 Box 461 LONDON NW t 2ND**

reetings lost souls and stern adventurers! The scrollbag is G heavily weighted down this e month by the laments and e pleas of many hole-dwellers, furry foots and boggits who t have just entered Delta 4's latest spoof and who are finding the going tough.

### g **The Boggit**

l

n

L

r

t

s

s

t

gh

•

a

o

f

r

,

o s is proving a difficult challenge for some. I don't know how many of you are still incarcerated in Bimbo's nasty little boggit-hole at the start of the game but, judging from the post, it's

**Example 2** considerable West of Knowle Hall, Bridgwater sums up the A problem thus:

"I've just read the review of The Boggit and thought it sounded so good that I

- bought it. However I'm stuck in the hole and can't really
- g w get started. I've got a few questions. First, how do I get out? I've searched

thoroughly and found a A diary containing some birthday dates but I can't find any way to use them. Is

- $\overline{\phantom{a}}$ o there any way of opening the medicine cabinet? Is there anything in the round green toilet that might be of
	- use to me?

Much the same plea came<br>from A R Moran, Robin Carill, Russell Ashby and Rod Albright. The basic

- A problem is how to find a • combination to the lock on the door. Most likely, it's a number and the only place
- R the diary that's secreted in the chest. To get inside the thing you must  $3, 6, 1, 8$ .
- n Having read the book you should, if you think real careful, notice that one of
- the numbers is impossible. Leaping to conclusions may well be the best method to<br>find the ringer. Type in the
- b number and, hey presto, the door will swing open and let you escape good old
- Grandalf's exploding chocs.

# **EORDO I HELPLINF**

opene<br>
there<br>
wall a<br>
mean<br>
toilet<br>
really The medicine cabinet? As far as I know it can't be opened and is probably there just to drive you up the wall as you try to find a means of escape. Soto the toilet — looking in this is not really to be recommended at the best of times and I assure you that you'll find nothing of use to you, though you may well come across something distinctly unpleasant — and it's not what you think.

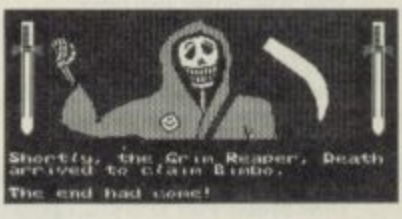

Phil O'Malley of Sale, Cheshire and Kevin Richards of Nuneaton have both managed to work out the combination but have run into difficulty further on. Says O'Malley: "How do you get Thorny. Grandalf and the twelve oderous dwarfs out of Fag End to follow you? I'm asking this because the talk command doesn't seem to

work! Next, how to get the sword out of the trolls' cauldron without being eaten by them — and how do you avoid dying from hunger when there doesn't seem to be anything eatable around?" Kevin has a similar problem with the sword and would also like to know how to get a rope.

To get the company to follow you, badly hungover though they are, you must first type in  $10, 2, 5$  — this sets up the 'talk' routine. Then simply say 12, 4, If you want to get the sword or enter the trolls' cave it's essential to first destroy the trolls —or they'll eat you. The wandering scholar you'll meet as you leave the hole at Fag End will give you a vast array of clues about how to do this. Only one word is needed and I suggest you all go out and look at some traffic lights as the itinerant student tells you to—the answer is a sort of warped version of the solution in The Hobbit. Persevere

As for food, I seem to

remember something about free lunches from Elrond in **The Hobbit. Why not be** polite to old Smelly and see if he's equally generous. Robin of Sherlock, Delta 4's earlier spoof hit is also causing problems.

Marian Davis of Devon wants to know how to get into Godfather Smurf's house and what the purpose of the carving knife and gnome are. I hastily consulted Fergus McNeill himself on the first philosophical point. "Hmmm," he replied rather vaguely — it was still early in the day, only just after lunchtime — "Basically, things in the forest are becoming corrupted (you can say that again, G.G.) and you have to find out why, how and by whom and then put it right. OK?" Thanks, Fergie.

Examine the gnome carefully and you may find that they're connected with the Smurfs and the Convent. As to Godfather, don't try to enter the house. Try listening outside at a convenient spot. Ignore the knife — it's just there to torment you.

# **Heavy on the Magick**

- is still provoking huge heaps of mail and I've reviewed by far the most comprehensive and accurate information so far on how to play from DJ
- Sayer of Retford, Nottinghamshire.
- "It's another brilliant, true adventure from Gargoyle," he says, "I hope these tips<br>will help any who are stuck
- in Graumerphy. "The first thing to do is<br>find the extra Call and
- n h Transfusion spells. The latter can be found by following these directions and blasting a couple of trolls along the way - E,N,N,N,E,N,NE,SE, S,S,S,W,SE, Get the spell and retrace your steps to
- where you entered the 3rd

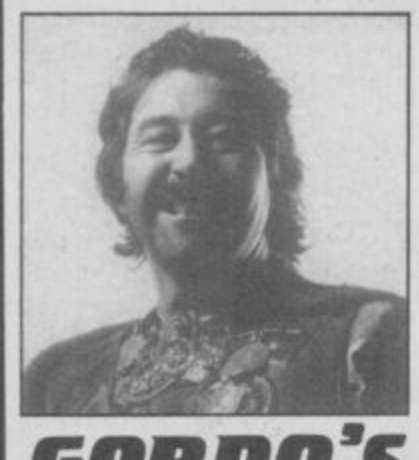

# **60111001 HELPL1NE**

level. "Now go west, blast the troll, pick up the clasp and then go E,S,S,E,E,E,. Pick up the scroll. You now have both the extra spells. Go back and fetch the bag of gold, then head S,W picking up a loaf on the way —, SW, E,E. Drop the bag on the table to open the toll door. Enter the room and  $pick$  up the sunflower  $-$  this provides you with a talisman which allows you to safely invoke Magot who can tell you where objects are. "Return to Wolfdorp and enter the gates (I told you all **how to do this last month.** GG). Go N and NW and pick up the sword and talisman for Astarot who can transport you anywhere, The next step is to push up your magical grade — you, 0 Large One, gave us the means to advance to Zelator. To rise to Practicus, follow these instructions. Go W from the Room of Misery, then S, E, SW, E. After quieting the waterfall go E. You'll come to a door which needs a key. Keys when found will always be in a room with a 2odiacal star sign, A room with a locked door will have a name connected with a certain sign - for instance 'the room of pride' will need the Leo key. So then, open this door and proceed N,E,S,E where you come to Tertia

•

Porta. To get through this door you must have the knowledge of the Phoenix. "To meet the Phoenix find

and take the egg, with a bit of help from Astarot. Use Astarot again and transport to Nidus, travelling S from where you land up. Now Eopen the door before you with a bag and then head N, SE, SW, E. Here a fiery nest burns. With the protection of the Salamander clasp, drop the egg into the nest and move right. Say 'Nest, Phoenix' and the bird will rise from the flames. When asked about the door at Tertia Porta it will answer 'Laza'. Saying this to the door at Tertia Porta will up-grade you to Practicus.

The highest grade attainable in this module is Philosophus. Transport to Slymole and then go SW,S,SW,S twice and then E to the room of purity. This is entered with the Virgo key. Through the door go SE and E and then follow the

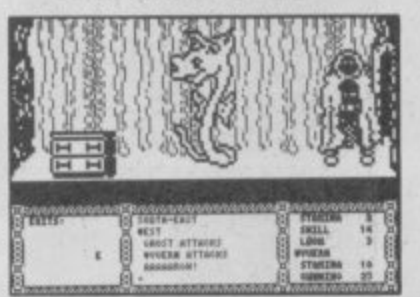

instructions from the guards to get a nine letter word beginning with S. You are now top grade and can set out to find your first exit from the dungeons.

"Transport to Lichgate and then go S and E. Examining the rock here you will find it's inscribed with the word 'wantootoo' — or, in numbers, 122 — the talisman needed for Asmodee the Destroyer. With this knowledge you can destroy the door and get out to the Tomb of Taro, a future **Heavy on the Magick** module. Now go W,N,N,NE,NE to meet Rabak, a dragon who will let you by if you can utter his

### **HEAVY ON THE MAGICK: THE KEY TO THE KEYS**

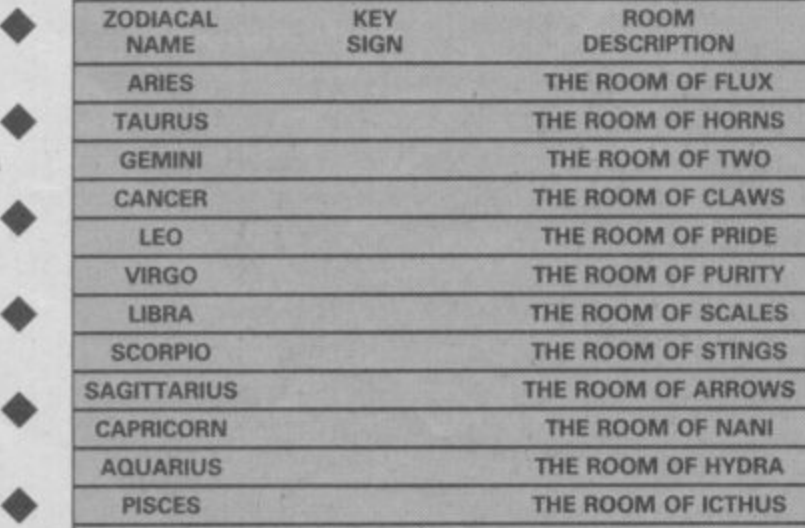

last name. That name is the opposite of what you might expect and will quench flames. If you guess correctly he will hide in shame and you can return to the Room of Misery via Wormring and the Chasm,

"Transport yourself to Heaven where you can find another exit. The password is long and can be obtained from Ai, Mistress of the Scullery in the Kitchen of Ai. The door here leads to another module. Ai can be reincarnated by placing the skull, thigh and ulna bones into the cauldron and saying 'Achad'."

This should see most of you through great swathes of the game and shows the real complexity and ingenuity of the solution there is still more I'm sure.

### **Microman**

4

J a

o n

o b

r

o

from Fourmost Adventures<br>finds you shrunk to three Inches high and shivering.

- Shrewsbury asks how to get out of the fridge — he also says he has the grappling
- hook but can't do much with it. No need to become an icicle— just 16,7. The
- grappling hook is of use only • when you need to climb the 18,9. Jason would also like

to get hold of the Scott<br>• Adams Hint Book and doesn't know where to ask. Now that Adventure

• International has become part of US Gold it's probably best to give them a ring and enquire — the number's 021-356 3388.

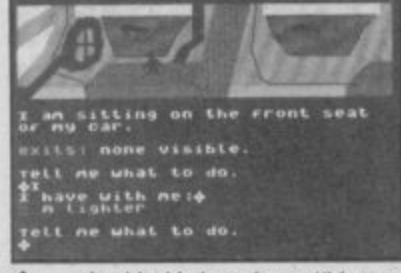

• Jackie Holt writes: "Your mightyness, I'm stuck in the sink in **Microman**. How do I<br>get out? I've also got my recognition card so how do I use it to enter the lab?" There's no sink in Microman so I assume Jackie means she's fallen in the bath. Alas, there is no way out of here<br>— once in you're done for. To avoid getting into it in the first place you should 11,20 to pick up the mirror. This • mirror is needed to enter the lab, along with the recognition card. After examining the door you must 22,15 and then, simply, 19. By the way, Jason has for The Mural — part of the same compilation tape. If<br>any of you want to get past

the giant sandwich - eating

penguin you need to type in "Read book" four times on the last input an exit should appear. The other tip is to pull out the pin at the back of your computer whilst playing and see what happens. Droll eh?

## **Worm in Paradise**

• Patrick Dolan of Dublin can't approach the alien ship without being killed. To deactivate the alarm you

- must throw things from the roots — after a few false alarms it should switch off. It the gas gets you when you approach, you should be sure to wear the spacesuit which is made from the
- helmet and leotard.

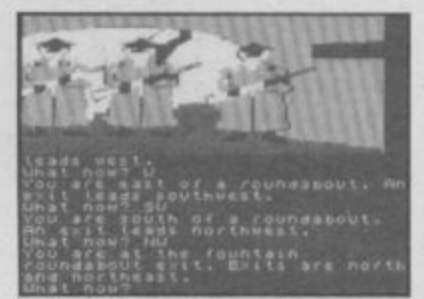

# . **Terrormolinos**

- Shirley Edge of Wrexham can never trace Mr Snargsby on the coach trip - he vanishes in the catacombs.
- To find him, go down into the catacombs and 25,29. Then 33 Snargsby and
- retrace your steps. Amir Dekel of Herzelia, Israel keeps getting killed by sunstroke. "Where's the
- hat?" he begs. As he doesn't come from this part of the world, he may not realise
- that British holidaymakers don't bother with hatsthey 26.31 instead.

## **Marsport**

• Mailor the Necromancer of Sealand Road, Chester has been repeatedly wasted by the sonic bomb, First 32,27 then enter the room and wait for the bomb to explode. Replace the 27 in the locker for re-use if needed. So, tiil next moon, keep searching, keep writing. **Farewell** 

> Gordo 'Il **• Presidente Pinko' Greatbelly, Landlord**

### **Key to clues**

**1: The 2: To 3: Climb 4\_ Me 5; Grandalf 6: Into 7: Out 8. Chest 9: Desk 10: Talk 11: Jump 12: Follow 13: Card 14: Switch 15 Mirror 16: Climb 17: Car 18: Tall 19: In 20: ACTOSS 4 19**<br>Fermul **i n 30 Blow 31: Handkerchiefs 32 Collect 33 Across 21: Insert 22: Use 23: Short 24 - Earmuffs 28: Fisaure 29- North-West u Collect . 33: Call 34 Damn 35: Swing**

he Competition, **they said could T not be run. h Despite protests from humanitarian** from humanitarian organisations, we **organisations, we feature above the o entire Sinclair User m Team pictured p shortly after completing the e standard EMAP 32 t mile induction i Weekend in the Derbyshire** Peaks.

**sinclair**

**user**

**IIMis**

**i o some members of n disorientated they , imagined As you can see the team were so themselves to be amongst other things, an ex-member of the Velvet Underground, Oliver Hardy, an**

**Elk and old Joe the sheep farmer**

Β

**The course took place on some wild plains lust outside Manchester which leads us neatly (neatly? You must be kidding, ed) to Design Design and its T Shirts. Design Design has released a great new game called Nexor celebrate ' nd the to fact**

**is giving J away 50 magnificent Tshirts to the lucky winners of this month's competition. Examine the picture of the Sinclair User team. Study the expressions, the dress style, marks of authority and answer this: Which of these people is the Editor of**

**COMPETITION I**

**Sinclair User? Write down the appropriate letter on the form below and send it in to: Spot the Editor Competition, Sinclair User, Priory Court, 30-32 Farringdon Lane, London EC1 R 3AU. Closing date is November 21.** -

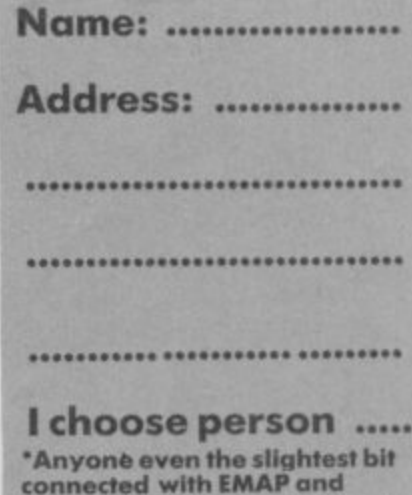

**SPEEDYSOFT WOUR CATALOGUE IS THE BEST** 

**ASTRONOMER 2 48/128K £9.95 A must for the serious amateur astronomer-**

**BATMAN 48/1288 E7.95** adventure' **'Calaurtal, tun -** 'Com p&Vid Games

**The BOGGIT 48/128K £7.95 arca**  $\frac{1}{2}$ **adve Rings team" (S, User 81860 The latest bad-taste offering from the 'Bored of the**

**BORED OF THE RINGS 48/128K £6.95 e ' An excellent and vast parody" (PopCompWklyi**

**COMMANDO 48/128K £7.95** "Definitely not a game for the faint-hearted" (PCW) **31361**

## **GRAPHIC ADVENTURE CREATOR**

**48 128k £22.95** Think of a plot, write it, draw it - and maybe sellit, **too!**

**HEAVY ON THE MAGICK 41111281( £9.95**

**I HAVE SEEN"** (R. Striker, London)

**"The best blend of skill and adventure logic I've ever seen"(YrSinclair 7/86)**

**HOTSHOTS 48/128k £9.95 4 great games tar the price of 1.**

**LASER GENIUS 48/128K £14.95** The complete machine-code development system.

**MICRODRIVE CARTRIDGES £2.50 each, buy 20 and gel a FREE storage box. Storage Box by itself £5.95** 

**MICRODRIVER 48/128K (stale which) £39.95** Push-button tape/microdrive transfer.

**THE PLANETS 48k and enhanced I 28k version £9.95**

**"It's not good, its excellent!" (VrSinclair 7**

**FOR DETAILED ILLUSTRATED CATALOGUE, SEND £1 REFUNDED WITH YOUR FIRST ORDER** 

11

**llo**

**d o - ALL ORDERS NORMALLY DESPATCHED THE SAME DAY CALL 024 026 3703 24 HRS Na. <u>INNEN INNEN EN 1999</u> TENNER EN 1999 EN 1999** Name Address: **Name \_ Addtes,**

**est**

ıg

### **POST TO, SPEEDY5011** THE BLACKSMITHS, RADNAGE COMMON, **BUCKINGHAMSHIRE HP14 4DH, ENGLAND.**<br>For CATALOGUE ONLY, send £1 cash. Refunded with your first order. For CATALOGUE ONLY, send 11 cash. Ketunded with your tirst order. **AN COMPUTER IS A COMPANY COMPANY OF A CHEQUE PO MARKET OF PARTIES lo Speedysoit OR Grange my VISAVACCESS tUROCARD** HE STEAD HILL

**Please write clearly. If we can't read it, you won** 

Postcode

**PHONE NO:** if any, in case of query

**I**

### **"THANK YOU FOR YOUR 1 6 EXCELLENT SERVICE" e (F. S(herer, Venezuela) v**

**Design Design may not enter.**

**PYRACURSE 48/128K £9.9 t** "Really is something completely different<br>8/86)

**Des Arl Y01**

**s SUPADRIVE 48/128k £9.95 (mit rodrive** cartridge only) **Brilliant new utility to turbo-charge your microdrive!** 

**THEATRE EUROPE 48/128K £9.95 Head and shoulders above all other war games** (CCI 7/85)

**s t VERY BIG CAVE ADVENTURE b i** PopCompWkly 5/86) **48 1281( £7.95 A genumeh**

**tunny THE WRITER** 48K and enhanced 128K **ody version. 481( - £14.95 128K - £1795 o** *fo* use" (S.User 5/86) "One of the most complex...but one of the easiest

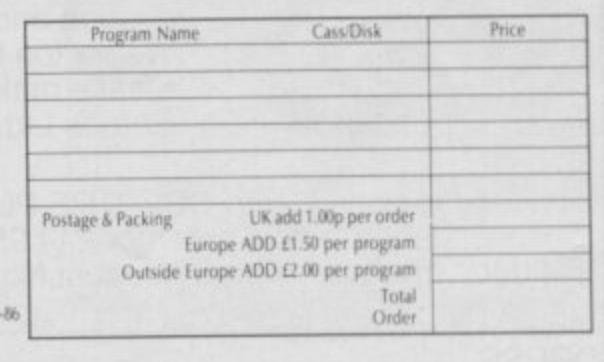

**r**

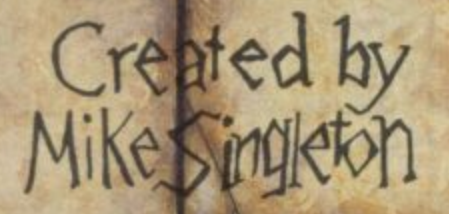

### **STAND ALONE COMPUTER GAME AVAILABLE ON CASSETTE FROM BEYOND**

# PLAY-BY-MAIL<br>
ONE CONTEST<br>
A THOUSAND GAMES

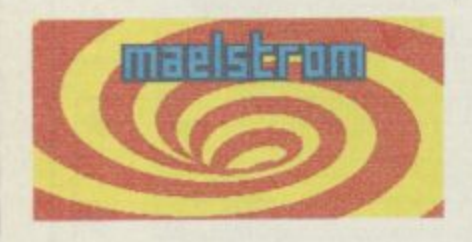

To play DARK SCEPTRE by mail, just fill in this coupon and post it to Maelstrom Games Ltd., 42 Wellington Road, Wallasey, Merseyside, L45 2NG. Please make cheque payable to Maelstrom Games Ltd.

Please send me one DARK SCEPTRE Play-By-Mail Package. I enclose a cheque/postal order for £14.95. Please debit my Access/Visa Account No.

ADDRESS NAME

You are playing in a vast<br>contest. All over the country hundreds of others strive like you to seize the Dark Sceptre. On microdrive cartridge<br>you send us your commands and we return to you the latest news of your warriors — one episode in your struggle to power

i

o

e a

a

n

**n s**

**u**

**o**

i

Each episode keeps you thinking for days, maybe weeks, as you scheme and plot against a legion of enemies. Your opponents aren't just dumb subroutines — they're real living, breathing people — and most of<br>them are after your blood!

An episode of Dark Sceptre is like a game in itself. Using our unique foresight-hindsight system, you watch action and then simulate the futures at your fingertips in "preplays" of events to come — all with stunning<br>animation.

There are no deadlines but your own eagerness. You start a new episode, give fresh commands to your warriors. You rush to the door as the letter-box rattles a few days later. What's the news from the Western Isles? Have you won famous victories or have your warriors met their doom? You break open the seal...

All you need to play is access to a Spectrum microdrive (you don't have to own one). All you . need to win are lashings of flair, nerve and audacity. The Dark Sceptre Play-By-Mail package includes:-

- **\* Master Cartridge \* Episode Cartridge**
- 
- 
- 
- **1 \* Play-By-Mail Program** \* Solo Game Program **. \* Start-up Position**
- 
- **\* Coupon for 3 Free Episodes**

The whole package is £14.95 and each extra episode you play costs just E1•50 (1st class postage

for £14.95

**T h owners ever! Your chance i to slash by half the cost of s upgrading your system to has month Sinclair User**<br>**has the most fabulous special offer for Sinclair microdrives.**

**I**

**;**

**r**

**S**

**MI**

**P**

**E**

**C** 

**m o Sinclair User is able to t Microdrive and Interface h One for only E49.50 — the S usual price of a Microdrive By special arrangement with Applied Technology, Sinclair User is able to offer a pack consisting of a alone!**

**i Microdrive storage c Microdrive storage medium means loading l a seconds rather than i minutes get zapping immediately. For business r U access to large amounts of s data — longer files, bigger documents, instant** documents, instant **For arcade addicts, the time for your favourite arcade game is reduced to users, it means quick updating.**

**r Having a Microdrive can change the way you use your machine and expand your programming horizons. Now Sinclair User has made it possible for everyone to experience the benefits of high speed loading and expanded storage.**

# **I A L EXCLUSIVE!**

singlair SPECIAL

**HALF PRICE**

**OFFER**

ZX, Microde

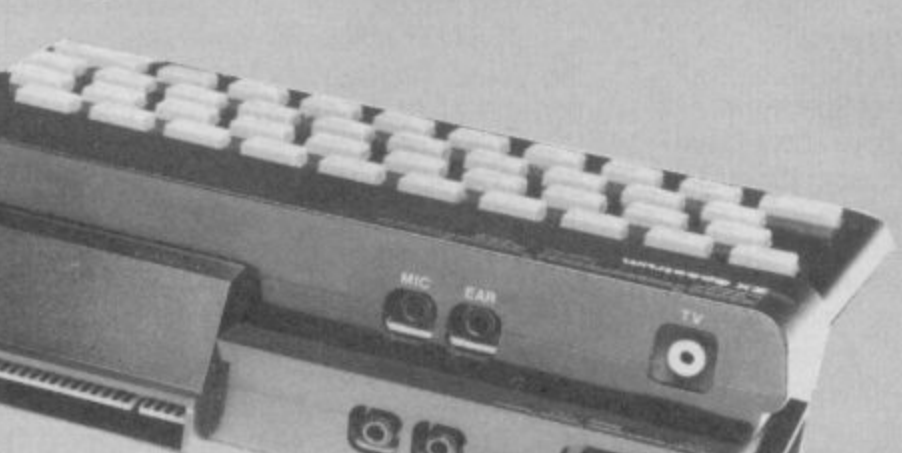

**Cheques for £51.50**<br>which includes postage) **(which includes postage and packing) should be made payable to Applied Technology and sent to: Sinclair User, Microdrives offer, 30-32 Farringdon Lane, London ECI R 3AU. Please allow 28 days for delivery.**

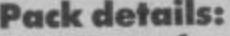

**1) Interface One — the link between your Spectrum and the Microdrive containing all the driving software. It sits neatly on the back of your machine and also provides an RS232 interface for connection to printers, modems and networking sockets to enable you to share information with other Spectrum users.**

**2) Microdrive unit - the drive unit into which you slot the Microdrive cartridges.**

**3) One demonstration** some of the things you can **do with the system.**

**Name: Address:** 

**Please send me Microdrive Pack(s). I enclose a cheque for (E51 .50perpack inc p+ p)**

# **EVERY WILD IMAGINATION NEEDS A LITTLE SELF CONTROL.**

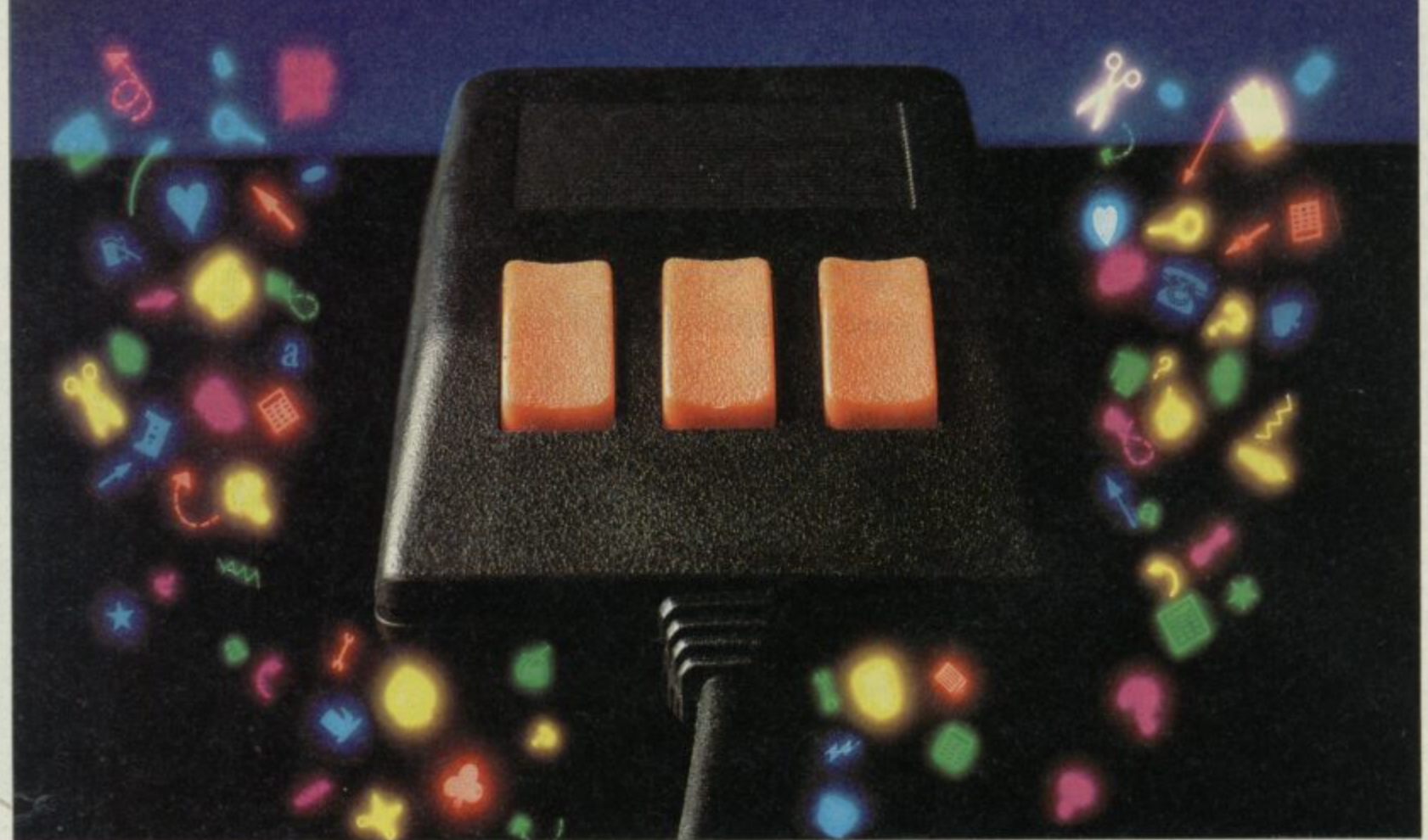

**E A**

i. E

**C E**

L

As a Spectrum user you already enjoy some pretty sophisticated equipment.

WITH SPECTRUM 128

441

So it's a pity if you are still missing that sophisticated. positive control your equipment deserves.

Let's face it, there's not much joy in a joystick, and keyboards can be all fingers and thumbs. Frustrating, especially if your imagination is much faster than your fingers! What you need is an AMX Mouse.

Already thousands of Spectrum **COMPATIBLE** 

owners have adopted an AMX Mouse and wouldn't be without it.

We didn't claim it was 'the best input device'. The press said it for us. In fact it has received outstanding critical acclaim, and

no wonder!

The AMX Mouse brings to Spectrum users the same freedom and versatility which has, up to now, been the exclusive province of much more expensive computers. So, it's no surprise that nearly all the new 16 bit

'State of the Art' computers now come with a Mouse as standard. Proof, if proof were needed, that the Mouse is here to stay.

There are three superb programs included with the Mouse. AMX ART - Making full use of on-screen windows, icons, pulldown menus and pointers, you'll be astonished at the quality of the work you can produce, save and print using either ZX or Epson compatible printers. AMX COLOUR PALETTE - The wonderful pictures you create with AMX ART can be brought vividly to life with rich vibrant colours. AMX CONTROL - Now<br>you can create a 'Mouse environment' in your own programs, AMX Control adds 28 commands to normal Sinclair Basic.

There is also a growing list of programs available from other leading software houses, which also utilize the Mouse, including, Artist II and the Writer from Softechnics, and Art Studio from British Telecom's Rainbird software collection, and many more titles will be available soon.

Isn't it about time you trapped an AMX Mouse?

The AMX Mouse package costs only E69.95 and includes the Mouse, interface which also includes a centronics printer port and a fully illustrated operating manual.

This superb package is available from all good computer dealers or direct, using the FREEPOST order form below. **RE FOR INSTANT ACCESS/VISA ORDERS TELEPHONE (0925) 413501/2/3** 

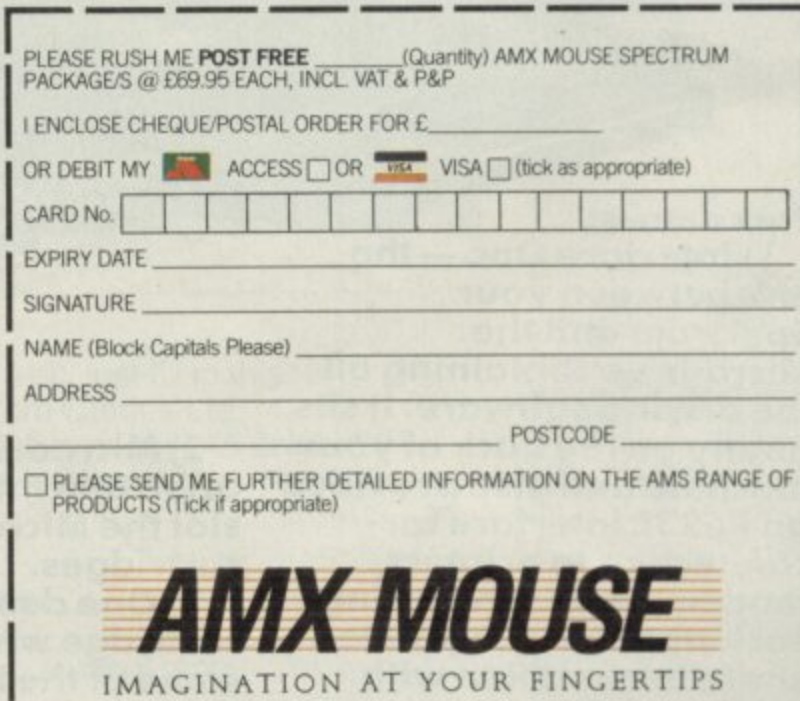

SEND TO: ADVANCED MEMORY SYSTEMS LTD., FREEPOST, WARRINGTON WA4 1BR.

1

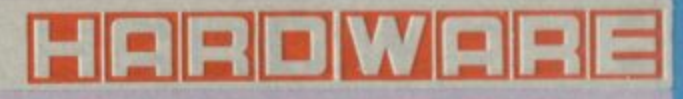

The Music<br>ichine package

as a key-• **Lena** • Only though<sup>1</sup>

process slops machine runs out of space. when

And there's P for play, in the headphones (or amp, if you've connected one).

This is just the start. Press E for edit, and you get a graph of<br>the sound you've captured. From this, you can reverse the sample, or zoom in on any part to check for distortion. Unfortunately, there are no further edit-

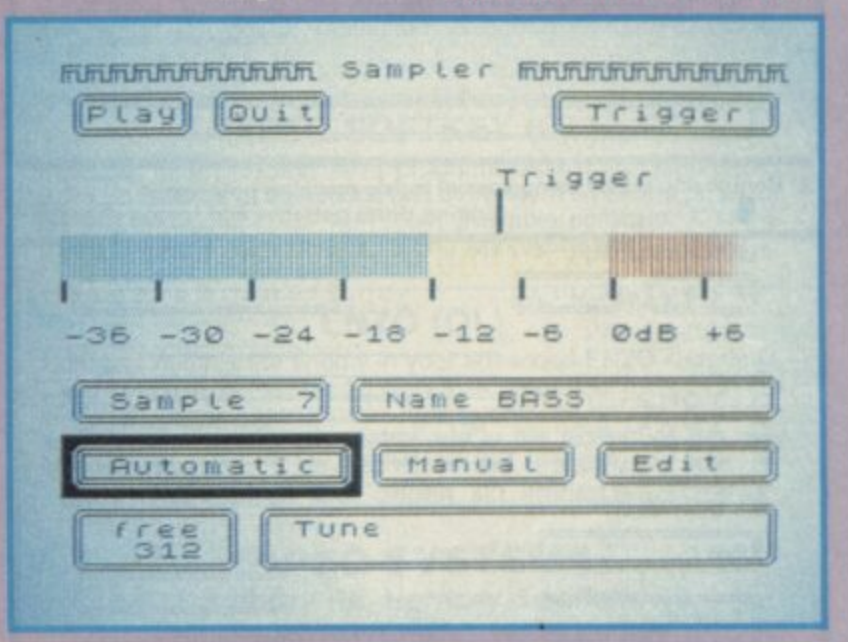

Transfer to Microdrive function. On powering up and loading n the software, you're confronted with the main menu: various ing facilities, so you're limited to purely natural noise can select **moving a** can select any portion of tions, firstly you can get drum sound (say) from recording. This serves two func-

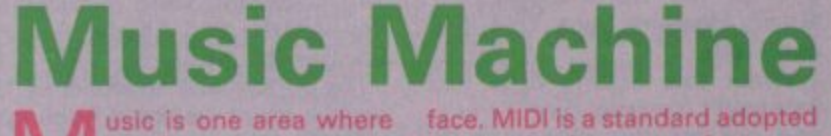

M  $-$  is beginning to shine. the Spectrum — particularly since the 128K

potentially very exciting music peripheral — Ram Electronics' Music Machine. Now, after Cheetah's Spectrum sampler comes another

sophisticated, yet low-cost n 1E49.95), hardware and softsample and edit sounds and musical notes, store them, and play them back. Music Machine is a very ware device which lets you

Its pedigree is interesting, been developed by a group of ex-Sinclair employees - calling ex-Sinclair employees — calling<br>themselves Flare — and much e of the development work on Music Machine was apparently Sinclair's abortive Amiga too. The Music Machine has originally intended for use in bashing Spectrum compatible — the Loki.

The Music Machine, like the Specdrum, has circuitry to play **digitally recorded sounds into** an amplifier.

Unlike the Specdrum, it also has the wherewithal to record sounds, and can be linked to external synthesisers or other music machines. This is due to the inclusion of a full MIDI inter-

**Dar es** P L I P  $\overline{\phantom{a}}$ N

face. MIDI is a standard adopted by synthesiser manufacturers, much the same as RS232 for computers but a lot faster and easier to use, It allows any **synth to drive any other synth,** sequencer or drum machine similarly endowed. It's proved very popular. and few professional electronic musical pro-

options, each selected by a

ducts of the last couple of years<br>lack the facility.<br>Before lack the facility. music, **FRAVETS ,** the rest **BEGEFOREE Sample** Each **,oin** Drums FLEU **f:r&** MUSIC Bage Sanple sample BAS Gurrant Tune rurther editing of sounds &<br>A VDU can display the sampled waveform graphically

launching into the review, it should be made clear that the hardware and software tested were preproduction, and thus prone to a bug or two. This has meant that I couldn't test a couple of features. Ram assured me that everything will be hunky-dory at launch.

Setting up the Music Machine is painless. It plugs into the Spectrum like any other peripheral, and it has a headphone socket, so you don't have to bother with amplifiers if you don't want to. The software comes on cassette, but has a

single keypress. Also shown is the list of sound samples cury in the machine (up at once), of free space in milliseconds. This free space indicator is visi**ble on most options, so you can** fine-tune the space given to each sample.

Sampling is the name given to the process of recording sound into Ram. It's as simple as using a tape recorder: place the microphone (included with the MM) near the sound, set the level by twiddling a knob on the box, and press a button. Level setting is made easy by a onscreen meter, and the sampling of the memory which was taken up with unwanted bits of the

sample.<br>Memory is a problem with the Music Machine. For various<br>reasons, only the top 32K of a 48K Spectrum's memory can be used to hold sample data. Even though the software leaves as much of that 32K free as possible, that's still only enough for around a second of sound. Dividing that amongst eight samples is not a lot. It's not quite as<br>bad as it seems, though. For a start, drum sounds are almost always only about a tenth of a **second ion** there to get

HARDWARE **FILTERFILTER Bar Editor FILTERFILTERFILTER** Editor **PLay** 0011 Ear  $\mathbf{1}$ .............................. **- 1166**<br>11Gnature<br>16 **I** .<del>..</del>......................... **- I \_** --

TEMPO  $120$ Lyrics

**r t a Composing music using special music machine notation Editing drum patterns and tempo changes V**

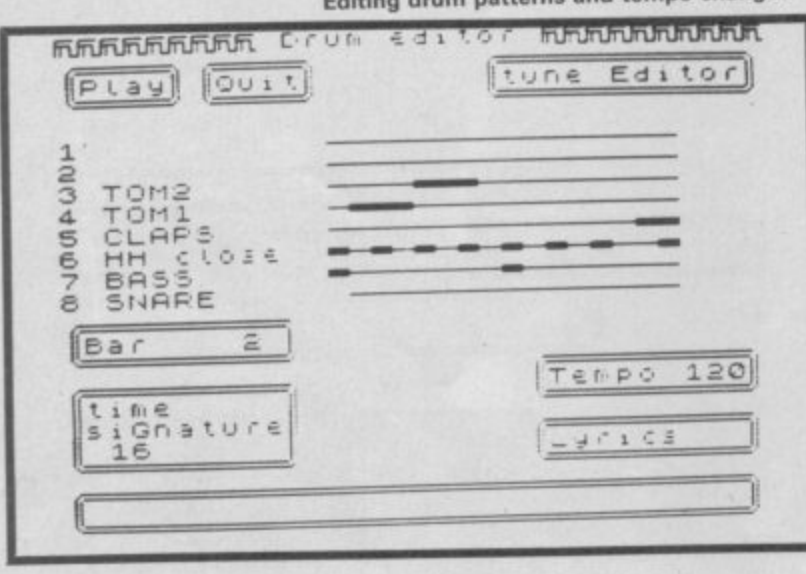

**L set of drum samples** with the software, by the way). **L The software takes great pains E to liberate any unused space, F and dynamically allocates any it F finds to the sample you're cur-- rently working on. You can have L just one sample of a second in** length, or three of 200 mil-**L liseconds and one of 400, or whatever you fancy. But it's still not a lot.**

**Once you've got your sample for samples), there are three or four things you can do. It all depends on whether you want to treat the sounds as drums or music. If you want to lay down some riddim, then the Music Machine allows you to play up to three different sample at once, and arrange them in bars and into tunes.**

86

y

**comes it acts very much as**

**a Specdrum, but the facilities** composition are rather **easier to use.**

**If you're feeling melodic, then you can arrange notes on a stave with a strange sort of quasi-musical notation, and build up a tune that way. In this mode, you're limited to one sample, but you can play it at two different pitches simultaneously. And if you're into live performances, you can either turn the Spectrum into a piano keyboard (one octave, with shifts up and down an octave on the Caps and Symbol Shift keys) and play a sample on that, or turn a few keys in a drumpad and pat it with your fingers just like a drum kit. There are troubles**

live play options: the Q key, **which is used to Quit from the option, is adjacent to the keyboard/drum kit section, and is very easy to press by accident, and there's a buzz on the sound when using the piano keyboard. When a sample is played at a different pitch from the original, the length of the note changes, just like a tape player at the wrong speed. Better software would keep note lengths constant, but you can make a sample loop, or repeat until you release a key. With care, this can produce some very plausible choral effects.**

**As for the sound quality, again, technicalities rear their ugly heads every which way. There are two magic figures for the quality of a digital audio system like the Music Machine,** sample rate and word width. **For true hi-fi, you need at least 30-40 kHz for the rate, and 12 bits for the word width. The Music Machine uses 19,4 kHz and 8 bits.**

**While this means that, no, you can't sample Dire Straits and not tell the difference, it does give a respectable response. and you do get a (reasonably) useful amount of space for your digital doings. Some care has to be taken to get the levels right, as the MM seems sensitive to hiss or overload, but properly done the sound ain't at all bad. On a side-by-side comparison with the Specdrum, using the samples supplied, nine out of ten housepersons couldn't really tell the difference.**

**I'm not sure it's quite good enough for serious musiciantype noises, but it's more than adequate for the discerning hobbyist. And I wouldn't really be surprised to her the MM crop up on an album or two.**

**Then there's the aforementioned MIDI. On my sample, it wasn't working reliably, but in it's good moments I could plug in my trusty Casio CZ101 synth and play samples from the keyboard. Just like a Fairlight.**

**The MM can also play a drum track whilst outputting two voices of music via**

**drive a drum machine and play two voices of music. There's no analogue sync available, however, and this could pose a problem as MIDI hasn't percolated down quite as far as the budget drum machines yet. The sequencer facilities are rather limited, also, and there's no way of storing incoming MIDI information which is a big shame.**

**The last thing the MM does is act as a digital delay line. Speak into the microphone, and the requisite number of milliseconds later your voice reappears from the depth of the Spectrum. There's no feedback provided, so for reveberation and echo effects the microphone has to be within hearing distance of a loudspeaker.**

**Maybe you've noticed that the manual hasn't been men tioned yet. That's because the pre-release notes that came with the MM were accurate, well written and helpful. They did the job well.**

**The bottom line approaches. I spent a good weekend fiddling with the MM, and enjoyed myself no end.**

The hardware is capable and **compact, and obviously able to make nice noises.**

**The software that comes with it is easier to criticise, it does a lot of things moderately well but nothing splendidly. It would have been nice to have a better sequencer, a 'draw a waveform' facility and various preset waveforms.**

**I also get the feeling that the Music Machine would be a lot happier with at least 128K Ram; an ordinary Spectrum is just a little too restrictive.**

**The Music Machine is very good value for money, methinks. At £49.95 it does do an awful lot, but it is limited by the software if you want to do anything more than just play around.**

**That's a niggle — it must have the highest fun-per-pfennig rating of any Spectrum peripheral** to date  $\blacksquare$ 

### **Rupert Goodwins**

**11 External sync of tracks**

**The keyboard as drum kit**

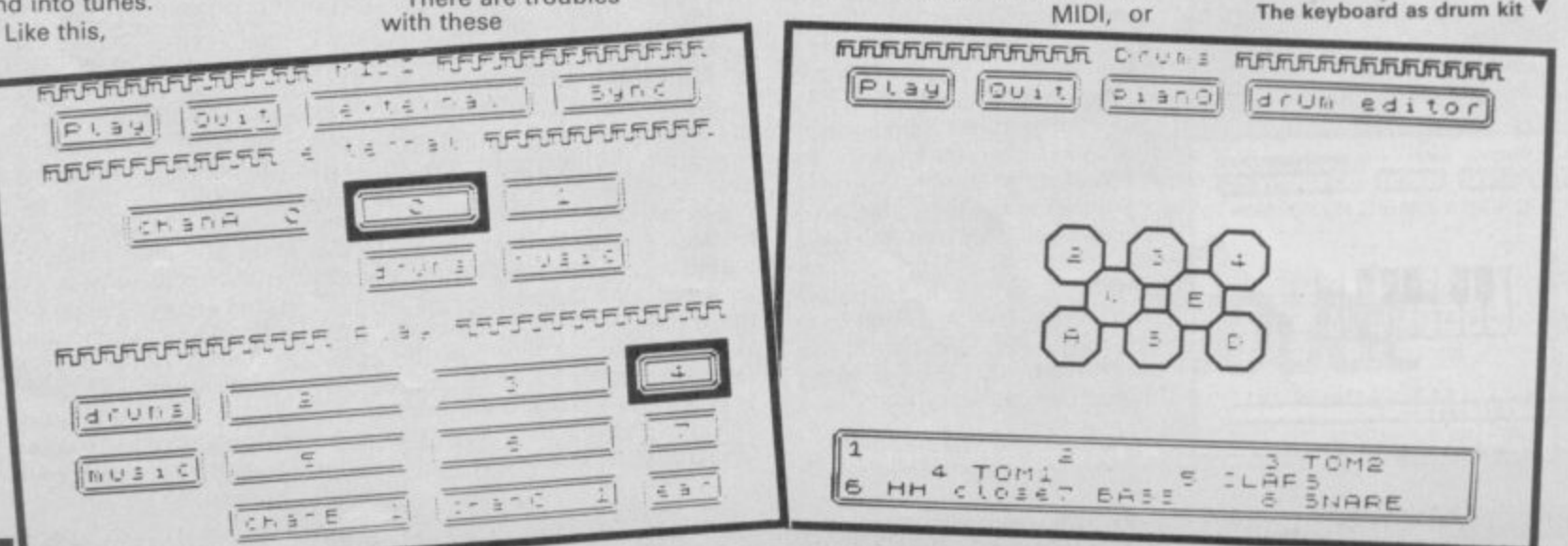

# **Memodisk (IL** The ultimate expansion for your Sinclair QL

"It is perhaps the best value interface on the market at the moment."<br>Sinclair User September 1986 Sinclair User September 1986

**Features of the Memodisk are:**

DISK INTERFACE — Add up to four 3.5" or 5.25" disc drives (may be mixed). Intelligent controller works out the maximum speed at which the drive can be used — no jumpers to set.

ADDED MEMORY — Available as 256K or 512K (256K systems can be upgraded later by the user if required). Provides more memory for Quill and other Psion packages and speeds up overall operation by up to 30%.

UTILITIES — Comprehensive range of utilities with 70 additional commands. Includes ram disc, file management commands, nondestructive windows, icons, true multi-tasking (allowing Psion packages to operate concurrently in memory and switching between them), print spoofing, job control, function key control, creation of additional screen fonts, and fully controllable screen dumps.

PRINTER INTERFACE - Parallel printer interface allows easy connection of a wide range of printers. Printer cable is provided free with 256K and 512K Memodisks.

**All products are covered by a 2-year guarantee against defective manufacture**

**OK Memodisk E99.00 Utilities EPROM £14.95 Printer cable E14.95 256K Memodisk £199.00 including utilities EPROM 512K Memodisk E249.00 and printer cable** Price include V.A.T. and delivery

**ORDER FROM:**

**MICRO CONTROL SYSTEMS LTD ELECTRON HOUSE, BRIDGE STREET, SANDIACRE, NOTTINGHAM NG10 SBA TEL. 0602 391204**

# **60 SPECTRUM GAMES**

### **THIS IS NO JOKE**

We really are selling 60 of the highest quality games all in a twin cassette pack and all for only E8.95, Do not be fooled by the low price, because all 60 Spectrum games are of a truly high quality.

### **THE GAMES INCLUDE:**

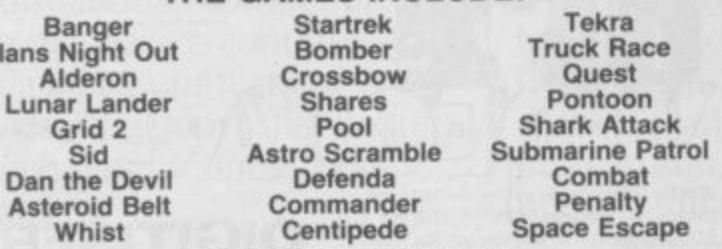

### AND MANY, MANY MORE!!!

\* Many of our 60 GAMES are written in machine code, which means that the games are very fast indeed.<br>Many arcade games are joystick compatable

- 
- $\star$  Many arcade games are joystick compatable.<br> $\star$  Some of the games were previously sold for £7.95 each!<br> $\star$  All games can be transferred to microdrive using a microd
- All games can be transferred to microdrive using a microdrive transfer utility.

\* 60 GAMES is compatable with the 48K Spectrum, Spectrum+ and Spectrum 128 micros.

- $\star$  We will despatch your order within 48 hours.<br> $\star$  60 GAMES is actually available NOW!!
- 60 GAMES is actually available NOW !!

### **PROBABLY THE ONLY GAMES TAPE YOU WILL EVER NEED**

60 Spectrum games is supplied as a twin cassette package at only £8.95 (inc VAT). (Europe add £2, outside Europe add  $£3.50.$ )

Make Cheques/POs payable to 'MAGNUM COMPUTING'.Send to:

### **MAGNUM COMPUTING PO Box 228, Harpenden, Herts AL5 1LW Enquiries on (05827) 69152**

Dealer enquiries welcome

## **M/DRIVE DOCTOR (Spectrum 48ki+/128K)**

\*\*\* This is a truly superb utility and one which every microdrive user ought to own.

ZX COMPUTING MONTHLY ..useful to anyone who uses microdrives seriously"<br>CRASH

\*"... C/PM like disc handling features." P.C. Weekly Supplied on cartridge complete with 2500 word manual. £8.50

### Z/Q SCREENTRANS<br>(Spectrum 48K/+/128K/QL) **(Spectrum 4131V-1-/128K/CIL)**

Transfers Spectrum screen5 in whole or part to the OL via new BASIC extensions with astounding results. Produces amazing full size magnified images via the ZX/QL NET. A screen designer (QL PAINT, QDRAW, etc) may be used to take full advantage of the higher QL colour resolution. Supplied on tape/cartridge<br>£12.95

### **PIPEO SOFTKEY (CIL)**

Provides nine Function keys programmable from SuperBasic. Build up libraries of definitions and store them on cartridge. Multitasking and compatible with most available software. A set of library examples are included along with instructions. £8.50

### **ENZO (QL)**

Hunt and destroy the enemy in your advanced ENZO supertank Clear zones of increasing difficulty to achieve your mission in this 100% machine code arcade spectacular. Radar, short range scan and full turret/track control add to the realism of this truly splendid game. (SEPTEMBER/AUGUST SPECIAL) £14.95

**ONLY AVAILABLE BY NAIL ORDER. ALL PRICES INCLUDE P&P**

### **PIPEQ SYSTEMS**

**471 Hornsey Rd, Hornsey, London N19** Buik microdrive cartridge copying now available. Labelling and software protection

# **If an advertisement is wrong we're here to put it right.**

**If you see an advertisement in the press, in print, on posters or in the cinema which you find unacceptable, write to us at the address below.**

**The Advertising Standards Authority** ASA Ltd, Dept 3 Brook House, Torrington Place, London WC1E 7HN

**CUT PRICE SOFTWARE SPECTRUM**<br>Miami Vice **SPECTRUM RRP 0UR SPECTRUM RRP**<br>
14.95 10.95 Winter Games 7.95<br>
19.95 Winter Games 7.95<br>
9.95 6.95 Winter Games 8.95<br>
9.95 6.95 Movie<br>
7.95 6.95 Movie<br>
8.95 6.95 Lance Bauck<br>
9.95 6.95 Caudron 2<br>
8.95 6.50 Caruphic Ad Crea<br>
8.95 6. **Din Dal Sem/bowl War ol lbe tee Wren Imams 'V' Eine 14.95 10.95 Winter Super**<br> **Empire 9.95 6.95 Movie<br>
Nexus 9.95 6.95 Movie<br>
Street Hawk 7.95 5.95 Laser Basic<br>
<b>Equinox** 126 9.95 6.95 Laser Basic<br> **Equinox**<br> **1.C.U.P.S 8.95 6.95 Graphic Ad Creat IS 6.95** Empire **9.95 6.95** Tantalus **8.95 96 6 6** Bombjack<br>Starstrike 2<br>R.M.S. Titanic<br>Pentagram **IS S.50** Match Day (128) **198**<br>**IS 5.50** Equinox **9.95 . 05 6.05 1 Cauldron 2 IS 16 Tee-Cell 0 IS IS CybenA N It5 IS ICUPS LIS se Graphic AA Ens 22 IS 1 1 515 511 N 95 6.95 Ex Fist 2 6.95 6.50 Pyracurse 14.95**<br>**95 6.50** Trivial Pursuit 14.95 10.95 Lazer Genius 14.95 **, ,, S 5.50**  $\overline{a}$   $\overline{b}$   $\overline{c}$   $\overline{a}$ <sup>2</sup> **The Pleats Sete A Milton 2 I Goblins T.n w 95 6.95** Hunchback Advent 7.95 5.50 Scooby Doo **i C 95 5.50 95 S.SU Dynamice Dan 2 t.1 IS 5.95 Questprobe. 9.95 6.95 Paperboy leavy on the Magik<br>Atlantic Challenge e 15 6 95 Knig 1.9S 8.10 Anight Huber 7.9S 8.50 Molecue Man 1.99 , 1** 95 5.50 Stainless **1** Ace<br>Zoids **I IS Eum Eum Eum Communication , 95 5.50 Broad Avenue 1.15 5.50 Mike.** 95 5.50 The lee Temple. 7.95 5.56 Mike. 7.16 7.1<br>**95 6.50** The loc Temple. 7.95 5.50 Yie Ar Kung Fu<br>**95 6.50** Enigma Force 9.95 6.95 Kung Fu Master. 7.16 **I "r , , N** Batman<br>Turbo Es<br>Quazatro<br>Heartland **,,, M tP .,**  $\frac{2.50}{7.25}$ 95 6.95 I **95 5.50 Best of Beyond 95 Bobby Bearing 7.95 5.50 Best of Beyo e e s p r e .** ow is just a small selection<br>Ov<br>Lis is dels listic sisses and **t ' u 0 1 an** ape. ror up-to-dete Mit's pieses enclose s.m.c. ror man under pieses some uniqueser or repairs to call the Vill<br>Visa/Access orders by phone welcome Io: **Ovot**  $\overline{\phantom{a}}$ **q 4754 CUT PRICE SOFTWARE Dept (DEPT) v 11'.eor's'Iorla'** 10279) 24433 (24 hr amsaphone) or (0279) 31956<br>Tel: (0279) 24433 (24 hr amsaphone) or (0279) 31956 **r W . o**

**"mu**

**1**

**1 II UM a**

### EIEI H

alk about quick off the mark. **Cheetah must take this a year's award for the fastest rel sponse time ever.**

**a b o was launched at the Personal now by Cheetah. For £8.95 you u Computer World Show at the** same time as the computer itself — that's quick. **The company has rejigged its best-selling 125 joystick to be compatible with Amstrad's new 128K +2 Spectrum. The joystick**

**i c k won't work. For what can only o be cynical reasons Amstrad has f machine differently from the f configeration used in virtually** every other machine under the sun — whilst retaining the Atari D-type socket. Assuming **m good many people will want to a up-grade to the 128K + 2 from r their existing Spectrum — for k . enough. the only way they can The problem with connecting ordinary joysticks to the 128K+2 is that they simply configured the pins in the which they may have already got some joysticks, absurdly use them is in the same old way. le plugging in an interface into the back expansion port. Craziness.**

**The joystick Amstrad wants you to buy costs €14.95 and is worryingly insubstantial.**

**However. Amstrad's hopes of cleaning up in the joystick market seem to have been dashed**

**a COMPUTER**

**LIBRARY Woccester WR12LS Telephone**

**i 28 College Street**

**w 0905 611072**

**h**

# **WEEE**<br>First 128K+2 **peripheral!**

**can buy the 125+. an unpretentious lever-switch joystick that has been a staple unit for a good long while. The only difference between this joystick and the old 125 is the addition of a new grey cable which runs out from the conventionallywired connector and ends in a repinned connector.**

**You can tell which is which easily — the 128K +2 section is grey — like the machine itself.**

**The change is simple and works. It isn't an astounding**

ö

**SEIL** 

IJ Ū

y u , u

吏

**joystick — like all lever-switch style joysticks I probably wouldn't expect to last all that long.**

**But it has lots of features, like auto-fire and multiple-fire buttons and is easy to grip. It is certainly better than the Amstrad offering for considerably less cash.**

**Actually, you don't even have to buy the joystick if you already have one. Cheetah are marketing a lead for E2.99 which will convert your old joystick to the** new format  $\blacksquare$ 

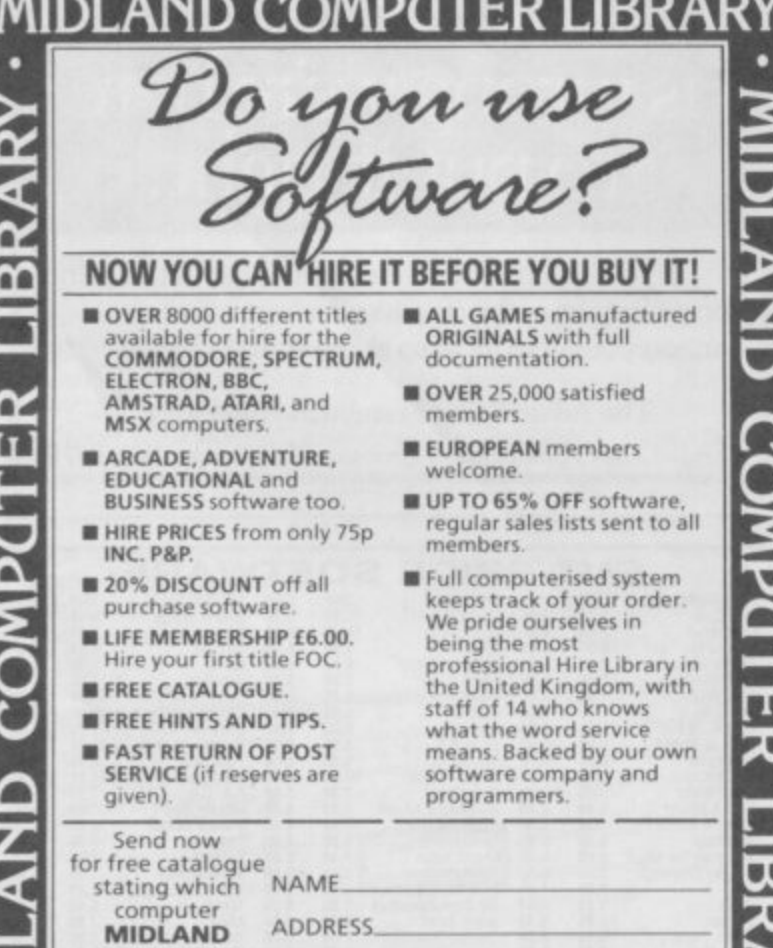

**MIDLAND COMPUTER LIBRARY**

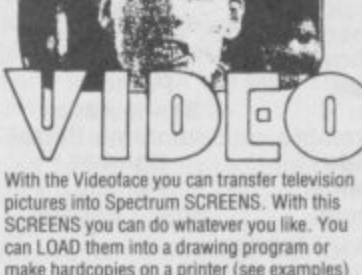

**DATA-SKIP**

**PRESENTS:**

make hardcopies on a printer (see examples) For the Videoface a video-out signal is needed **so you can use a video recorder, camera or** scart-television. **Yew can even use another computer as a**

**Iransmitier What would you Mink ol a Commodore screen in your Specn The Videorace scans continuous))**

because of it's speed, it appears you're **watching a digitised movie! The Videolace produces a hiph-res 256 x 192**

**bit screen** The software is fully menudriven and is Beta

and microdrive-compatible.<br>Slice adjustable while scanning. Always

stores the latest six screens for animations! **, The Videolace digitieses a picture in 0 27 seconds'**

And you can use it for fun, computer art or **professional aims**

So why hesitate? Rush to the mailbox and **order nowt**

**The Data-Slop Videolace digitiser is E69. incucting P&P arid VAT**

**Trade enquiries welcome, please contact us (0)10N-20581 Data-Skip, L Witlemsteeg 10, 2801 vic Gouda, Holland**

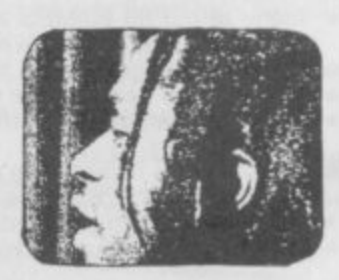

**DIGITISER**

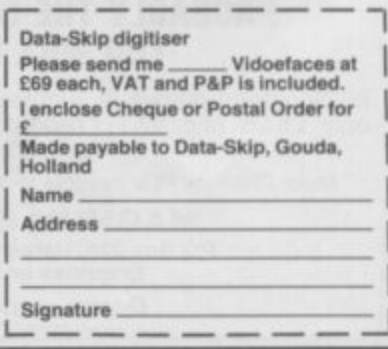

**n**

# **How does 20p a day turn your micro into a MAINFRAME?**

Impossible you say! Just 20p a day for all that power?

No it's not a joke, nor a trick question. The answer is Micronet. The network that links your computer by modern to the most exciting interactive database in the U.K.

All for 20p a day subscription and the price of a local, cheap rate telephone call.\*

So what does Micronet offer that has excited 20,000 people to join.

Well, for a start Micronet is an excellent way to keep up-to-date with the very latest information in computing. Our database is continually updated by our team of professional journalists who search out the stories behind the news.

But Micronet is much more than a news service - our revolutionary mainframe Chatlines give you the power to hold real-time conversations with up to 20,000 other users, instantly.

Our free national electronic mail system allows you to send and receive confidential mail to friends and businesses 24 hours a day.

You can even take part in the latest multi-user strategy games. Stamet for example, allows you to compete against hundreds of other "Star Captains" for domination of the galaxy.

Or win big weekly cash prizes by competing in the 'Round Britain Race' which makes use of the latest viewdata technology to challenge you to find secret locations.

Every day new free and discounted software is made available for downloading. direct to your micro.

Teleshopping is the ultimate way to seek out high street bargains... or holiday and hotel bookings... computer dating... rail and airline information... Jobsearch... homestudy and schooling... ideas, information and

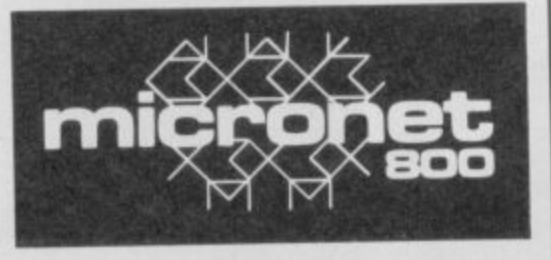

**CONNECTIONS** • For 98• of telephone users. Prestel is a trademark of British Telecommunications plc on Prestcl. Micronet 800, Durrant House, 8 Herbal Hill, London ECIR 5EJ. Telephone: 01-278 3143.

**MAKE TH** 

entertainment facilities too numerous to list. As if all this wasn't enough you can also access Prestel's" enormous database which is included in your subscription.

Micronet: the stimulating, challenging and informative way to add a whole new dimension to your micro. Al! you need is amodem. So cut the coupon today for your information pack.

For just 20p\*\* a day can you afford to be left out in the power game?

o: Micronet 800, Durrant House, 8 Herbar **London ECIR 51.1.** Telephone:  $W(2)$ Please rush me the full facts about Micronet *<u>Ind</u>* Ich ine how I can turn my imero must **,1,,,,oft.111W hit Ne 1 ;4 1 1 , c r Lourt I )I )KI SS I** TELEPHONE  $ACiF$ **MAKE AND MODE!** 114) N i micronet  $L^{\text{su}}$ 

# MICRODRIVE **RECOVERY**

f you've got a microdrive you'll no doubt be used to unexplained crashes, or at least have heard some hang-up stories.

Roybot has rushed to the rescue with the RamDos utility an electronic version of Rambo.

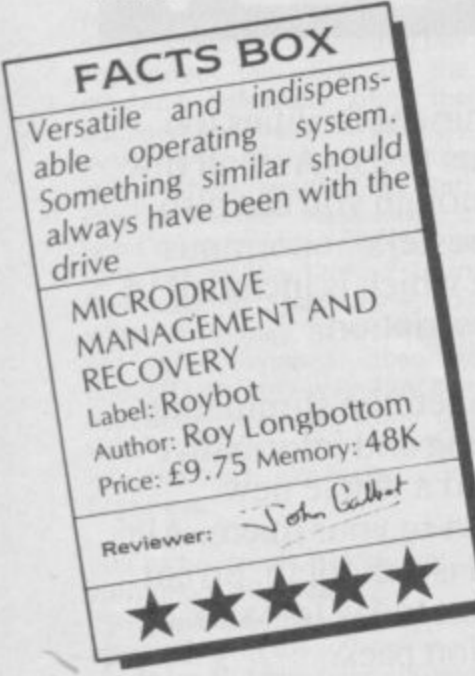

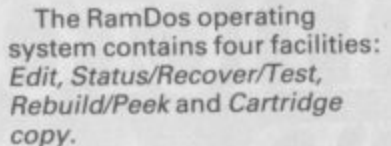

Edit provides an expanded version of the microdrive facility Catalogue. It shows type - Basic or code - with of filefile size and allows you to copy or erase from Microdrive to Microdrive or tape. Files can also be copied using only one drive by switching cartridges back and forth.

The Status/Recovery/Test (SRT) feature also provides a catalogue but shows details of the 180 cartridge sectors rather than files. It provides a detailed analysis of each sector showing file name, sector and record numbers, record length, and the status of a file. It also looks for any format errors within a sector and marks them on a sector map displayed on the screen.

SRT also checks for errors in files. If a record within a file contains an error SRT alerts you and the Rebuild/Peek part of the package repairs the damage. If

the record can't be repaired you have the option of placing the correct information either in the same sector or in another.

Rebuild/Peek reads whatever is readable, finds anything that isn't and repairs damaged sector formats. You can, for instance, read in a damaged Basic listing and patch up the

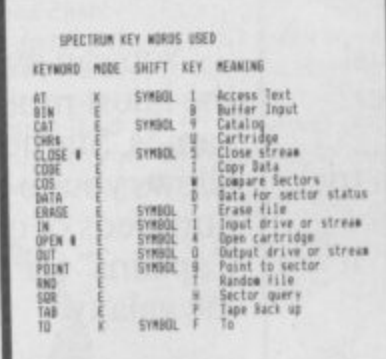

errors in the code. Similarly it will read faulty sectors, without the usual error-checking that makes them unreadable, and allow you to change faulty formats or characters within that sector.

Finally, the Cartridge Copy

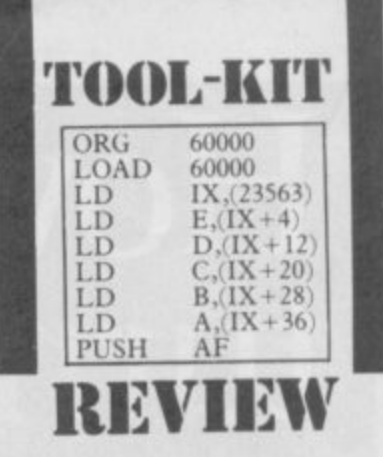

facility provides an extension of the Sinclair Basic Copy. It's a small Basic program which, according to the slim computer printed manual, leaves lots of buffer room for a fairly quick copy.

The manual is an integral part of the package with information about microdrive information structure, how to rebuild busted files and the correct structure of a microdrive file. You don't have to digest this information to use the operating system but it gives you a better feel for the mass storage device than the Sinclair manual and shows, in lay terms, the reasons why the system works - or sometimes doesn't.

Roybot's Midrodrive **Management and Recovery** software is like a pick-up truck in the desert. It's indispensable if you've broken down. It's also four-wheel drive and easy to  $use \n$ 

WORK-OUT 88

oybot describes its Free Text Database as a 'new concept'

It's an attempt to do something useful with Microdrives which, I suppose, is a new concept. But the result is really just a utility which stores names, addresses and anything in a free format.

The database is similar to a box of cards, each of which stores 512 characters. One cartridge will store 180 cards. The first card in any file is an index with 36 slots. When an entry is made into the file a new card is displayed on the screen and its existence logged in the index.

When you want to access a piece of information the text file is scanned and all cards which relate to the entry are displayed for your perusal. You can then

View or Edit them to your hearts' content.

The file index with its

reference codes A-Z and a-j is displayed on boot-up. Select a letter and type in the title of your card file when the edit cursor appears at the side of the chosen code. The title is optional but useful.

A list of database commands is displayed at the bottom of the screen and they are accessed in the same way as Sinclair Basic keywords.

You have to format a card before you write on it. Each card can have a line length of 32 characters or less and you can justify text either to the left or right of the display. Line widths can be longer than 32 characters but the characters overlap on to the next screen line and are not reduced or squeezed. If you want to print out a card with a longer line width, say 64 characters, the line would be printed in full without overlap - as long as the printer can cope with that

setting of line width.

ABASE

FREETEX

Editing a card is easy. Just select the file name and then the entry you want to change. You might, for instance, have contracted the word

'Wednesday' to 'Wed' and want to expand it. Move the cursor to the end of the text to which you want to add and type in your correction. You can up-date the card in a similar fashion. Point the cursor at the questionable text and use the Delete option to zap it.

Once you're happy with the cards you can scan them for data. Each item has a line number so you simply select the relevant file and page through all the entries related to the key. For instance three cards may hold a reference to the text key so you'd have to page through all three.

The database is written in Basic but uses a series of Basic extensions from Roybot's RamDos operating system (also reviewed, this issue) to increase search speed. The result is an

A simplistic database. Useful if you have a mass of data and nowhere to dump it FREE TEXT DATABASE

FACTS BOX

Label: Roybot Author: Roy Longbottom Price: £9,75 Memory: 48K

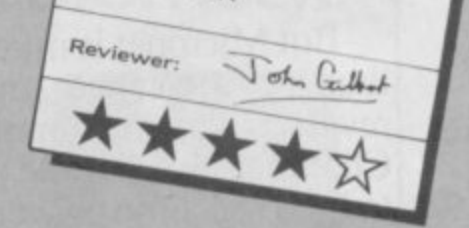

easy-to-use electronic scratchpad which is not particularly innovative. It can be used to store a mass of unrelated data but isn't particularly attract for use by a high flying business executive.

The simplicity is there but the display and store format is inflexible. If you are such a high flyer you'd better forget Free **Text Database.** 

If, however, you're the sort of person who forgets their own name go get it ■

Prepare yourself for a musical breakthrough.

# The Spectrum like you've never heard it before.

Introducing Music Machine.<sup>\*</sup> The incredible new add-on A. **that transfurms the Spectrum into a powerful music computer.**

**A host of exciting musical features makes Music Machine the most complete Spectrum music package ever created.**

There's sound sampling, the latest buzz**word in electronic music that lets you record and plax any natural sound at different pitches. (Use the microphone to pick up anything from a whistle to a barking dog).**

Eight 'voices' include drums, piano and synthesiser**with real drum sounds and a complete rhythm editor. you can edit them, or create new ones. A powerful drum section**

**And for budding composers, powerful profession al** features like note and tune editing, playable either from **the Spectrum itself or a music keyboard.**

**Enthusiasts will appreciate the ability to link with oth** er **instruments via MIDI (the professional music interface) and**

effects like reverb and echo.

i.

on

ial

ım

er

ınd

Non-musicians will find the fast menu driven graphics allow sounds to be created and songs composed in minutes.

While everyone will appreciate the breakthrough price of just £49.95, including an illustrated user guide, microphone, headphones socket and demonstration recording.

A complete Spectrum music system for under £50? Something else we're sure you've never heard before. Ram Electronics (Fleet) Ltd, Unit 16, Redfields Industrial Park, Redfield Lane, Church Crookham, Aldershot, Hants. GUI3 ORE. Tel (0252) 850085.

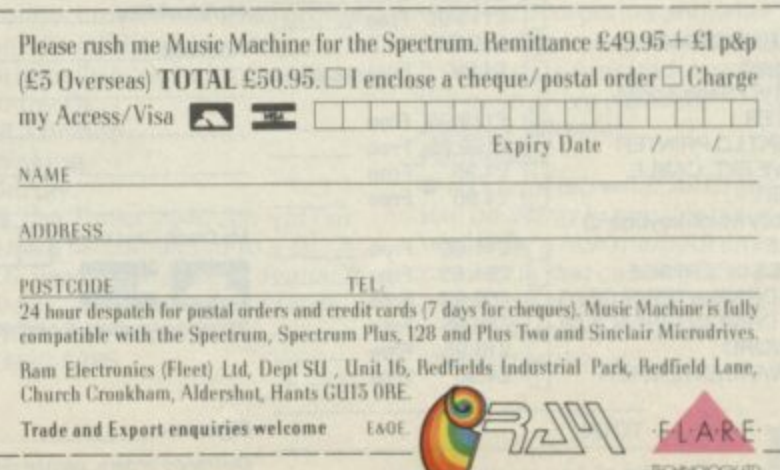

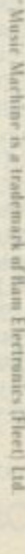

# SAGA SYSTEMS' PRINTERS **LO PRINTER**<br>
The Compliment LO Printer can print at 150 c.p.s. in<br>
The Compliment LO Printer can print at 150 c.p.s. in<br>
The Compliment LO Printer interface, with 2K buffer, pinand<br>
draft mode, 120 c.p.s. in standard, wit **SAGA WORD PROCESSOR** The author ..., has succeeded in surpassing the quality of all word<br>the author ..., has succeeded in surpassing the quality of all word<br>processors ..., you lucky spectrum people .... ... do that word on a generate on the s The LTR1 is a letter quality printer, 12c.p.s. with RS232<br>The LTR1 is a letter quality in. The LTR1 prints in ink onto<br>and centronic ports pull its out interface to work.<br>and centronics interface To drive your printer.<br>The £199.95 (incl. VAT and M THE LTR1 PRINTER convert files from other word processors such as T<br>convert files from other word processors such as One.<br>Database and spreadsheet will be available and the<br>Database and spreads with the Saga 2011<br>The Last Word is they are Centronics Interface. To drive your printer. **SAGA DISK DRIVE** PRICE £13.95 (Incl. VAT and Ma THE LAST WORD SOFTWARE EXTENSION **SAGA INTERFACES** The International characters/graphics key-define program<br>
The International characters/graphics key-define of Saga Star Mouse<br>
• International merge • Software to allow use of Saga Star Mouse<br>
• Basic mail merge • Software If you want the best for your Spectrum, ensuring it advances with technology, the Saga Systems'<br>If you want the best for your Spectrum, ensuring it advances with technology, the Saga Systems'<br>Spectrum.

The Saga Disk Drive Interface 1 can run 3", 31%", or 51%" disks.<br>The Saga Disk Drive Interface 1 can run 3", 31%", or 51%" disks of single or double density.<br>double density, ee is extremely fast and has a greater storage capacity than any

The drive interface is extremely fast and has a greater storage capacity than any<br>The drive interface is extremely fast and has a greater storage capacity syntax or<br>The drive interface is extremely fast and has a symplifie seconds.<br>Seconds as you<br>Any number of snapshots can be taken and this can be done as many times as you<br>Any number of snapshots can be taken and this can be done as many times as you<br>Any number of snapshots can be taken and The Sage Disk Drive Interface 2 has all the facilities of interface 1, plus a printer<br>The Sage Disk Drive Interface 2 has all the facilities of interface 1, plus a printer<br>The Sage Disk Drive Interface 2 has all the facili

hav be connected.<br>THE PRICE IS CAR OF OUR DISK DRIVES AND DISKS - CALL NOW.<br>FOR DETAILS OF OUR DISK DRIVES AND DISKS - CALL NOW.

# **SAGA SYSTEMS'** PERIPHERALS Microdrive extension cable. For use with your Saga 3.

Flexicable enables you to drive two interfaces Dust cover. To keep your computer and Saga keyboard

Centronics Interface. To drive your printer. clean.<br>£4.95 (Incl. VAT)

If you spot our poster in a computer shop you may win a SAGA 2001 KEYBOARD.<br>If you spot our poster in a computer shop you may win a SAGA 2001 KEYBOARD.<br>If you spot our poster in a computer shop you may win a SAGA 2001 KEYB

and address

 $\bullet$ 

**ADVANCE** 

**WITH** 

The Last Word Software is available free with the Saga 3 Elite and the Saga 2001, if mail order.<br>The Saga Lo-Profile is still in stock **PRICE £39.95** (incl. VAT) COMPETITION purchased by mail order.  $0 0 0 0 0 0 0 0 0 0$  $\bullet$  $\bullet$  $\bullet$ SEND YOUR ORDER TO: Dept. SU1 Order Desk Saga Systems Ltd.<br>2 Eve Road, Woking, Surrey GU21 4JT. Telephone: 04862-22977 P&P 2 Eve Road, Woking, Surrey GU21 4JT.  $$1.50$ **State Spectrum Model** £1.50

Good looks . . . works remarkably well . . . " -

Sinclair User<br>Sinclair User<br>Sinclair User<br>"sinclair User"<br>"semini Laab Annual 1985.<br>Annual 1985, like the extra caps and symbol shift 

That not already seen the Saga 3 Elite I would<br>
The awarded the 2+ a Sinclar User-Sinclair User.<br>
That not already seen done, Saga – Sinclair User.<br>
Is I'll simply say -well done, Saga –<br>
is I'll simply say -well done, NAT

SAGA 3 ELITE\*

superdooper - - - You<br>At its new low price of:

Devastatingly smart<br>
- Devastatingly smart<br>
- Devastatingly smart<br>
- Devastatingly smart<br>
- The best," Propular Computing Spectrum" - Sinclair<br>
- It transforms the humble Spectrum" - Sinclair<br>
- I Lear

User:<br>"Will release the full potential of your Speccy...

£69.95 (incl. VAT)<br>E69.95 (incl. VAT) own number pad is also ideal

With its infra-red transmission, the Saga 2001 can<br>with its infra-red transmission, the Saga 2001 can<br>be used while you walk around the room. No wires<br>be used while Spectrum. It has 101 keys and it is<br>link it to the Spectr

The Saga 3, with its own number pade kit.<br>The Saga 3, with its own number pade kit.<br>for the 128K specifics, VATI

**SAGA 2001\*** 

**Annual 1985.** 

 $SAGA$   $2+$ 

U<sup>s</sup>

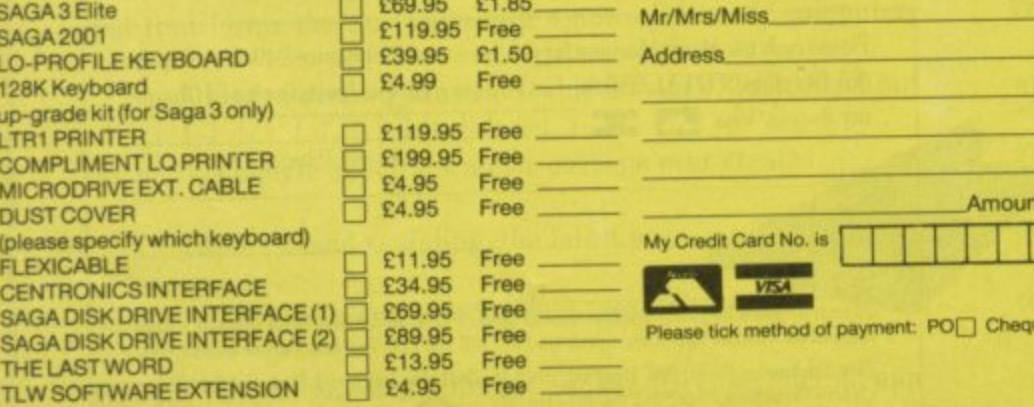

Signature

**ALLIE CHARLES AND** 

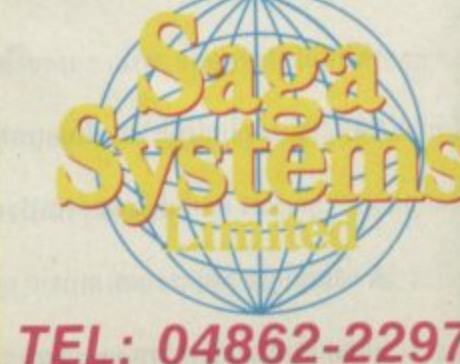

**FOR FREE CATALOGUE** 

**TOTAL** VAT is included  $A + a$  $-11 - 11$ 

 $\bullet$  $\bullet$ 

Quantity

...

SAGA 1 EMPEROR

 $\bullet$ 

SAGA2+

SAGA 3 Elite **SAGA 2001** LO-PROFILE 128K Keyboa up-grade kit LTR1 PRINT **COMPLIME MICRODRIV** 

**DUST COVE** (please spec **FLEXICABLI CENTRONIC SAGA DISK** 

**SAGA DISK THE LAST V** 

۰

o

. .

£39.95

£54.95

Price

 $\bullet$ 

 $\bullet$ 

ASSIC

£4.95 (incl. VAT)

Spectrum.

AWARD

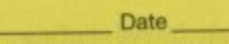

ue<sup>[]</sup> Draft<sup>[]</sup> Credit Card<sup>[]</sup>

at enclosed £

Overseas orders, please deduct 15% VAT add £4 for postage excess.

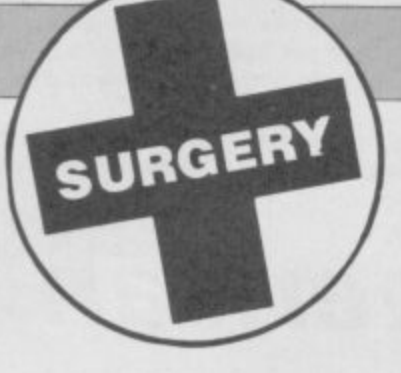

# **Sinclair Surgery Spectrum on the blink? John Lambert has a cure**

**to a standard Composite Video monitor, The socket is simply a through connection from the Video line on the Spectrum edge connector.**

**On some early Spectrums the signal was not taken out to the edge connector, so no signal will be present at the socket. If your Spectrum is one of these it can easily be fixed with a little soldering.**

**Open the Spectrum and look for the letters VIC) printed on the circuit board — they will be close to the modulator. Underneath will be two holes, simply solder a link between** them

# **Spectrum Plus into IBM?**

**HAVE recently acquired an IMP PC green screen monitor and would like to know whether or not this monitor is compatible with a Sinclair Spectrum Plus? If so, this monitor has a 9 pin D-type plug, with pin nos: 1, 2, 6, 7, 8 and 9 connected.**

**So how do I go about**

**changing this lead to fit it to the TV/aerial socket on the back of the computer? J Borg,**

**Stepney,**

**London**

**• The IBM monitor has an odd scan rate and it's unlikely you could get a good picture from a Spectrum. With a standard Composite monitor you can take the signal from the Spectrum edge connector\_**

# **From tape to microdrive**

**I HAVE a Spectrum 48K, and a Kempston Pro Joystick Interface. I have been trying to find a cheap and easy way** (preferably software) to transfer **from tape to micro drive cartridge, but have had no success\_ I wonder if you could help me out? Adrian Canning Gillingham**

### **Kent.**

**• Unfortunately it gets easier as you spend more money. Try contacting LERM, 10, Brunswich Gdns, Corby, Northants, NN18 9ER They do a range of software utilities at reasonable prices.**

# **Directly to disc?**

**IS THERE a disc drive for the Spectrum plus, which is compatible with Interface 1, so that programs can be easily transferred from Microdrive to disc without saving them first to cassette tape? Brian C Bird,**

### **Invernrie Aberdeen**

**• The only disc interface you can plug in at the same time as Interface 1 is the Technology Research 8eta (Plus). Although they are hardware compatible they are not software compatible, that is, they use different Load and Save commands.**

**The closest in software is the Opus Discovery 1, which is only** compatible in Basic.

**Modems for**

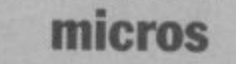

**PLEASE COULD you tell me whether or not it is worth me buying a VTX 5000 modem?**

**I am looking for something new to do with my Spectrum. Presto! and Micronet BOO seem to be ideal answers. Cound you also tell me if I need an RS232 interface with it? Robert Johnson**

### **Kenilworth**

**Warwickshire. • The VTX5000 is the standard modem for the Spectrum, it's completely self contained and needs no other interfaces.**

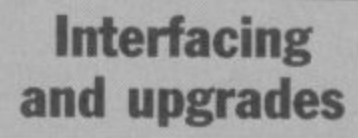

HAVE the following questions **for Sinclair Surgery. Could you tell me where I could obtain interfaces or connectors to connect my Timex 2040 printer and Cluickshot II joystick, originally bought for Spectrum,** to my QL. **M J Bishop**

### **Woking Surrey.**

**• The Timex 2040 can not I'm** afraid be connected to a QL. A **Gt. joystick adapter is available from 'amongst other places' RSD Connections Tel: 0920-5285,**

# **Sunshine in your life**

HARDWARE

I'VE READ in your magazine **Sinclair User in May 1986, page 78, that there is a book called Master Your ZX Microdrive by Andrew Pennell published by Sunshine Books.**

**I would like to buy this book but I don't know the address, would you please send my letter to Sunshine Books for me. I'm prepared to pay the cost. Lennart Brorson**

### **Sweden.**

**• Their address is: Sunshine Publications, 12-13 Little Newport Street, London WC2H 7PP. The book is priced C6.95.**

# **Merging into Tasword 2**

I HAVE recently purchased a **copy of Tasprint from a local software retailer. The tape was reduced in price because it is an older version of Tasprint.**

**Can you please help me with the various code required to run on my printer. Me set up is: Spectrum + 48K, Opus Discovery 1 Disc Drive, Amstrad DMP-2000 Printer, Prism VTX 2000 Modem, Romantics Robot Multiface 1.** 

**What I would like to do is** merge Tasprint and Tasword 2 **(which I have on disc, so that I can use this set up to produce our weekly Church Newsletter and Youth Club notice board.**

**Can you please help? R A Dennis Whickham**

**Newcastle.**

**• As far as I can determine the Amstrad OMP•2000 uses a Seikosha mechanism — so you can use the relevant codes supplied in the manual. Merging the two programs on disc is a little more involved, I suggest you give Tasman a call on 0532-438301.**

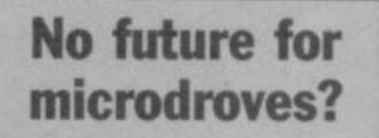

**I OWN a 48K Spectrum and have been wondering if it is safe to buy a microdrive and will I still be able to buy cartridges in 2 years or is Amstrad stopping the microdrive system? Alastair Wheeler Ponteland\_**

# **• If could tell what Amstrad**

**will be doing in two years time I would be a rich man, All anyone can say is that cartridges are in plentiful supply at the moment and — in the short term should remain so.**

# **the past SOME WEEKS ago a program**

**Bugs from**

**of mine went wrong and I thought I had a bug in it. After a while I found the place whre the bug ought to have been but there wasn't one! I checked and rechecked the line but nothing was wrong. I thought I had gone crazy.**

**I then put in some variables to make another check outside the program, and when I saw the result I couldn't believe my eyes.**

**The bug was in the Rom! Type PRINT 32-9 and you will see what I mean. I tried this line and found the most astonishing rest;Its:**

**FOR a = 1 TO 100: LET a1 =** a\*a: LET a2 = a2: PRINT a;" ";a1;"";a2,a2-a1: NEXT a

**— I would appreciate your** comments

### **a 2 Hans Pedersen Dambo Sweden**

**X**

**- • You have found one of the a remarkably few bugs in the l Spectrum Rom. For other : examples see 'The Complete N Spectrum Rom Disassembly' E** published by Melbourne House

# **Interfacing multiface**

**I OWN a Multiface One Romantic Robot). I have the allowing two problems:**

**The video point connects to what? No joy connecting it to a standard T.V. Set or my Sanyo colour (med res) monitor via the video input (RCA type plug). There is a separate RGB input. Would this help?**

**When I have my Tasman 'B' printer interface connected to the through-pont at the back of the Multiface One, I find the Kempston joystick atteckhed to the unit jails to allow movement to the right! (It's obviously easily solved with the Tasman interface disconnected. I was just wondering if this is normal for the Multiface One .) Dr DC Abramson**

### **Cape Town**

**South Africa.**

**7**

**• The Video Out socket on the older version of Multiface One should supply a Composite** Video signal — for connection

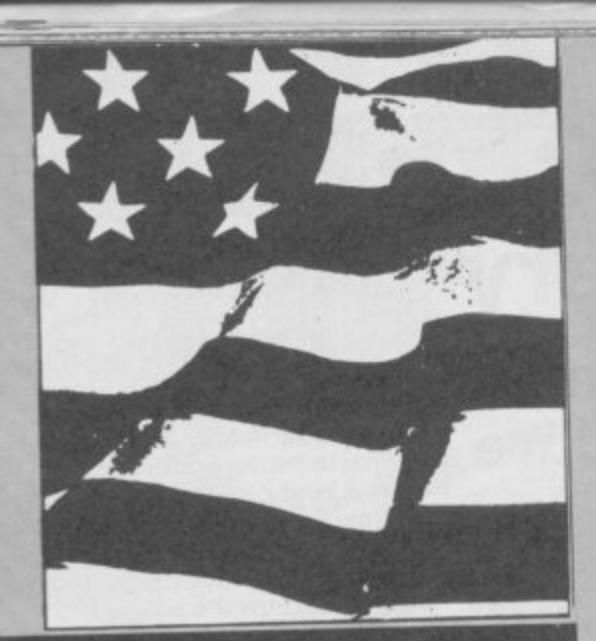

# **Concept 3D**

oncept 3D is the first package. It **contains only one microdrive Cartridge but produces a one-machinetour de force rather in the style of an Esther William's swimming spectacular.**

**Three-dimensional graphics packages usually promise so much but fail to deliver. Concept 3D. however, fulfills all its promises and more. It produces two- or three-dimensional images— to your specifications— and rotates them in the x. y and z axes.**

**Designs are drawn in either TV or monitor modes. There's little difference between the displays but the larger lines and curves of the TV mode look slightly furry and broken. The images on both displays are, unfortunately,out of alignment with the centre of the screen because of differences in the US and UK television systems. The error is, however, only noticable in the glider image demo that accompanies the package.**

**The screen is split into three windows. A one-line status panel at the top of the scren shows the percentage of memory used by your images. the window magnification factor, view — front of side — and the model number. Complex models, such as the glider, sometimes require nearly half the available memory but you can store a maximum of 50 images on the computer-defined Ram disc.**

**Command menus are displayed beneath the main design window. You use one key to enter each command; the first character of the command in either caps or lower case mode. Those keywords are paged through using the F3 function key.**

# **Cursor control**

**The design window initially contains a cross-hair cursor and a direction indicator, showing the directions of the x, y and z axes. The cursor is moved either by direct input or cursor keys.**

**For direct input enter the letter of the axis you want to move the cursor position and the number of pixels from origin to destination\_ Positive numbers move the cursor up or to the right and negative values take it down or to the left.**

**Cursor key movement can be scaled to meet your speed requirements. You may, for instance, want it to move slowly across one or two units. Alternatively it will move in long jumps with a large factor number such as five or nine.**

**• t h e s c r e e n**

**Each three-dimensional image is composed of a series of slices, called cells. First you choose your model number, side**

The Americans have invaded! Two QL packages from the States have winged their **way across the Atlantic and their manufacturers. Teseract Software Development To and Sharp's Inc. are keen to show that they can compete with the French and the Danes.**

**Yanks like their computers chunky and you can't get more chunky than the QL which apparently is now, belatedly, attracting some attention over there. The same's true of their software: They like it colourful and epic-sized.**

# **QL gets American stars and bars**

**view and design starting point. From the start point you design you first two-dimensional cell shape using** rubber-banded lines, circles, ellipes and **curves.**

**If your shape has a constant cross section you tell the computer to replicate the image a number of times — one behind the other to give the image its 3D quality. You could for instance state that the image is composed of three cell slices one behind the other.**

**Boxes also are easy to produce. Not all objects, though. have a constant cross section. Some will vary in width and shape**

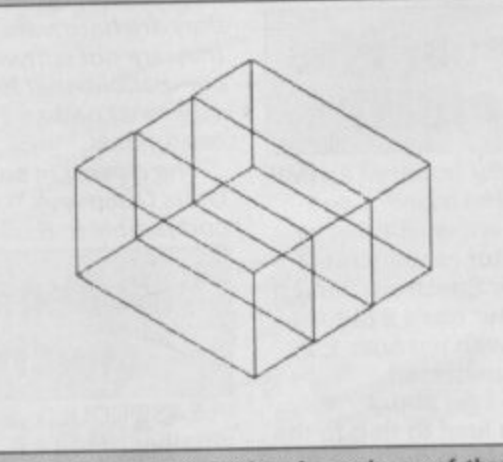

**A The 30 rectangular box is made up of three smaller boxes, called cells • All 3D Concept images can be created in a similar manner**

as you go through them. The solution is, **however, simple for Concept. Just specify the shape variable and you can design each of the cell depth components.**

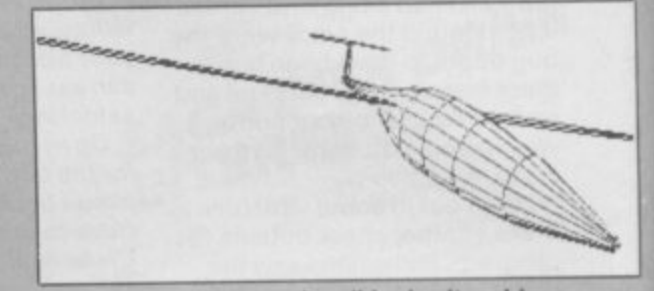

**A The perspective on the glider is altered by a** change of viewpoint and plane  $\bullet$  The QL makes the left wing longer and the right wing shorter  $\bullet$ **The nose is dipped**

# **Printer perspectives**

**Once you've done all the hard work you can sit back and maniputlate your image. The computer produces a simple isometric viewpoint. The display default shows your object's hidden lines but a surface command redraws the image and excludes the view of the underside. Perspective can also be changed so that you can exaggerate the closenes of parts of the image to your viewpoint or make it grow smaller.**

**The glider example is stored as a separate demo fi le• The image can be rotated in any direction and the viewpoint distance adjusted V**

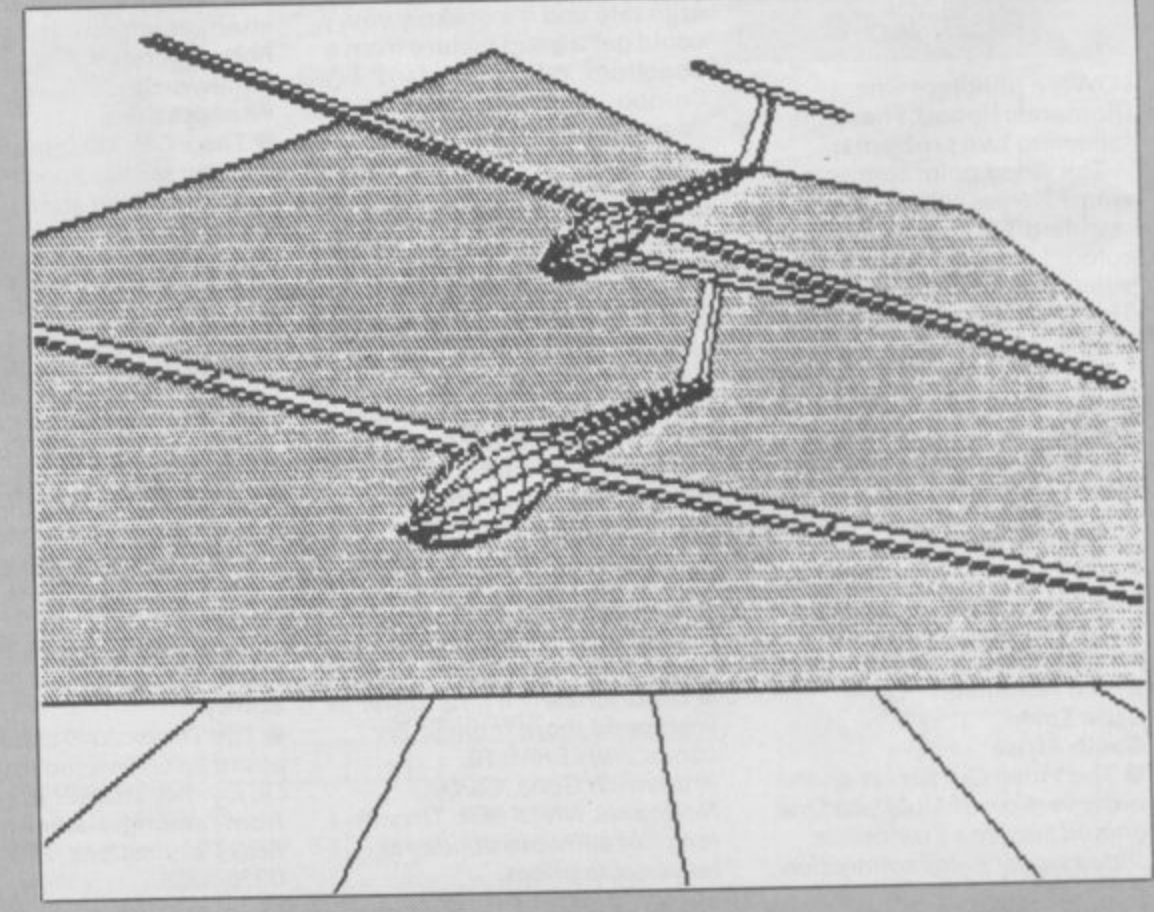

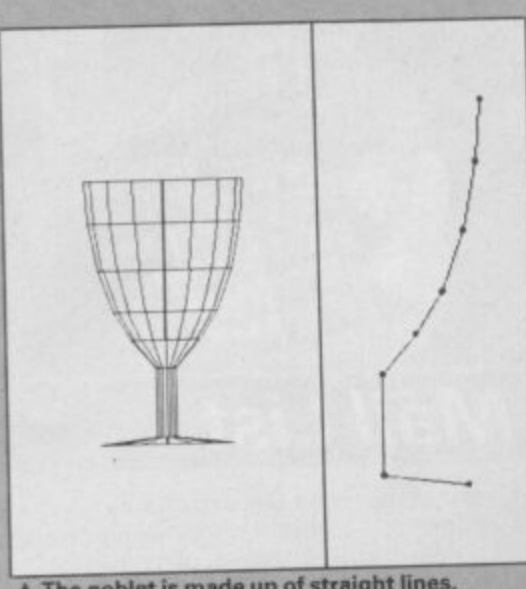

**A The goblet is made up of straight lines, despite its curved appearance • The program can also compose a circle using lines**

**Screen dumps of your image are obtained using the Psion Easel package which will dump to Epson compatible printers. No two Epsons are alike — as you may know from experience — and some images, such as those using circles, will be distorted on paper. That effect is a fault of the QL and printer hardware rather than of the concept program.**

**Concept 3D is accompanied by a comprehensive manual which acts as tutorial and reference guide. It describes the processes of producing two- and three-dimensional images as well as manipulating viewpoint. The final section shows how the demo screen was built by the programmers and provides design ideas for those of you who already know a bit about tech constructional drawing.**

**Concept 3D is a valuable tool for designers, The image routines are slow compared with dedicated CAD systems but if you can wait 20 seconds for a complex design to be produced Concept will provide an efficient and complex design facility.**

# **• Eastern Front**

he defence of national honour **Captivates the American imagination like little else so it's not surprising that the second US import to land on my desk should be a war simulation.**

**It is surprising, though, that the game. called War in the East, should be about the three years of German-Russian conflict during World War II.You handle the Axis — German — powers while the computer mobilises the Ruskies.**

Battles take place in a map window that **scrolls jerkily from Hamburg across to Moscow and from Leningrad down to Sofiya. Status windows below the map show the type of unit you can move, the phase of the game, and terrain. The Phase display initially reads Movement ZC, meaning that the unit selected to move is in a Zone of Control of a Russian Unit — the Ruskies can bomb the hell out of it. The Terrain window shows the type of ground you are travelling over.**

**A counter below the status windows gives the Turn and Movement points you have left in your go.**

# **Movement phase**

**Each mobile unit is assigned an attack/defence as well as a movement allowance — le two moves, three moves. All units are displayed in the movement phase and you have control of the Rumanians, Italians and Hungarians as well as your own troops. When your turn arrives one of your units flashes — that's the one to move.**

**The Phase box will either display Movement or Movement ZC. If it says Movement you can relax, the Russians don't control the land you're standing on and you can use the cursor keys to move. The Movement Points Left window shows the number of squares over which you can move. If you encounter a Rusian unit and still have some Movement points you can choose to attack it. If, however, you enter a Russian Zone of Control and don't have any points left you can't attack.**

# **Rain of terror**

**Movement is affected by terrain and weather.**

**Terrain on the map includes swamps, forests, cities, mountains and rivers. Your forces will, of course, move slowly over swamps, rivers and mountains and move**

Weather is dictated by the time of year **which in turn is dictated by the number of moves you have made in the game. Turns one to 13 are considered as summer and have no effect on movement, 14 to 16 bring the rainy season in which movement and attack/defence points are halved, 17 to 20 call up winter storms. In winter the map turns white — a nice touch. Your movement is not restricted during those cold months but your attack and defence powers are depleted.**

**As in any war your basic tactics should not be to destroy enemy units but, more importantly, to capture enemy cities. Once**

# **rAmerican pie**

he United States has small part of the QL pie but, if quality products as American **I 3D** continue to come from the country which owns Silicon Valley, the American Valley, the American Valley, the American Valley, the American Valley, the American Valley, the American Valley, the American Valley, the Ame

software houses concerned should congratulate themselves. Both products reviewed this month can be obtained from the addresses **below** or, in an addressed from the addresses **below** or, in a beginning to the addresses of the addresses of the addresses of the addresses of the addr **few months, from mail-order sources in the UK.**

### **Concept 30**

1

**Publisher: Tesseract Software More information from Curry Computer, PO Box 3607, Glendale, Arizona, 85312-560** 

**USA Tel 1-602-978-2902**

### **War in the East**

**Publisher: Sharp's Inc More information from Rt. 10, Box 459, Mechanicsville, VA 23111, USA. Tel (804) 746-1664.**

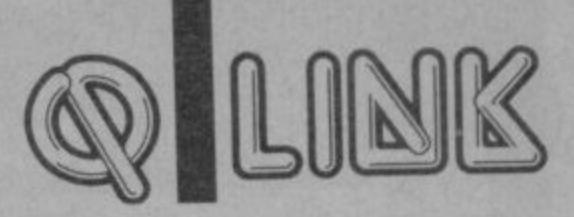

you've moved into a Russian city you **attack the garrison there and defeat it.**

**You'll hopefully be victorious and can set up your own garrison. Don't be complacent. however. The computer's forces are no push-over and could force you into a city-losing retreat. If you decide to move off your city base and there are no Russian troops ready to move in a group of partisans will take your place.**

**The game could, in theory, go on forever because each side may be blessed with reinforcements. Those appear after both sides have moved and fought: Axis forces come on stage left with the Russians appear from the right.**

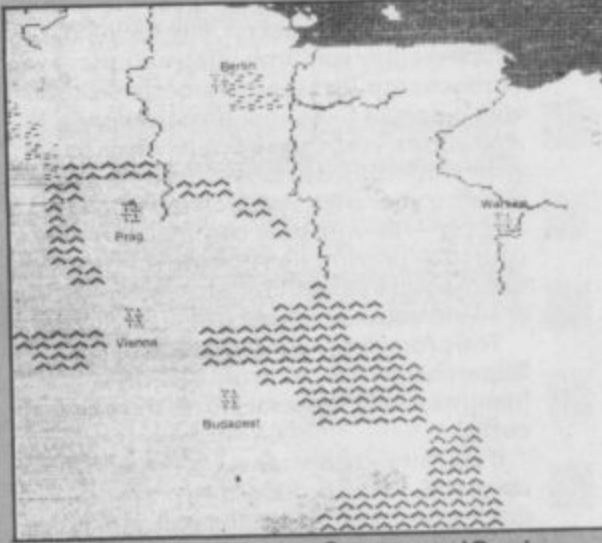

**A A confrontation between Germany and Russia Is about to take place on the Eastern Front @ Part 1 of The War in the East**

# **Three of a kind**

**War in the East's basic scenario is supplemented by two others to take you right through the campaign. Scenario 1 takes place at Barbarossa in 1941. It covers the initial invasion of Russia and is 20 turns long or only ends when victory conditions are met.**

**The second scenario takes place in** Stalingrad, 1942. It revolves around **historical events where the German army, tired of continual defeat tries to knock out Russia's economy. The wheat fields of Southern Russia are the targets and you must deprive the Red Army of its food**

**supply. In Scenario 3 the Germany Army is spread thinly on three fronts of the war and, suffering from starvation and fatigue, tries to prevent the Red Army's advance into the Third Reich. If you've gained the advantage in the first two scenarios you'll be sorely tested in this one.**

**War in the East actually isn't very good. It's a below•average simulation with slow gameplay and a map which scrolls in a very sickly fashion. The scrolling is the biggest fault of the (IL's software but the poor gameplay could have been avoided.**

**It takes the computer nearly five minutes to calculate its moves, a time lag which few war garners are likely to suffer gladly. At least the company could have graded the intelligence of the program so that beginners could chose between an easy, fast-moving game or a tough, ponderous style of play. There are, admittedly, few good British war games for the CIL but Sharp's, the manufacturer, could have been better**  $\blacksquare$ 

# LUN

# **Previews**

Turbocharge, an up-rated compiler, igital Precision has released three<br>more utility packages — Lightning a graphics compiler and Eye/Q a new graphics package.

The most important is the up-grade of the Supercharge compiler. Turbocharge breaks the 64K machine-code limit imposed by its older relation and allows you to write a compiled program with a  $maximum of 16 gigabytes of code - if$ required.

It's initial status display takes the form of a flight simulator cockpit with 25 dials which display run-time information. Turbocherge includes a SuperBasic toolkit with a host of file-handling commands. It also allows you, unlike Spercharge, to write SuperBasic extensions so you can develop your own versions of Print, List and Let-all with new command names of course - or compile your own commands to do weird and wonderful tasks such as drawing squares or stars.

The program costs £10 more than Supercharge but the promised new features easily makes it worth the extra outlay.

If you already own Supercharge you can up-grade - at a reduced price. Also, you don't even have to lose the painstakingly produced source code you've already written. Everything which can be compiled

using Supercharge is fully compatible with **Turbocharge.**

Alternatively, you can buy the **Turbocharge Toolkit** — for £10 — and turn Supercharge into its big brother.

**Just to whet your appetite Turbocharge** features linking, piping, common variables, more compact code and compiler, faster graphics, parsing of parameters by reference and no more Lenslok.

If you don't want a full compiler you could purchase Lightning. It compiles graphics routines for use in your machine-code or SuperBasic programs and offers a wide variety of graphics effects within its pallet of extended SuperBasic commands.

If, however, you prefer to use a proper graphics package Eye-Q, DP's graphics<br>package, is also - at last - about to see package, is also -<br>the light of day.

The screen compression facility is miraculous and, according to DP, intelligent. It will take a 32K screen and can squeeze it into BK.

Screens are designed using keyboard, joystick or mouse and stored in a user-defined Ram disc so you can switch between graphic jobs. Once you've completed your picture using a vast array of rubber-banded lines, curves, circles, **ellipes and airbrushes you can dump it to a** dot-matrix printer.

The printer driver is apparently unique. It takes the printer drivers from the Psion's Easel and changes the control codes to fit your requirements. It can even set up a colour printer.

More information about all three products and their prices from Digital Precision, 222 The Avenue, Chingford, London, E4 9SE. We'll have full reviews in next month's QLink

**OUR**

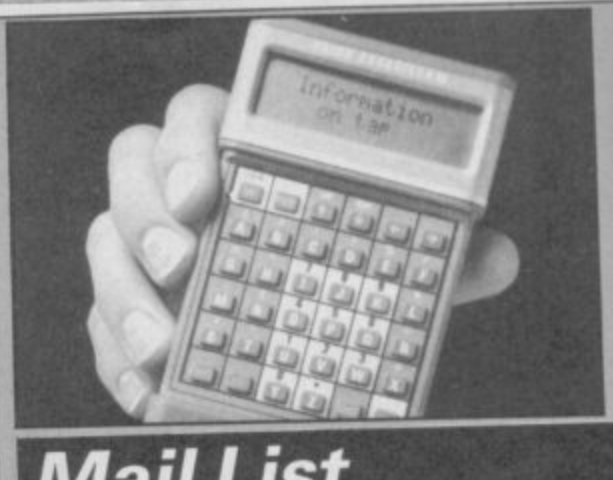

# **Mail List**

ans of the Psion Organiser, that a display and little software, can now link it n to the QL, care of a software/hardware package from Transform. hand-held computer with liquid-crystal

line hardware compriser to Serial #1 on f the QL. Software support consists of four modules. A Mail List program runs under h the run-time Archive database and allows e you to record all your names, addresses and suppliers on Microdrive. The files can s then be mail merged with Quill files or i transferred to the Organiser for portability. The hardware comprises an RS-232 link

n can also reverse the process and pipe files O to the QL and on to Microdrive.<br>The QL can be used as a term Mail list files can be found, displayed, and finally dumped to the Organiser. You

g Organiser. Equip it with a printer and you a can print organiser files. Alternatively, the display is defaulted to the screen. The QL can be used as a terminal for the

available for £39.95 from Transform, 24 The package, including Mail List which can be obtained individually for E24\_95, is West Oak, Beckenham, BR3 2EZ Kent

# **NEW FUTURE SOFTWARE**

OUR PRICES ARE EVEN BETTER - NOW YOU CAN ORDER BY FREEPOST

**Buy two titles from the list below and choose one ol the following software project titles tree: FREDS FAN FACTORY. LOONEY LANDER, SHUTTLE SHOCK. SUPER CHOOPER, FLIP FLOP, ZIGSUART**

This is a SMALL selection of our spectrum games

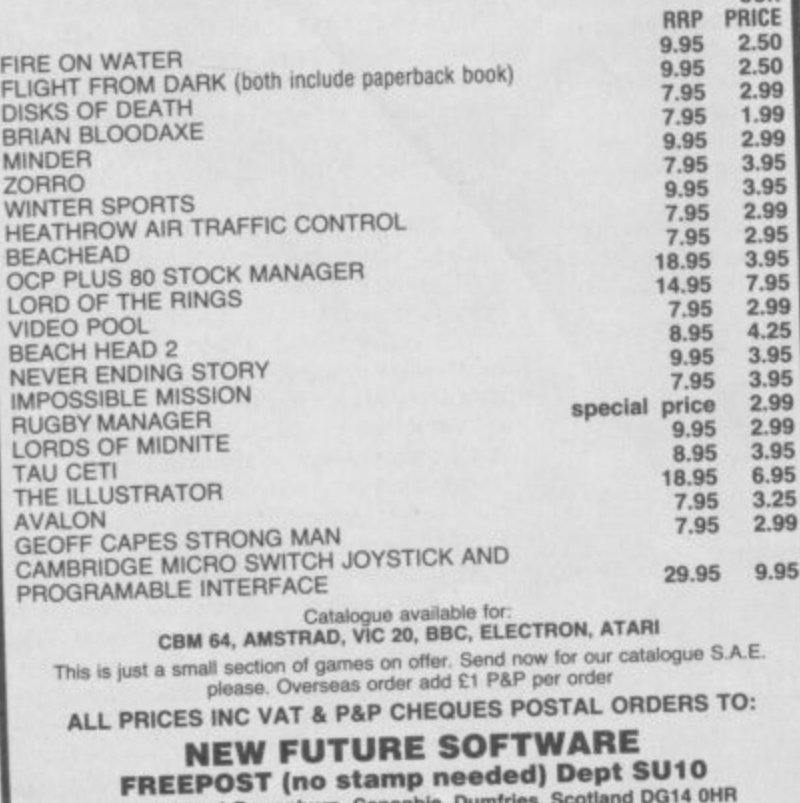

and send to: 4 Rowanburn, Canoniste, Corriwage CLUB WITH FIRST ORD AUTOMATIC FREE MEMBERS HONTHLY NEWS SHEET WITH LOTS OF SPECIAL OFFERS<br>CATALOGUE REQUEST ... INCLUDES MONTHLY NEWS SHEET WITH LOTS OF SPECIAL OFFERS **MISCOUNTS SOFTWARE CHOURIES ON (05415) 539** 

### t h a **MEGASAVE FANTASTIC SAVINGS**

s

,

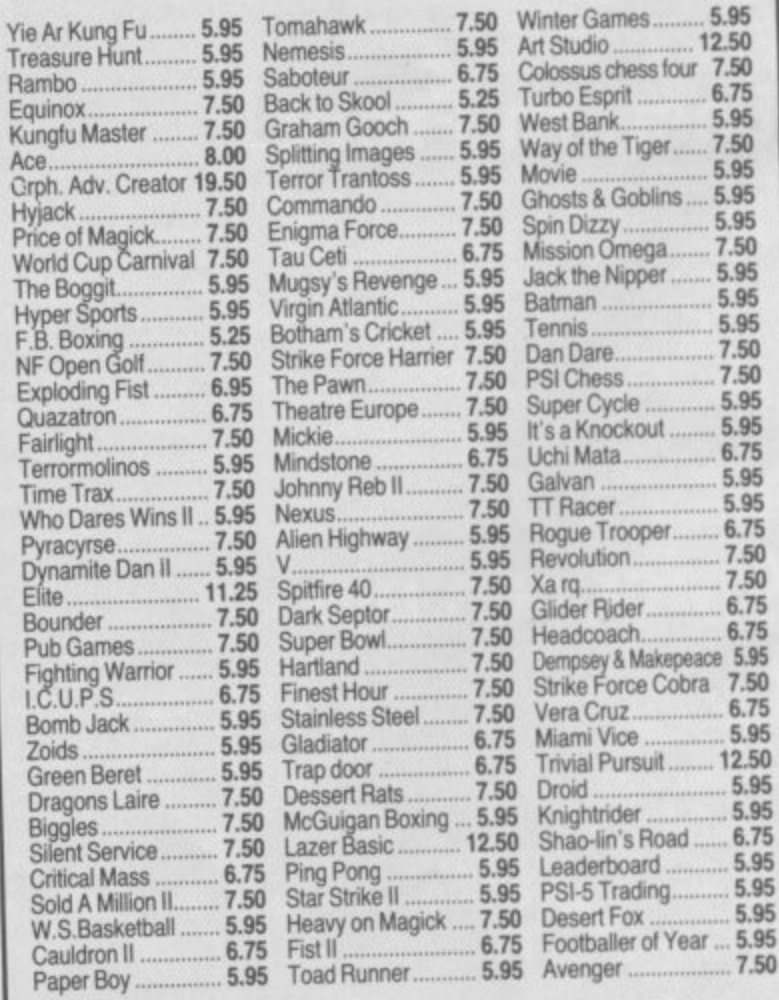

. 90 5 Postage included UK. Please state AVE. Dept SHR Send cheque/PO to; MEGASAVE, Dept SW **49H Sutherland Street, Victoria, London SW1 Mall Order only**

**Business Software III CENTRONICS-PRINT** Cinterface £29.95 **RS232 P** £8.85 Cable Enables your Spectrum 16k, 48k, Spectrum + or 128k (in 48k mode) to print on almost any dot<br>matrix or daisy wheel printer with RS232 or Centronics input. Just plug in ZXL Print III and LPRINT<br>and LLIST commands will work. WWWWWWWW **CLPRINT** printers INTERFACE FOR ZX SPECTRUM ZXL Print III is also compatible with INTERFACE 1, VTX 5000 modem, OPUS Discovery and BETA interfaces.

Optional extras: 4 copy screen copies £5.00. Shaded screen copies £5.00p.

. WORD PROCESSING . PLUG IN FOR LLIST, LPRINT & COPY · PRINTS SPECTRUM GRAPHICS & UDG's · HIGH RESOLUTION SCREEN DUMPS . TWO COPY SIZES ON EPSON & COMPATIBLES

£14.95p

- · PRINTS PRESTEL FRAMES WITH SUITABLE MODEM · COMPATIBLE WITH MICRODRIVES & INTERFACE 1
	-

## SPECTRUM 48K BUSINESS SOFTWARE

### **BUSINESS PACK**

This suite of programs includes Sales Day Book.<br>Purchase Day Book and Business Bank Account These programs are being used by over 1000<br>companies to produce VAT and annual accounts.

the Purchase and Bank Account programs allow<br>for analyses under 17 subheadings. The Sales<br>programs produce statements of outstanding<br>invoices. Both Sales and Purchase programs calculate VAT.

£15.00p INVOICING. This program will print out invoices, calculates<br>discounts and VAT. The program will calculate<br>totals from unit prices. Up to 50 accounts with 250 outstanding invoices.

SALES/PURCHASE LEDGER INVOICING £25.00p This program is for use on microdrive or Opus Disc only. The program will print an invoice using a<br>built-in price list and post the invoice to your customer's account. Will also print price list.<br>statements, labels, etc.

### **WORDPROCESSING**

£16.90p **TASWORD THREE** by Tasman This new version of Tasword is supplied on<br>microdrive with the following features: 128 column<br>print out, tabs, page footers, buffered typing, page headers, full insert mode, bullt mail merge

**TASPRINT** by Tasman Software £9.90p Use this program with Tasword Three to produce 5<br>different fonts on a dot matrix printer.

## **SPREAD SHEET**

£14.95p **OMNICALC 2 by Microsphere** This is the long-awaited micro-drive version of<br>omnicalc complete with histograms and many other features

### **STOCK CONTROL**

STOCK CONTROL.

Handles 900 lines, including details of supplier.<br>Program has full search facilities enabling you to<br>search and update all lines from one supplier.

### **DATABASES**

**MASTERFILE** by Campbell Systems £14.95p This is one of the best database programs available for the ZX Spectrum. This program has<br>many uses in a small business.

### SUPERFILE.

£14.95p

This is a new database program that stores pages<br>of text 64 columns x 22 rows. The program includes<br>word processing and full search facilities.

### **V-NOTCH.**

£12.95p Index and Catalogue System, for collections of<br>photographs, recipes, books, knifting patterns,<br>stamps, etc. Up to 3500 items per file full search facilities

# **BUSINESS GRAPHICS**

available ! NOW.

£10.95p

**RGB INTERFACE** 

£45.00

Spectrum m

Spectrum R

### HISTO-GRAPH.

This program will enable you to present figures in<br>This program will enable you to present figures in<br>histograms or pie charts. Displays 3 years as a<br>direct comparison or 5 years to show a trend. A<br>unique feature of this p

# **UTILITIES**

£7.95p **DLAN** by Campbell Systems Use your Spectrum to sell your products. Dian will<br>display messages in up to 11 different typefaces.<br>Will scroll text in any direction.

£5.50p **TASWIDE** by Tasman Software You can use this program within your other<br>programs to display 64 columns on screen.

**MF-PRINT** by Campbell Systems £6.95p Enables you to set a print format for your full-size<br>printer within masterfile. Supplied complete with<br>masterfile for £19.95.

£10.95p **TASMERGE by Tasman Software** Allows you to transfer data from Masterfile into Tasword enabling you to use Tasword for mail<br>merge. The program allows you to specify line and<br>column of each field. For use on micro-drive only.

**TRANSEXPRESS by Romantic Robot** £9.95p Micro-drive utility program which will enable you<br>to back-up all your micro-drive cartridges.

**TASCOPY** by Tasman Software £9.90p This program allows you to produce 3 sizes of<br>screen copy using Interface 1.

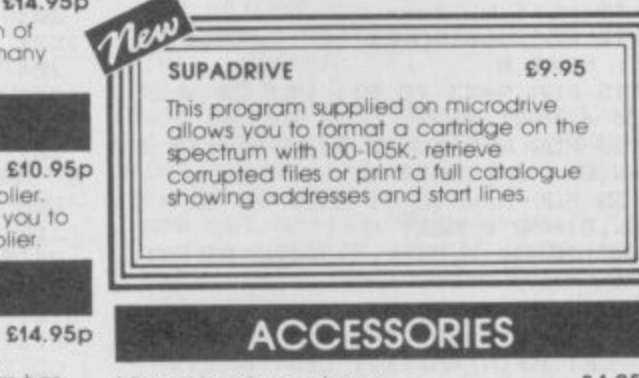

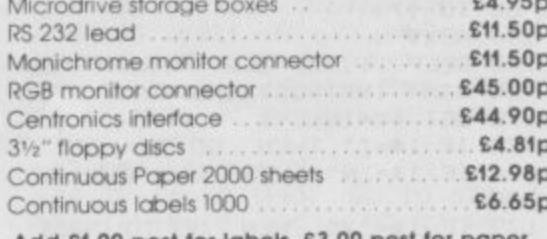

Add £1.00 post for labels. £3.00 post for paper

## **MICRODRIVE CARTRIDGES**

CEUROELECTRONICS

**Blank microdrive cartridges** £1.99p Microdrive storage box with 10 cartridges £22.45p Microdrive storage box with 20 cartridges £39.95p

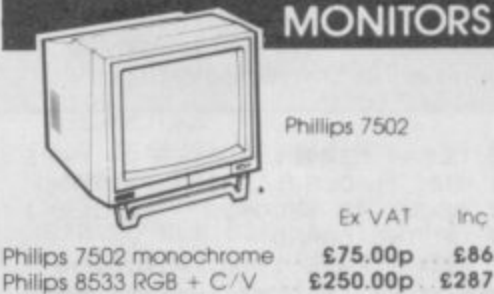

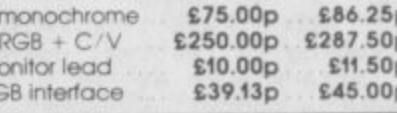

Inc VAT

### **PRINTERS**

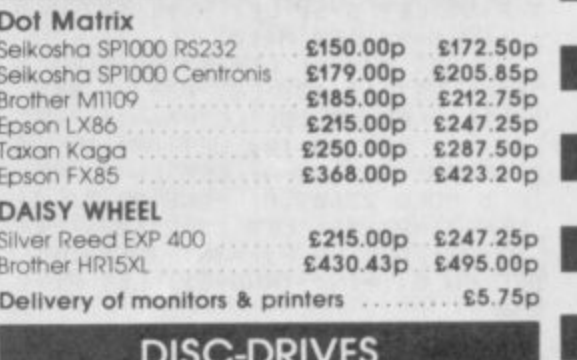

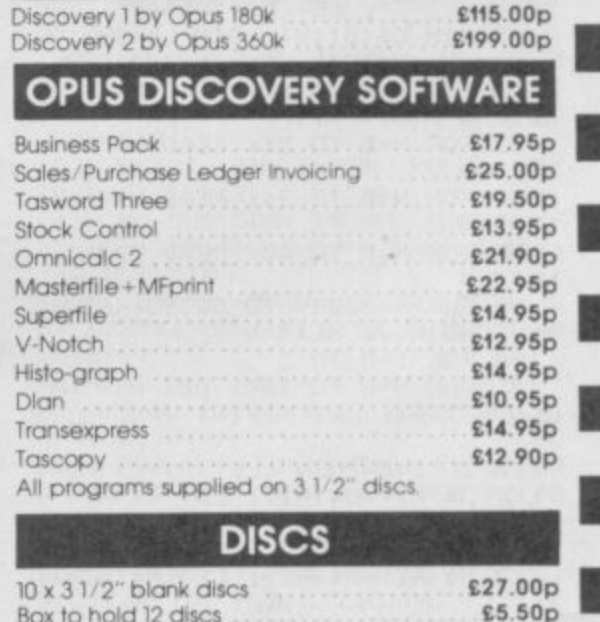

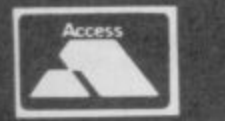

TRANSFORM LTD (DEPT. SU10) 01-658 6350 Mail order only. 24 West Oak, Beckenham, Kent. BR3 2EZ

**VISA** 

## igram Printout Prog i n t - **Forest of the Long Shadows**

ust one program this month — by M. The sentent change. It's a very neat role-playing this month with the strength rating gives you power to Black Knight), objects, and certain special<br>graphic adventure.<br>**Endurance rating the screen display shows** your curre

**j** give you many clues on how to win. Like the middle of the series of the middle of the series of the series of the series of the series of the series of the series of the series of the series of the series of the series of different each time you play - your character changes as does the layout of the The other creatures you encounter each they do have different changes as does the layout of the The other creatures you encounter each they have backgrounds), your attribute forest maze. most role-playing adventures it's also **Fersonally determines whether you** (although all the players look the same<br>different each time you play — your make friends easily or not. they do have different colour

Castles of the Dark and fedam dissolved to the Just in case you make the wrong choice the fit you get the message — The path is<br>thef safety and comfort of the Jolly the Just in case you make the wrong choice blocked' whils the Long Shadows to find and visit the Four theirs you'll have to decide whether the Playing notes: **Castles of the Dark and return unscathed to or fight. Playing case you make the wrong choice** thef safety and comfort of the Jolly have to fight to survive. **many other travellers and forest dwellers** spells so you can afford to be killed four a corresponding path in the adjacent<br>
— some friendly, most not. And you will be have to life elsewhere in the CA flashing *Space* in t

in true D&D style. Each time you play your You will discover many different monsters, and the game layouth of paper as the game layouth of paper as the game layouth of paper as the game layouth of paper as the game layouth role-playing game, you and the individuals just about to visit one of the Castles when contain that a map of your explorations. You<br>you meet each have certain characterists — you are killed. **The many different hazards** he In true DaD style. Each this peak of an in this program, bad weather, monsters, attributes will be different so each game

1 CLEAR 52048; BORDER 0: PAT R Ø: INK 7: CLS : PRINT TEENSE WAIT ABOUT 40 SECONDS WHEEL

2 REM M.PAGE 1986. N.B. Whe

 $r$  letters such as  $H''$   $\propto$   $B$   $\sim$   $\sim$   $\sim$ 

T A0=20: LET TN=H: LET FW

 $:$  DIM M\$ $(B1,24)$ : DIM OF(H0)

: POKE N,V: NEXT N<br>100 FOR I=B TO C 100 FOR I=B TO C

": LET E\$="AAAA" 15 DIM CS(Ell,G): DIM LS(26,23)

50 FOR N=B TO 81: READ C\$(N):

52 FOR N=B TO 26: READ L#(N):

56 FOR N=B TO 81: READ M\$(N):

58 FOR N=B TO A0: READ O\$(N):

80 FOR N=52049 TO 52392: READ<br>V: POKE N.V: NEXT N

105 FUR N=B TO 100: LET (RND\*81+B): LET R2=INT (RND\*81+B

110 IF I=B THEN LET A\$=C\$(R1):

110 IF I=B THEN LET  $R*(D7) =$ LET C#(RI)=C#(R2): LET C4 HET

115 IF  $I=C$  THEN LET  $A\#=M\#$   $(R1)$ LET M\$(R1)=M\$(R2): LET M\$(R2)

130 FUR N=B TO 81: ILL ON TO 14

SET UP THE BOARD"

: LET K=9: LET M=10

raphics mcde.

**c**

010

NEXT N

NEXT N

NEXT N

NEXT N

 $n"$ : LET  $Df{x}="$ 

presents a different challenge.

m

up living.<br>
• Personality determines whether you<br>
make friends easily or not.

have their own strengths and weaknesses<br>and by comparing your strengths with **Your quest is to venture in the Forest of and by comparing your strengths with and the outside.**<br>Long Shadows to find and visit the Four theirs you'll have to decide whether to run playing notes: mave their own strengths and the strengths and so on — and it has a very nice border<br>Your quest is to venture in the Forest of and by comparing your strengths with on the outside.

will be brought back to life elsewhere in the CA flashing Space in the corner of the<br>facest which is you is italian if you were message window means press space to have to fight to survive.<br>As you would expect, being a **have to be brought back to visit one** of the Castles when continue after you have read the message. just about to visit one of the Castles when continue after you have read the message.<br>Make a map of your explorations. You'll

You will discover many different hazards ineed plenty of paper as the government of your play.<br>this program, bad weather, monsters, incompless every time you play.

knights (including the particularly nasty

regeric adventure.<br> **graphic adventure.** fight battles.<br> **Endurance rating tells you how much** The screen display shows your current position in the forest, a little picture of your aire **unlike a text adventure, typing it in won't damage you can sustain before the character in the middle of the screen, and the middle of the screen, and the middle of the screen, a little picture of your picture of your pic** It's a game for one to four players and **Fourance rating tells you how much all position** in the forest, a little picture of your character in the screen, The other creatures you encounter each they do have different colour<br>ave their own strengths and weaknesses backgrounds), your attributes — strengths

Aardvark Inn. On your travels you will meet at the start you can afford to be killed four a corresponding path in the adjacent

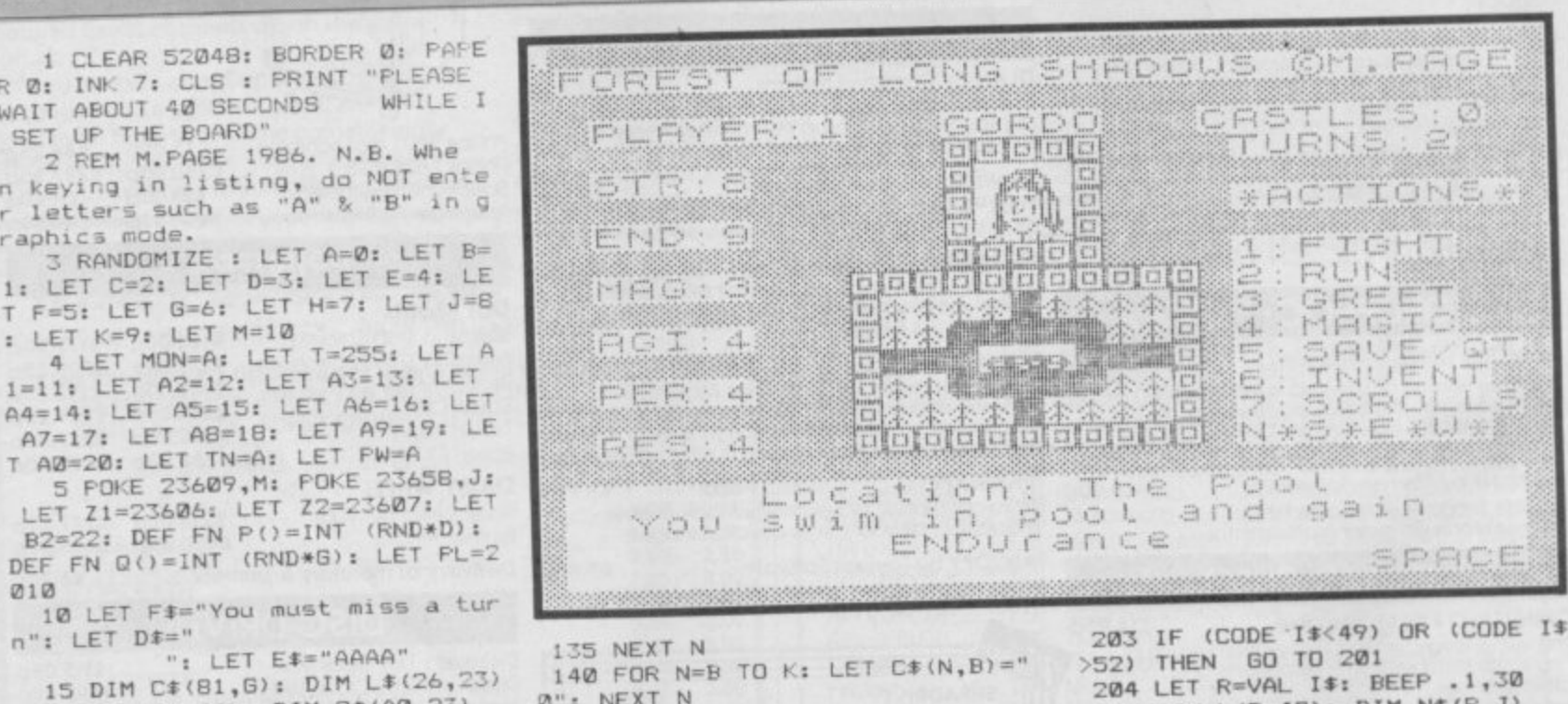

- 140 FOR N=B TO K: LET C\$(N,B)=" 1 0": NEXT N
- - 145 FOR N=73 TO B1: LET C\$(N,C) ="0": NEXT N
- 150 FOR N=B TO 73 STEP K: LET  $N,EY' = "W"$ : NEXT N
- 155 FOR N=K TO 81 STEP K: L <u>.</u>  $(N, D)$  $f(N, D) = 0$  ; NEXT
- : TOR<sub>T</sub>  $\sum_{n=1}^{\infty}$  $160$  IF M\$  $(x, b) =$  THEN GO TO 170
- $162$  FOR N=B TO 81<br>164 IF M\$(N,B)=" " AND N<>X THE
- , N LET MS(N)=MS(X); LET MS(X )=  $N$ : : GO TO 170  $164$  IF M\$ $(N_1B) =$   $\frac{160}{N}$
- 166 NEXT N
- 166 NEXT N<br>170 BEEP .1, A0: CLS : PRINT "DO YOU WANT INSTRUCTIONS (Y/N)? 170 BEEP .1,A0: CLS : PRIN
	- 172 LET I\$=INKEY\$
- 174 IF 1\$="" THEN GO TO 172 . 176 IF I\$="N" THEN CLS GO TO 200
- 179 IF IS="Y° THEN GO TO 7000
- 180 GO TO 172  $YERS (1-4)?''$
- 201 LET I \*= INKEY \*
- 202 IF I\$="" THEN GO TO 201

- 205 DIM L(R, 42): DIM N\$(R, J)
- 206 GO SUB 589; BEEF .1,H
- 
- 207 PRINT : PRINT "ENTER PLAYER<br>5' NAMES (MAXIMUM 8 LETTERS):" NAMES (MAXIMUM
- 
- 208 FOR N=B TO R<br>210 INPUT LINE A\$ 210 INPUT LINE AS
- $211$  IF LEN  $A$ \$23 OR  $A$ \$2 PRINT "NAME WRONG LENGTH!": GO T 0 210
- 212 IF A\$(LEN A\$)=CHR\$ 32 THEN GO TO 210
- 213 PRINT A#: BEEP .1,1: LET N#  $(N) = A$ \$
- 
- 215 NEXT N<br>220 FOR N=B TO R 220 FOR N=B TO R
- $221$  LET L(N,B)=FN P()+G)  $E(1)$  $N_{\phi}$ C)=FN P(), G) =FN P()...F. LET L(N  $+C$ : LET L $(N,E)$ =FN PO-40: LET
- $, F$ ) =FN  $F$  ()  $F$  is an  $A$ <sup>o</sup>  $-1$  (N, C)  $L(N, H) = X: \quad L = 1$
- 

222 NEXT N<br>230 PAPER H: BRIGHT B: CLS : 230 PAPER H: BRIGHT B: CLS : IN  $K$  B: FOR N=A TO 21: GO SOD SUB PRINT INK H; PAPER FOOD AGO AGO AGO AT N,A:"AAAAAAAAAAAAPAAAAAA

120 NEXT N

125 NEXT

 $\ddot{\bm{x}}$ 

-

 $\overline{12}$ 130

499 GO TO 1000 500 POKE Z1,25: FOKE Z2,202: RE TURN 505 POKE 21,73: POKE 22,201: RE TURN 510 POKE Z1, A: POKE Z2, 60: RETU 515 LET N=LEN A#: LET N=INT (32 -N)/C: RETURN 520 GO SUB 500: FOR N=M TO A4: PRINT INK A; PAPER E; AT N, A1; "G GGGGGGGG": NEXT N: GO SUB 510: R **ETURN** 525 FOR N=A7 TO A0: PRINT AT N. B; D\$: NEXT N: RETURN 527 FOR N=AB TO A0: PRINT AT N. B; D#: NEXT N: RETURN 530 FOR N=LEN Y# TO B STEP -1:<br>IF Y#(N)<>" " THEN LET Y#=Y#( T 0 N): RETURN 532 NEXT N 535 GO SUB 525: GO SUB 500: PRI INK H; AT A2, A5; "B"<br>537 IF C#(X, B)="1" THEN PRINT NT. INK HIAT M.AS; "B"; AT A1, AS; "B"<br>339 IF C#(X,C)="1" THEN FRINT INK H;AT A3,A5; "B";AT A4,A5: "B"<br>541 IF C#(X,E)="1" THEN PRINT INK H; AT A2, A1; "BBBB" IF C#(X, D)="1" THEN PRINT INK H; AT A2, A6; "BBBB" 544 LET N=VAL C\*(X,F TO G): IF N<23 THEN PRINT INK H; PAPER E<br>;AT A1,A3; "CBBBD";AT A2,A3; "BBBB B"; AT A3, A3; "EBBBF" 545: IF N<A9 THEN GO SUB 505: PRINT INK A: PAPER H; AT A2, A4;L \$(N,B TO D): 546 GO SUB 510: LET Y#=L#(N,E T 0): GO SUB 530: LET A\$="Locatio "+Y\$: GO SUB 525: GO SUB 515:  $n:$ PRINT AT A7, N; A\$ 549 RETURN 550 LET I\$=INKEY\$ 551 IF I\$="4" AND LP=2000 THEN GO TO 6150 552 IF I\$="5" AND LP=2000 THEN GO TO 6050 553 IF I\$="6" AND LP=2000 THEN GO TO 6100 554 IF I\$="7" AND LP=2000 THEN GO TO 6000 555 IF 1\$="N" THEN GO TO 570 556 IF I\$="S" THEN **GO TO 574** 557 IF I\$="E" THEN GO TO 578 558 IF 1#="W" THEN GO TO 582 559 IF I\$="" THEN GO TO 550

SINCLAIR USER OCTOBER 1986

**RN** 

: GO SUB 525

: PARER H; AT N, M; "H"; AT N, AØ; "H" : NEXT N: GO SUB 510: GO SUB 520

M; "HHHHHHHHHHH"; AT AS, M; "HHHHHHH HHHH" 265 FOR N=M TO A4: PRINT INK A

HIJKH";AT G,A3; "HLMNH";AT H,A3; "<br>HOPQH";AT J,A3; "HHHHH"<br>260 PRINT INK A; PAPER H;AT K,

AS, B2: "N\*S\*E\*W\*" 255 GO SUB 500: PRINT INK A; P APER H; AT E, A3; "HHHHH"; AT F, A3;"

:";AT AS,C;"RES:"<br>250 PRINT INK B; BRIGHT B; FAP ER F;AT G, B2; "\*ACTIONS\*";AT J, B2<br>; "1:FIGHT";AT K, B2; "2:RUN";AT M, B2; "3: GREET"; AT A1, B2; "4: MASIC";<br>AT A2, B2; "5: SAVE/QT"; AT A3, B2; "6 : INVENT"; AT A4, B2; "7: SCROLLS"; AT

ASTLES: "; AT E, B2; "TURNS: "<br>245 FRINT INK A; PAPER F; AT F, C; "STR: "; AT H, C; "END: "; AT K, C; "M<br>AG: "; AT A1, C; "AGI: "; AT A3, C; "PER

OWSM. FAGE" 240 PRINT INK H: BRIGHT B; PAP ER B; AT D.C; "PLAYER: "; AT D.21; "C

AAAAAAAA": NEXT N: GO SUB 510 235 PRINT INK G; BRIGHT B; PAP ER C; AT B, B; "FOREST OF LONG SHAD

> PY=C: GO TO 587 576 LET X=X+K: GO SUB 588: RETU **RN** 578 IF C#(X, D)="0" THEN GO TO 586 579 IF  $C*(X+B,E)=``\emptyset"$  THEN LET PY=D: GO TO 587 580 LET X=X+B: GO SUB 588: RETU RN 582 IF C\$(X,E)="0" THEN GO TO 586 583 IF  $C*(X-B, D) = "Ø" THEN LET$ PY=E: GO TO 587 584 LET X=X-B: GO SUB 588: RETU RN 586 GO SUB 527: PRINT AT A9, F;" There's not a pathway!": BEEF B,  $-20: 60 TO LP$ 587 GD SUB 527: PRINT AT A9, G; " The path is blocked": LET RN=B: BEEP .1, D: BEEP .1, A: GO TO 590 588 GO SUB 520: GO SUB 535: RET **URN** 589 FOR N=B TO 150: NEXT N: RET **URN** 590 IF  $L(Z, 24) = B$  THEN LET  $L(Z, 24) = B$ J)=PY: LET PW=TN+C 591 RETURN 610 BEEP .008, AS: PRINT INK B;<br>FLASH B; AT A0, 26; "SPACE" 615 LET I\$=INKEY\$<br>616 IF I\$=" " THEN : BEEP .02,A Ø: RETURN 618 GO TO 615 620 IF Y\*(A3)<>"E" AND Y\*(A3)<> "0" THEN LET P\$=P\$( TO LEN P\$-C  $+1$ 622 RETURN 630 LET L(QQ,G)=L(QQ,G)-B: LET L (00, C) = L (00, 42) + L (00, 38) + L (00, 3 9) +3\*L (00,29): IF MON THEN GO S **UB 900** 631 GO SUB 610: IF L(QQ,G) <A TH GO SUB 525: LET Y\$=N\$(QQ): G EN 0 SUB 530: LET A\$="You are dead "+Y\$: GO SUB 515: LET L(QQ,H)=A: GO SUB 515: PRINT AT AB, N; A\$: B EEP B,-25: GO SUB 610 632 RETURN 633 FOR N=B TO R: IF L(N,G) <>-1 THEN RETURN 634 NEXT N 636 GD SUB 525: PRINT AT AB, J;"<br>NO PLAYERS LEFT!": BEEP B,-30: P RINT AT AØ, H; "Another game (Y/N) ?": GO TO 9020 650 LET RM=INT (RND\*40+B): LET  $L(QQ, H) = L(QQ, H) - RM: IF L(QQ, H) < B$ THEN LET L (DD, H) =RM\*C+L (DD, H) **A51 RETURN** 660 FOR N=A4 TO M STEP -1: PRIN PAPER H; AT N, A1;" BEEP . 05, N: NEXT N: RETURN 670 LET SPELL=A: LET Y\$=N\$(QQ): GO SUB 530: LET A\$=Y\$+" do you want to cast": GO SUB 515: PRINT AT AB, N; A\$; AT A9, M; "magic (Y/N) 672 LET I \*= INKEY \* 674 IF I\$="" THEN GO TO 672<br>676 IF I\$="Y" THEN GO TO 682 678 IF I\*="N" THEN RETURN

680 GD TO 672

Which Scroll (5 to 7)?"

684 LET I\$=INKEY\$

682 GD SUB 527: PRINT AT A9, F; "

698 IF I\$="7" THEN LET SPELL=C 700 GO SUB 527: PRINT AT A9, H; " YOU CAST THE SPELL!": FOR N=B TO<br>AS: BEEP .03,RND\*H: NEXT N: LET  $\mathsf{L}(\mathbb{Q}\mathbb{Q},\mathbb{D})=\mathsf{L}(\mathbb{Q}\mathbb{Q},\mathbb{D})-\mathbb{D}$ 710 IF 00=Z THEN GO SUB 500: P RINT INK A; PAPER F; BRIGHT B; A<br>T K, G; E\$: GO SUB 510: PRINT INK A; PAPER F;AT K,G;L(QQ,D): RETU **RN** 715 IF QQ=QL THEN PRINT AT A4,<br>\3;" ": PRINT INK D;AT A4,A3;L  $A3:$  "  $(00, D)$ 720 RETURN 800 GO SUB 527: LET Y#=N#(QQ): GO SUB 530: LET A#=Y#+" has been defeated!": GO SUB 515: PRINT A T AB, N; A\$: GO SUB 650: GO SUB 63 Ø: GO SUB 633: RETURN 850 IF L(Z,C)<A THEN LET L(Z,C  $\rangle = A$ 855 RETURN B60 IF L(QL,C)<A THEN LET L(QL  $, C) = A$ **B65 RETURN** 870 GO SUB 527: LET Y#=N#(QQ): GO SUB 530: LET A#=Y#+" has been hit!": GO SUB 515: PRINT AT A8, N: A\$: GO SUB 610: RETURN 880 GO SUB 527: PRINT AT A9, D;" Press '1' to engage combat" EB1 LET IS=INKEY\$ 882 IF 1\$="1" THEN RETURN<br>883 IF 1\$="" THEN GD TO 881 884 GD TO 881 900 IF MEN<M THEN LET M\$ (X, E) = "0": LET M\$(X,F)=STR\$ MEN: LET M **ON=A: RETURN** 905 LET M\$(X,E TO F)=STR\$ MEN: LET MON=A: RETURN 1000 LET TN=TN+B: POKE 23658,J 1001 FOR Z=B TO R 1005 IF TN=PW THEN LET L(Z,J)=A 1015 IF L(Z,G)<A THEN GO TO 201 1016 FOR N=B TO H: BEEP .01, A0: NEXT N: LET LP=2000 1020 LET X=L(Z,H) 1021 GO SUB 500: PRINT INK A; P APER D+Z; BRIGHT B;AT F,A4; "IJK" : AT G, A4; "LMN"; AT H, A4; "OPQ": GO **SUB 510** 1025 PRINT INK H; BRIGHT B; PAP ER B; AT D, K; Z 1030 GO SUB 500: - PRINT INK A; P APER F: BRIGHT B:: AT D, A1; E#+E#: **GO SUB 510** 1035 LET Y#=N#(Z): GO SUB 530: L ET A\$=Y\$: GO SUB 515: PRINT AT D  $N-B:AF$ 1037 GD SUB 9000: PRINT INK H: BRIGHT B: PAPER B; AT D, 29; L(Z, 41  $;$  AT  $E$ , 28; TN 1040 FOR N=F TO AS STEP C: GO SU<br>B 500: PRINT INK A; PAPER F; BR<br>IGHT B;;AT N,G;"AAAA": NEXT N: G 0 SUR 510 1045 PRINT INK A; PAPER F; AT F,<br>G;L(Z,B); AT H,G;L(Z,C); AT K,G;L( Z, D); AT A1, G; L(Z, E); AT A3, G; L(Z,  $F$ ; AT  $AS$ ,  $G$ ; L(Z, G) 1050 GO SUB 520: GO SUB 535: GO **SUB 9015** 1200 IF  $M*(X, B) = "4"$  THEN PRINT

686 IF I#="" THEN GO TO 684<br>688 IF (CODE I#<53) OR (CODE I#

690 IF L(00, VAL I\$+A0) = A THEN

GO SUB 527:: PRINT AT A9, H; "You

haven't got it!": BEEP B,-20: RE

692 IF L(OQ, D) <D THEN FRINT AT

A9.E: "You haven't enough MAGic!

694 IF I‡="5" THEN LET SPELL=H

696 IF IS="6" THEN LET SPELL=E

>55) THEN GO TO 684

": BEEP B,-20: RETURN

TURN

· Ogram Frintout Program Printout Program F

570 IF C\*(X, B) = "0" THEN GO TO

571 IF  $C*(X-K,C)=^n\emptyset$  THEN LET

572 LET X=X-K: GO SUB 588: RETU

574 IF C\*(X,C)="0" THEN GO TO

575 IF C\$(X+K, B)="0" THEN LET

561 GO TO 550

PY=B: GO TO 587

586

**RN** 

586

Program Printout Program Printout Program Golem", "", "30808905343Sorcer

 $M - H$ : Af

 $3$ <sub>i</sub> L (QL, C)

4500 LET SP1=A: LET SP2=A: GO SU<br>B 527: GO SUB 660: LET Y#=N#(QL)<br>: GO SUB 530: LET A#=Y#: GO SUB<br>515: PRINT INK B; INVERSE B;AT

INK DIAT A2, A1; "ST"

M, N-B;At<br>4505 PRINT INK D;AT A2, A1; "5T";<br>102, PRINT INK D;AT A2, A1; "5T";<br>3, A1; "EN";L(QL, C);TAB A6; "PE";L(<br>QL, F);AT A4, A1; "MA";L(QL, D);TAB<br>A6; "RE";L(QL, G)<br>4510 LET QQ=Z: GO SUB 670: LET S<br>910 LET QQ=Z: GO SU

=L(20,6): LET L(4,4)-L(60,7)<br>ASSS IF ZZ(A AND L(2,C))A THEN<br>LET QQ=Z: GO SUB B70: GO TO 4515<br>AS40 IF ZZ=A THEN GO SUB b527: P<br>AS40 IF ZZ=A THEN GO SUB b50: PH<br>t.": GO SUB 610: GO TO 4515<br>4545 IF ZZ)A THEN LET L(QL,C)=L<br>(Q

3;L(0L,C)<br>4550 IF ZZ>A AND L(0L,C)=A THEN<br>LET 02-0L: 60 SUB 800: LET L(0L<br>(9 = 102-0L: 60 SUB 800: LET L(02,H)<br>: 60 TO PL<br>4555 IF ZZ>A AMD L(0L,C)>A THEN<br>LET 00-0L: 60 SUB 870: 50 TO 45

13<br>121","011122","111101","111119",<br>"111024","110125","101126","11111<br>"111024","110125","101126","1111

92", 1111<br>920", "110121", "111124", "111<br>920", "110121", "111103", "101122",<br>"011119", "111120", "111025", "1111<br>94"

us<br>5802 DATA "118126", "101123", "011<br>124", "111125", "111105", "111021",<br>"110122", "111106", "101119", "0111

=0<br>5003 DATA "111107","111121","111<br>022","110119","111108","011120",<br>"111121","111026","110123","1111

5084 DATA "101124", "111110", "011<br>125", "111022", "110119", "111111",<br>"101120", "011121", "111112", "1111

 $\begin{smallmatrix} 22\\5663\end{smallmatrix}$  DATA "111119","111128","111<br>113","111621","110122","101119",<br>"111114","011120","1111121","1111

5006 DATA "110119","111115","101<br>120","011121","111122","111026",<br>"111116","110123","101124","0111

"111117

6B

**UB 610** 

 $101$ 

5007 DATA "111126"

**230**r

gic User

5007 DATA "111126","111117","111<br>019","101123","110120","101121",<br>20","111121","011122","111119","1111<br>20","111121"<br>5100 DATA "ABCJolly Aardvark In<br>n","DEDCraigmoor Camile","DEDNil<br>grack Castle","DEDKandos Castle"<br>"DEDSorb

f Sunset"<br>5102 DATA "HHHTown of Khadash"

DIWZ DATA "HHHTOwn of Khadash","<br>age of Lowmarsh","ICCVillage of<br>Deathmeet","ICCVillage of<br>Deathmeet","JJJThe Swamp","KLMTh<br>e Lake","NOPThe Fountain","QOQTh<br>e Ruins","RSTThe Cavern","UVWThe<br>Church","XYZThe Abbey","KLMThe<br>P

Pool"<br>
5104 DATA "000A lonely glade","0<br>
00An open clearing","000A sinist<br>
er glade","000A forest clearing"<br>
,"000Twisting pathways","000Fore<br>
st paths","000Shady pathways","0<br>
00Desolate pathways","0<br>
5300 DATA "112121200

5305 DATA "310090810326Elf",""," 4","","10505090002Goblin","","3<br>29090911322Dwarf","","2162010000

09Dragon",""<br>5310 DATA =304040712410Hobbit" 

12990008Bemon", ""<br>5315 DATA "311070707333Wizard", "<br>","1050499000002cmbie", "","30806<br>0914524Thief", "","305060601343Ma<br>gic User", "","110101500005Troll"

.""<br>5320 DATA "307060615612Hermit"," ", "108061000003Gargoyle", "", "310<br>061004342Witch", "", "113139900000

,""<br>5225 DATA "6","1060499000015kele<br>ton","105051000004Wolf","","3070<br>50816511Priest","","108071000001<br>Lizard Man","","309080717333Monk

5335 DATA "214129900007Wraith",

53555 DMHH 216Warrior", "", "2111<br>"7900005Wight", "", "304060520120M<br>erchant", "", "104049900001Giant S<br>pider", "", "307070702333Spellmake

r<br>
5450 DATA "1:Scroll (+1 RES)","2<br>
1:Scroll (+2 AGI)","3:Scroll (+2<br>
PER)","4:Scroll (Change Paths)",<br>"5:Scroll (Fireball)","6:Scroll<br>
(Invisibility)","7:Scroll (Fear)

"SiScroll (Fremain', elser<br>
"Novisibility)","7:Scroll (Fear)<br>
"<br>
sass DATA","7:Scroll (Fear)<br>
"47:Scroll (Fear)","Armo<br>
sass DATA","Amulet (+2 MAG)","<br>
"Boots (+2 ABI)","Dust (+1 AGI)","<br>
"Boots (+2 ABI)" (+2 PER)","Potio

T, A, 128, 64, 32, A6, J, E, 254<br>5520 DATA E, E, A4, 27, 27, 31, 59, 59,<br>A, A, A, T, 165, 165, T, 22, 216, 248, 216<br>522 DATA A, A, 32, 112, 216, 248, 216<br>522 DATA A, A7, 32, 112, 216, 248, 216<br>7216, A6, 40, 60, 68, 147, 17

5542 DATA 167,6,6,6<br>5542 DATA 167,6,6,6<br>95,224,176,176,184,168,168,168,1

5544 DATA 6,6,A5,A5,H,6,24,34,A,

120, B, 130, 68, 57, 47, 47, 168, 232, 23<br>6, 124, 56, A0, D, 32<br>6000 GO SUB 527: PRINT AT A0, E;"

(1)Scroll(+1 RES);Adds 1";AT A9,<br>F;"point to RESurrection.": GO S

4005 60 SUB 527: PRINT AT AB.E;"

(2) Scroll (+2 AGI): Adds 2"; AT A9,<br>H;"paints to AGIlity.": GO SUB 6

6010 GO SUB 527: PRINT AT AB,E;" (3)Scroll(+2 PER):Adds 2";AT A9,<br>F;"points to PERsonality.": 60 S

UB 610<br>6815 GO SUB 527: PRINT AT AB, B;"<br>(4) Scroll (Change paths): If a": AT<br>AP, F;"pathway is blocked, the";<br>AT A@, B;"corresponding path (con<br>t) -: GO SUB 527: PRINT ; AT AB, C;<br>"can be opened in an adjacent";A<br>T AP, C;

011 (Fireball) 1 "AN HY, KARE" 00 0<br>6030 60 5UB 527; PRINT AT AB, E;"<br>6030 60 5UB 527; PRINT AT AB, E;"<br>6035 60 5UB 527; PRINT AT AB, J;"<br>(7) Scroll (Fear):";AT A9, K;A\$: 60<br>608.610<br>608.610

(7) Scroll (Fear): "; All HY, K; All 8<br>6440 80 SUB 527: PRINT AT AB, B; "<br>ALL SPELLS COST 3 MAGIC POINTS";<br>AT A9, A2; "TO CAST.": 60 TO LP<br>650 60 SUB 527: PRINT AT A9, C; "<br>S) ave, N) ew Same, Quit S) ame"; AT<br>A0, M; "Qui

SINCLAIR USER OCTOBER 1986

 $\mathbf{B}$ 

5330 DATA "109101500002Were 5350 DAIR<br>12129900000Yeti", "", "31313061821<br>12129900000Yeti", "", "31313061821<br>7Paladin", "", "308080083333Cleric

AT A9, D; "There's a fog in this a

2010 GO SUB 9000: GO SUB 9015<br>2015 NEXT Z: GO TO 1000<br>4000 GO SUB 610: LET LP=4000: GO<br>SUB 527: PRINT AT AB,6; Select AT A9, D; "There's a fog in this a<br>rea": 80 T0 1240<br>1210 IF Ms(X, B)="5" THEN PRINT<br>1719, G; "There's a storm in this<br>area": 80 T0 1240<br>1220 IF Ms(X, B)="6" THEN PRINT<br>1749, B; "There's a typhoon in th<br>18 area": 80 T0 124 SUB 527: PRINT AT AB, G; "Select<br>option 1 to 7"<br>4005 LET I\$=INKEY\$<br>4010 IF (CODE I\$<49) OR (CODE I\$<br>55) THEN GO TO 4005<br>4015 IF I\$="4" THEN GO TO 4005<br>4020 IF I\$="4" THEN GO TO 4005<br>4020 IF I\$="4" THEN GO TO 6050<br>4030 IF I

01 PL<br>
1400 IF M\$(X,B)<>" "THEN LET Y<br>
\$=M\$(X): GO SUB 530: LET P\$="You<br>
can see an ": GO SUB 620: LET P\$<br>\$=P\$+Y\$(A3 TO ): GO SUB 515: PRI

\$=P\$\*Y\$(A3 TO ): GO SUB 515: PRI<br>NT AT AB,N;A\$<br>TT AT AB,N;A\$<br>B TO R: IF L(I,H)=L(I,H) AND I<><br>Z THEN LET Y\$=N\$(I): GO SUB 530<br>: PRINT AT A9,B;"There's ";AT PJ<br>,PT;N\$(I): LET PT=PT+LEN Y\$=B<br>.PT;N\$(I): LET PT=PT+LEN Y\$=B<br>141

 $PT=M$ 

1415 NEXT I<br>1425 IF M\$(X,B)<>" " THEN 60 TO

1425 IF HEART<br>1500<br>1426 IF PT=K THEN 60 TO 1800<br>1430 60 SUB 610: 60 SUB 527: PRI<br>NT AT A9.B:"Do you want to fight

NT AT A9.8;"Do you want to fight<br>
1435 LET 1#=INKEY#<br>
1435 LET 1#="" THEN GO TO 1435<br>
1440 IF 1#="" THEN GO TO 2000<br>
1440 IF 1#="Y" THEN GO TO 2000<br>
1442 IF 1#="Y" THEN GO SUB 525:<br>
1443 GO TO 1435<br>
1443 GO TO 1435<br>
1444 P

1444 PRINT AT HB, J; Serect 11974<br>1454 IF 15="" THEN 60 TO 1452<br>1454 IF 15="" THEN 60 TO 1452<br>26+48) PER (CODE 1\$ (49) OR (CODE 1\$<br>262 LET QL=VAL 1\$: IF L(QL,H)<><br>1462 LET QL=VAL 1\$: IF L(QL,H)<><br>1(Z,H) OR QL=Z THEN 60 TO

L(2, H) OR QL=2 THEN 60 TO THE<br>1500 60 TO 4000<br>1500 60 TO 4000<br>1600 FOR N=A1 TO A8<br>1600 FOR N=A1 TO A8<br>1600 FOR N=A1 SO TO N=A0+1620<br>LET FL=A: 50 TO N=A0+1620<br>1810 NEXT N<br>1810 NEXT N

1800 MET FR Q() >C THEN FRINT AT<br>1820 GO TO LP<br>1840 IF FN Q() >C THEN FRINT AT<br>48, B; "You get sucked into the sw<br>amp!": LET FL THEN LET QQ=2: GO SU<br>18 630: GO SUB 630: LET L(2,6)=L(<br>00,6): LET L(2,H)=L(QQ,H): GO SU<br>8 633

1860 IF FN 0())C THEN PRINT AT<br>AB,B; "You get sucked into the wa<br>ter": LET FL=B: 50 TO 1841<br>1862 GO TO LP<br>1880 IF FN 0())C THEN PRINT AT<br>AB,E; "You drink at the fountain"<br>;AT A9,K; "and gain MAGic": LET L<br>(Z,D)=L(Z,D)+C:

BO TO PL<br>1882 GO TO LP<br>1900 IF FN QU >C THEN PRINT AT

AB, D; "You are attacked by eagles"<br>": LET FL=B: LET L(Z,C)=L(Z,C)-(<br>FN P()+B)

1901 IF FL AND L(Z,C) (B THEN GO

1901 IF FL AND L(Z,C)(B THEN 60<br>
10 1841<br>
1922 IF FL THEN 60 SUB 500: FRI<br>
NT INK A: PAPER F; BRIGHT B;AT<br>
H,G;E\$: GO SUB 510: PRINT INK A<br>
; PAPER F;AT H,G;L(Z,C): GO SUB<br>
1923 GO TO LP<br>
1920 IF FN Q())C THEN PRINT AT<br>
2

1942 GO TO LP<br>
1948 IF FN 0(1)C THEN FRINT AT<br>
1960 IF FN 0(1)C THEN FRINT AT<br>
hop't LET ( $\zeta_7$ F)=1( $\zeta_7$ F)-8: PRINT<br>
hop't LET ( $\zeta_7$ F)=1( $\zeta_7$ F)-8: PRINT<br>
1962 GO SUB 610: GO TO PL<br>
1962 GO TO LP<br>
1960 IF FN 0(1

C: PRINT INK A; PAPER F; AT H, G;<br>L(Z,C): GO SUB 610: GO TO PL<br>1982 GO TO LP<br>2000 GO SUB 610: GO SUB 527: PRI<br>NT AT A9, E; "PRESS N, S, E, W, 4, 5, 6<br>or 7": GO SUB 550: LET L(Z, H)=X:<br>GO SUB 610

1820 60 TO LP

4160 IF BR=A AND M1(X,B)="3" THE<br>4160 IF BR=A AND M1(X,B)="3" THE<br>4165 IF BR=A AND M1(X,B)="3" THE<br>4170 IF BR=A THEN PRINT AT AB,C<br>170 IF GR=A THEN PRINT AT AB,C<br>170 IF GR=A THEN PRINT AT AB,C<br>170 1200<br>4190 PRINT AT AB,B;"

4): LE1<br>4200 LET MON=B: GO SUB 525: LET<br>4200 LET MON=B: GO SUB 525: LET<br>MST=VAL M\$(X,C TO D): LET MEN=VA<br>L M\$(X,E TO F): LET 44=Y\$(A3 TO ): GO<br>SUB 530: EET A4=Y\$(A3 TO ): GO<br>SUB 515: PRINT INK C; INVERSE B<br>SUB 515: PRINT I

SUB 530: LET A#=Y#(A3 TO ): 60<br>
SUB 515: PRINT INK C; INVERSE B<br>
+AT A7,N-B;A#<br>
4205 LET SP1=A: 60 SUB 527: 60 S<br>
UB 660: PRINT INK C; INVERSE B;<br>
AT M,A2; "DENIZEN";AT A2,A3; "STR"<br>
+MST;AT A4,A3; "END";MEN<br>
4210 LET QD=Z

: MST;AT A4,A3; "END";HEN<br>P1=5FELL: LET 00-2: 90 SUB 670: LET 9<br>P1=5FELL: LET L(Z,D)=(.00,D): 50<br>SUB 610<br>P1=5FELL: LET L(Z,D)=(.00,D): 50<br>SUB 610<br>4220 LET Z2=(FN 00)+5F1+L(Z,B))-<br>FRND 40220 LET Z2=(FN 00)+5F1+L(Z,B)<br>PRND

4055 IF 14="3" THEN 60 TO 4150<br>4100 LET LP=4140; LET RN=A: LET<br>RUN=L(Z,E)+FN 0()-F; IF RUN>=VAL<br>4105 IF M\$(X,A2) THEN 60 TO 4140<br>4105 IF M\$(X,B)="1" OR M\$(X,B)="<br>2" THEN 60 SUB 527: 60 SUB 4130<br>: 60 TO 4200<br>4110 60 SUB 527

4120 PRINT AT A9, M; "You run away

TO PL<br>4130 PRINT AT AB, F; "You were uns<br>uccessful!": GO SUB 610: RETURN<br>4140 GO SUB 527: PRINT AT AB, H;<br>Select N, S, E or W": GO SUB 550<br>4142 IF RN=B THEN GO SUB 610: G<br>4142 IF RN=B THEN GO SUB 610: G

4142 IF RN=B THEN GO SUB 610: 6<br>
4142 IF RN=B THEN GO SUB 610: 6<br>
4150 LET GR=A: GO SUB 527: LET G<br>
REET=FN Q()+C+L(Z,F): IF GREET>=<br>
VAL M\$(X,G TO H) THEN LET GREET<br>
4150 LET GR=B AND M\$(X,B)="S" THE<br>
N FRINT AT A0,B;"Yo

TO PL

TO PL

# n Program Frintout Frogram Printout Program

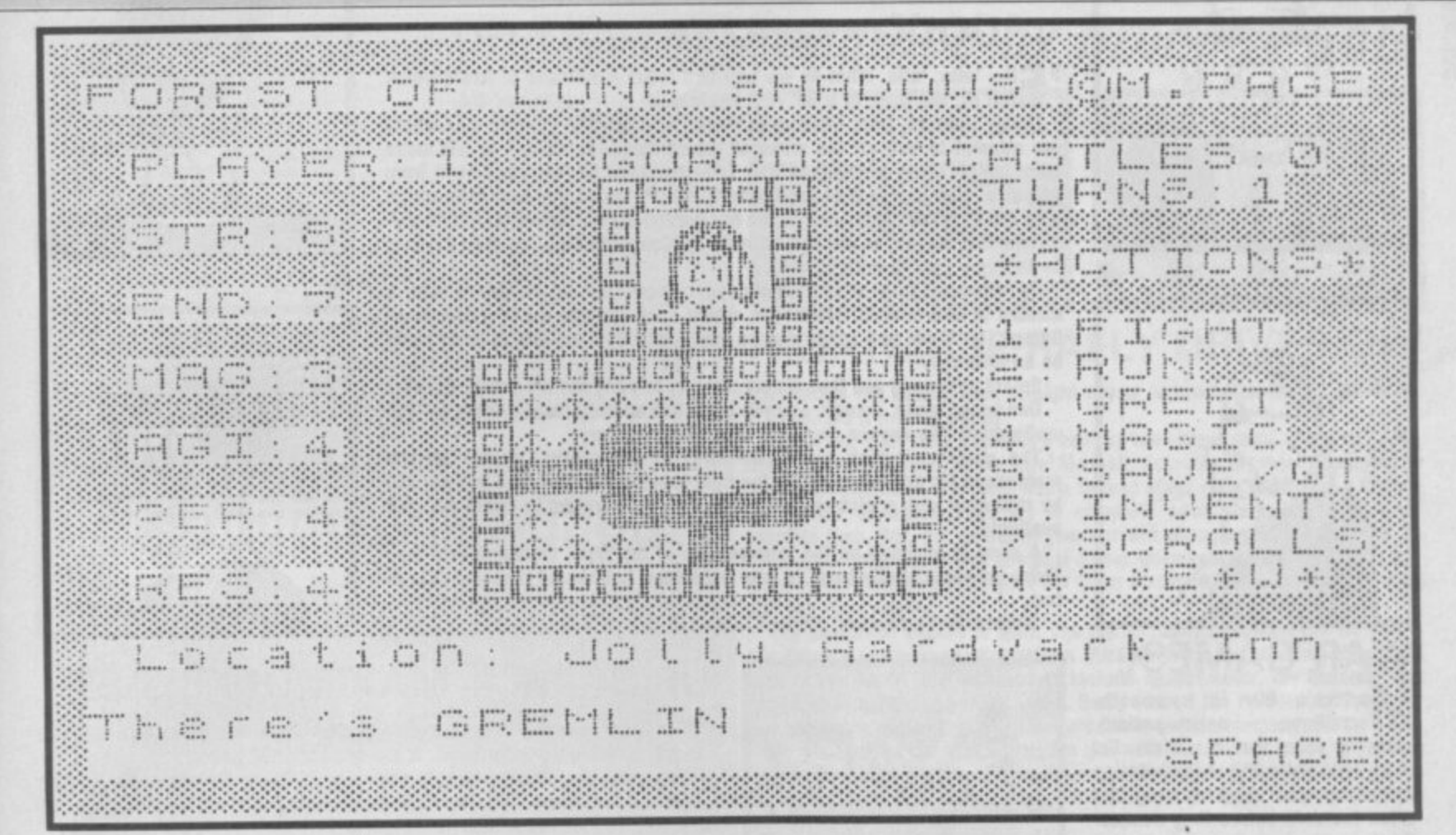

6052 IF I#="" THEN 60 TO 6051<br>6053 IF I#="N" THEN LET 6B=A: 6<br>0 TO 6060<br>6054 IF I#="G" THEN LET 6B=C: 6

0 TO 6868

0 TO 6060<br>6055 IF I\$="P" THEN LET GB=B: G<br>0 TO 6060<br>6056 IF I\$="S" THEN GO TO 6070<br>6056 GO TO 6051<br>6060 GO SUB 527: PRINT AT A9,K;"<br>6062 GO SUB 527: PRINT AT A9,K;"<br>6063 IF I\$="Y" THEN GO TO GB+60<br>663 IF I\$="Y" THEN GO TO

6864 IF IS="N" THEN GO TO LP<br>6865 GO TO 6862

6066 RUN<br>6067 LET 00=Z: LET L(00,6)=-1: 6<br>0 SUB 631: 60 SUB 633: 60 TO PL<br>6068 STOP<br>6070 GO SUB 527: PRINT AT AB,B;"

6070 GO SUB 527: PRINT AT A8, B; "<br>This routine SAVEs the entire":A<br>T A9, B; "program. To LOAD the tap<br>e back";AT A0, B; "-type LOAD """<br>CODE & ENTER": GO SUB 610: SAVE<br>"folsSAVE"CODE 16384, 36009<br>6072 GO SUB 527: PRINT FL

司ウワ

527<br>6120 IF NOT FG THEN PRINT AT A9<br>,A2;"NOTHING!": PAUSE 75<br>6125 GO TO LP<br>6150 GO SUB 527: PRINT AT A9,F;"

6125 GO TO LP<br>
6125 GO TO LP<br>
6150 GO SUB 527: PRINT AT A9, F;<br>
6150 GO SUB 527: PRINT AT A9, F;<br>
6152 FOR I=B TO 50: NEXT I<br>
6155 LET I#=INKEY#<br>
6160 FF 14=INKEY#<br>
6160 FF 14=INKEY#<br>
6160 FF 14: THEN GO TO 6155<br>
6165 IF

6180+VAL 1\$\*A0<br>6200 LET L(Z, G)=L(Z, G)+B: PRINT<br>1NK A; PAPER F;AT A5, G;L(Z, G):<br>60 SUB 610: DEPL<br>6220 LET L(Z, E)=L(Z, E)+C: PRINT<br>1NK A; PAPER F;AT A1, G;L(Z, E):<br>6220 LET L(Z, E)=L(Z, E)+C: PRINT<br>1NK A; PAPER F;AT A1,

E" OR I\$="W" THEN GO SUB 527: P<br>RINT AT AB,C; "Path not reported<br>blocked in";AT A9,K; "your last t<br>urn.": GO SUB 610: GO TO PL<br>6300 GO TO 6265<br>6305 PRINT AT A0,A2; "CHANGED!":<br>GO SUB 610: GO TO PL<br>600 SUB 610: GO TO PL<br>60

to a<br>ach game."<br>7005 PRINT "The object is to pr<br>ove your prowess by braving<br>the perils ofthe forest. All you<br>have to do is to visit the fou<br>r castles & return to your star<br>ting place - The Jolly Aardvark<br>ling!"

Inn 7010 PRINT '"You have 4 RESurred

Tele rails cast upon you at the<br>tion spells cast upon you at the<br>e start of the game, effective<br>ly giving you5 lives in total. Y<br>our other attributes can be s lightly different each game

.<br>7015 GO SUB 7500<br>7020 PRINT "STRength decides pow 7015 GO SUB 7500<br>
7020 PRINT "STRength decides pow<br>
er in battle; ENDurance is the d<br>
amage you can take; MAGic is u<br>
sed for spell casting; AGILi<br>
ty is for running away from a<br>
denizen; PERsonality is for t<br>
rying to GRE es can alterin the course of the

game."<br>7025 PRINT '"Weather, monsters,<br>people, objects & special 1<br>ocations willall be encountered in the game, it's up to you to d 7030 PRINT "Scrolls, numbered 1<br>to 7 containspells which can be<br>used for various things - se<br>e option 7.": GO SUB 7500

used for various 7500<br>7035 PRINT "N.B. If you get the<br>message - The path is blocked<br>nessage - The path is blocked<br>re isn't a corresponding path i<br>n the adjacent location."<br>Total PRINT "A flashing SPACE in<br>the corner of the ow can be pressed after the r<br>relevant messages are read."<br>7042 FRINT "If you are killed a<br>nd still haveRESurrection points<br>, you will beteleported to elsew<br>here in the forest."<br>7045 FRINT "It is strongly advi<br>and that pla

THEN COPY & CLS

7505 LET I#=INKEY#<br>7510 IF I#=" " THEN<br>: BEEP .1,A0; RETURN

7512 IF I\*-" THEN 60 TO 7505<br>7515 60 TO 7505<br>9000 LET N=VAL C\$(X,F TO 6)<br>9000 IET N=VAL C\$(X,F THEN NETURN<br>9010 IF L(Z,N+A5)=A THEN LET L(<br>2,N+A5)=B: LET L(Z,41)=L(Z,41)+B<br>: PRINT INK H; BRIGHT B; PAPER<br>B;AT D,29;L(Z,41)<br>9

9012 RETURN

9012 RETURN<br>
9012 RETURN<br>
9015 IF L(2,41)=E AND VAL C#(X,F<br>
TO G)=B THEN GO SUB 527: LET Y<br>
5=N#(2): GO SUB 530: LET A4="CON<br>
GRATULATIONS "+Y\*! GO GUB 515: P<br>
RINT FLAGH B; INK C;AT A8,N;A\$;<br>
AT A9,F;"YOU HAVE WON THE GA

9018 RETURN<br>9020 LET 14=1NKEY#<br>9022 IF 14="" THEN 60 TO 9020<br>9023 IF 14="N" THEN 670P<br>9025 IF 14="Y" THEN RUN<br>9030 60 TO 9020

9999 CLEAR : SAVE "FOLSHAD" LINE

# **EIGHT DAYS A WEEK**

It seems we had some problems in our August issue with Eight Days a Week.

Hear are the corrections:

Between the quotes in Line 1 should be a Graphic A.

The capital 'A's in Lines 100 and 120 should also be in Graphic mode.

The word Calendar in Line 30, Enter in Line 210 and Weekdays in Line 140 should all be inverse mode.

And finally, a line was missing: Here it is:

150 For Y=1 to 7: Print "AAA AA AA AA AA AAA": Next Print AA y: AA "AAAAAAAAAAAAAAAAAAAAAAAAAAAA-

AAAA": Let ma=ma+1: Next x

(Note: all capital A's in Line 150 are in Graphics mode.)

SINCLAIR USER OCTOBER 1986

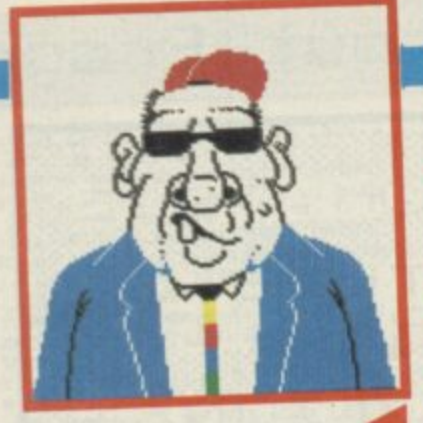

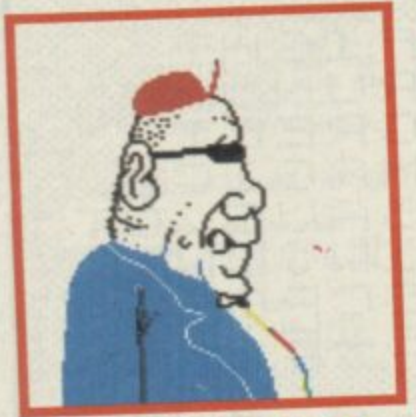

# **WAR GAMES!**

**Multiples** is set to action-packed. game for shoot 'em up addicts. Set **r** cylinders, you must destroy the **e Earth. in an artificial world of five rotating alien invaders before they conquer**

**h sophisticated missile system and s tions and military bases are spread W throughout the cylinders. Do as a much damage as possible in each** quickly enough you find you're trap-**Each cylinder is protected by a** waves of roving Droidan patrols. **Cities. fields, factories, power stacylinder before going on to the next. II you fail to wreak sufficient havoc ped in the cylinder, at the mercy of** the Droids. Not a good thing.

**m residential, some are military. As The cylinders vary — some are you progress through the game, you find they become more difficult to negotiate, but, your firepower op- tions also increase.**

Fast reflexes, good hand/eye co**ordination and a penchant for zapping aliens are the keys to success. Start flexing your fingers.** 

**Streetdate: September 8. Price: o £7.95 V**

# **DODGY GEEZERS ARE GO**

**l I team which wrote Hampstead and Terrormolings. Recording the returned to** jail, after your part in the Long Ditton Spagnetti vour determination to pull **' b** your life of crime. Your spell inside has the Costa del Sol — or even Panama<br>off one last big job, so you can retire to the Costa del Sol — or even Panama<br>the color your ill notten gains. **Mullet off the back of a lorry? A likely story young tells adventure is Dodgy Geezers, from Melbourne House, is a graphic at the written by the same** you attempt to pull off the crime of the complines. Recently released from

**l i** George, Mr Video and Soapy may be useful partners, but one of the could **— to enjoy your Ill-gotten gains. On returning to your old haunts, you renew you frust? Bullet Proof** number of like-minded felons. But, which ones can you are not them could

be an informer. Select your gang and then it only remains to carry the inside, or worse. The **One wrong move, though, and you could give up back inside, we would be a straightfully work.** 

**One wrong move, though, and you could their territory.**<br>matia don't like anyone muscling in on their territory. **i be rewarded with a picture. Mug shots of your partners in crime and also partners in comparison of the state of the state of the state of the state of the state of the state of the state of the state of the state of the s** The graphics, which cover two-thirds of the right time and you will progress in the adventure. Make the right of your partners in crime are also

**W cause grevious bodily harm to your eardrums, but should reveal a clue or available.** A song is included on the reverse side of the tape. Listening to it may

**h two.** Streetdate: September. Price: £7.95.

**.**

**t**

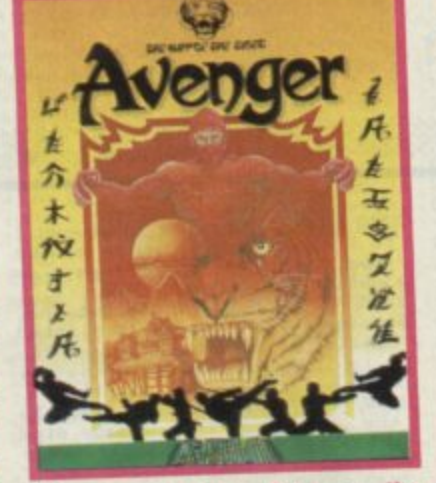

**I t's** sequal time. Hard on the<br>**I** knuckes of The Way of the Tiger is Avenger — The Way of the Tiger II. It's a martial arts arcade adven**ture looking a little like Guantlet in**

**places — doesn't everything. In Tiger you had to prove yourself a Ninja warrior — now you must use your fighting skills to avenge the** death of your foster father Naijishi.

**Lots of enemies to overcome, but the god 'Won will give you a helping hand if you are in dire straits.**

**Streetdate: November 24. Price: E9•95.**

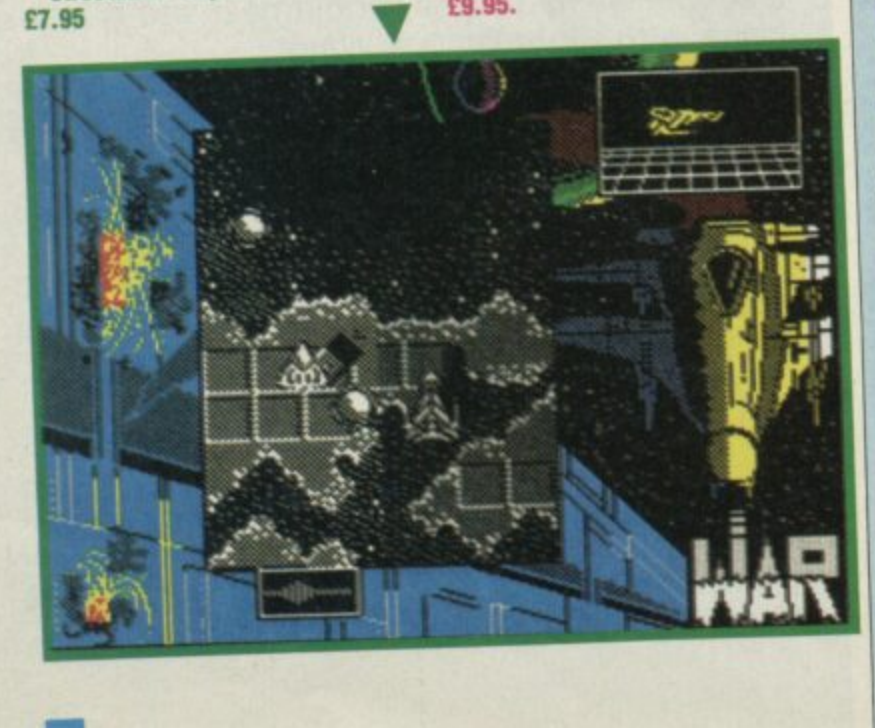

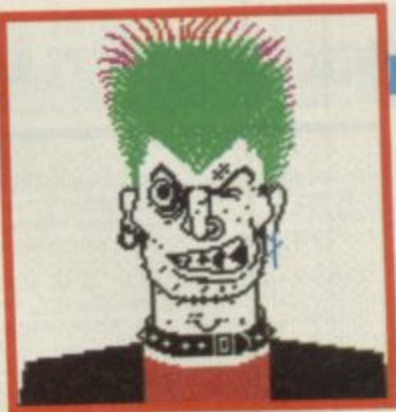

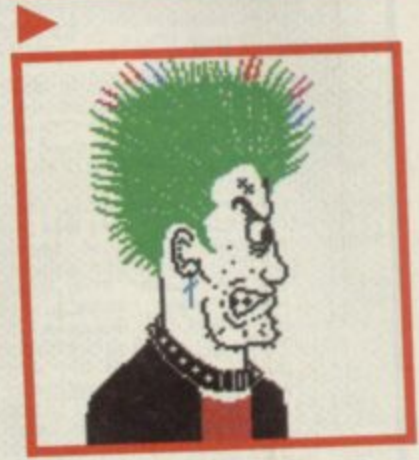

# **URIDIUM — MAXIMUM BLAST**<br>The Spectrum version of Newson's *Urdium* looks like being as popular as

**T the Commodore 64 original. A zap or be zapped game.**

and look out for the mines. **You control a Manta fighter attacking a super praft round obstacles waves el defending fighters, while manoeuvring.your craft round obstacles**

**S** two meteor shields on the left are fixed obstacles, as is the radar acrossive **and look out for the mines.** The Manta fighter in the picture is screeching across a be the radar aerial on

the right. The links in the middle hold the process to the man turn the Manta **If you find yourself in a tight squeeze, you can the graphics are sharp and its side. Like the 64 version, the fighter and the other graphics are sharp and**

**fast. Streetdate: October 20. Price: E8.95.**

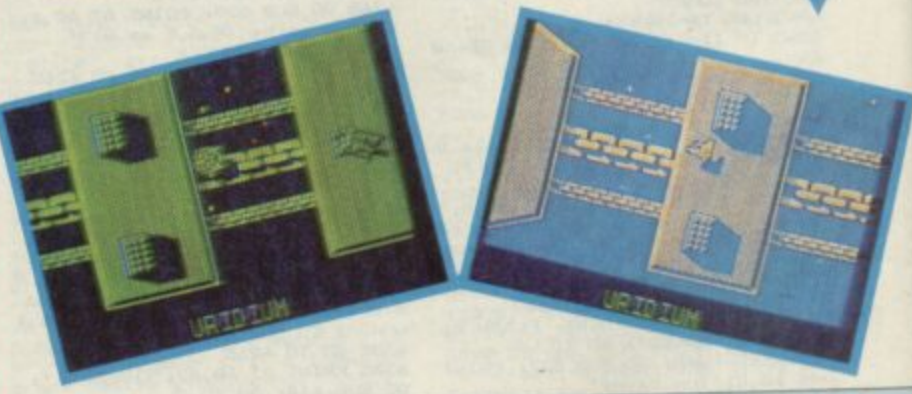

### **o w s ALL THIS AND FIST TOO**

**W** launched the craze for martial arts 'fighting games, **With imitations even now still being released, Melbourne House is ready** 

**y volcano fortress. He's guarded by an array of ninjas, shoguns, warriors and** soldiers. There are also natural hazards to overcome including panthers end with its eagerly awaited follow-up — Fist to defeat the evil warlow This time you hone your martial skills to defeat the example warriors and

**t cobras.** answer. **How is it better than Fist I? More assailants and more weapons, is the**

**e With more than 700 sprites and over 100 discussion. Your opponents are also Figtherally larger than its predecessor. Your opponents are also** less honourable than before — none of this ending a contest just because **p** With more than 700 sprites and over 100 different screens, the world of **fist II is considerably larger than its predecessor. A spart of lust because** less honourable than betore — none of this ending **context** is dead. **you have landed a your blow. The bowing instance in the bowing dead.** 

**o d A number of your enemies may use injuring indices fighting in wait before weapons, such as stars. Some opponents will be a waiter walls and rocks Jumping out and attacking you.** Physical parached with the right blow. may also block your path, but can be smadd controlling your charac

The heart of the game still revolves around controlling your character and **initiating sequences of drop kicks, short-arm punched and all and all and and arm punched and and and and and a as in Fist I — this becomes completely absorbing.**

**Streatdate: November, Price: E8.95.**

**s**

# **SCOOBY DOO WHERE ARE YOU?**

Cooby Doo, of cartoon fame (Ssshkooby shnacks), is set to star in a Dimulti-level arcade game. Out from Elite and written by Gargoyle.<br>The lovable tail-wagging, tongue-lolling Scooby has to rescue his four<br>friends from the castle where they are being held prisoner. Assorted ghosts<br>and ghou submission. And I thought he was a passive pooch.

"I would have got away with it too, using a sheet to disguise myself as a ghost to frighten the people, if it hadn't been for your darn kids."<br>Streetdate: Christmas. Price: £7.95.

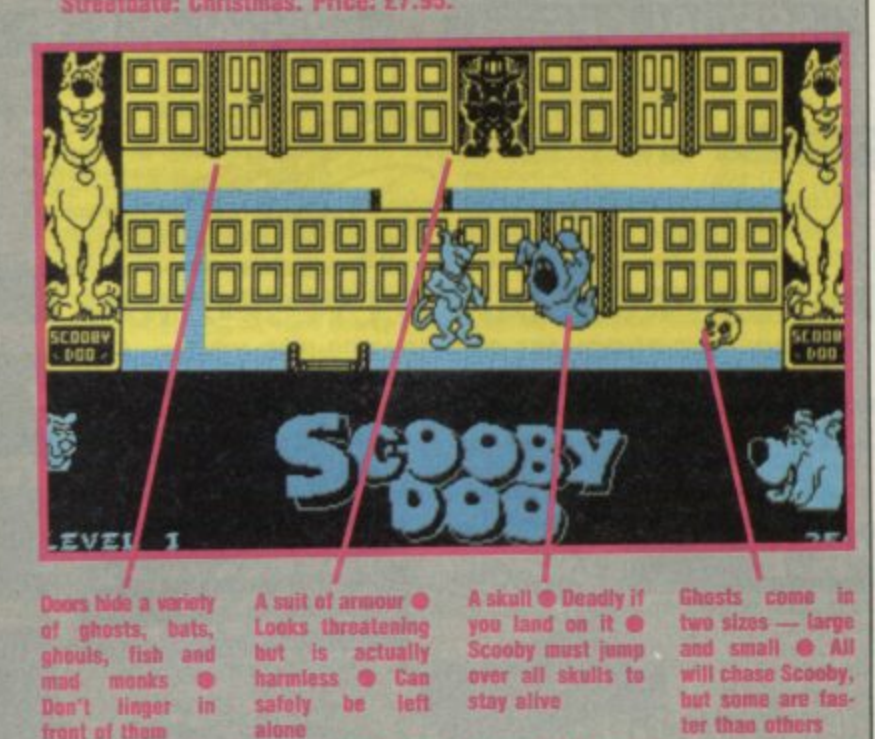

You play Scooby the cartoon dog @ You kill ghosts by hitting them with your paws @ And you can duck — necessary to avoid flying bats @ Jump over skulls and holes in the ground, unless you want to drop through to the floor

There are between three and five floors on each love! @ Climb up ladders to go up @ Fall through the gaps go down

# **SOFTWARE TURNS TO THE SOAPS**

**Do you follow the soaps? Do you** live your life through the lives of TV and radio folk? If yes, then you could be among the millions who tune in to The Archers every week.

Mosaic, the bunch who brought you Adrian Mole, has now turned its attention to the village of Ambridge and its residents. Programmed by adventure aces Level 9, the graphic adventure has been developed with the help of scriptwriters from the radio show.

You take the role of The Archers' story editor, responsible for plot decisions affecting four key charac-

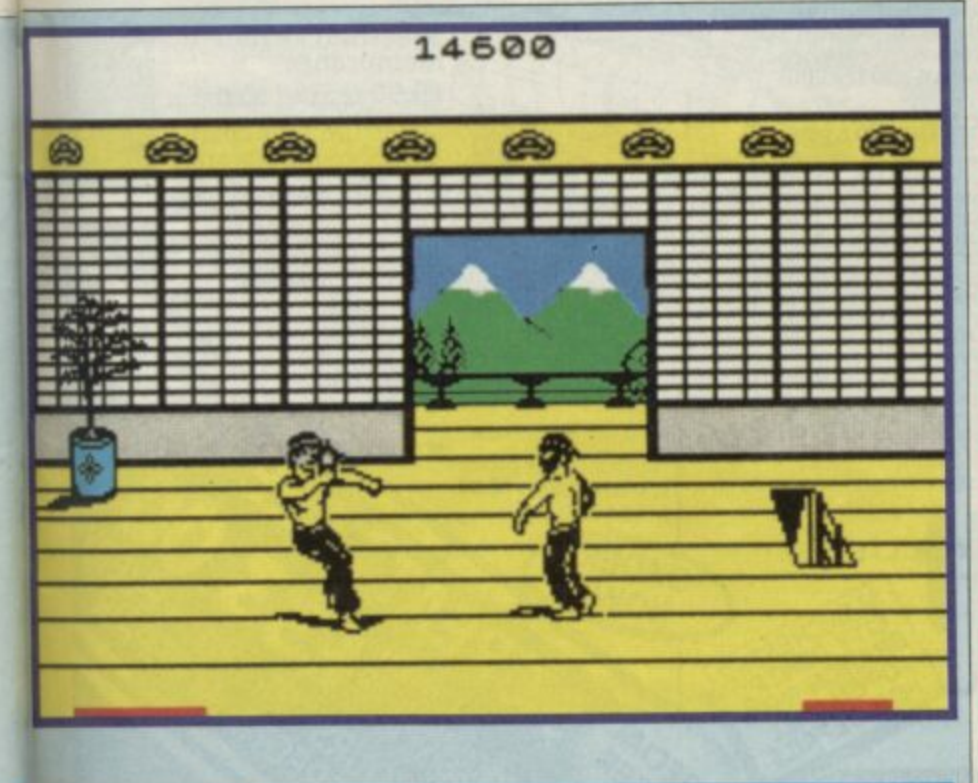

# compiled by Brendon Gore

**Filial External PREVIEW** 

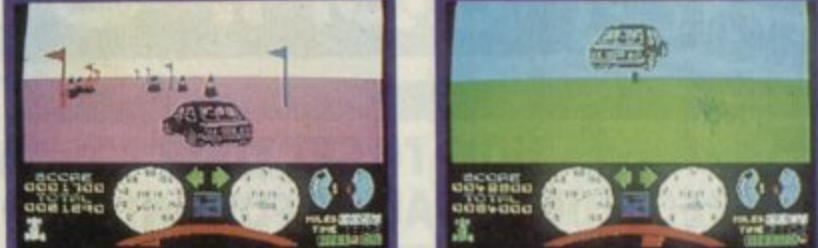

# **GHTMARE RALLY DRIVES**

ands on the wheel. Look straight ahead and put your foot to the floor. I Yup, it's a driving game.

Nightmare Rally from Ocean is a one- or two-player game which will soon have you attempting to outdo Nigel Mansell. Actually, it's more like trying to beat Hanu Mikola - it's more like a tarmac stage rally. Driving in a variety of weather conditions, you try to complete each stage in the shortest possible time. But, the colour of your car will change each time you hit an obstacle or drive the wrong way past a flag. Once your car becomes red, one more colour change causes your car to be scrapped for being unroadworthy and you start again.

The on-screen display is split. The top two-thirds showing the view from the driver's windscreen, the bottom third showing the steering wheel and instrument panel. The instruments include speedometer, rev counter, fuel guage and engine temperature dial. Don't exceed the rev limit of 7,000 for too long - it'll result in a rapid increase in engine temperature.

Before each stage starts, you are given its distance in miles, a braking efficiency figure and a speed limit above which you are likely to skid. These figures change with each stage, depending on factores such as what the weather is like.

Points are gained for correctly negotiating each flag, for driving over cones, for driving through fuel dumps and for jumping or sumersaulting over hills. There are also two magical objects, a pulsating iris and a standing stone, which can cause some strange effects. I should think they do. In all the time I've been driving I've never seen anything like that sitting in the middle of the road!

Crashes and blowouts also provide some interesting (!) moments. Streetdate: September. Price £7.95.

ters - Eddie Grundy, Jack Woolley, **Nelson Gabriel and Elizabeth Archer.** Like Mole you get multiple choice questions and you must decide<br>which story lines to pursue.

Your success is measured by the listening figures. If your audience drops significantly, you are likely to receive caustic memos from the **Controller of Radio 4. If your story** lines prove popular and the ratings go up, you may even be congratulated. Maybe you'll even get to work a three-day week with hefty over-

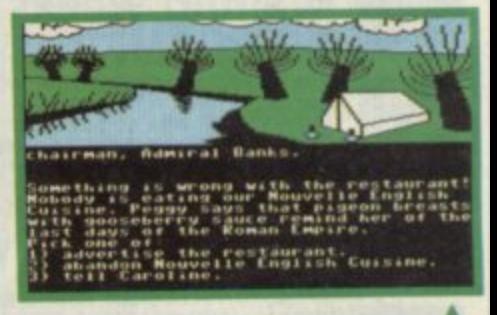

run payments and use of a subsidised canteen.

Streetdate: October. Price: £9.95.

### IT'S A KNOCK Ol **JT RIDES AGAIN**

**O** cean has a good few games<br>**O** being released over the next few weeks, including Highlander and The Great Escape (oh no - not that).

It is also releasing a TV tie-in -It's a Knockout.

So, one way and another Ocean's really going for the stars with the devastating David Vine.

Devised with the help of the TV series producer, the game features six different scenarios including Bronte Bash, where you attack a brontesorous - which seems unfair what did it ever do to you? - and **Harlem Hoppers, which involves roll**ing a basketball down the back of a camel (I kid you not).

The games can be played by one to six people, each of whom chooses the role of one of the participating countries. Anyone want Belgium?

The game is really a type of multi-sport simulation, but with the emphasis on humour. Humour? Ocean must be joking.

Streetdate: September. Price: £7.95.

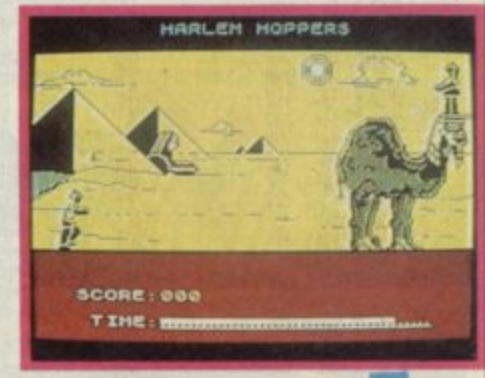

SINCLAIR USER OCTOBER 1986

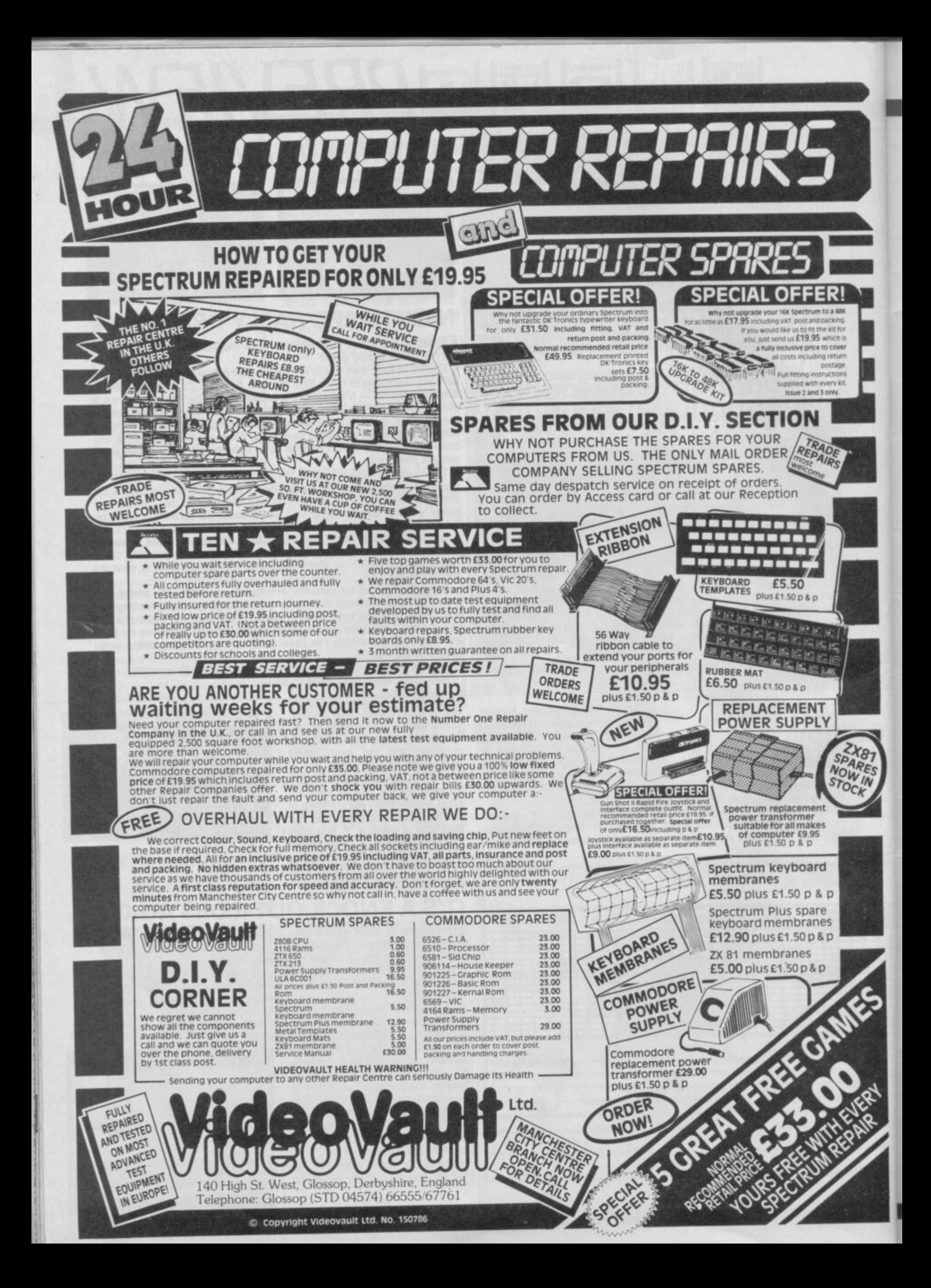

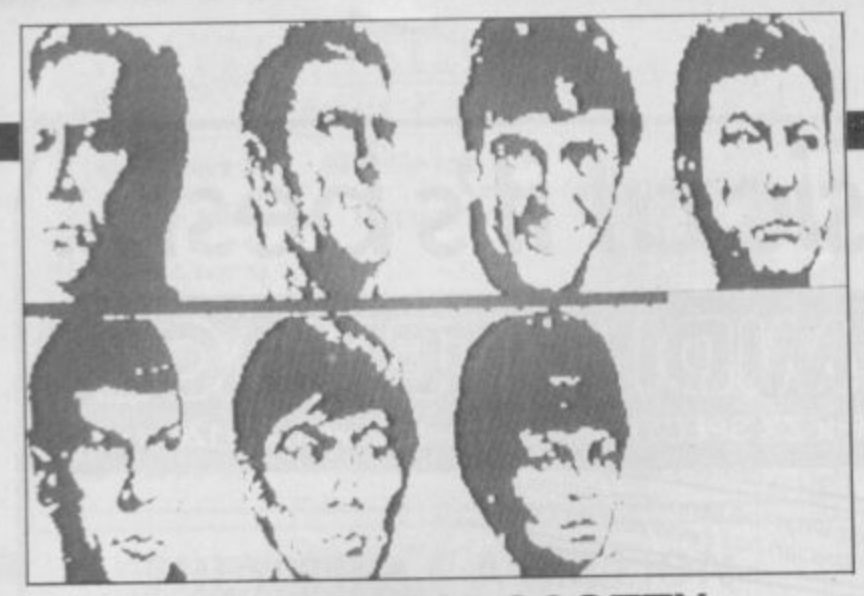

# **BEAM ME UP SCOTTY**

**S** its much-awaited biggie. **about**

**a r rebelled. A quarantine zone has been established and the star ship Enterprise is sent in to investigate. However, a few details are starting to leak. Starlieet Command is concerned to discover that a number of federation star ships appear to have**

take five years) is to find out what is turning the star ships into rogues and **e stop the mutiny from spreading further. As you would imagine, there are k plenty of surprises along the way which will call for photon terpedos and** phasors. Remember the Klingons? **Set in a universe of 1000 stars, the Enterprise's mission (hopefully it won't**

**v and Num. Many of the aliens will also be familiar to fans of the TV series.** All your favourite characters are there, Kirk, Spock, Bones, Sulu, Checkov

Revenge — the graphics should be stunning — but you may have to wait a **With Mike Singleton's past record — Lords of Midnight and Doomdark's** 

**i while. Treat the streetdate with caution. s The digitised pictures of the crew certainly look good though. One for**

**Trekies everywhere.**<br> **Streetdate: Christ Streetdate: Christmas. Price: not released.**

# **HARDBALL ON FIRST BASE**

**n S seem to be in vogue at the g i moment.**

**h m g l the C64. u baseball simulation converted from Hot on the heels of Addictive Games' Head Coach comes Hardball a**

**h o You can choose between last, slow a** ball lets you pitch, strike and field, **i lust as you would in the real thing. A one- or two-player game. Hard-** **or side spin for the pitcher and select which base the fielder throws the ball to. Similarly, you can choose between a variety of swings for the better.**

**With Channel 4 due soo to cover the American baseball World Series, Advance must be hoping baseball will become as popular as American football over here.**

**Streetdate: October. Price: 8.95.**

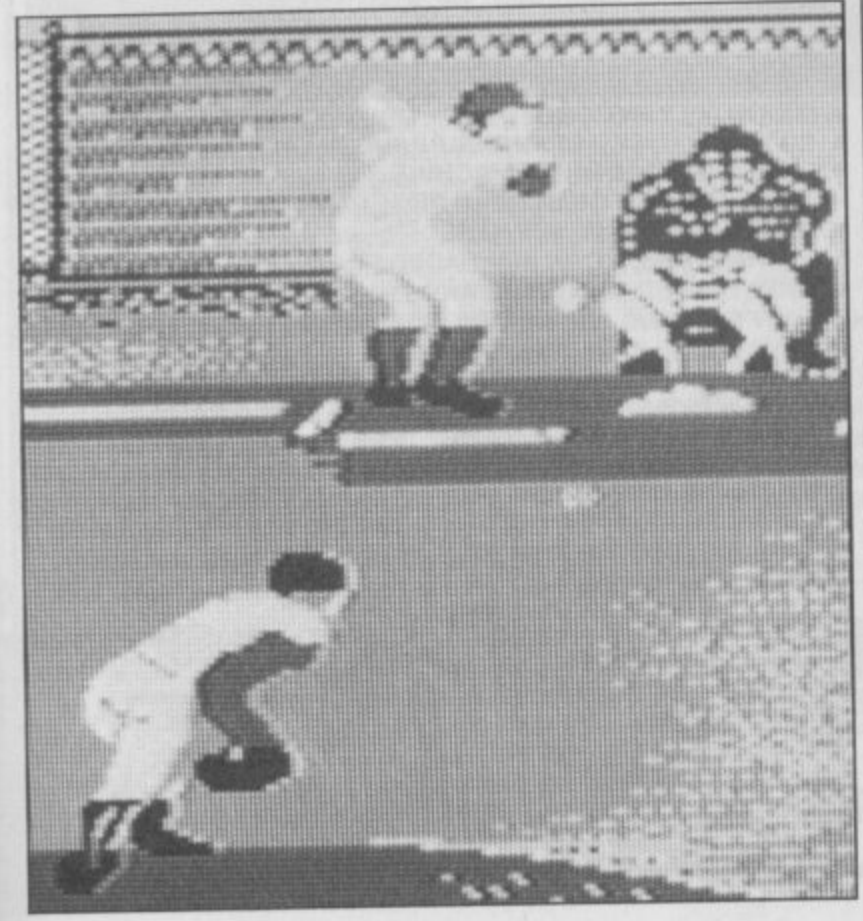

# **PREVIEW-MAN-MACHINE**

vborg - half man, half **Cmachine.** Can he stop the alien **y menace and rescue the kidnapped b scientists?**

**r CRL features a character familiar te g** Million Dollar Man. Stronger than a **— man, smarter and more adaptable b than a robot, a cyborg is a synthesis a of man and machine. This new arcade adventure from those who saw Lee Majors in The Six**

**l Cyborg has to deal with a variety of m alien nasties including The Walker, a a minature robot spaceship with n legs, The Assassin, and numerous , trackers, guards and troopers. It's an icon driven game and**

**h too. You choose a number of diffea rent combinations of armour and l weapons, depending on the nature f of the alien menace confronting You can design your own Cyborg you.**

**This is not just a simple blast, though, you've also got to find and rescue the missing scientists.**

**Streetdate: November 28. Price: E8.95.**

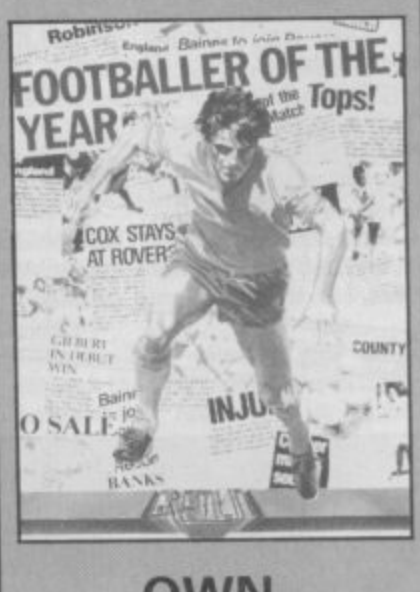

# **OWN GOAL**

had to happen. After Football **IManager** and its countless imita**t tors, a game has finally been reh leased which follows the fortunes of a a player rather than a manager.**

**d lin, kicks oft with you assuming the t role of a 17.year-old footballer. o Playing for a fourth division club, h your aim is to play for a first division a side. Scoring the winning goal in the p FA Cup wouldn't go amiss either.** Footballer of the Year, from Grem-

**e your playing career and the transter n market, you should be nominated for . award will be the peak of your A career, so try not to get sent off as f this will damage your reputation. If you're successful enough in Footballer of the Year. Winning this**

**e getting under way, the timing could r be just right. A game for footle tans F everywhere. Even me. With the new football season just**

**o E7.95. Streeldate: September 22. Price:**

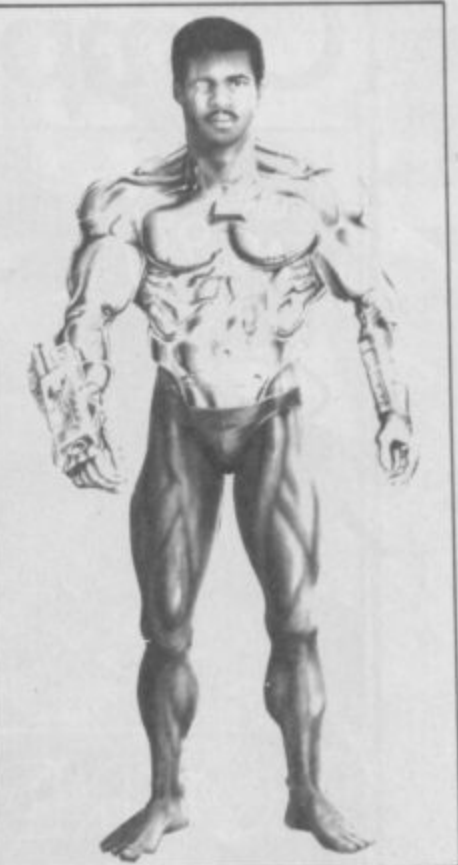

# **CARTHAGE CARNAGE**

egions of Death is a traditional o **time of the Roman Empire. First.** g i **or not to use sails, galley slaves and** c **recruits or hardened crewmen.**<br>When the design is complete **sea-based war game set at the design your ships, deciding whether towers. The sailors can be raw**

can buy as many ships as you can afford. Then you place the ships f **stategically in your own ports. ready** for the movement phase. **When the design is complete, you**

a **enemy ships as you can while cap**t **turing their ports. A unique feature** h i **whether you need to sink two ships** and capture two ports in order to a **win, or eight ships and ports. Be on** t **your guard though — it you set easy** r **victory conditions, it'll also be easy** for the enemy to win. **The aim is to sink as many of the is the option of setting your own victory conditions, ie deciding**

i **driven menu appears at the top of** the screen, while information on ships, crew and orders appears at a **the bottom. Battle sequences are** also depicted graphically. **The screen displays a map of Italy and Carthage. Moving a cursor over the screen results in a more detailed, magnified, image. An icon-**

Streetdate: September. Price **E9.95.**

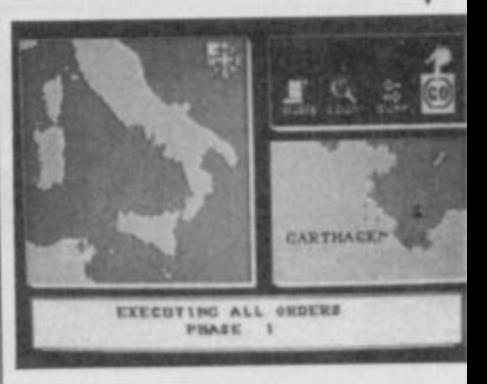

**SINCLAIR USER OcTOBER 1986**

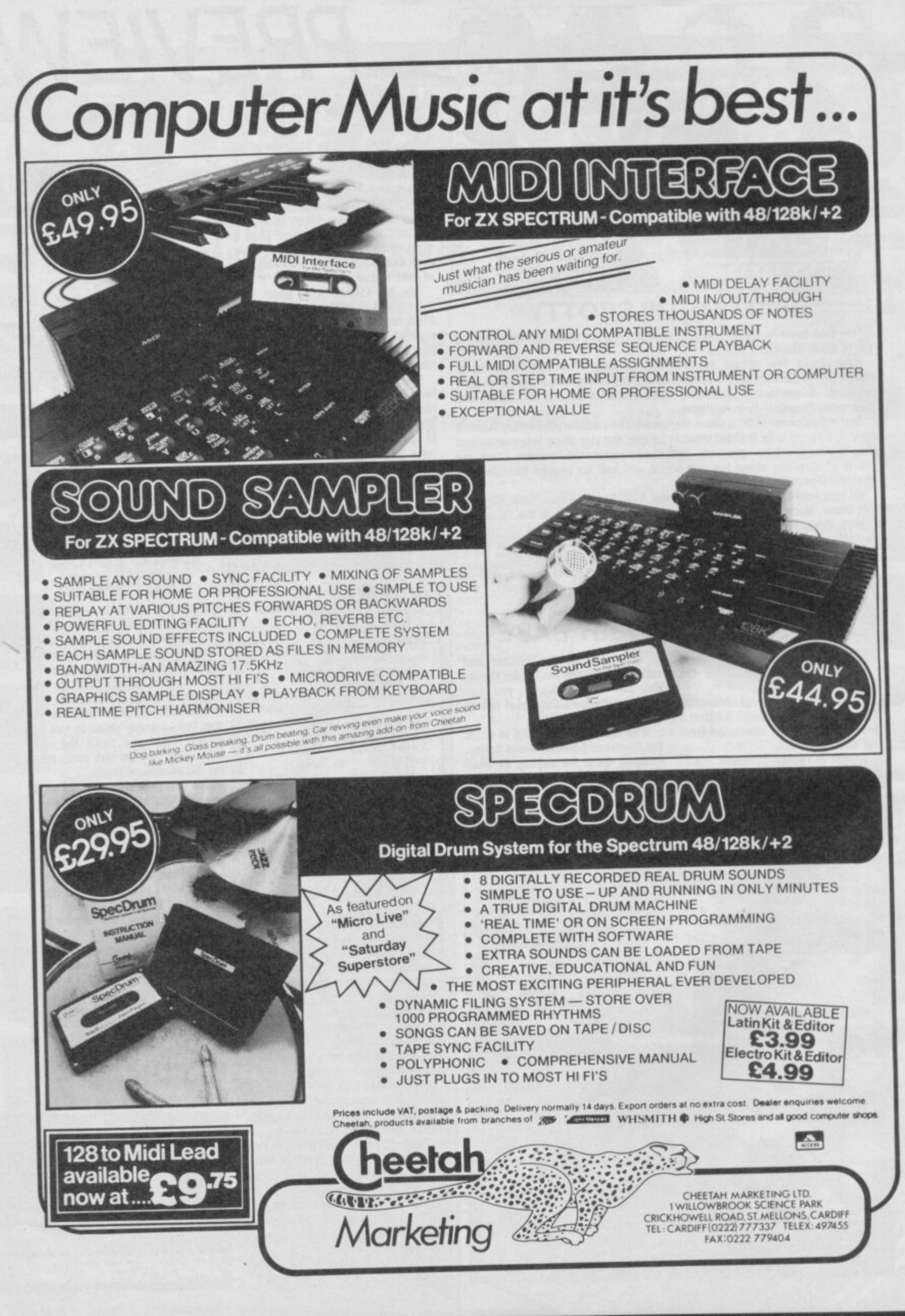
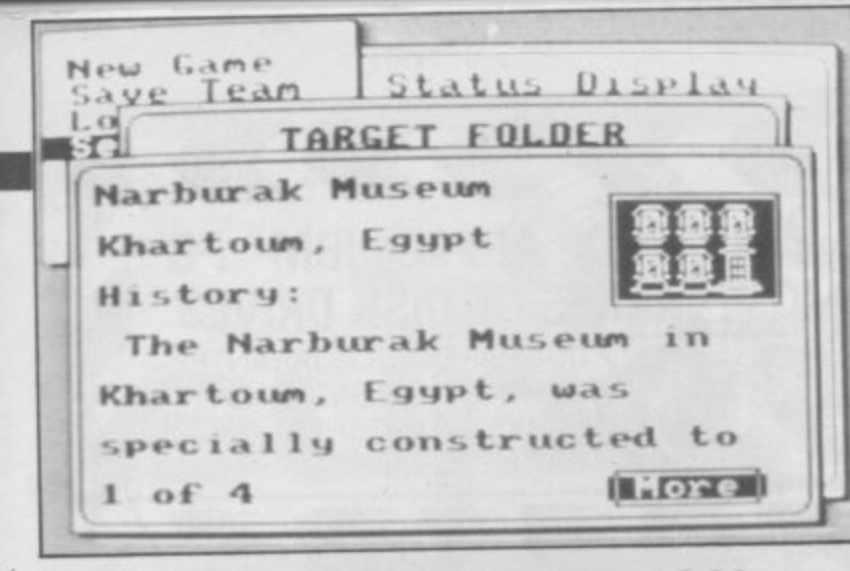

### **. . THEY STOLE A MILLION**

**adventure game from 39 Steps,** h **the new Ariolasoft adventure label.**

perfect crime? It's actually — det o **Well worth waiting for.**<br>**There are five nossil Can you plan and execute the spite the plot and title — a highly origirtal and interesting program.**

e **rob, including a coin dealer and a** a **hank. Some easy, some hard,** M **according to the size of the haul and** the difficulty of penetrating its del **fences. There are five possible targets to**

o **has a specialist skill such as safe** n **cracker — so it pays to match your** team to the crime. **First select your team of 'hoods' to carry out the robbery. Choose up to six from a pool of eighteen: each**

a **mastermind to work, planning the** s **robbery. With the aid of blueprints Now you can put your criminal**

**E for your prospective target, you r rent sections of the operation. You z timings of actions for each of your team. If one action relies on those**<br>of apother team member be careful **must co-ordinate and time the diffeactually key in the movements and of another team member be careful to get the timings right or the alarm could be set oft**

**When you are satisfied with your preparations, press any key and watch the action.**

**It is possible to make minor changes during the arcade sequence of the job. but any major bungles are likely to set off an alarm and leave you sitting in clink.**

**But, If your criminal tendencies are sufficiently well developed, you'll get away scot tree.**

**Who said crime doesn't pay?**

Streetdate: November. **E8.95.**

### **ADVENTURE IN SHREWSBURY**

**S** adventure from Players — the **budget software arm from Intercepr tor. Your quest is to recover a e den somewhere in Shrewsbury. w Where? It's not quite deepest South** America or the planet Zoob 4, is it? **diamond encrusted golden key hid-**

**b u vides echoes of Melbourne House's** Sherlock Holmes - you get to use **y public transport, trains and the like.** Starting in York, first find Shrews**e bury (not easy at the best of times) y assuming you can scrape together i the money to pay for your ticket. s bumpy, but a relaxed attitude will a This modern day adventure pro-You may find the journey a trifle soon solve this problem.**

guises, often in the form of reading **a guises. often in the form of reading matter of one kind or another. p Commands are entered in the usual h two word format, eg Get Money. Clues are provided in a variety of**

**No goblins or trolls in this one. Streetdate: September. Price:**

**c E1.99.**

**1**

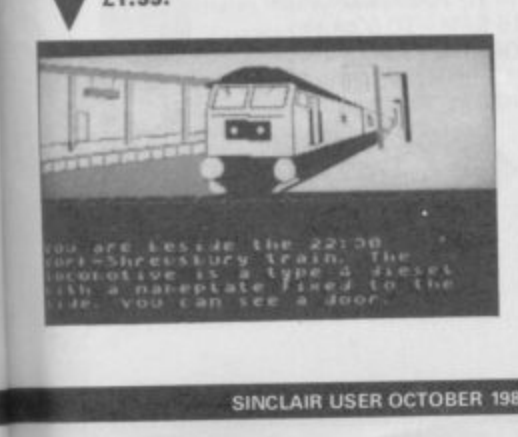

### **BAZOOKA BILL**

Dazooka Bill is the first result of a **B deal that gives Melbourne House a rights to titles from Arcade z Machine.**

**o** lone type. Armed with a bazooka, **k lone type. Armed with a bazooka, a machine gun and knives, Bill is a B one man army. How he carries it all i is a mystery that is never satisfacl torily explained. Whatever, his misl sion is to dispose of as many enemy i soldiers, tanks, trucks and fighters s as possible. Lightening reactions t are needed to deal with the enemy h appear simultaneously on any one e screen. If all else fails, Bill can f always rely on his fists. A last reflex shoot 'em up, Bazooka Bill is a computerised Stalmissile bearing jet, flame thrower, — as many as 15 attackers may**

**r screens of differing terrain and your s actions in controlling Bill determine There are over 100 mappable which screen you encounter next.**

**e hit — Bazooka Bill or Elite's coin-op Fast and furious. It'll be interesting to see which game is the bigger** conversion of Ikari Warriors.

**u Streetdate: October 16. Price: Ell.95.**

# **PREVIEW-PSI-5 TRADING**

## S Gold is continuing its autumn

**S which seems to be never ending.** campaign of new releases **Latest offering is Psi-5 Trading** 

**o Co, a space-based game of trade l and warfare.**

**d vian Factor, is being blockaded by i marauding pirates; its inhabitants s will starve, unless someone can c break through the blockade; and you o are that someone. The plot: A new planet, the Par-**

**t of six from a pool of 30. Each crew i member will be responsible for a n Your first task is to select a crew specific function, such as weapon-**

**u ary, engineering and navigation. i n Iwo screens provide communication with the crew and information**

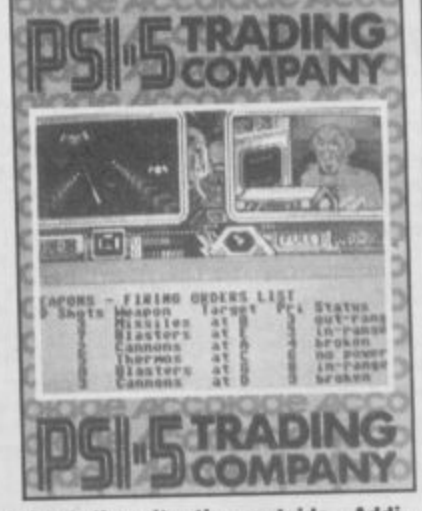

about the situation outside. Additional information about the snip's<br>status is provided below the two<br>------**tional information about the ship's screens.**

reens.<br>Succeed in piloting your ship<br>rough-the-blockade, and-vou'll-be 9 **R handsomely rewarded for your through the blockade, and you'll be cargo.**

varying levels of difficulty make<br>your task easier or harder, as pre-**A Varying levels of difficulty make D Streetdate: October 6. Price: ferred.**

 $I \cap I = \{I, I\}$ **E8.99.**

#### **N m NUCLEAR ADVENTURE TIME**

**p**

**T**

**e £9.95.**

**A** based on the all-too-likely pos-<br>cibility of a nuclear nower station **f sibility of a nuclear power station** running out of control — from **e Interceptor.**

**r s h far behind, it's topical. With Chernobyl still fresh in the memory, and Three Mile Island not** **f featured some of the best graphics h quite up to the same standard g enough. Interceptor's earlier adventures**

**m E9.99.Streeldate: September. Price:**

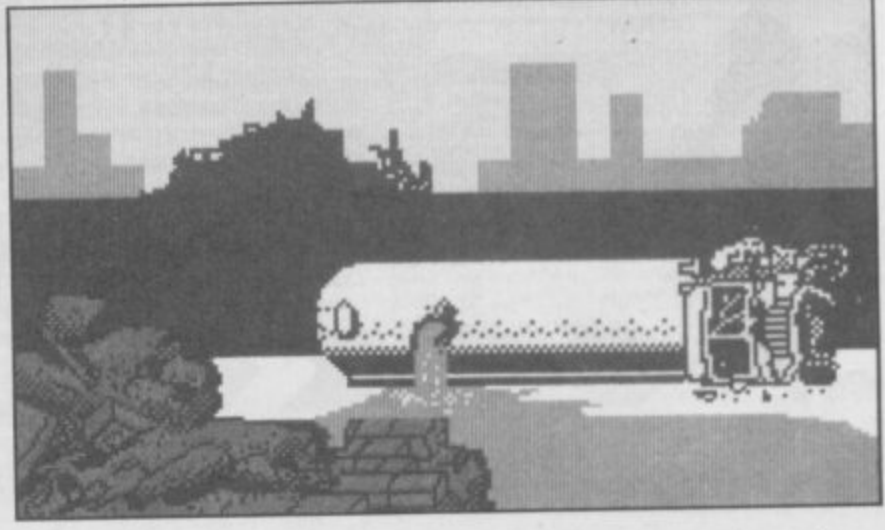

**t ever seen — this one doesn't look e graphically but the plot's taut**

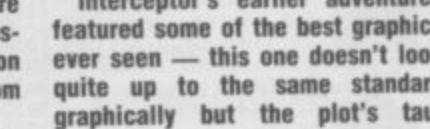

**BIG CHOLO A ("halo is big. Well Firebird says it** *J* **is anyway. Its a sort of Mercen-**

**tt features 30 sector graphic and It is one of those third generation post holocaust games. You sit at your terminal in your radioactivity proof bunker and learn how to control a variety of droids that move about — topside — the planet's**

**The display mixes 3D Elite-style views of the city with maps and status indicators — the works. Firebird reckons it's going to be huge because its got a huge price. Streetdate: before Christmas.**

**GUY FAWKES**

Dlot. The aim of the game: to blow

**l Yup, It's Guy Fawkes time again.**

**h room, collecting the dynamite.**

**t based around the historical gun-**

**powder plot\_ Move from room to**

**Streetdate: November. Price:**

**op the Houses of Parliament.**

**It's an arcade game, from Odin.**

**ary meets everything else.**

**surface.**

**Price: £14.95.** 

**f**

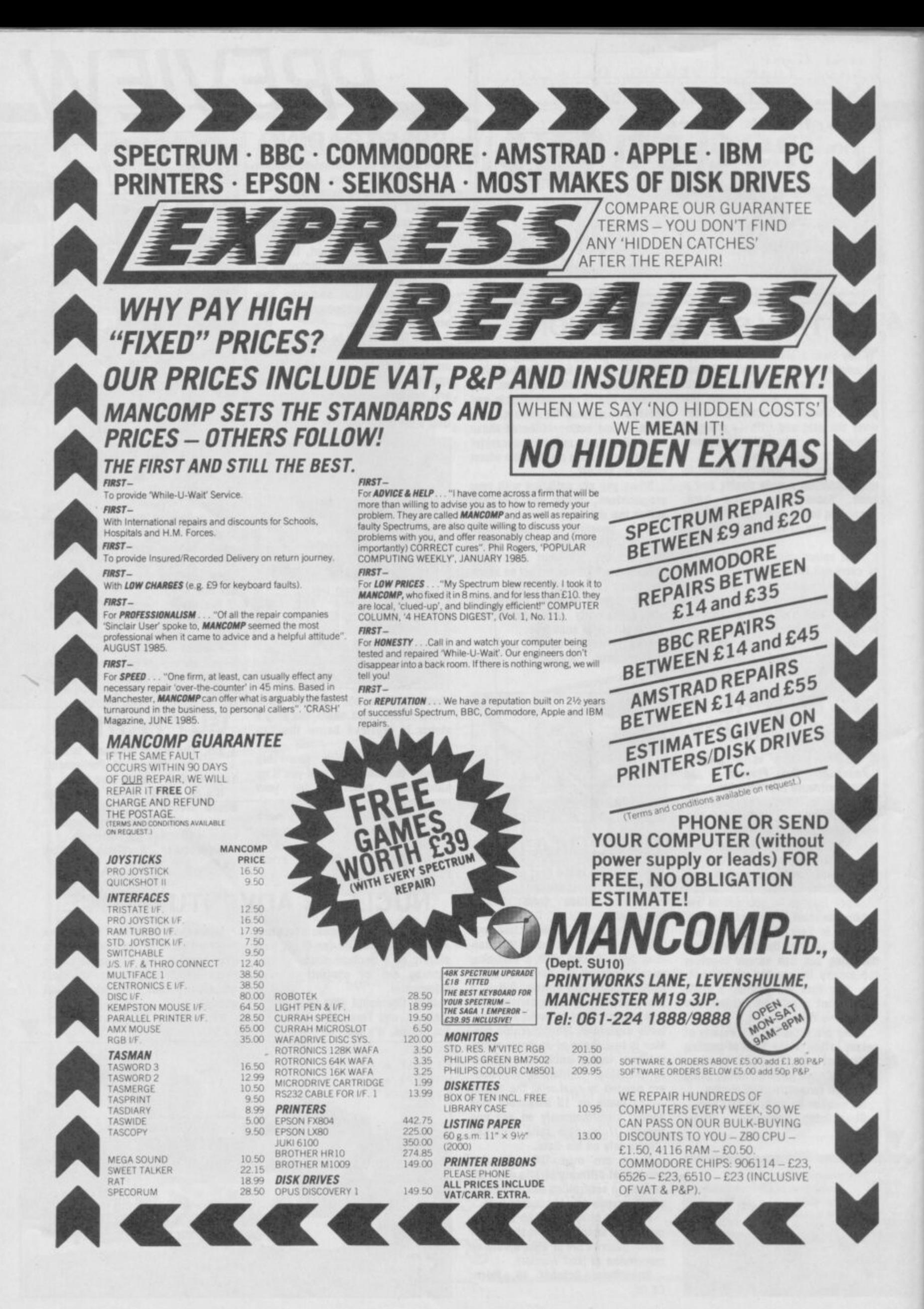

SINCLAIR USER OCTOBER 1986

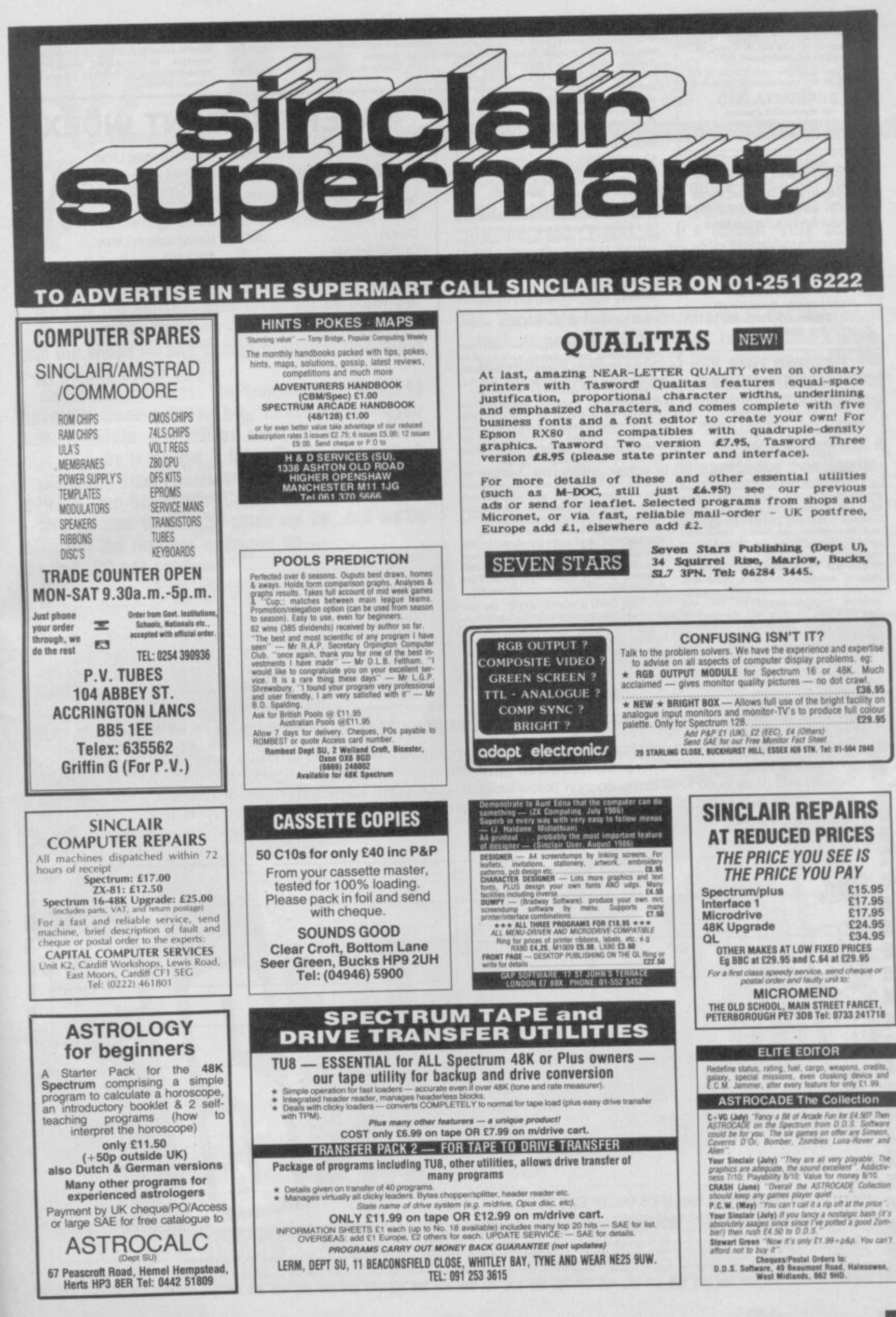

**SPECTRUM REPAIRS** 

Spectrum repairs £18.95 including<br>parts insurance and P/P.

Send your computer with cheque or PO<br>for £18.95 and description of the fault to: **SUREDATA (SU)** 

45 Wychwood Avenue,<br>Edgware, Middlesex.<br>Tel: 01-951 0124

#### **SPECTRUM REPAIRS**

We expertly repair Spectrums for £17 inclusive of parts and labour and return postage.

Spectrums upgraded to 48K for £34 inc. P&P. All keyboard faults cost only £12.

**RA ELECTRONICS** 133 London Road South Lowestoft, Suffolk Tel: (0502) 66289

#### **TURBO TIPS**

THE EXCITING NEW MAGAZINE FOR ALL TYPES OF SPECTRUM GAMES

MAPS - TIPS - POKES COMPLETE SOLUTIONS REVIEWS - NEWS - COMPETITIONS - REVIEWS SEND NOW FOR ISSUE No.2<br>AND GET No.1 FREE

**SEND 75p to TURBO TIPS** 6 Sterndale Road, Romiley, Steckport SK6 3LA

WORD PROCESSOR PACKAGE for Spectrum 48K, Brother EP22 printer/typewriter<br>interface 1, lead and Tasword tape, £70.00 ono. Richardson, Ash Grove, Nairdwood Lane, Prestwood Bucks. Tel. Great Missenden 5597

STATISTCS PACKAGE, menu drive, 19 options, averages, standard deviations,<br>correlations, binomial, histogram, analysis varrelenture, unionité, instogram, analysis<br>variance, multiple regression, plot etc.<br>Spectrum 48K. £4.99 or SAE details. RPH Spectrum How, Lange of SAL Belais, NFR<br>Software, 19 Eastcott Way, Churchdown,<br>Gloucester GL3 2EB.

EARN POUNDS in your post. Send £1 and learn how its possible to receive around<br>100 paying letters per day. Send now to E.<br>Bennett, 19 Bourneville Road, Streatham, London SW16.

112

FREE MEMBERSHIP Spectrum Software FREE MEMBERSHIP Spectrum<br>Scale for your membership kit to: Spectro-<br>Scale for your membership kit to: Spectro-<br>hire, Spectrum Software Club, 27 Colville<br>Terrace, Nottingham NG1 4HL

DISASSEMBLER AND MONITOR for 48K Spectrum in m/c. Fully documented. Ex-<br>plore your favourite programs. Gives op-<br>tions to follow jumps, calls, etc £4.50, to A. D. Software, 14 Roseville Road, Harrogate, N Vorks

MUSIC THEORY Grades 2-5: endless quiz on scales, keys, chords, intervals, time,<br>rests, terms, etc. All Spectrums from f4<br>(cassette). Details: Ted Kirk, 33 Humber<br>Crescent, St Helens WA9 4HD, 0744 818761

SPECTRUM SCREEN COMPRESSOR and Font Editor/designer tape/microdrive, man<br>shows you how to use them in your own<br>program. £3.99 from Millside Software, 22 Millside, Stanstead, Essex CM24 8BL. Cheque or postal order

SPECTRUM SOFTWARE for sale, the latest games to some old ones, very cheap. Also<br>great software club, very new games and cheap prices. Call Radiett 2673 outside<br>London (09276).

FOR SALE a Commodore 64 with data<br>recorder and some games only £110 including P&P. Send cheque or PO to Matthew Nuttall, 30 Burlington Ave, Formby,<br>Merseyside, L37 8DZ.

Merseyside, L37 8DZ.<br>FONTOGRAPH. Spectrum (48K). An Icon<br>menu-driven character set library. 22 different fonts which can be used in your own<br>programs. Cheques for £4.50 inc P&P to:<br>Drew Turpin, 2 The Rye, Eaton Bray,<br>Dunst

free format/interactive exercises and automatic displays. Large text, sounds, colouris, include demonstration instructions,<br>hints, microdrive compatible £5.00.20 The<br>Parklands, Droitwich, Worcs WR9 7DG.<br>RACEHORSE: A strategy game for the 48K Spectrum. Features hiring of jockeys, bet-<br>ting, buying and selling of horses, hand-<br>icapping system, much more. £2.99 from S.A. Jeffery, 9 Bolston Road, Worcester.

DO YOU OWN A HOME MICRO? Do you want something more than the usual bor-<br>ing game? This is most certainly for you.<br>Don't just play at life, become part of it by starting your own HOME BASED BUSI-<br>NESS, Full or part-time. For FREE details S.A.E. to: Mr G. McGovern (SU1), 97 Pilton<br>Place, King and Queen Street, Walworth, London SE17 1DR.

**BINGO!** For Spectrum 48K with Currah speech unit, speaks and prints randomly<br>generated numbers. Order now! Tape £3. generated numbers. Order now! Tape E3.<br>M. D. Bradley, 22 Ridgewood Gardens,<br>South Gosforth, Newcastle on Tyne NE3 1SB

RARGAIN, Uprated keyboard 48K Spectrum. Technology research beta interface. Double sided disk drive. Centronics printer interface, all purchased new, fast and<br>reliable system all for £120 Stennard PRS Rinteln, BFPO 29.

 $\frac{8}{6}$ 

**MAIN MAIN** 

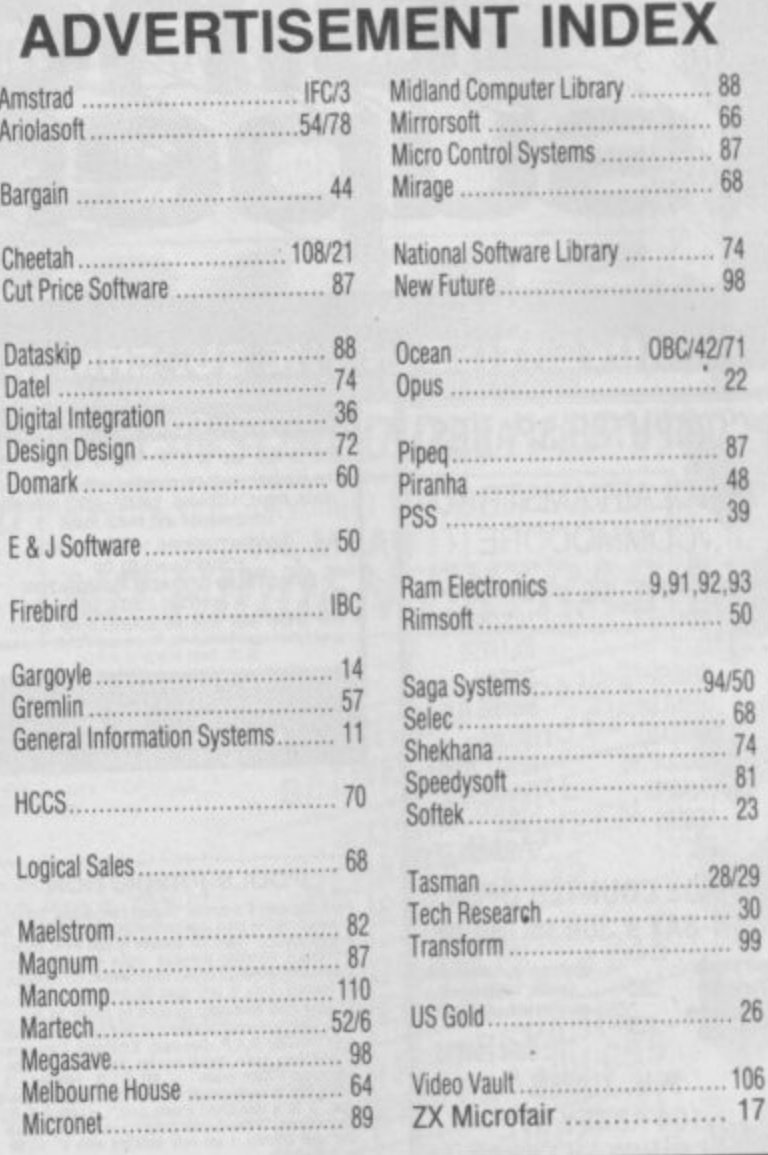

------------------------------Reach an estimated readership of 250,000 users per month for as little as £6.00\* (inc VAT) Or if you are starting your own small business advertise in the supermart for only £20.00 (inc. VAT) Yes, all you have to do is fill in the coupon below including your name, address and telephone number and send to: Supermart, Sinclair User, EMAP, Priory Court, 30-32 Farringdon Lane, London EC1R 3AU Your advert will appear in the earliest possible edition. Maximum 30 words.

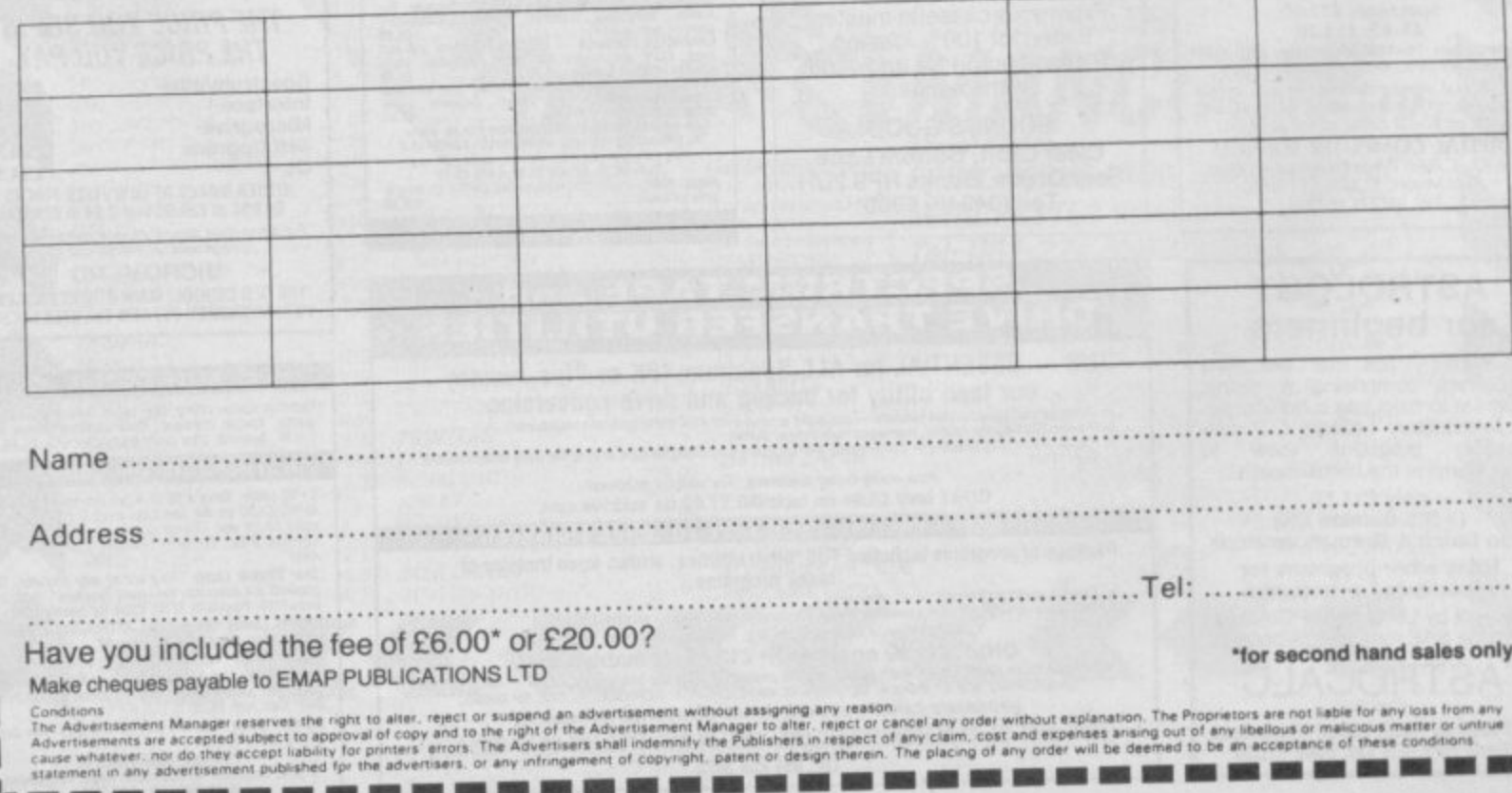

**MM** Growing shockwaves with each new **First tremors a few months back.**

issue.<br>Something was happenng, dull stirings grew **- became stronger. The world shakes, a new force fills the senses. Now it cannot be stopped.**

**In November the New Sinclair User explodes into the shops — and computer magazines won't ever be the same again.**

**Some simple facts: The magazine is going to have 146 pages. That's big. Check the competition. It means if it moves we'll review it. If we review it well review it first. That's a fact, too.**

**Sinclair User carries more reviews more quickly than our rivals. Count 'ern.**

**We've had to put the price up 2p, but we've also put the number of pages up by over 20 per cent.**

**Here's another fact you'll need to know.**

**Al EX TAAONrH**

**We've got the ultimate guide to the hot games for Christmas vital if you don't want to get left out in the cold. Relax — it's cheap. Very cheap. We're sticking it to the front of the magazine as a free present. It's 32 pages in full colour. And we know you'll like it.**

**There are features on Micros in the Movies. A look at programming sound on Amstrad's Sinclair smash the 128K+2 and reviews of all the new software launched at the Personal Computer World Show, previews, prices, pics everything hardware too.**

**Oh yeah, one other thing, Sinclair User's got a new front cover look to celebrate the transformation**

 $1.1.1.1.1$ 

A new style  $\bullet$  for a whole **new ballgame.**

 $128K + 2$ 

o **MICROS IN**<br>THE MOVIES

V A

## EMBER SINCLAIR USER UNLEASHED OCTOBER 18

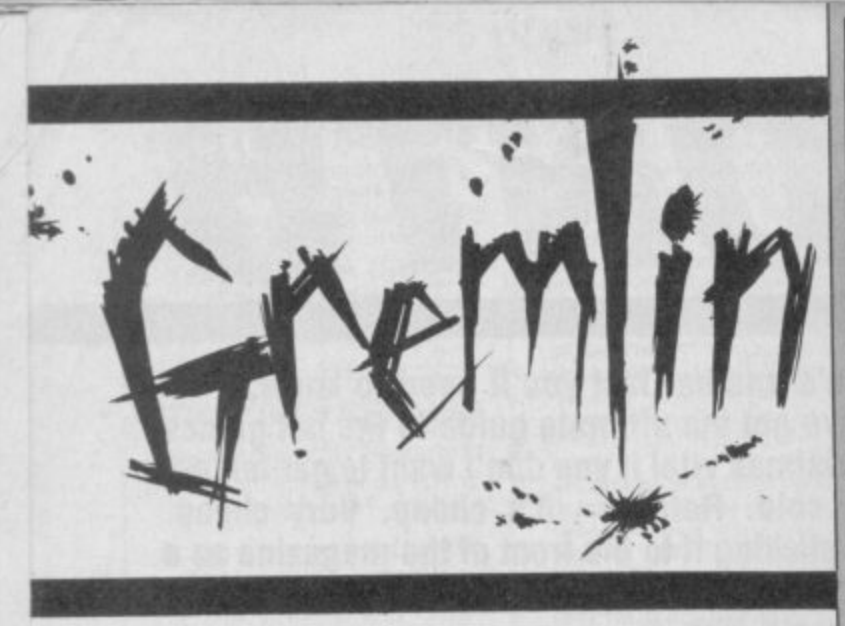

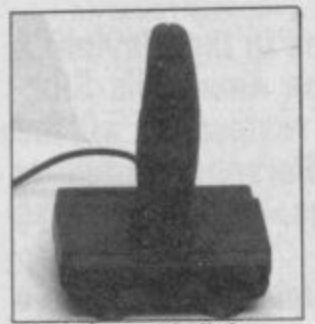

**Obsolescence built in**

heap, nasty and a total rip off. Amstrad should be ashamed of themselves.

Is this the new 128+2? No, Gremlin reckons that's what can only be described as 'a good piece of kit' (this is real computer hack talk).

The object of discussion is the joystick Amstrad is forcing everyone to buy.

This comes in the same battleship grey as the machine and Amstrad is trying to suggest a retail price of £14.95 for it. It's terrible, utterly, utterly naff and looks like it will break after about one round of Lightforce or any arcade game worth its salt.

This would be an insignificant matter unworthy of Gremlin's lofty considerations were it not for the fact that honest Al Sugar has twiddled with the pins on the new machine such that you have to use the official stick.

Or had to, Gremlin has word of at least two independent companies producing specially adapted joysticks for the new machine, almost certainly better and cheaper (one reviewed in this issue). According to one industry spokesman "Amstrad pays almost nothing for those joysticks".

ho said, in reply **V** to the question W will there be any hands o on experience of your product at the *Personal* Computer World Show? "The only hands-on at the show will be with the girls , with the sashes". Here's a clue. It wasn't anyone from System

r Three. p Beyond a doubt. Someone else,

his Christmas a lot of people will buy a computer for the first time. In January, the stores and all the computer magazines will be inundated with basic questions like: Where does the TV lead connect into my computer? This will primarily be the fault of the store staff in the high-street chains who will say almost anything to get a sale. **-**

about average for tosh **o** talked, has begun a new **c** service where for £39.99 experts will offer **m** step by step advice. **p** This is very expensive **u** and Gremlin suggests you ring up one of the **e** mags instead. In fact, this month. Gremlin would like to inaugerate the BTBT **a** award (Buy This Bloody **g**

Thing) for the most **a** outrageously incorrect **z** statements ever uttered by a salesperson to sell **n** a product. If you've a **e** classic example send the details of shop, town etc to Gremlin and we'll name, names. **o m**

**p**etulance in pixieland. Pete Austin of Level 9, well **known perveyors of very, very long adventures** to the masses, has been getting upset. Umbridge has **e** been taken at Incentive Software's claims that its **s Graphic Adventure Creator is as powerful as the e** legendary system Level 9 uses to create its own **p** opuses.

**c**

A longish letter issued to the press, shows how Level 9 code can accommodate the idea of getting **o** past a goblin only if you have some gold to give him **p** in less bytes than the GAC. **e**

Anyway it was gripping stuff and convinced **e** Gremlin who will now seek advice from Level 9 if **?** ever giving gold to goblins crops up as a problem. our parser knows Swedish and 'thing' as in 'put the thing in my pocket' and also . . . (cont). Warlocks from Level 9

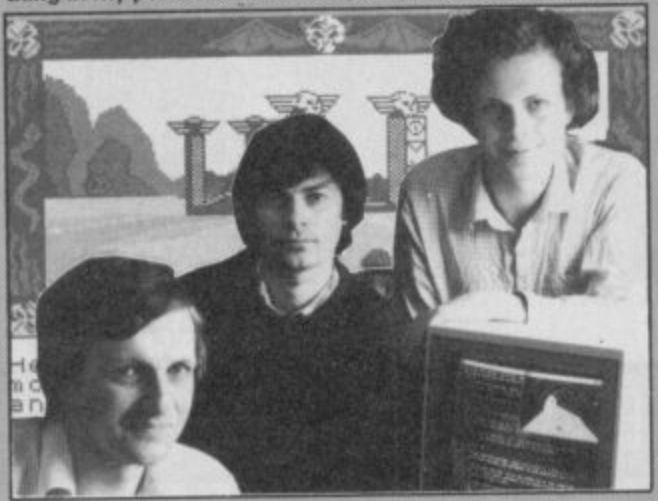

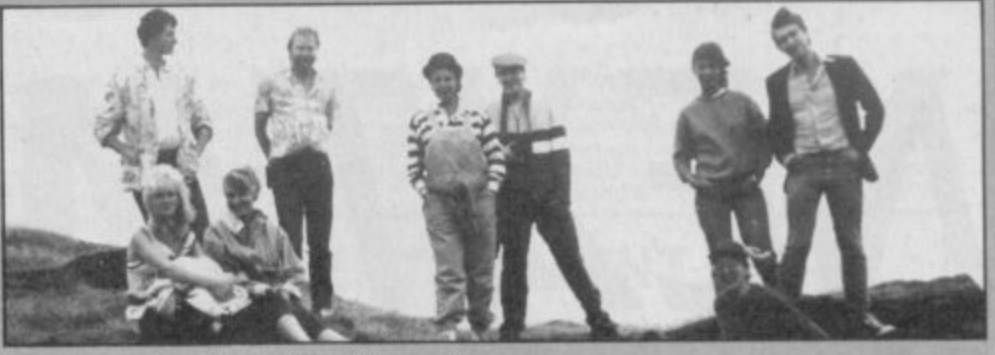

**W o to create a personality cult around some of the people that work on it. This is u suposedly because 'it gives the readers people to identity with' but is really l because computer journalists secretly want to be rock journalists who secretly want to be rock stars. Gremlin** has noticed that some of the other magazines have been trying

**y stoat. Unfortunately most of them have all the charisma and star potential of a dead**

**o u Anyway here is the Sinclair User team climbing every mountain and fording b got In Search of Space by Hawkwind and David (Sandie Shaw) Kelly cherishes u Phil Spector'sChristmas Album every stream. They're a real bunch of hip cats and cool dudes. The Mad Celt has**

**a Users do it with squidgy rubber' and stickers stating 'My other computer is an m Amiga' are available. A giant poster based on the picture above and signed by i the team is being prepared and will be rush-released tomorrow. Lets go/ Chill out! Phew, rock and roll) Badges and T-shirts saying 'Sinclair**

Laskys which, in Gremlin's experience is

If you were to buy the I other new Amstrad machine. The one with only one joystick port o the PC compatible — it could be one of the first things you'll be buying for it is Leather

Goddesses of Phobos. One surprising thing

e **about Leather** Goddesses (there are o others) is that it comes b from Infocom and is being marketted over y Joe's Software from the small ads but by the Slone Squares themselves, Activision. here not by Dodgey

Given that there are a good many uncorrupted minds who read this magazine it would be unwise to reproduce any of the material from the press hand-out. Suffice to say it deals fairly directly with the kind of freetime social interaction which is a constant feature of the EMAP Christmas party.

 $B$  loody deeds. US<br>**B** Gold is finding the going a bit rough with its much sought after **Gauntlet licence.**

First both Mastertronic (with Storm) and Firebird (with Druids) have beaten it to the shops with games which. it has to be said look an awful lot like Gauntlet. **Now Gremlin Graphics** (with Avenger) — which is also producing the official version for US Gold (I) — and Electric Dreams (with Dauntless) are trying to get in on the act. All this has made US Gold **understandably quite**

unhappy since it paid quite a few pennies for the official UK licence.

**Now it seems there's** some mix-up over the US Gold's Gauntlet licence with Rod Cousens from Electric Dreams staking some claim to the Atari title a suggestion that apparently lead to physical contact between Rod and US Gold's Geoff Brown in the lobby of a West London hotel. All very fine and Dandy.

Who will take who to court first under what claimed infringement is beyond even Gremlin 's knowledge.

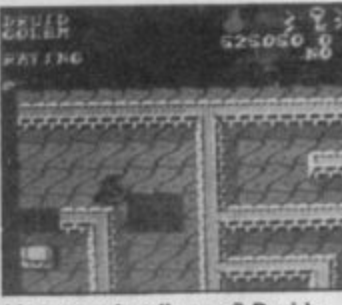

**Licence what licence? Druids**

rown men burst  $J$  into torrents of tears. A thousand hearts are broken in a single moment.

Why all this woe and gnashing of teeth? The devine Clare Edgeley has left the magazine to **become PR person for Rainbird,**

Perhaps Clare felt drained after several years at the centre of this white-hot furnace of activity that is **Sinclair User. Perhaps** she was offered more money. Anyway Gremlin wishes her well and expects now to receive a better class of free lunch  $\blacksquare$ 

## Daringly Original Arcade Adventure. It's What You've Come

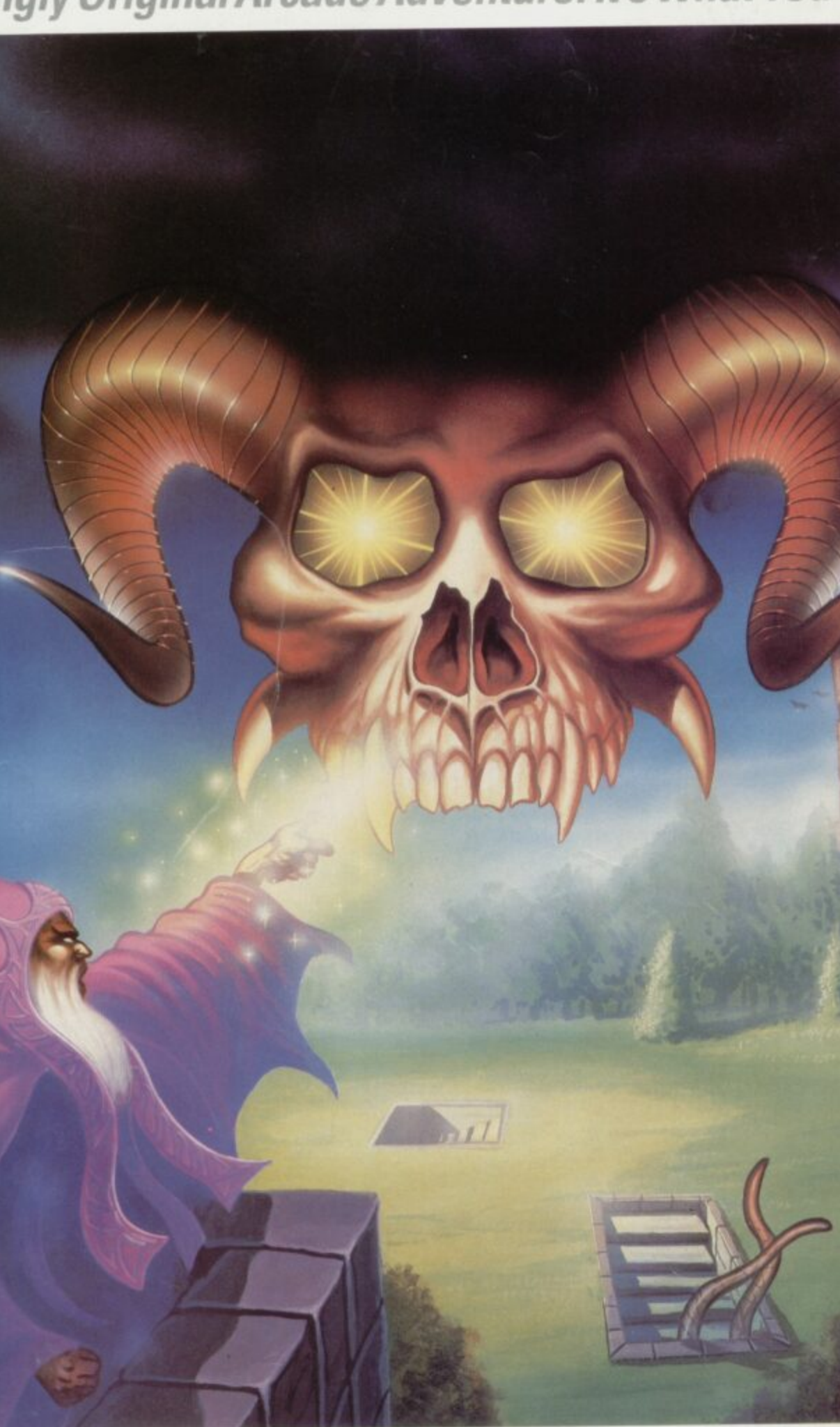

£7.95

The New And

Enter Into The Magical World Of Druid. Experience

Available now for Commodore 64 and<br>available soon for Spectrum 48.128 and Amstrad.

T

is a Renistered Trade Mark of British Telec

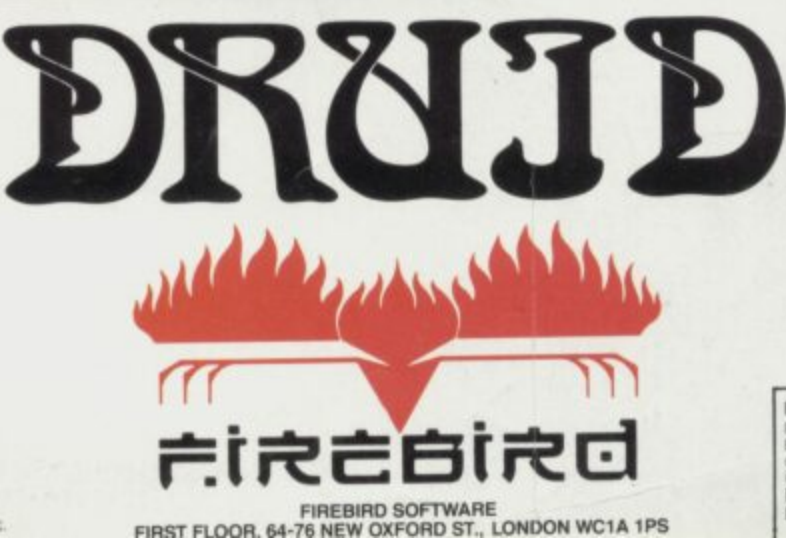

**MAIL ORDER** 

inclusive of VAT and postage.<br>MAIL ORDER: AUNTIE KAY, "FREEPOST FIREBIRD, FIRST<br>FLOOR, 64-76 NEW OXFORD ST., LONDON WC1A 1PS.

£7.95

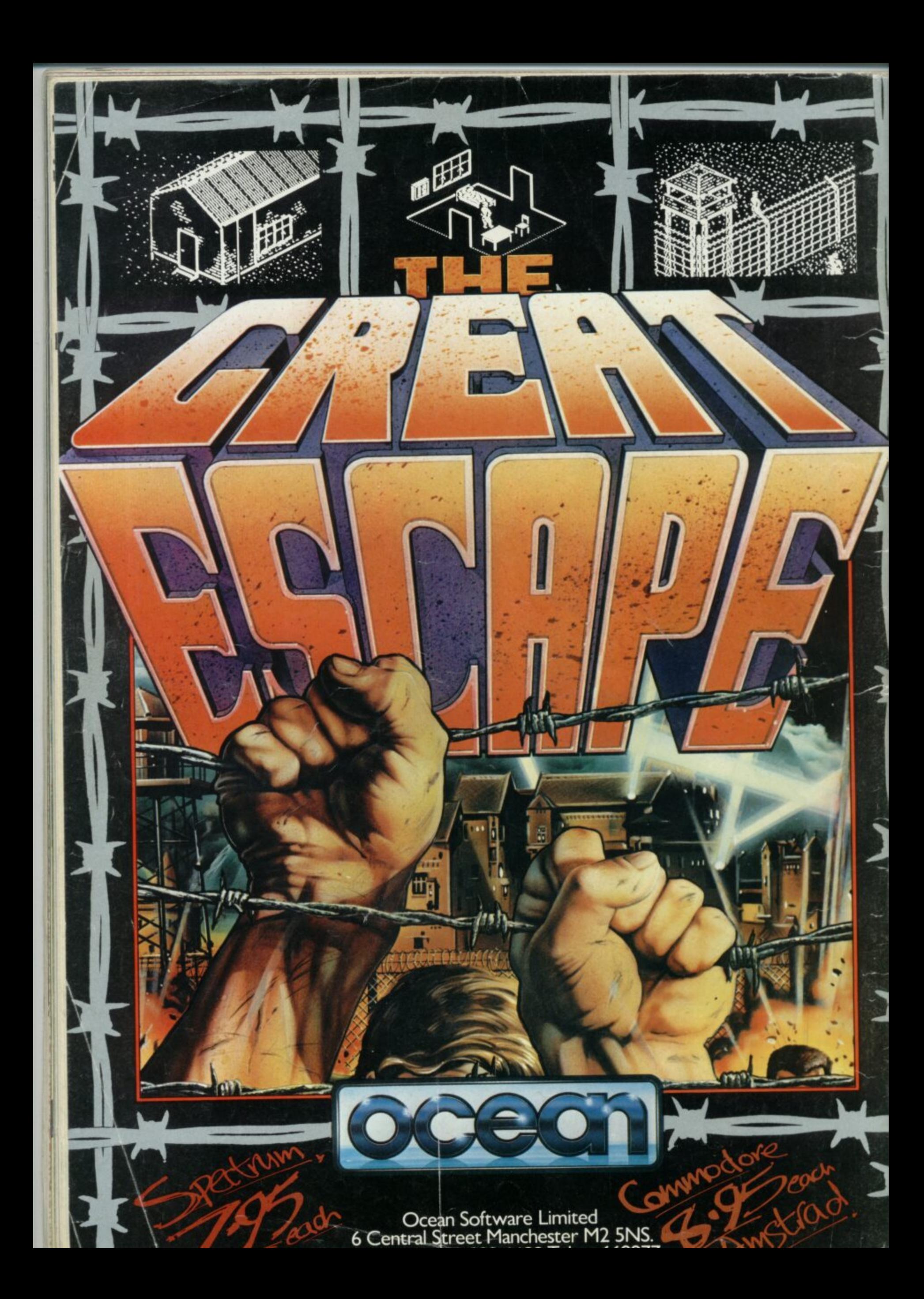